# INSTITUTO MILITAR DE ENGENHARIA

### CAP HUMBERTO CARDOSO DA COSTA

# APLICAÇÃO DE TECNICAS DE MODELAGEM E<br>OLIMPOLE EL CIGNELLO EL DOLUMPOL LALE CONTROLE EM SISTEMAS TIPO PONTE ROLANTE

Dissertação de Mestrado apresentada ao Curso de Mestrado em Engenharia Elétrica do Instituto Militar de Engenharia, como requisito parcial para obtenção do título de Mestre em Ciências em Engenharia Elétrica.

Orientador: Prof. Geraldo Magela Pinheiro Gomes, Dr. ENSAE Co-orientador: Prof. Roberto Ades, Dr. PUC-Rio

Rio de Janeiro 2010

# **Livros Grátis**

http://www.livrosgratis.com.br

Milhares de livros grátis para download.

c2010

INSTITUTO MILITAR DE ENGENHARIA Praça General Tibúrcio, 80-Praia Vermelha Rio de Janeiro-RJ CEP 22290-270

Este exemplar é de propriedade do Instituto Militar de Engenharia, que poderá incluí-lo em base de dados, armazenar em computador, microfilmar ou adotar qualquer forma de arquivamento.

É permitida a menção, reprodução parcial ou integral e a transmissão entre bibliotecas deste trabalho, sem modificação de seu texto, em qualquer meio que esteja ou venha a ser fixado, para pesquisa acadêmica, comentários e citações, desde que sem finalidade comercial e que seja feita a referência bibliográfica completa.

Os conceitos expressos neste trabalho são de responsabilidade do(s) autor(es) e do(s) orientador(es).

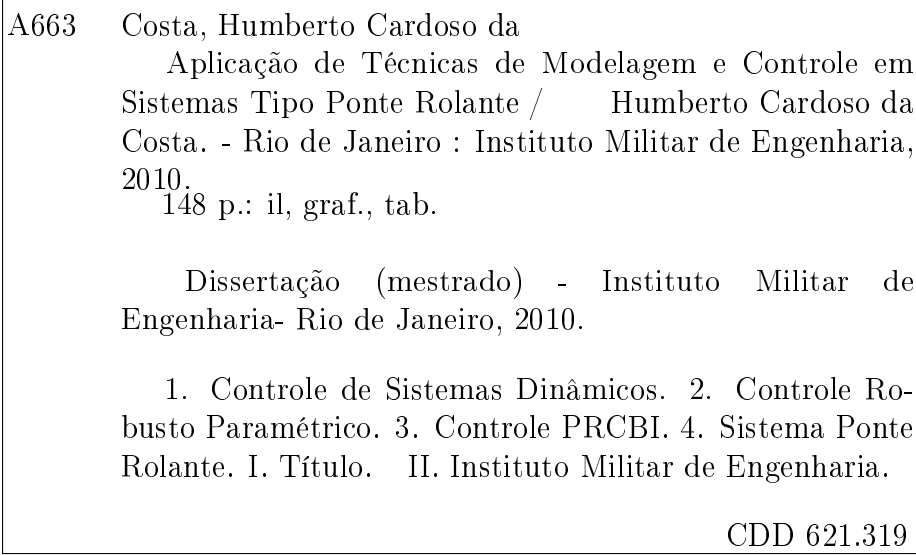

#### INSTITUTO MILITAR DE ENGENHARIA

#### CAP HUMBERTO CARDOSO DA COSTA

# APLICAÇÃO DE TÉCNICAS DE MODELAGEM E CONTROLE EM SISTEMAS TIPO PONTE ROLANTE

Dissertação de Mestrado apresentada ao Curso de Mestrado em Engenharia Elétrica do Instituto Militar de Engenharia, como requisito parcial para obtenção do título de Mestre em Ciências em Engenharia Elétrica.

Orientador: Prof. Geraldo Magela Pinheiro Gomes, Dr. ENSAE Co-orientador: Prof. Roberto Ades, Dr. PUC-Rio

Aprovada em 05 de Fevereiro de 2010 pela seguinte Banca Examinadora:

Prof. Geraldo Magela Pinheiro Gomes, Dr. ENSAE do IME - Presidente

Prof. Roberto Ades, Dr. PUC-Rio do IME

Prof. Ney Bruno, Eng. do IME

Prof. Antonio Eduardo Carrilho da Cunha, Dr. Eng. do IME

Prof. Mario Cesar Mello Massa de Campos, Dr. ECP do CENPES

Rio de Janeiro 2010

Dedico esta obra à minha filha, Vanessa, razão da minha existência.

#### AGRADECIMENTOS

Agradeço em primeiro lugar a DEUS, por ter me concedido a oportunidade de participar deste curso e poder ter chegado ao fim realizando este trabalho aqui apresentado.

Em segundo lugar agradeço ao meu pai Salvador Riço da Costa, que infelizmente não se encontra mais entre nós (um dia nos reencontraremos, meu pai), e à minha mãe Nilda Cardoso da Costa, por nunca terem medido esforços em prol da minha educação e sempre acreditarem em minha força de vontade.

Aos professores, orientadores e amigos, Cel. Geraldo Magela Pinheiro Gomes e TC. Roberto Ades, exemplos de dedicação, compromisso e notório saber, me forneceram a base teórica necessária para que este trabalho pudesse ser concluído.

Ao Cel Ney Bruno por sua colaboração na modelagem do sistema ponte rolante, do qual é o idealizador.

À minha esposa, Gilmara Gonçalves Ramos da Costa e à minha filha, Vanessa Gonçalves da Costa, pela compreensão e apoio durante este período de extrema dedicação e aplicação aos estudos no qual fiquei envolvido.

Ao Exército Brasileiro, em especial ao Instituto Militar de Engenharia, pelos conhecimento adquiridos.

"Um obstáculo é uma coisa que se vê quando se afasta a vista do objetivo."

Anônimo

# SUMÁRIO

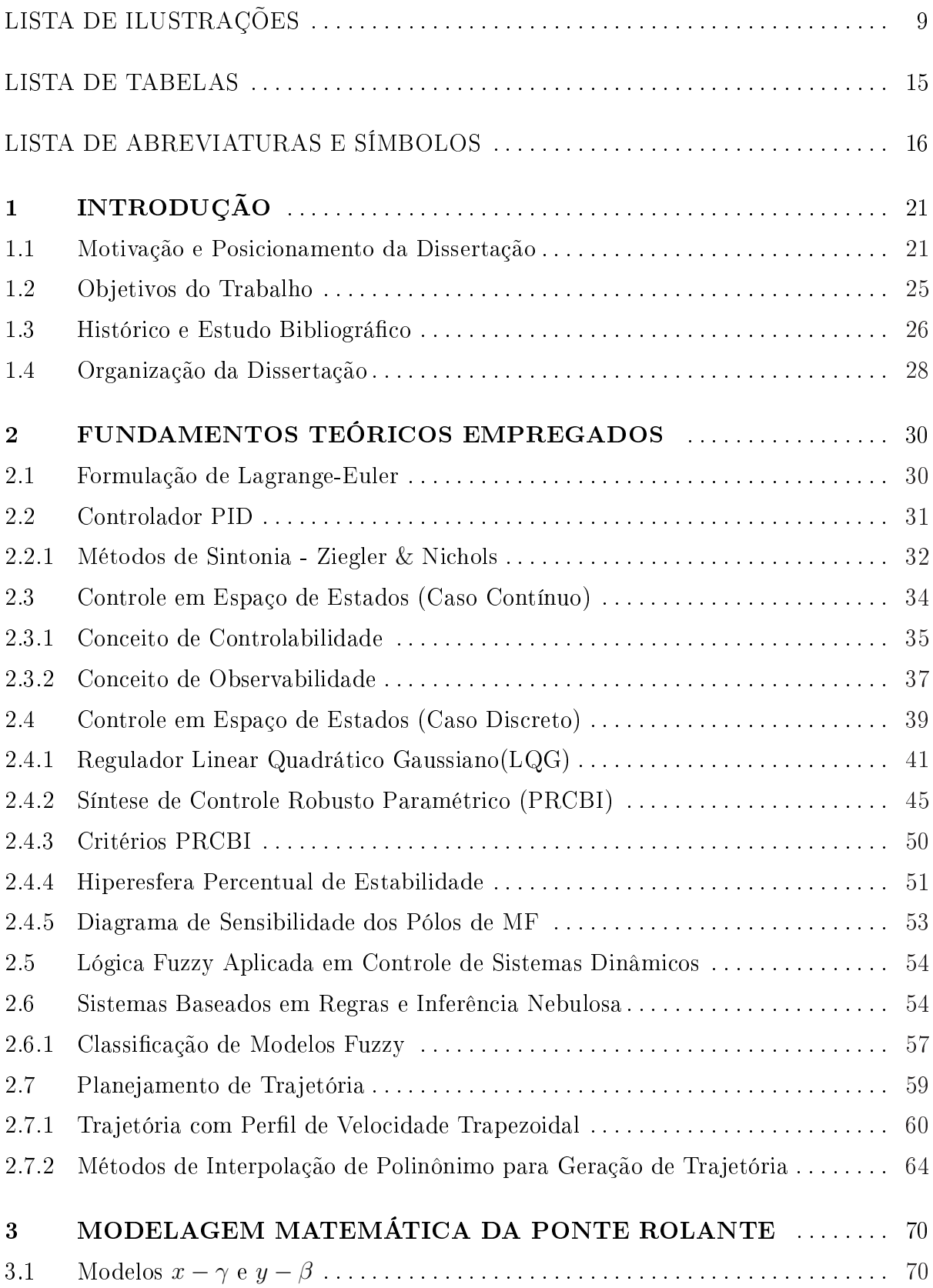

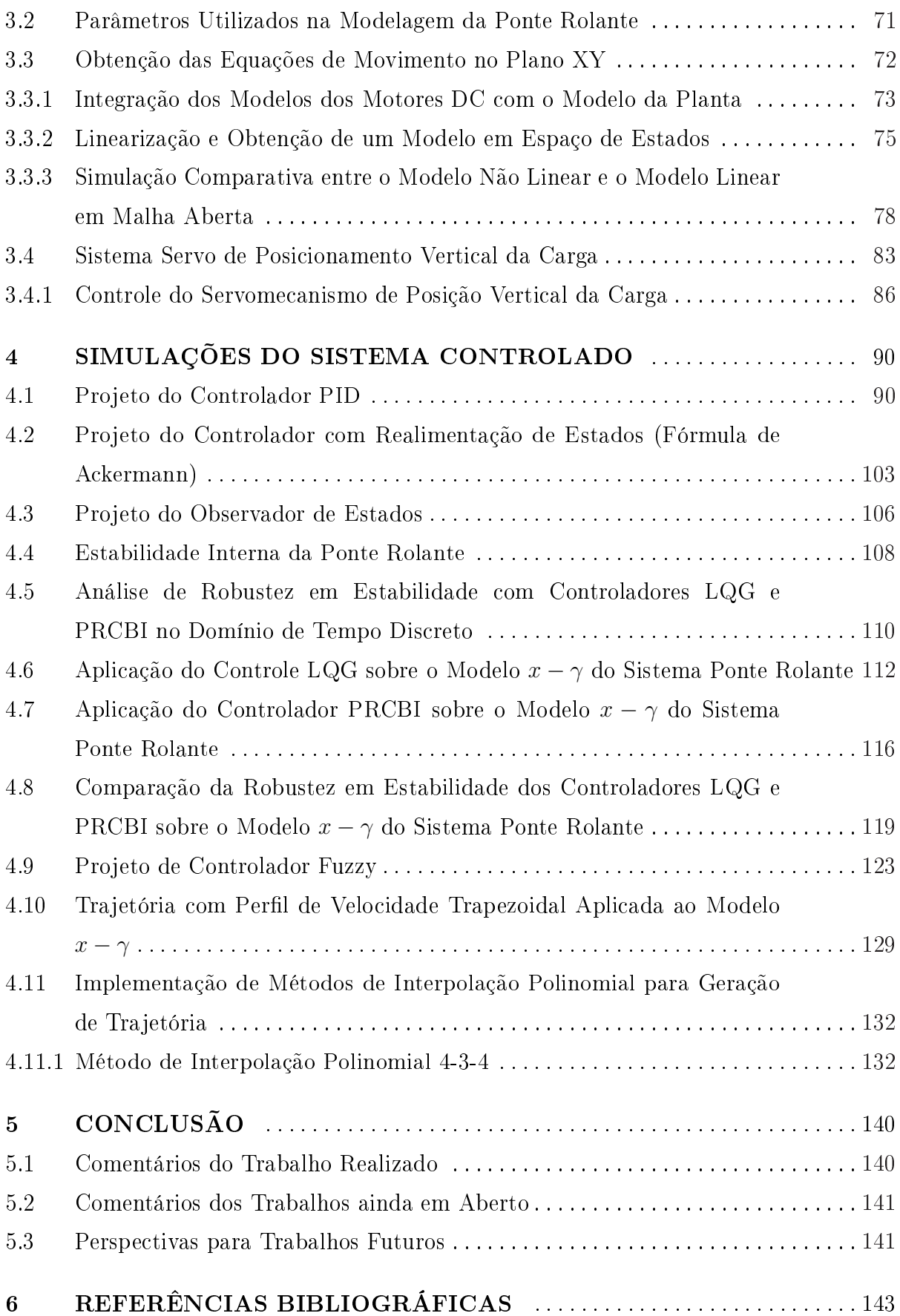

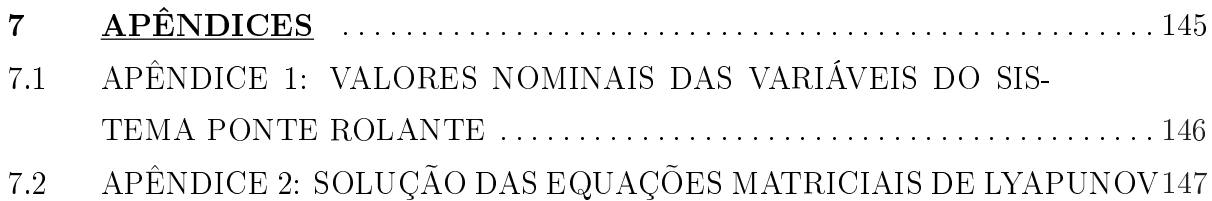

# LISTA DE ILUSTRAÇÕES

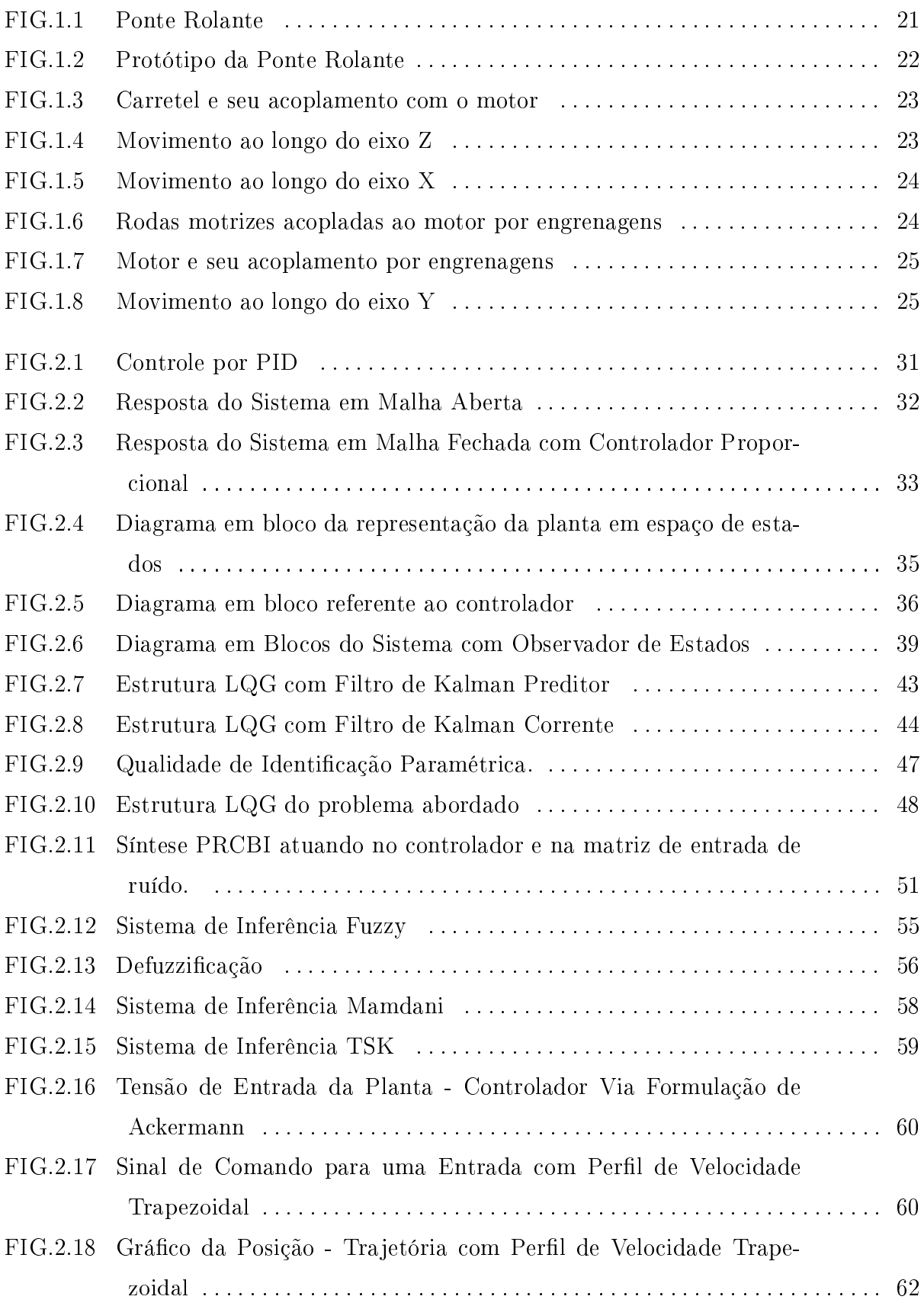

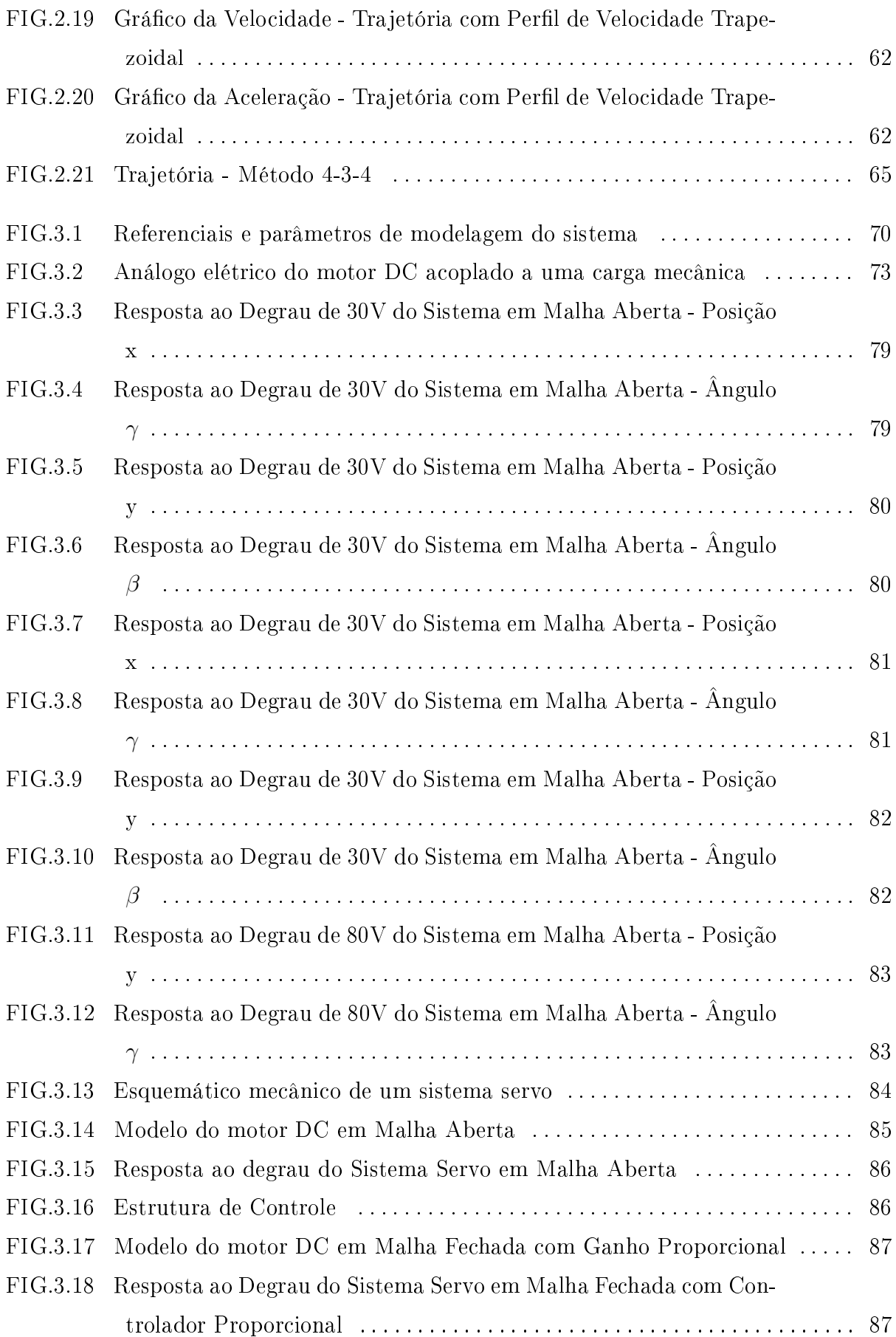

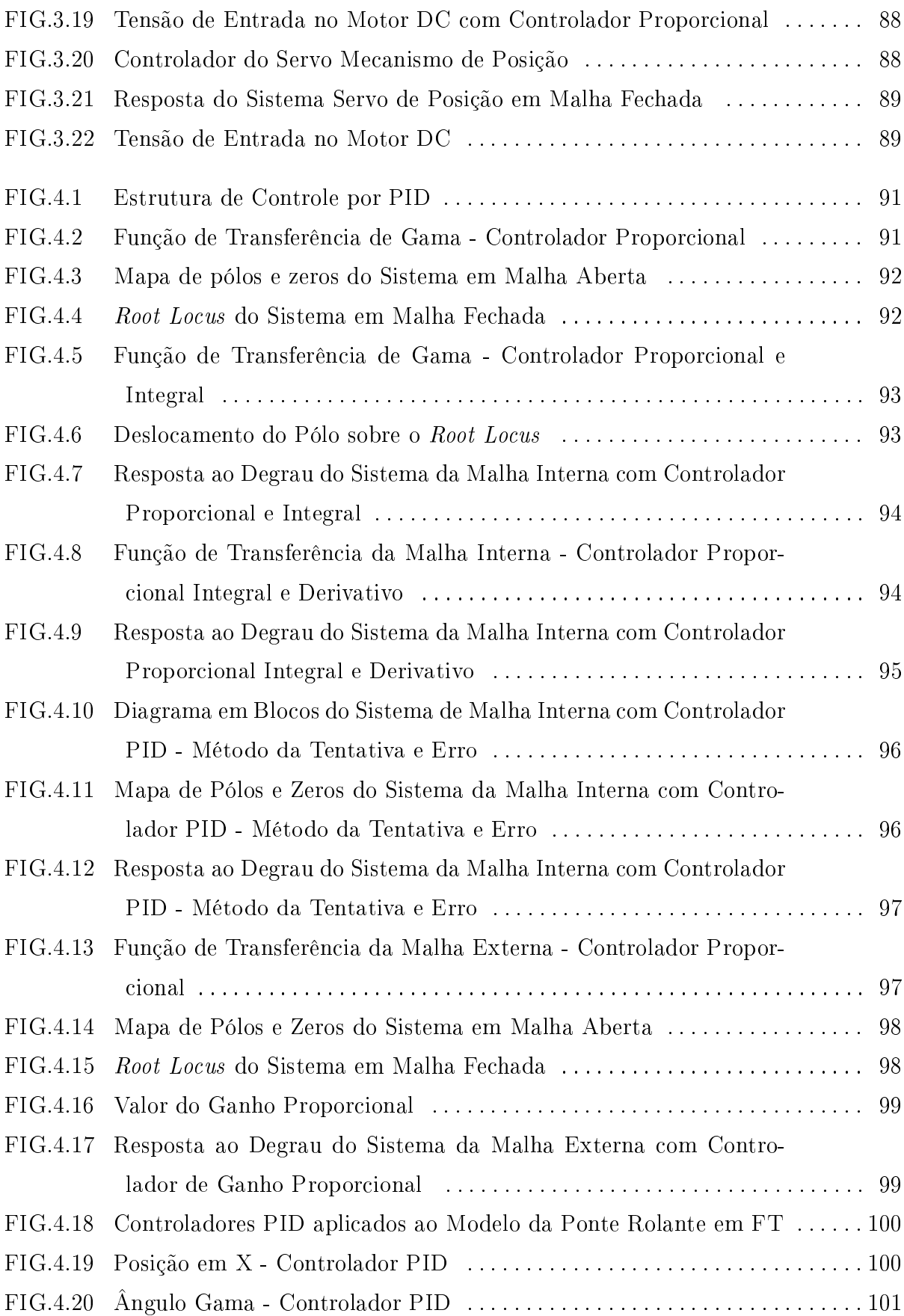

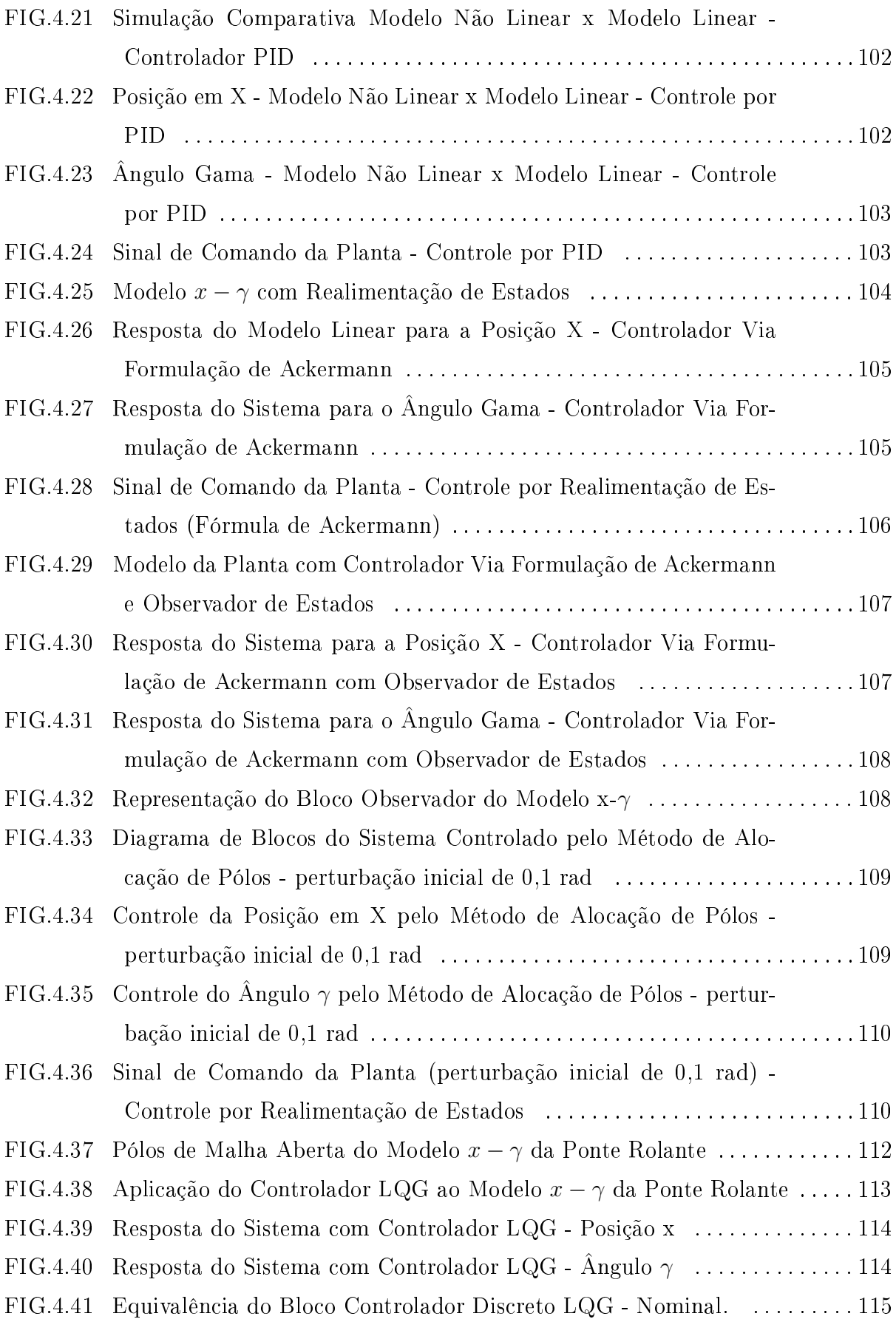

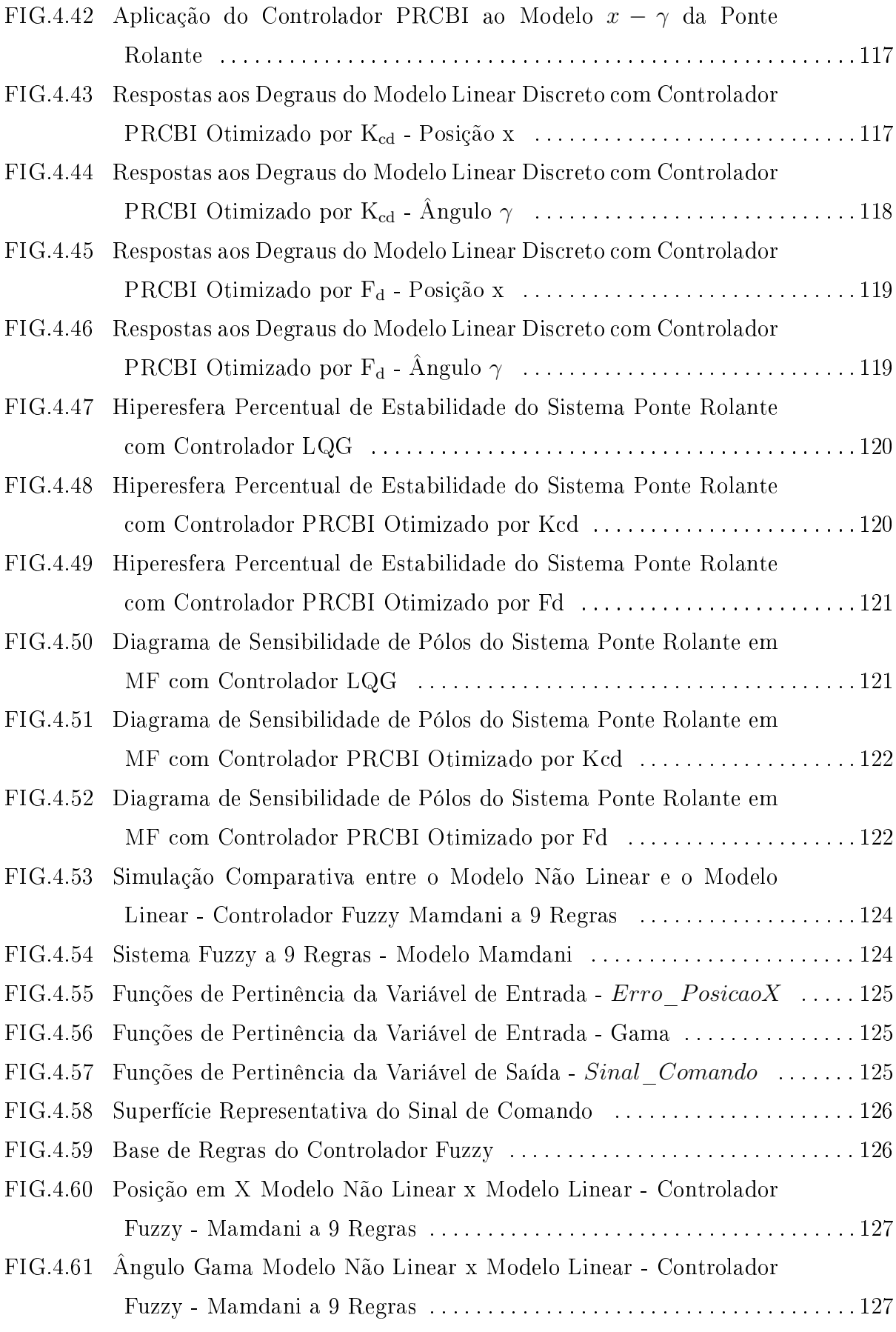

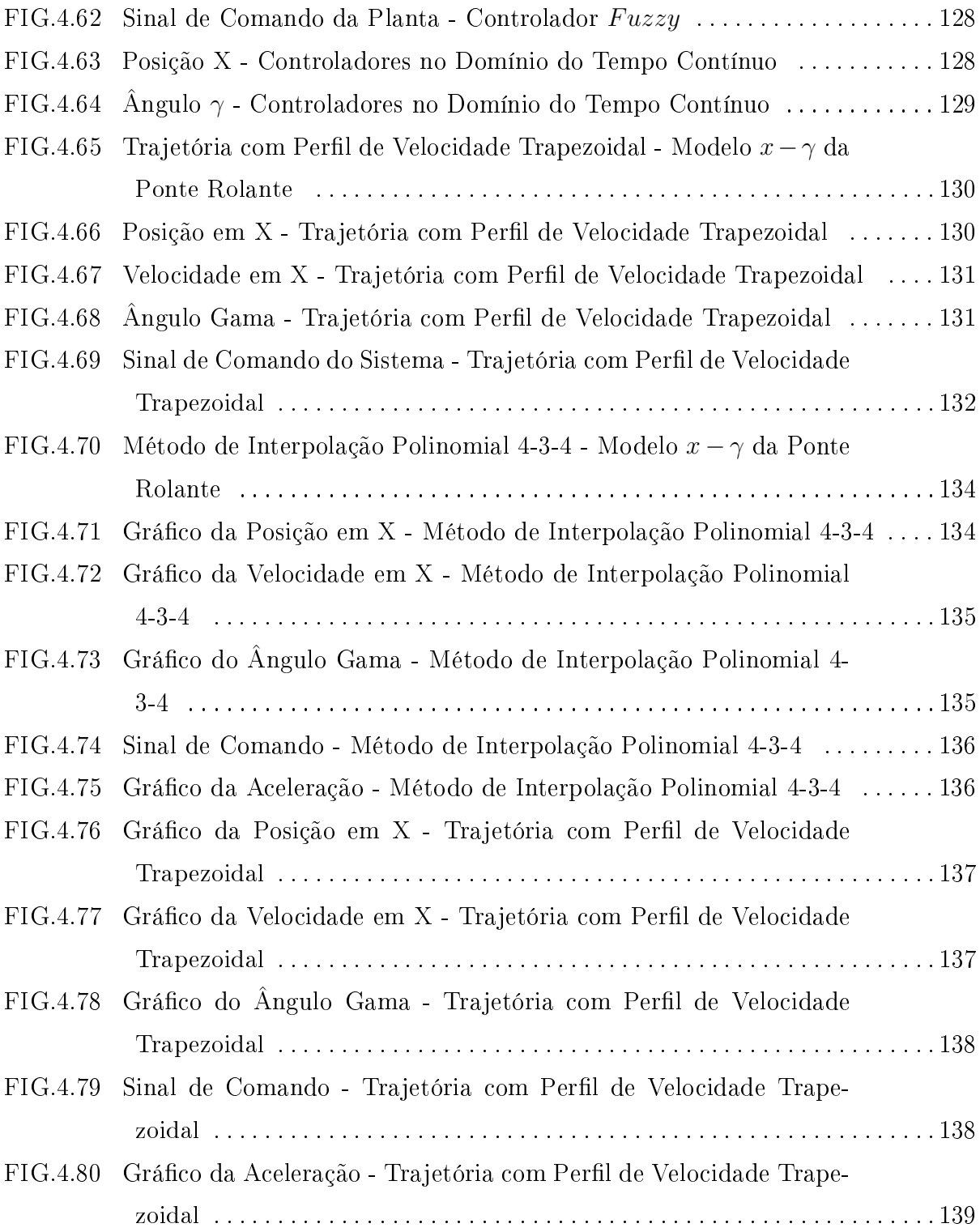

# LISTA DE TABELAS

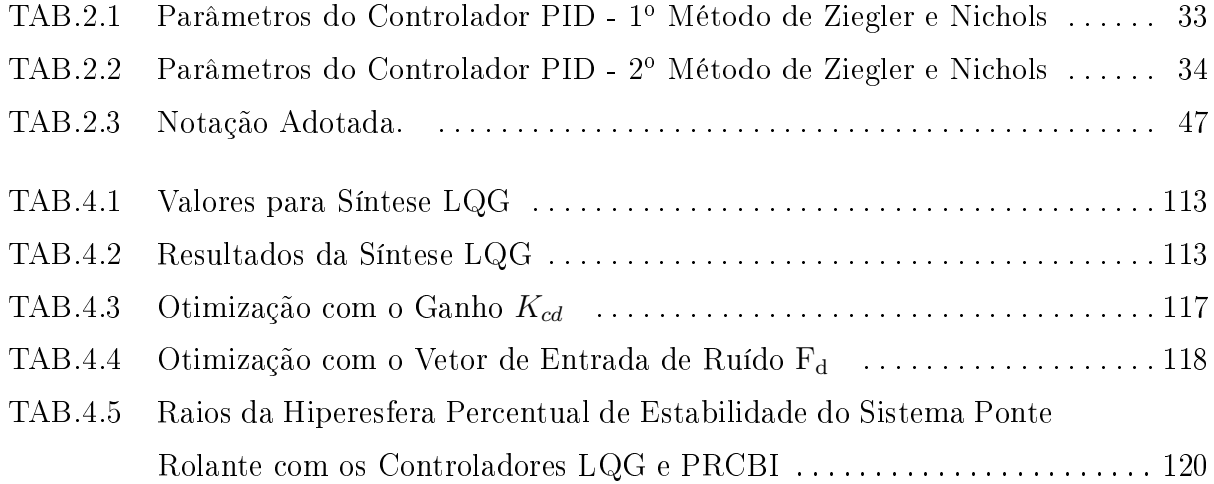

# LISTA DE ABREVIATURAS E SÍMBOLOS

### ABREVIATURAS

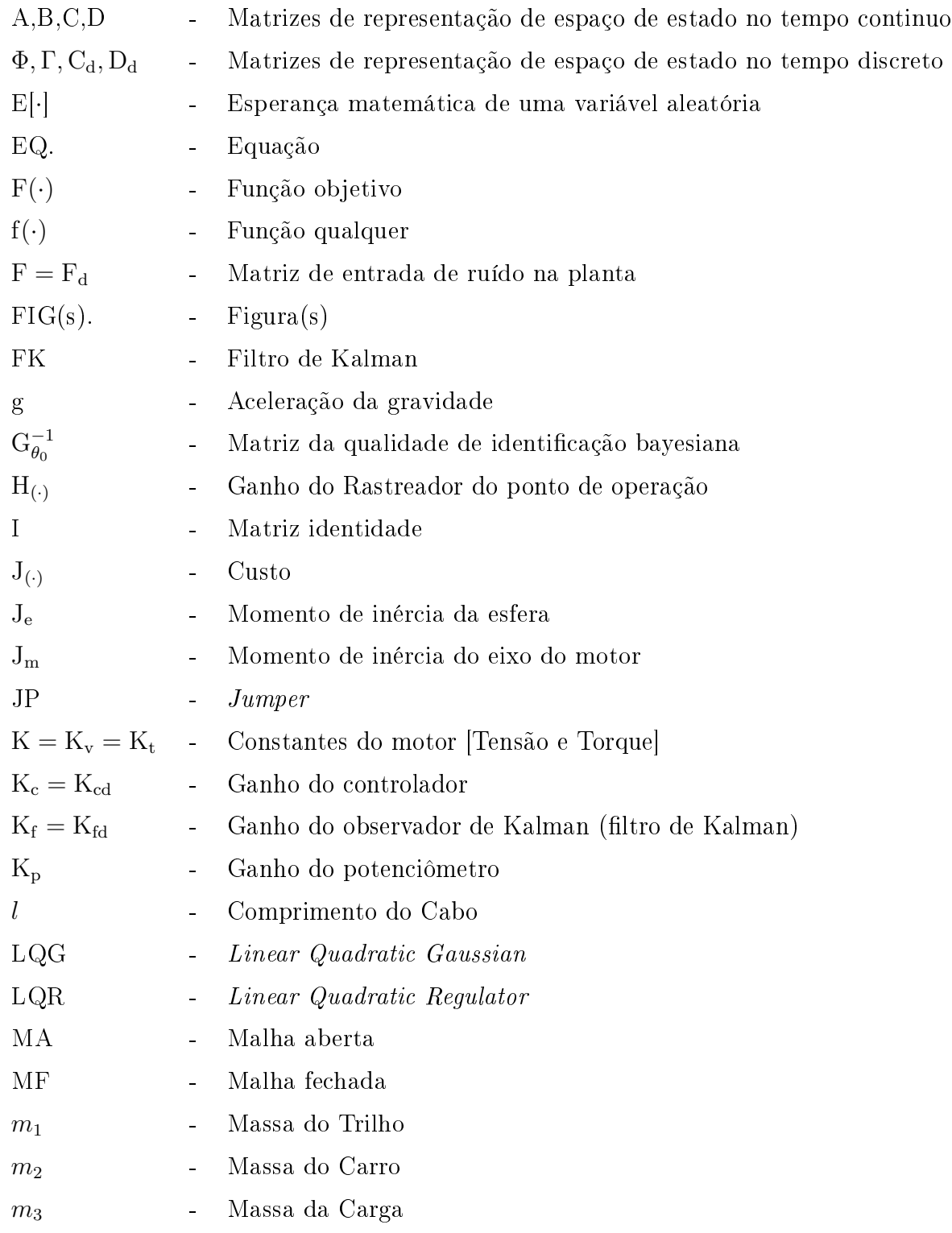

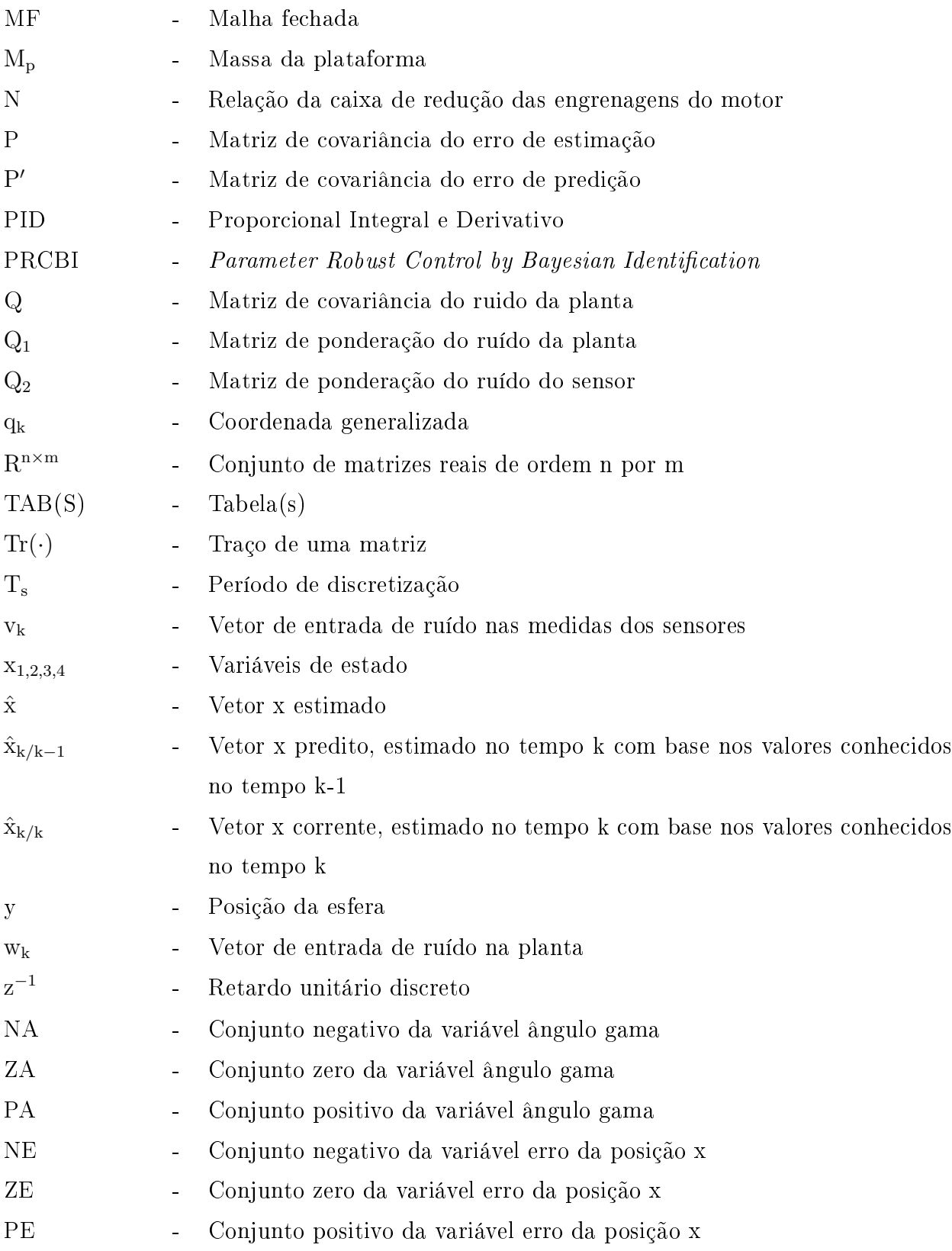

# SÍMBOLOS

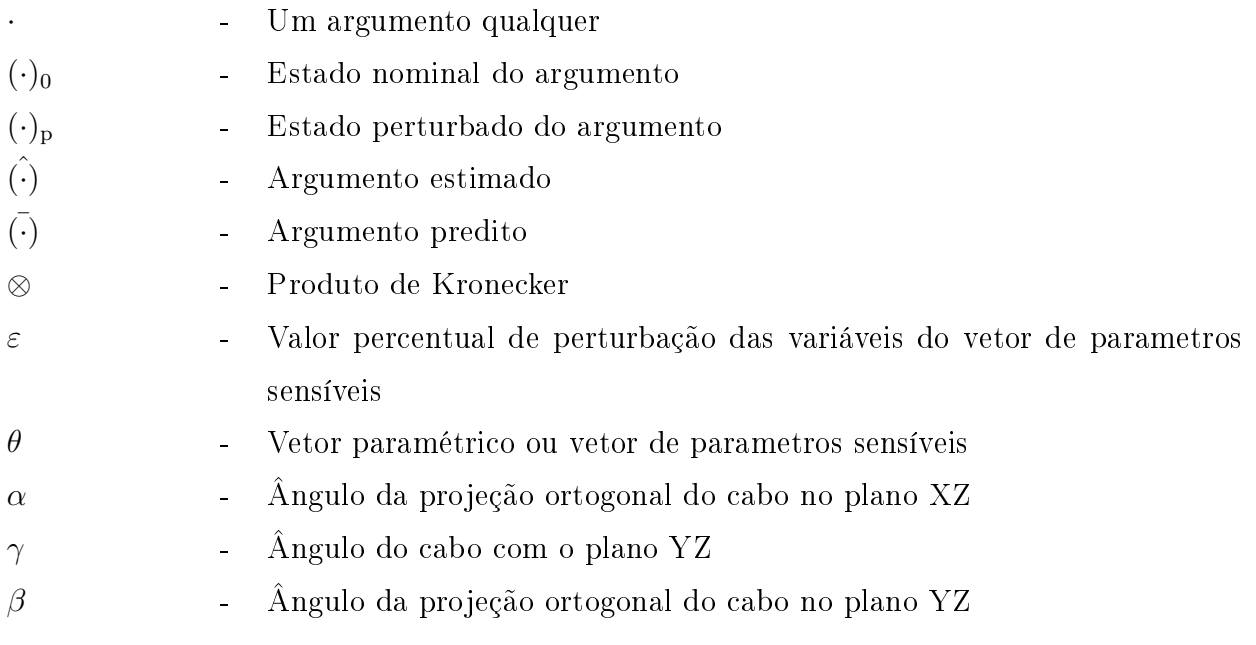

#### RESUMO

Neste trabalho, são apresentados os estudos feitos sobre o protótipo da Ponte Rolante desenvolvido no Laboratório de Automação e Controle da Seção de Ensino de Engenharia Elétrica do IME. A Ponte Rolante é responsável por realizar a locomoção de cargas pesadas e grandes em pequenas distâncias, mas com algumas limitações, pois o movimento pendular da carga dificulta o posicionamento preciso da mesma.

O trabalho apresenta, inicialmente, o estudo e o aperfeiçoamento do modelo matemático da planta física. Em seguida, mostra a aplicação de diversas técnicas de controle para solucionar o problema do surgimento de oscilações em uma carga transportada por uma Ponte Rolante. Faz-se também uma análise sobre robustez em estabilidade, quando da aplicação sobre o modelo, das técnicas de controle LQG (Linear Quadratic Gaussian) e PRCBI (Parameter Robust Control by Bayesian Identification), observando os gráficos da hiperesfera percentual de estabilidade e do diagrama de sensibilidade dos pólos em malha fechada.

A implementação de alguns mecanismos de geração de trajetória em manipuladores também pôde ser verificada, com o intuito de reduzir a amplitude do sinal de comando a ser aplicado à planta o que implica em um menor consumo de potência pelos motores nos instantes iniciais de deslocamento do sistema.

#### ABSTRACT

In this work are presented the studies on the prototype of the Crane Overhead System developed in the Laboratory of Automation and Control of the Section of Education of Electric Engineering of the IME. The Crane Overhead System is responsible for conducting the locomotion of heavy and large loads over small distances, but with some limitations, because the swinging of the load makes difficult it's precise positioning.

The work initially presents the study and the improvement of the mathematical model of the physical plant. Then shows the application of various control techniques to sove the problem of the emergence of oscillations in a payload carried by an overhead crane. It makes also an analysis of robustness in stability, in the application model, control techniques LQG (Linear Quadratic Gaussian) and PRCBI (Parameter Robust Control by Bayesian Identification), observing the graphs of the percentage of stability hypersphere and the diagram sensitivity of the closed loop poles.

The implementation of some mechanisms for trajectory generation in manipulators can also be observed in order to reduce the amplitude of the command to be applied to the plant which implies a lower power consumption by the engines in the early stages of the system's displacement.

## 1 INTRODUÇÃO

#### 1.1 MOTIVAÇÃO E POSICIONAMENTO DA DISSERTAÇÃO

O desenvolvimento de métodos e tecnologias para mover objetos pesados e de grandes dimensões tem sido uma busca constante, visando facilitar o processo de transporte de tais materiais em ambientes industriais.

A ponte rolante é o sistema mais eficiente para realizar a locomoção de cargas pesadas e grandes em pequenas distâncias, mas com algumas limitações, pois o movimento pendular da carga dificulta o posicionamento preciso da mesma.

Além de dicultar o trabalho do operador, grandes balanços podem causar danos às cargas ou até acidentes, pondo em risco a integridade física das pessoas. Como algumas cargas podem ser de grande valor econômico, deve-se evitar que as mesmas venham a sofrer algum tipo de dano, causando prejuízos.

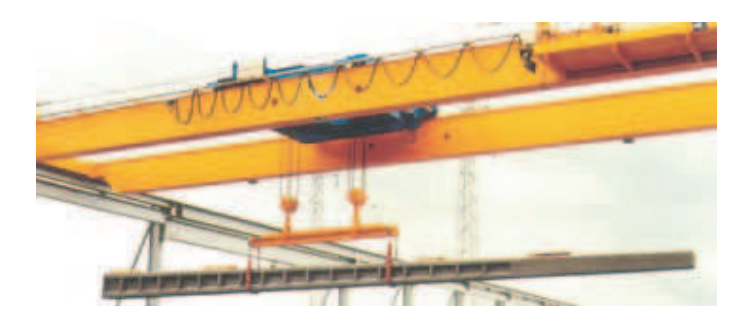

FIG. 1.1: Ponte Rolante

A importância da ponte rolante no transporte de cargas e as restrições que podem envolver a sua utilização são fatores motivantes para que sejam desenvolvidos sistemas sofisticados de controle capazes de regular a magnitude e a duração do balanço das cargas durante o transporte e assim, evitar possíveis danos.

Visando o estudo de tais tipos de sistema, construiu-se um protótipo da ponte rolante em escala reduzida no laboratório de Sistemas de Controle do IME. Tal mecanismo possui um carro que se movimenta por intermédio de um trilho móvel, que por sua vez desloca-se ao longo de trilhos fixos, montada para transportar uma carga nominal com massa de 0.2kg, como visto na FIG. 1.2.

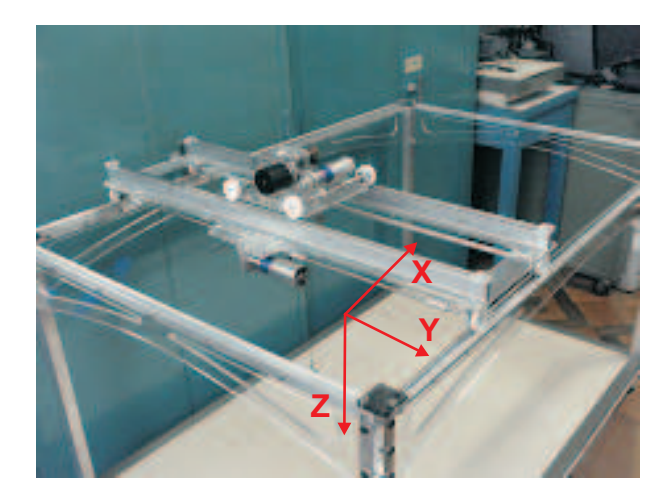

FIG. 1.2: Protótipo da Ponte Rolante

O protótipo é composto por três motores, cada qual utilizado para comandar o deslocamento do sistema nas três direções de movimento X, Y e Z. São utilizados cinco sensores, sendo três para a identificação da posição no espaço e dois para a determinação dos ângulos de oscilação da carga.

Como a carga se movimenta no espaço tridimensional, conforme apresentado na FIG. 1.2, a dinâmica do sistema é decomposta em três eixos de deslocamento:

a) Movimento da carga ao longo do eixo Z

O movimento ao longo do eixo Z consiste no levantamento e abaixamento da carga. O deslocamento nesse eixo é feito por meio de um carretel acoplado ao eixo do motor e que se encontra localizada no interior do carro. A transferência de torque para o eixo do carretel é realizada por meio do acoplamento direto com o motor, fazendo com que a carga possa realizar movimentos ascendentes ou descendentes ao longo do eixo Z. A FIG. 1.3 ilustra o carretel e seu acoplamento com o motor enquanto que a FIG. 1.4 mostra o movimento da carga ao longo do eixo Z.

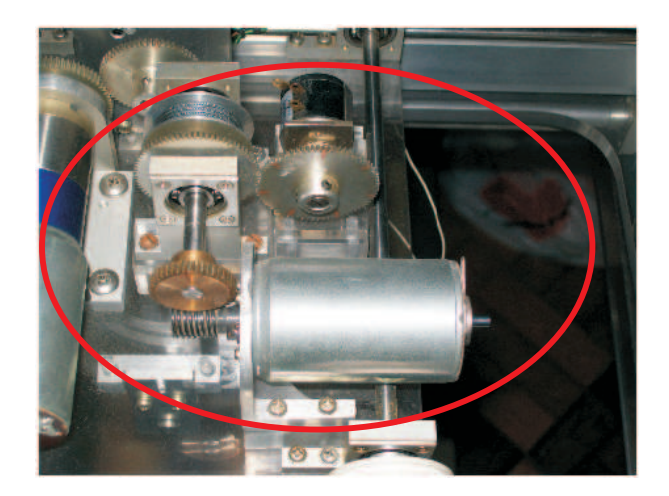

FIG. 1.3: Carretel e seu acoplamento com o motor

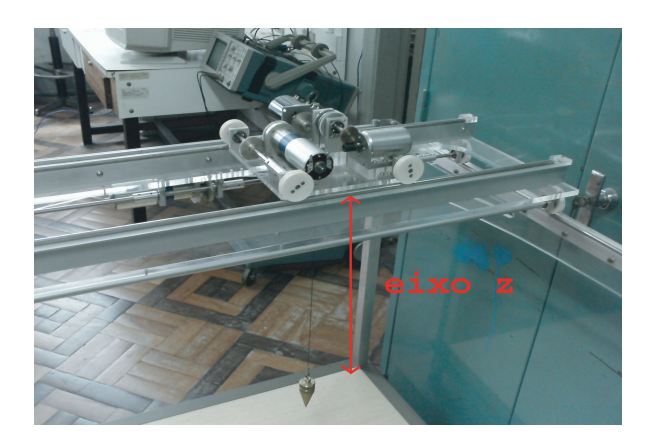

FIG. 1.4: Movimento ao longo do eixo Z

b) Movimento ao longo do eixo X

O movimento ao longo do eixo X ocorre na translação dos trilhos transversais móveis sobre os trilhos longitudinais fixos, como pode ser visto na FIG. 1.5. O torque do motor é transmitido ao trilho móvel através de um acoplamento por engrenagens ligado ao eixo das rodas motrizes, que pode ser visualizado na FIG. 1.6.

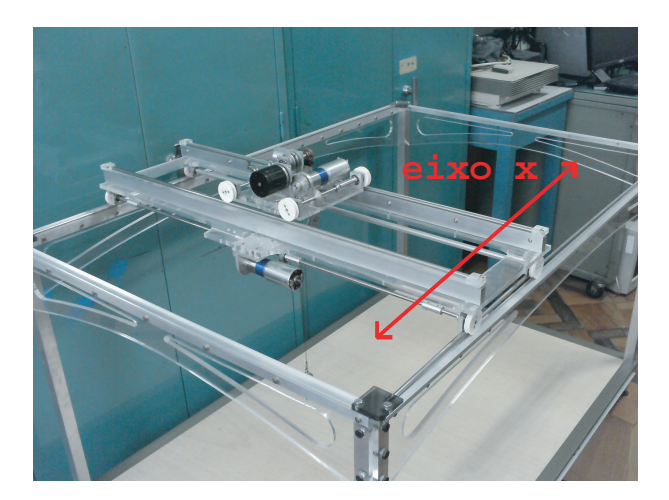

FIG. 1.5: Movimento ao longo do eixo X

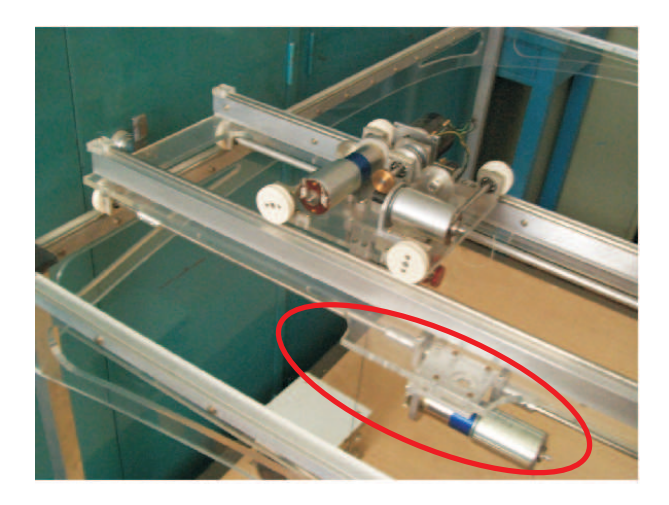

FIG. 1.6: Rodas motrizes acopladas ao motor por engrenagens

c) Movimento ao longo do eixo Y

O movimento ao longo do eixo Y ocorre pelo movimento do carro sobre os trilhos móveis, fazendo com que todo o conjunto carro-carga se desloque na direção do eixo. Isso é feito por intermédio de um sistema de acoplamento por engrenagens, como mostra a FIG. 1.7. A FIG. 1.8 ilustra o movimento em Y.

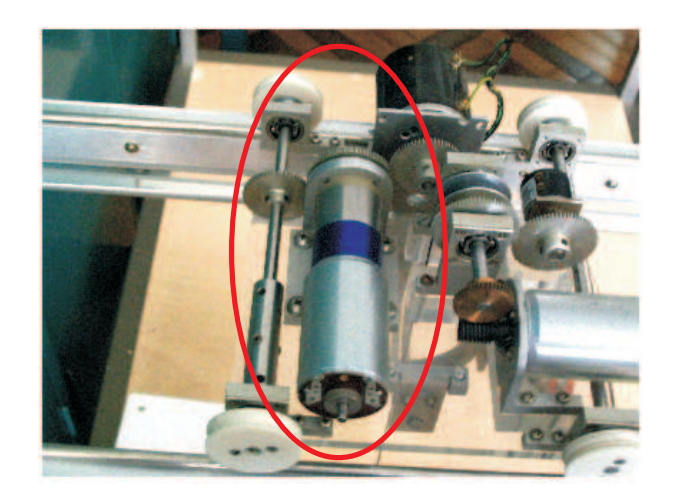

FIG. 1.7: Motor e seu acoplamento por engrenagens

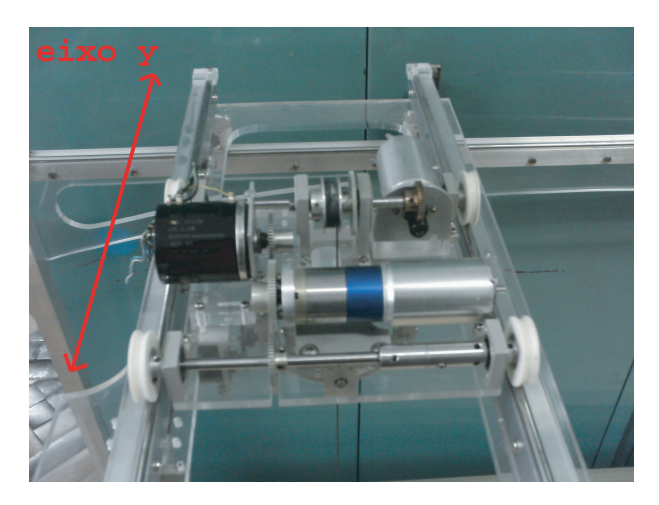

FIG. 1.8: Movimento ao longo do eixo Y

Modelos matemáticos de diversas plantas podem ser obtidos a partir de equações matemáticas que descrevem os fenômenos físicos envolvidos. Uma outra abordagem possível consiste na modelagem por meios numéricos a partir do uso de técnicas de identificação de sistemas para a obtenção de modelos satisfatórios.

A identificação de sistemas pode ser realizada no domínio do tempo, da frequência, ou até mesmo, em ambos. Na primeira opção, são observadas as respostas dos sinais de entrada aplicados na planta. Na abordagem frequencial, são exploradas as características da resposta em frequência do sistema a ser identificado (AGUIRRE, 2007; VALLE, 2005).

#### 1.2 OBJETIVOS DO TRABALHO

Os objetivos a serem alcançados encontram-se enumerados a seguir:

- a) Encontrar um modelo matemático que represente de forma fidedigna o comportamento do protótipo da ponte rolante;
- b) Obter um modelo linear, a partir da linearização do modelo não-linear da Ponte Rolante econtrado em um dado ponto de equilíbrio, aplicando técnicas amplamente difundidas para atingir este objetivo;
- c) Confrontar o comportamento dos sistemas encontrados (não-linear e linear) em malha aberta, quando sujeitos à aplicação de determinada entrada;
- d) Projetar e simular alguns controladores, utilizando técnicas de controle clássico, moderno e de inteligência computacional, capazes de controlar a posição e o ângulo de oscilação de uma carga suspensa em uma ponte rolante durante seu deslocamento;
- e) Aplicar técnicas de controle LQG (Linear Quadratic Gaussian) e PRCBI (Parameter Robust Control by Bayesian Identification) ao modelo, verificando as características dos controladores quanto ao desempenho e robustez em estabilidade; e
- f) Simular alguns mecanismos de geração de trajetória, com o intuito de minimizar a amplitude do sinal de controle a ser aplicado à planta nos instantes inciais de deslocamento do sistema.

#### 1.3 HISTÓRICO E ESTUDO BIBLIOGRÁFICO

Diversas publicações internacionais abordam a modelagem e o cálculo de controladores aplicados a sistemas tipo ponte rolante, objetivando a minimização de oscilações do ângulo de balanço da carga durante o deslocamento.As publicações internacionais relacionadas a seguir, serviram de referência para este trabalho.

Em (CHENG, 1996), projetou-se um controlador robusto para uma ponte rolante na presença de incertezas, visando minimizar os ângulos de balanço da carga. Tal controlador foi obtido por intermédio do método de linearização por realimentação e em um esquema de controle com atraso. Além disso, foi denida uma trajetória suave para garantir ângulos pequenos durante o transporte.

Em (SINGHOSE, 1997), investigou-se o comportamento dinâmico de um guindaste. A técnica de feedfoward foi proposta para redução da vibração residual, na presença de ruídos.

Em (GAO, 1997), apresentou-se uma estratégia de controle para uma ponte rolante tridimensional a partir de um método de parametrização, através do qual foi calculada a trajetória ótima da carga. Neste caso, um algoritmo de aprendizagem foi usado para gerar o sinal de controle que leva a saída do sistema a rastrear a trajetória desejada.

Em (YOSHIDA, 1997), propôs-se um sistema de controle não-linear para a ponte rolante, visando contolar a posição do carro e minimizar as oscilações da carga utilizando o método de Lyapunov para gerar uma lei de controle estável.

Em (GIUA, 1999), considerou-se um modelo linearizado com parâmetros variantes no tempo de uma ponte rolante e mostrou-se como projetar um controlador utilizando uma técnica de estabilização por realimentação de estados para sistemas variantes no tempo. O sistema em malha fechada resultante é equivalente, por meio de uma transformação de Lyapunov, a um sistema estável invariante no tempo. Mostrou-se também, que é possível reconstruir os estados do sistema a partir da medição da posição do carro, por intermédio de um observador variante no tempo.

Em (MÉNDEZ, 1999), desenvolveu-se um controlador auto-sintonizável baseado em redes neurais, visando minimizar as oscilações indesejadas da carga, durante e no final do movimento em uma ponte rolante. O sistema de controle proposto utiliza uma rede neural para ajustar os parâmetros de um controlador por realimentação de estados. A grande vantagem deste método consiste no fato de o treinamento da rede ser feito on-line, utilizando o algoritmo back-propagation.

Em (SUZUKI, 2000), propôs-se um sistema de controle semi-automático para pontes rolantes industriais. Neste caso, a ponte rolante continuaria a ser manipulada pelo operador, porém o sistema de controle seria responsável pela supressão das oscilações da carga.

Em (VIKRAMADITYA, 2000), elaborou-se um controle não-linear para uma ponte rolante tridimensional, utilizando funções de Lyapunov e uma versão modificada do controle do tipo sliding surface. O controle proposto garante a estabilidade do sistema em malha fechada e os resultados das simulações demonstraram o desempenho e a robustez em estabilidade do sistema de controle desenvolvido.

Em (LEE, 2001), foi proposta uma técnica baseada em lógica fuzzy para controlar as oscilações da carga em uma ponte rolante industrial. A proposta consiste em um servo mecanismo de posição, responsável por controlar tanto a posição quanto o comprimento do cabo, enquanto que o controlador  $fuzzy$  fica encarregado de reduzir as oscilações da carga. Os resultados experimentais mostraram que o controle proposto garante precisão

tanto no posicionamento quanto na minimização das oscilações da carga em presença de condições iniciais não-nulas para o ângulo.

Em (BARTOLINI, 2002), foi desenvolvido um sistema de controle de modo deslizante (sliding mode) de segunda ordem para aplicação em pontes rolantes. O objetivo era garantir uma rápida transferência de carga com supressão da oscilação do ângulo de balanço durante o transporte da mesma.

No IME, a idéia de implementação do sistema Ponte Rolante surgiu como Projeto de Final de Curso de Rocha et al. em 2006, orientado pelo Prof. Ney Bruno, tendo sido iniciada a sua construção, que foi aperfeiçoada ao longo dos últimos anos e que serviu de apoio à realização deste trabalho.

Em (ARAGÃO, 2008), foi realizado um controle baseado no método de alocação de pólos baseado na formulação de Ackermann e também a geração de trajetória com perl de velocidade trapezoidal com o objetivo de reduzir a potência fornecida pelos motores nos instantes iniciais de deslocamento do sistema.

O presente trabalho procura mostrar a possibilidade da aplicação de diversos técnicas de controle já consagradas, além de permitir um estudo a cerca da robustez em estabilidade do sistema Ponte Rolante empregando a síntese PRCBI, quando da variação de determinados parâmetros intrínsecos do modelo.

#### 1.4 ORGANIZAÇÃO DA DISSERTAÇÃO

A seguir, será apresentado um breve resumo da estrutura e do conteúdo deste trabalho.

O capítulo 2 apresenta os fundamentos teóricos empregados no desenvolvimento da dissertação. Tais elementos abarcam as seguintes áreas no estudo da Teoria de Controle: modelagem, projeto de controladores, análise de robustez em estabilidade e geração de trajetória.

O capítulo 3 apresenta o levantamento dos modelos não-linear e linear do sistema ponte-rolante. Tal modelagem aborda não apenas o funcionamento do sistema quando o mesmo for solicitado a realizar um deslocamento horizontal no plano XY, como também, a modelagem do sistema servo de posição responsável pelo deslocamento vertical (eixo Z) da carga. Algumas simulações foram implementadas no intuito de serem realizadas algumas observações a cerca do comportamento dos modelos encontrados quando da imposição de determinada entrada.

O capítulo 4 apresenta a simulação com os diversos modelos de plantas controladas

obtidas, utilizando as técnicas abordadas no capítulo 2. De forma resumida, encontram-se listados a seguir os tópicos pertinentes a este capítulo:

- Projeto de Controlador PID;
- Projeto de Controlador Utilizando Método de Alocação de Pólos Via Formulação de Ackermann;
- Projeto de Observador de Estados;
- Projeto de Controlador Nebuloso;
- Análise de Desempenho e Robustez com Controlador LQG e PRCBI; e
- Aplicação de Mecanismos de Geração de Trajetória.

O capítulo 5 apresenta a conclusão deste trabalho, analisando seu conteúdo em termos dos objetivos propostos, e as perspectivas para trabalhos futuros.

### 2 FUNDAMENTOS TEÓRICOS EMPREGADOS

Este trabalho procurou utilizar as várias ferramentas de controle disponíveis na atualidade, desde as clássicas, como o controle PID, ainda bastante usado na indústria, até as mais sofisticadas, ligadas às sínteses de controladores robustos.

Este capítulo pretende descrever, de forma resumida, as diversas teorias de controle empregadas, começando pelo PID, usando compensadores em cascata com o modelo em função de transferência e realimentação de saída. Em seguida, emprega-se o modelo em espaço de estados (LQR - Linear Quadratic Regulator) e, também, usando observadores ótimos (LQG - Linear Quadratic Gaussian). Mais adiante, associa-se à estrutura LQG uma síntese de robustez paramétrica. Outra técnica aqui empregada utilizou a lógica fuzzy para controle de posição e do ângulo de oscilação da carga.

O passo inicial do trabalho consistiu na obtenção de um modelo matemático conável que encontra-se detalhado no capítulo 3. Para a obtenção do modelo, foi utilizada a técnica conhecida como formulação de Lagrange.

#### 2.1 FORMULAÇÃO DE LAGRANGE-EULER

A formulação de Lagrange acrescentou características de grande importância se comparada com os métodos de modelagem existentes até a época. Além de o enfoque poder ser realizado sobre o sistema considerando-o como uma unidade orgânica, ou seja, não exigindo o particionamento em pedaços isolados, as equações lagrangeanas são invariantes com transformações de coordenadas. Sua forma permanece idêntica qualquer que seja o sistema de coordenadas escolhido, inclusive não-inerciais.

A função lagrangeana  $L$  é definida como a diferença entre a energia cinética  $T$  e a energia potencial V, ou seja,  $L \equiv T - V$ . O movimento do corpo é expresso em termos de coordenadas generalizadas  $q_k$ , que se relacionam com as coordenadas cartesianas x, y e z por meio de expressões do tipo:

$$
x = x(q_1, q_2, q_3, t)
$$
  
\n
$$
y = y(q_1, q_2, q_3, t)
$$
  
\n
$$
z = z(q_1, q_2, q_3, t)
$$
  
\n(2.1)

A dependência temporal nessas relações só existe quando há movimento relativo entre

os sistemas de coordenadas. Se ambos os sistemas estão fixos, então tal dependência temporal não existe. A velocidade generalizada é definida por  $\dot{q}_k \equiv dq_k/dt$  (MONTEIRO, 2006).

Em síntese, as equações de Lagrange são definidas da seguinte forma:

$$
\begin{cases}\n\frac{d}{dt}\left(\frac{\partial L}{\partial \dot{q}_k}\right) - \frac{\partial L}{\partial q_k} = Q_k, (k = 1, 2, ..., n) \\
L = T - V\n\end{cases}
$$
\n(2.2)

Onde:

- $\bullet \ \{q_1, q_2, ..., q_n\}$  é um conjunto de coordenadas independentes e que definem de forma unívoca a configuração do sistema (coordenadas generalizadas);
- $\bullet$  L é a função lagrangeana do sistema mecânico;
- $\bullet$  T é a expressão da energia cinética da partícula;
- V é a expressão da energia potencial em função, de modo geral, das  $q_k$ ,  $\dot{q}_k$  e  $Q_k$ , onde esta última é a função força generalizada associada à coordenada  $q_k$ .

#### 2.2 CONTROLADOR PID

O controlador do tipo PID (Proporcional, Integral e Derivativo) vem sendo utilizado nos processos industriais há mais de 60 anos com bons resultados. Trata-se de um método empírico e de fácil implementação, razão do seu grande sucesso. A utilização e a sobrevivência junto às técnicas modernas, deve-se não somente ao seu bom desempenho mas, principalmente, à sua fácil implementação, que gera um eficiente custo benefício. O controle por PID pode ser visualizado na FIG. 2.1.

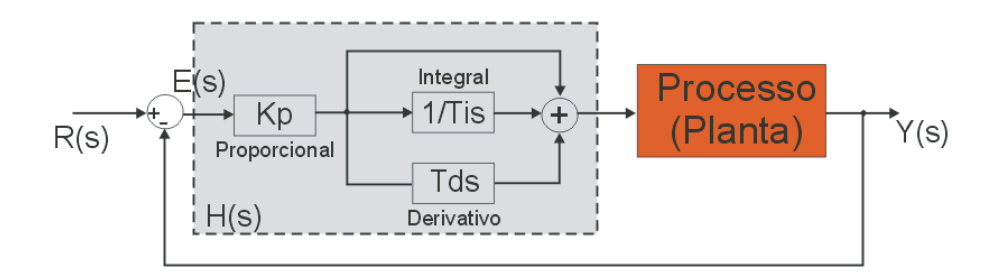

FIG. 2.1: Controle por PID

A FIG. 2.1 mostra uma das muitas estruturas do controlador PID (diagrama no domínio de Laplace), aplicado no controle em MF (malha fechada) de um processo. O bloco trcejado na FIG. 2.1 mostra o controlador com entrada e(t) e saída u(t). A relação entre os sinais de entrada e saída é dada pela equação integro-diferencial:

$$
u(t) = K_p e(t) + \frac{K_p}{T_i} \int e(t)dt + K_p T_d \frac{de(t)}{dt}
$$
\n(2.3)

A EQ. (2.3) mostra as três parcelas constantes envolvidas, que caracterizam o nome do método. O objetivo é fazer a sintonia do controlador, ajustando as constantes  $K_p,\,T_d$ e  $T_i,$  para que o conjunto, em malha fechada, seja estável e apresente um desempenho dentro do que está especificado pelo projetista.

Aplicando a Transformada de Laplace, obtém-se a Função de Transferência:

$$
H(s) = \frac{U(s)}{E(s)} = K_p \left[ 1 + \frac{1}{T_i s} + T_d s \right]
$$
 (2.4)

#### 2.2.1 MÉTODOS DE SINTONIA - ZIEGLER & NICHOLS

#### 1 <sup>o</sup> Método

Caso seja possível realizar ensaios com a planta, aplica-se um degrau na entrada da planta em malha aberta e medem-se os comprimentos L e T mostrados na FIG. 2.2, sobre o sinal de saída da planta. Este método só se aplica se o sistema apresentar a resposta com a forma mostrada na figura.

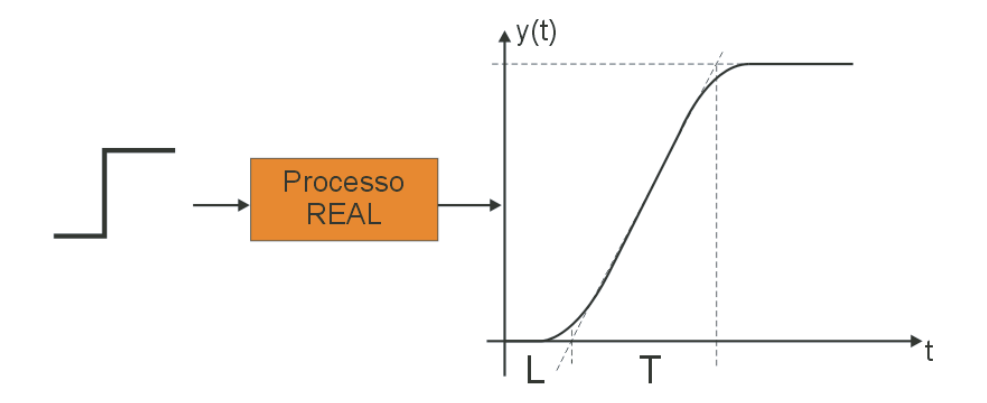

FIG. 2.2: Resposta do Sistema em Malha Aberta

A partir dos valores numéricos dos comprimentos L e T, aplicam-se as regras previstas na TAB. 2.1, para obter os parâmetros do compensador.

| Tipo de Controlador |          |      |
|---------------------|----------|------|
|                     | $\infty$ |      |
| ÞТ                  | 0.3      |      |
| PID                 | 24       | 0.5L |

TAB. 2.1: Parâmetros do Controlador PID - 1<sup>o</sup> Método de Ziegler e Nichols

Este método foi desenvolvido pelos pesquisadores Ziegler e Nichols de forma empírica, mas apresenta bons resultados. Os valores das constantes, mostrados na tabela, são usados como uma sintonia "grossa". Servem como ponto de partida para uma sintonia "fina", obtida ajustando-se os parâmetros diretamente na planta, de forma a obter o desempenho desejado (OGATA, 1987).

#### 2 <sup>o</sup> Método ou Método do Ciclo Máximo

Neste método, fecha-se a malha com apenas o controlador proporcional, como mostra a FIG. 2.3 a seguir. Aplica-se um degrau na entrada e mede-se a frequência de oscilação. Varia-se o ganho K progressivamente até que a resposta da planta à aplicação de um degrau seja oscilante. O valor de K nesta situação é conhecido como ganho no limiar da instabilidade e é definido como  $K_{CR}$  (ganho crítico). Mede-se também o valor do período de oscilação do sinal senoidal,  $T_{CR}$ , no limite da estabilidade (OGATA, 1987).

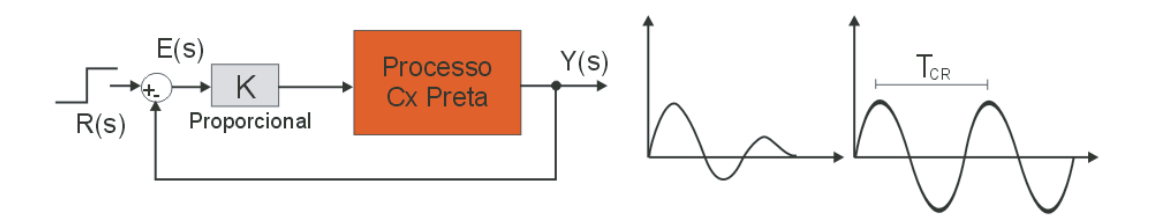

FIG. 2.3: Resposta do Sistema em Malha Fechada com Controlador Proporcional

De posse dos parâmetros  $K_{CR}$  e  $T_{CR}$  aplica-se a TAB. 2.2 para obter os valores dos parâmetros de ajuste do compensador PID.

| Tipo de Controlador | $\mathbf{n}_n$ |              |               |
|---------------------|----------------|--------------|---------------|
|                     | $0.5K_{CB}$    | $\infty$     |               |
| ÞІ                  | $0.45K_{CR}$   | $T_{CR}/1.2$ |               |
| PID                 | $0.6K_{CR}$    | $0.5T_{CR}$  | $0.125T_{CR}$ |

TAB. 2.2: Parâmetros do Controlador PID - 2<sup>o</sup> Método de Ziegler e Nichols

#### 2.3 CONTROLE EM ESPAÇO DE ESTADOS (CASO CONTÍNUO)

O Controle Moderno, a partir da década de 1960, introduziu a modelagem em espaço de estados como ferramenta matemática básica para análise e projeto de sistemas de controle. Esta abordagem permitiu um extraordinário avanço nesta área da pesquisa cientíca e coincidiu com o grande impulso na indústria aeroespacial, que levou a NASA, em julho de 1969, ao feito de fazer o homem pisar no solo lunar.

A modelagem consiste em definir um vetor de estados contendo um número  $n$  de sinais oriundos de grandezas físicas convertidas em variáveis de estado e que representam toda a dinâmica do sistema.

$$
\underline{x}(t) = \begin{bmatrix} x_1(t) \\ x_2(t) \\ \vdots \\ x_n(t) \end{bmatrix}
$$
 (2.5)

Normalmente, a dinâmica do sistema no domínio do tempo é representada matematicamente por equações diferenciais, extraídas das leis desenvolvidas em cada campo da ciência, por exemplo, leis de Newton, de Kirchoff, de Ampére e outras, ou da formulação de Lagrange.

Dentre as diversas metodologias relacionadas a projetos de controle, a teoria de espaço de estados foi bastante utilizada neste trabalho.

Esta técnica visa a atender determinadas especificações de projeto, como tempo de acomodação, overshoot e outros parâmetros previamente estabelecidos pelo projetista. A realocação arbitrária dos pólos do sistema, visando o atendimento de condições préestabelecidas, deverá exigir do sistema determinadas condições, como controlabilidade, observabilidade e a disponibilidade de toda as variáveis de estado para a realimentação do sistema ou o uso de observadores de estado quando nem todas as variáveis do sistema puderem ser mensuradas.

Para utilizar técnicas de controle moderno, necessita-se representar o modelo da planta na forma de equações em espaço de estado:

$$
\begin{cases}\n\dot{x}(t) = Ax(t) + Bu(t) \\
y(t) = Cx(t) + Du(t)\n\end{cases}
$$
\n(2.6)

onde A é chamada matriz de estados, B, de matriz de entrada, C, de matriz de saída, e D, de matriz de transmissão direta. A FIG. 2.4, o diagrama de blocos de um sistema de controle linear em tempo contínuo, representado sob a forma de espaço de estados.

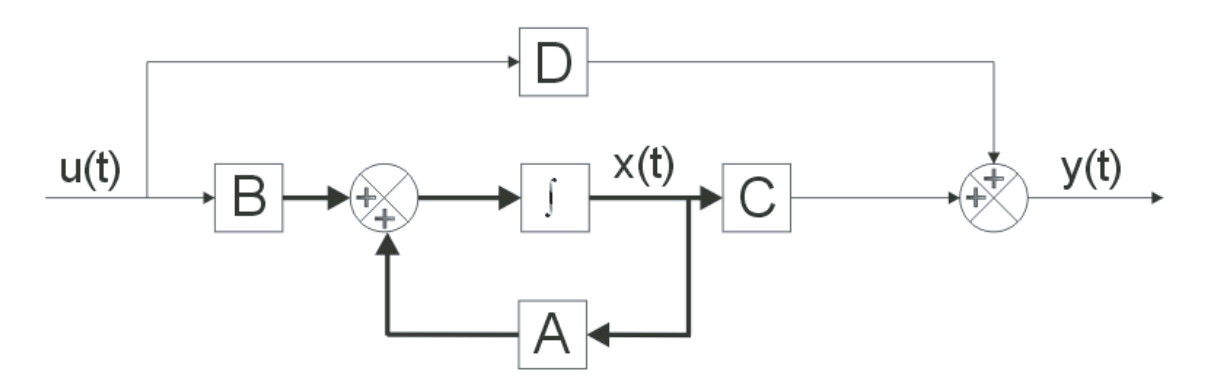

FIG. 2.4: Diagrama em bloco da representação da planta em espaço de estados

#### 2.3.1 CONCEITO DE CONTROLABILIDADE

Um sistema é dito controlável no instante  $t_0$  se for possível, por meio de um vetor de controle não limitado, transferir o sistema de qualquer estado inicial  $x(t_0)$  para qualquer outro estado, em um intervalo de tempo finito (OGATA, 1987).

Desta forma, considera-se o seguinte sistema de tempo contínuo:

$$
\dot{x}(t) = Ax(t) + Bu(t) \tag{2.7}
$$

onde:

- $\bullet$  x = vetor de estado de tamanho n
- $u = \text{sinal}$  de controle (escalar)
- $\bullet\,$ A $=$ matriz n x n
- $B =$  matriz n x 1

Seja a matriz  $C<sub>o</sub>$ , chamada de matriz de controlabilidade, formada pelos seguintes vetores coluna (n x 1) definida pela EQ.  $(2.8)$ :
$$
C_0 = [B, AB, A^2B, ..., A^{n-1}B]
$$
\n(2.8)

Um sistema é dito controlável se, e somente se, esses vetores forem linearmente independentes, ou seja, a matriz de controlabilidade  $C<sub>o</sub>$  (n x n) for de posto cheio.

Para controlar o sistema, utiliza-se o controle por realimentação de estados, fazendo  $u(t) = -Kx(t) + r(t)$ . Admitindo que o sistema seja completamente controlável e alocando os pólos de malha fechada por intermédio de condições do sistema (overshoot, tempo de acomodação, etc.) em  $s_1 = p_1, s_2 = p_2, ..., s_n = p_n$ , a matriz de ganho K de realimentação de estados pode ser obtida utilizando a formulação de Ackermann ou a síntese de controle LQR.

## Fórmula de Ackermann:

$$
K = [00...01]C_o^{-1}\phi(A)
$$
\n(2.9)

onde:  $\phi(s)$  é o polinômio desejado para o sistema, dado por:

$$
\phi(s) = (s - p_1)(s - p_2)...(s - p_n) \tag{2.10}
$$

O diagrama em blocos completo referente ao controlador é mostrado na figura abaixo:

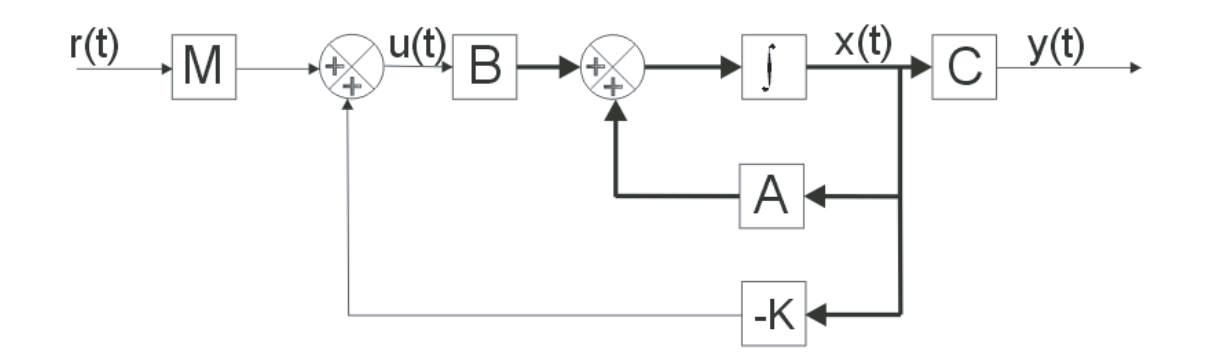

FIG. 2.5: Diagrama em bloco referente ao controlador

A partir do diagrama de blocos anterior, tem-se:

$$
u(t) = Mr(t) - Kx(t)
$$
\n
$$
(2.11)
$$

onde K é o ganho de realimentação dos estados e M é o ganho que assegura o erro nulo em estado estacionário. Observe que  $r(t)$  é a referência para a saída y, enquanto que  $Mr(t)$  é a referência ajustada para o erro nulo.

Assim, o sistema em malha fechada fica definido pelas equações de estado:

$$
\begin{cases}\n\dot{x}(t) = (A - BK)x(t) + BMr(t) \\
y(t) = Cx(t)\n\end{cases}
$$
\n(2.12)

cuja função de transferência é dada por:

$$
F(s) = C(sI - (A - BK))^{-1}BM
$$
\n(2.13)

A partir desta equação, definimos:

$$
S(s) = C(sI - (A - BK))^{-1}B
$$
\n(2.14)

Após a determinação de K, podemos calcular M de tal forma que:

$$
F(0) = S(0)M = 1
$$
\n(2.15)

Logo,

$$
M = S(0)^{-1} \tag{2.16}
$$

que faz com que o erro em regime permanente para determinada entrada seja sempre nulo (OGATA, 1987).

#### 2.3.2 CONCEITO DE OBSERVABILIDADE

O sistema será dito observável, se todo estado  $x(t_0)$  puder ser determinado pela observação de  $y(t)$  durante um intervalo de tempo finito,  $t_0 \le t \le t_1$ . O sistema é, portanto, completamente observável se cada transição do estado puder afetar cada elemento do vetor de saída (OGATA, 1987).

Para mostrar a observabilidade completa de estado, considera-se o sistema definido pelas equações:

$$
\begin{cases}\n\dot{x}(t) = Ax(t) + Bu(t) \\
y(t) = Cx(t)\n\end{cases} \tag{2.17}
$$

onde:

- $x(t)$  = vetor de estados de tamanho n
- $y(t)$  = vetor de saída de tamanho m
- $A =$  matriz n x n
- $C =$  matriz m x n

Seja a matriz O, chamada de matriz de observabilidade, formada pelos seguintes vetores linha  $(1 \times n)$  definida pela EQ.  $(2.18)$ :

$$
O = \begin{bmatrix} C \\ CA \\ CA^2 \\ \cdots \\ CA^{n-1} \end{bmatrix}
$$
 (2.18)

O sistema é dito completamente observável se, e somente se, esses vetores forem linearmente independentes, ou seja, a matriz de observabilidade  $O(n \times n)$  for de posto cheio.

A lei de controle utilizada assume que todo estado do sistema está acessível para realimentação, porém, às vezes, os estados não estão totalmente disponíveis para medida, seja pelo elevado custo dos sensores ou por não ser possível fisicamente medir algumas variáveis.

A estrutura do observador utiliza o modelo matemático da planta, o sinal de entrada  $u(t)$  e o sinal de saída  $y(t)$  para estimar o vetor de estados em dado instante de tempo. Porém, há necessidade de se utilizar uma realimentação do erro entre a saída real e a saída estimada com o intuito de compensar o desconhecimento do estado inicial da planta.

Considerando  $\tilde{x}$  o estado estimado, define-se o modelo matemático do observador como:

$$
\dot{\tilde{x}} = A\tilde{x}(t) + Bu(t) + K_e \underbrace{(y(t) - C\tilde{x}(t))}_{\text{Reallimentada}}
$$
\n(2.19)

ou

$$
\dot{\tilde{x}} = (A - K_e C)\tilde{x} + Bu + K_e y \tag{2.20}
$$

onde  $C\tilde{x}$  é a saída estimada. A matriz  $K_e$  é denominada matriz de ganho do observador e é selecionada de forma que se obtenha um bom comportamento para o erro de estimação, isto é, de maneira que o erro convirja rapidamente para zero. Para calcular  $K_e$ , utiliza-se o mesmo princípio do cálculo de K no controlador, porém os pólos usados serão pelo menos de duas a cinco vezes mais rápidos do que os pólos do sistema de malha fechada e em vez de utilizar a matriz de controlabilidade na fórmula de Ackermann, utiliza-se a matriz de observabilidade (OGATA, 1987).

Após o cálculo do observador e do controlador, tem-se um modelo igual ao do diagrama de blocos a seguir.

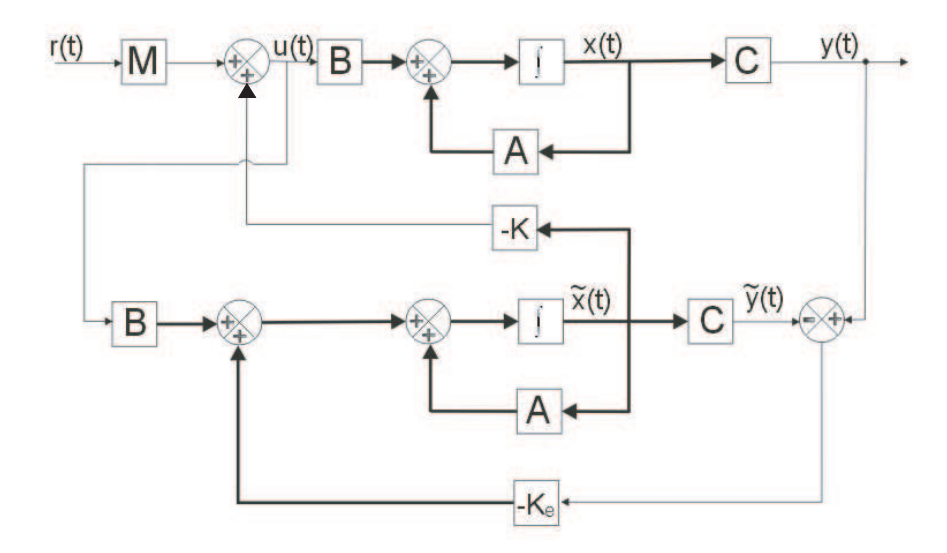

FIG. 2.6: Diagrama em Blocos do Sistema com Observador de Estados

## 2.4 CONTROLE EM ESPAÇO DE ESTADOS (CASO DISCRETO)

A importância de tratar o controle de sistemas em tempo discreto decorre da necessidade, cada vez mais frequente, de implementação de sistemas de controle com uso de computadores ou processadores. O computador deixou de ser uma simples ferramenta e passou a integrar os sistemas. Esse tipo de implementação, puramente numérica, exige o tratamento discreto.

Considere o sistema multivariável discreto LTI (Linear Time Invariant) descrito pelas equações de espaço de estados a seguir:

$$
\begin{cases} x_{k+1} = \Phi.x_k + \Gamma.u_k \\ y_k = C.x_k \end{cases}
$$
 (2.21)

onde:

 $x \notin o$  vetor de estados  $(x \in R^n)$ u é o vetor de entrada  $(u \in R^p)$ y é o vetor de saída  $(y \in R<sup>q</sup>)$ 

 $\Phi$  é a matriz de transição de estados discreta ( $\Phi \in \mathbf{R}^{n \times n}$ )  $Γ$  é a matriz de Entrada discreta ( $Γ ∈ R<sup>n×p</sup>$ ) C é a matriz de saída  $(C \in R^{q \times n})$ 

Sujeito à lei de controle definida por:

$$
u_k = -K_c \hat{x}_k \tag{2.22}
$$

ou

$$
u_k = -K_c \bar{x}_k \tag{2.23}
$$

A malha é fechada com o vetor de estados é obtido por um estimador corrente  $\hat{x}_k$  ou por um observador preditor  $\bar{x}_k$ .

#### Equação do Estimador Preditor

$$
\bar{x}_{k+1} = \Phi \bar{x}_k + \Gamma u_k + L_p(y_k - C\bar{x}_k)
$$
\n(2.24)

onde L<sup>p</sup> é o ganho do observador preditor.

#### Equação do Estimador Corrente

$$
\underbrace{\hat{x}_k = \bar{x}_k + L_c(y_k - C\bar{x}_k)}_{\text{Equação de Estimação}} \tag{2.25}
$$

e

$$
\underbrace{\bar{x}_k = \Phi \hat{x}_{k-1} + \Gamma u_{k-1}}_{\text{Equação de Predição}} \tag{2.26}
$$

Nesta abordagem, tanto o ganho  $K_c$  do controlador como os ganhos  $L_p$  e  $L_c$  dos observadores de estado, são obtidos por alocação de pólos, tomando-se o cuidado de compatibilizar a dinâmica dos sistemas, ou seja, a dinâmica do observador deve ser mais rápida que a do controlador.

Os métodos para calcular os ganhos citados são relativamente simples. A alocação de pólos pode ser obtida por meio da comparação de polinônimos ou pela fórmula de Ackermann para sistemas SISO (Single Input Single Output), ou por meio da utilização da fórmula de Bass-Gura para sistemas MIMO (Multiple Input Multiple Output)(PELLANDA, 1993).

## 2.4.1 REGULADOR LINEAR QUADRÁTICO GAUSSIANO(LQG)

A síntese LQG adota a mesma postura de realimentação de estados estimados por um observador, sendo os ganhos obtidos por um processo de otimização.

O ganho ótimo,  $K_c$ , é obtido pela síntese LQR, que consiste em encontrar um vetor de ganhos que minimize a a função custo, dada pela expressão:

$$
J_{LQR(Discreto)} = \sum_{k}^{N} (x_k^T . Q_1 . x_k + u_k^T . Q_2 . u_k)
$$
\n(2.27)

onde  $Q_1$ , uma matriz simétrica e positiva semi-definida, e  $Q_2$ , uma matrix simétrica e positiva definida, são matrizes de ponderação dos estados da planta e das entradas, usadas no critério da EQ. (2.27), escolhidas arbitrariamente pelo projetista para atender um desempenho desejado e  $x_k$  é o vetor constituído dos estados reais da planta.

Os ganhos ótimos, tanto do estimador preditor quando do estimador corrente, serão obtidos pelo Filtro de Kalman, que será será discutido mais adiante.

A implementação da estrutura LQG exige a aplicação do Princípio da Separação. Por meio deste princípio, é possível calcular o ganho  $K_c$ , pela síntes LQR, como se os estados reais estivessem disponíveis e o ganho de Kalman, separadamente, correspondendo ao estimador ótimo.

Desta forma, conclui-se que apesar de a síntese LQG utilizar a síntese LQR para cálculo do controlador, as diferenças principais residem no fato de que a estimação do estado no método LQG é obtida por estimador ótimo, onde o sistema está submetido a ruídos atuando na planta e na saída, de natureza estocástica e de distribuição Gaussiana (PELLANDA, 1993; ADES, 1994).

Seja o Sistema Estocástico Discreto LTI:

$$
\begin{cases} x_{k+1} = \Phi.x_k + \Gamma.u_k + F.w_k \\ y_k = C.x_k + v_k \end{cases}
$$
 (2.28)

onde:

 $x \in o$  vetor de estados  $(x \in R^n)$ . u é o vetor de entrada ( $u \in R^p$ ). y é o vetor de saída ( $y \in R<sup>q</sup>$ ).  $\Phi$  é a matriz da dinâmica do modelo discreto  $(\Phi \in \mathbf{R}^{n \times n})$ .  $Γ$  é a matriz de entrada do modelo discreto ( $Γ ∈ R<sup>n×p</sup>$ ). C é a matriz de saída  $(C \in R^{q \times n})$ . F é a matriz de entrada de ruído na planta ( $F \in R^{n \times p}$ ). w é o ruído na planta ( $w \in R^p$ ). v é o ruído nas medidas de saída dos sensores ( $v \in R<sup>q</sup>$ ).

Sujeito a lei de controle:

$$
u_k = -K_c \hat{x}_k \tag{2.29}
$$

onde  $\hat{x}_k$  é a expressão simplificada de  $\hat{x}_{k/k}$ , ou seja, do estado estimado no instante k, conhecendo-se a medida  $y_k$ . E ainda,  $w_k$  e  $v_k$  possuem algumas particularidades, a saber (ADES, 1994):

- São ruídos brancos, gaussianos e não correlacionados entre si;
- $E[w_k] = E[v_k] = 0$ , onde  $E[a]$  denota a esperança (valor esperado) da variável aleatória a;
- $\bullet$  E £  $w_k.w_k^T$ l<br>E  $=$  W;
- $\bullet$  E £  $v_k. v_k^T$ l<br>E  $=$  R;

$$
\bullet \ \ Q = E\left[\left(F.w_k\right).\left(F.w_k\right)^T\right] \\ = E\left[F.w_k.w_k^T.F^T\right] \\ = F.E\left[w_k.w_k^T\right].F^T = F.W.F^T;
$$

- $\bullet$  Q é uma matriz simétrica e positiva semi-definida;
- R é uma matriz simétrica e positiva definida.

Quando é utilizado um filtro de Kalman preditor, o controle obedece a lei dada pela EQ. (2.29), onde  $\hat{x}_k \equiv \hat{x}_{k/k-1}$ . Sendo  $\hat{x}_{k/k-1}$  o vetor de estado estimado no tempo k, conhecida a saída no instante k-1. A matriz de ganho de realimentação de estado  $K_c$  é calculada pela minimização do critério quadrático, dado por:

$$
J_{LQG(Discreto)} = E\left[\sum_{k} \left(\underline{x}_{k}^{T} \cdot Q_{1} \cdot \underline{x}_{k} + \underline{u}_{k}^{T} \cdot Q_{2} \cdot \underline{u}_{k}\right)\right]
$$
(2.30)

O ganho ótimo $\mathbf{K}_\mathrm{f}$ é calculado de modo a minimizar o traço da matriz de covariância do erro de predição P', calculada da seguinte forma:

$$
P' = P_{k/k-1} = E\left[ \left( \hat{x}_{k/k-1} - x_k \right) \cdot \left( \hat{x}_{k/k-1} - x_k \right)^T \right] \tag{2.31}
$$

A dinâmica da estrutura LQG com filtro de Kalman preditor, conforme FIG. 2.7, é dada por:

 xk+1 − − − ˆxk+1/<sup>k</sup> = Φ | −Γ.K<sup>c</sup> − − −− −|− − − − − − − − − −− Kf .C | Φ0−Γ0.K<sup>c</sup> − K<sup>f</sup> .C<sup>0</sup> . xk − − − ˆxk/k−<sup>1</sup> + + Γ − − − Γ0 .rk+ F | 0 − − − −|− − − − 0 | K<sup>f</sup> . wk − − − vk (2.32)

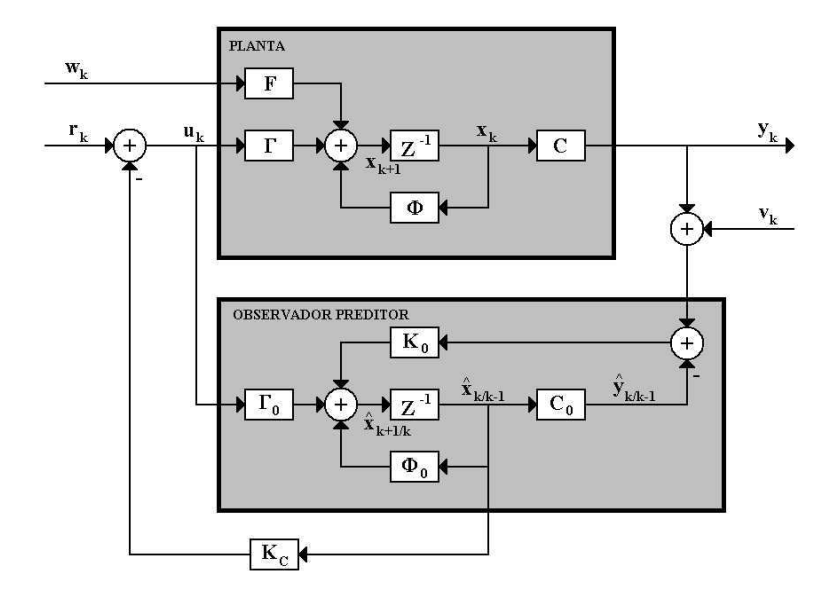

FIG. 2.7: Estrutura LQG com Filtro de Kalman Preditor

O ganho ótimo em regime permanente é dado por:

$$
\overline{K}_{f} = \Phi_{0}.P'.C_{0}^{T}. (C_{0}.P'.C_{0}^{T} + R)^{-1}
$$
\n(2.33)

onde P 0 é a solução da EQ. Algébrica de Ricatti Discreta, dada por:

$$
P' - \Phi_0.P'.\Phi_0^T + \Phi_0.P'.C_0^T.\left(R + C_0.P'.C_0^T\right)^{-1}.C_0.P'.\Phi_0^T - Q = 0 \tag{2.34}
$$

Como se observa na EQ. (2.32) e FIG. 2.7, o estado realimentado no instante k é estimado em função das medidas obtidas até o instante anterior, yk−1. Isto signica que o valor do estado estimado não depende dos valores atuais de observação. Consequentemente, o controle pode não ser tão preciso como deveria.

Existe também a estrutura LQG com filtro de Kalman corrente, conforme FIG. 2.8, que se baseia na estimação corrente  $\hat{x}_{k/k}$  e na medida corrente  $y_k$  que também fica sujeita à lei de controle dada pela EQ. (2.29). Porém,  $\hat{x}_k \equiv \hat{x}_{k/k}$  (PELLANDA, 1993).

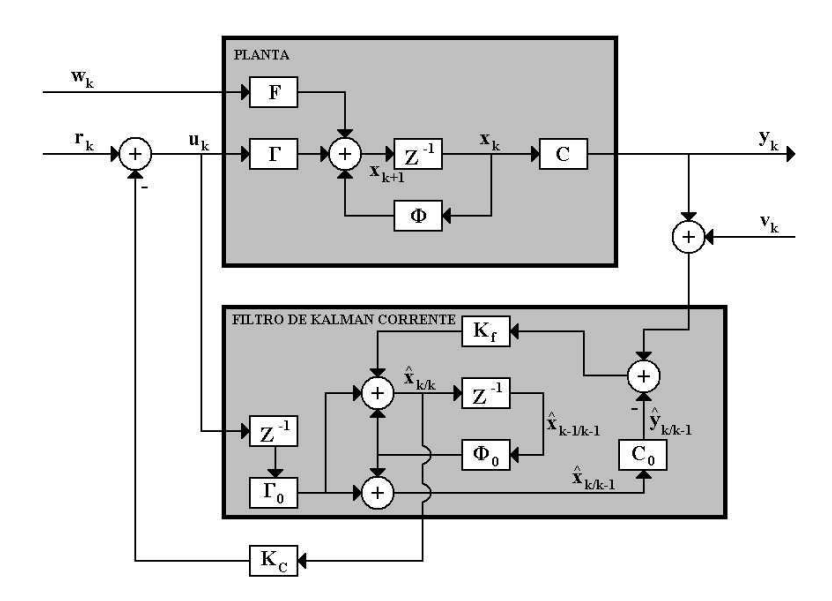

FIG. 2.8: Estrutura LQG com Filtro de Kalman Corrente

A dinâmica da estrutura LQG com Filtro de Kalman Corrente é dada por:

$$
\left[\begin{array}{c} x_{k+1} \\ \rule{0pt}{5mm} \\ --- \\ \hat{x}_{k+1/k+1} \end{array}\right] = \left[\begin{array}{ccc} \Phi & | & -\Gamma.K_c \\ \rule{0pt}{5mm} \\ --- \\ \end{array}\right. \left. -\frac{}{} -\left(-\begin{array}{c} -\Gamma.K_c \\ \rule{0pt}{5mm} \\ ---\end{array}\right) -\frac{}{} -\Gamma.K_c \\ \left(I-K_f.C_0\right).\left(\Phi_0-\Gamma_0.K_c\right)-K_f.C.\Gamma.K_c \end{array}\right].
$$

$$
\begin{bmatrix} x_k \\ -- \\\hat{x}_{k/k} \end{bmatrix} + \begin{bmatrix} \Gamma \\ -- \\\Gamma_0 \end{bmatrix} .r_k + \begin{bmatrix} F & | & 0 \\ -- \\\K_f.C.F & | & K_f \end{bmatrix} \cdot \begin{bmatrix} w_k \\ -- \\\V_k \end{bmatrix}
$$
 (2.35)

O ganho ótimo em regime permanente do filtro de Kalman corrente também se relaciona com o ganho ótimo do filtro de Kalman predito pela equação:

$$
K_{\rm f} = \Phi_0^{-1}.\overline{K}_{\rm f} \tag{2.36}
$$

onde  $\overline{K}_f$  é calculada pela da EQ. 2.33 e a matriz de covariância do erro de estimação dos estados em regime assintótico é dada por:

$$
P = P_{k/k} = \Phi_0^{-1} \cdot (P' - Q) \cdot \Phi_0^{-T}
$$
 (2.37)

onde P 0 é a solução da equação de Ricatti discreta dada pela EQ. (2.34).

# 2.4.2 SÍNTESE DE CONTROLE ROBUSTO PARAMÉTRICO (PRCBI)

A estrutura LQG, uma vez que o filtro de Kalman utiliza o modelo nominal, fica sensível a qualquer variação paramétrica da planta. Quando isto ocorre, o filtro fica fora de sintonia com a planta e o desempenho e até mesmo a estabilidade ficam comprometidos.

Assim, uma estratégia de controle indicada é robustecer a estrutura LQG quanto às variações paramétricas da planta. Por esta razão, apresenta-se, a seguir, a síntese PRCBI (*Parameter Robust Control by Bayesian Identification*), que pretende tornar a estrutura LQG mais robusta. Neste trabalho, será apresentado apenas um resumo da síntese PRCBI (PELLANDA, 1993).

É importante salientar que a teoria da identicação bayesiana é usada pela síntese PRCBI apenas com a finalidade de gerar um critério a ser aplicado na otimização para se obter um controlador que seja robusto em relação a variação de um dado conjunto de parâmetros.

A seguir será apresentada uma breve e resumida explicação da síntese PRCBI. A complementação deste assunto pode ser vista em (PELLANDA, 1993; ADES, 1994; CAINELLI, 2005).

Considera-se um sistema linear  $S_{\theta}$ , discreto, representado por:

$$
S_{\theta}\!\!:\!\left\{\begin{array}{l}x_{k+1}\!\!=\Phi\left(\theta\right).x_{k}\!\!+\!\!F.w_{k}\\y_{k}\!\!=\!C.x_{k}\!\!+\!v_{k}\end{array}\right.
$$

em que  $w_k$  e  $v_k$  são ruídos brancos, gaussianos, independentes, de média nula e covariâncias  $E[w_k.w_k]^T] = Q e E[v_k.v_k]^T = R$ .

A matriz Φ depende de um conjunto de parâmetros que formam um vetor paramétrico  $\theta \in \mathbb{R}^p$  e  $\theta_0$  é o conjunto assumindo os valores nominais designados pelo sistema.

A identificação bayesiana consiste em obter a função densidade de probabilidade condicional p $\left(\theta/\rm{y}^k\right)$  partindo do conhecimento de uma condição inicial p $_{0}$   $(\theta)$  e de  $y^k { = }\left\{ {y_0 ,y_1 ,y_2 ,...,y_k } \right\}$  que represente o conjunto de todas as medidas obtidas até o instante k.

Aplicando a regra de Bayes obtém-se:

$$
p\left(\theta/y^{k}\right) = \frac{p\left(\theta/y^{k-1}\right) \cdot p\left(y_{k}/\theta, y^{k-1}\right)}{p\left(y_{k}/y^{k-1}\right)}
$$
(2.38)

Uma formulação matemática é obtida a partir desta relação recorrente EQ. (2.38) que pode ser resumida na expressão:

$$
p\left(\theta/y^{k}\right) = p\left(\theta_{0} + \Delta\theta/y^{k}\right) = f\left(G_{\theta_{0}}^{-1}\right)
$$
\n(2.39)

Obtém-se uma matriz que, em regime estacionário, é proporcional ao inverso da matriz de covariância do vetor paramétrico estimado, representando desta forma, a qualidade da identificação.

A FIG. 2.9 mostra, para o caso escalar, que a qualidade de identicação está fortemente associada com o valor da variância. Uma pequena variância implica em uma boa identicação e, portanto, uma maior sensibilidade do sistema a variações paramétricas. O efeito contrário, ou seja, a máxima variância implica em uma forte insensibilidade do sistema em relação a variações paramétricas. Assim o critério pode ser explicado desta forma:

$$
\min\left[\text{Tr}\left(G_{\theta_0}^{-1}\right)\right] \Leftrightarrow \max\left(\sigma_{\theta_0}\right) \Leftrightarrow \text{Boa Robustez Paramétrica em relação a } \theta
$$

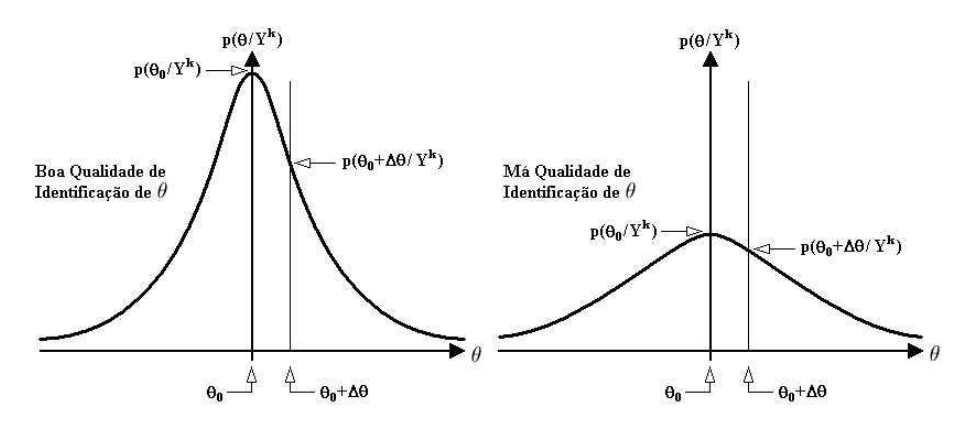

FIG. 2.9: Qualidade de Identificação Paramétrica.

A notação usada para a variação paramétrica é a seguinte:

$$
\Delta (\cdot) = (\cdot)_{\mathbf{p}} - (\cdot)_{0} \tag{2.40}
$$

onde, (·) representa um argumento qualquer, o índice p indica que o argumento pertence ao vetor de parâmetros sensíveis e sofreu uma variação em relação ao valor nominal, e nalmente, o índice 0 que representa que o argumento é função do vetor paramétrico nominal. No entanto, alguns argumentos dependem da estrutura LQG como um todo FIGs. 2.7 e 2.8, isto é, serão ditos nominais se a planta e o filtro de Kalman estiverem em função dos valores nominais dos parâmetros sensíveis, caso contrário estes argumentos serão considerados perturbados.

A TAB. 2.3 faz referência a notação adotada e a FIG. 2.10 ilustra a estrutura do problema abordado.

TAB. 2.3: Notação Adotada.

|                           | Planta   Filtro de Kalman   Covariância do Erro de Predição do Vetor de Saída |
|---------------------------|-------------------------------------------------------------------------------|
| υυ                        | Mo                                                                            |
| $\theta_0 + \Delta\theta$ | Мŋ                                                                            |

Sendo  $M = E [(y_k - \hat{y}_k) \cdot (y_k - \hat{y}_k)^T]$ em regime estacionário (k → ∞), onde  $\hat{y}_k = C \cdot \hat{x}_k$ 

A síntese PRCBI será aplicada no sentido de tornar robusta a estrutura LQG em relação as variações paramétricas.

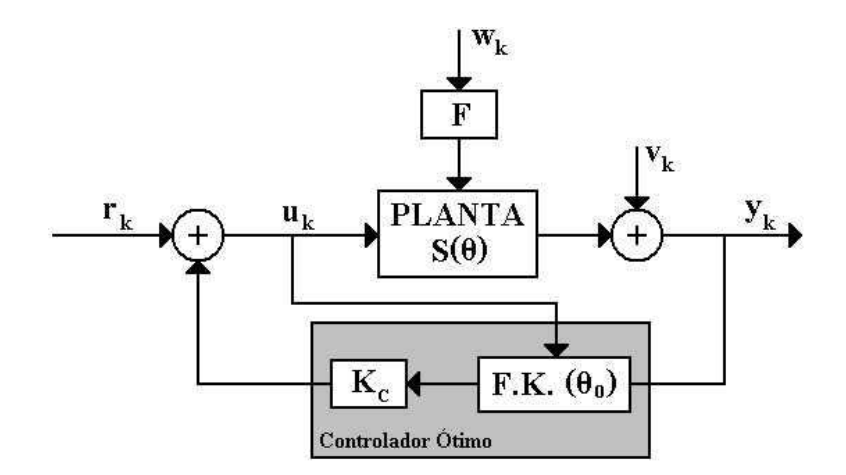

FIG. 2.10: Estrutura LQG do problema abordado

Considere então o seguinte conjunto de expressões que definem as relações entre o sistema nominal e o perturbado:

$$
\begin{cases}\n\Phi_{\rm p} = \Phi_0 + \Delta \Phi \\
M_{\rm p} = M_0 + \Delta M \\
K_{\rm fdp} = K_{\rm fdd} + \Delta K_{\rm fd} \\
P_{\rm p}' = P_0' + \Delta P'\n\end{cases}
$$
\n(2.41)

onde M é a matriz de covariância do erro de predição do vetor de saída,  $K_{fd}$  é o ganho do FK e P' é a matriz de covariância do erro de predição do vetor de estado.

Para o cálculo da matriz  $G_{\theta_0}^{-1}$  $_{\theta_0}^{-1}$ , devem-se considerar as seguintes definições:

$$
\Delta \theta = \begin{pmatrix} \varepsilon_1 & \varepsilon_2 & \cdots & \varepsilon_i & \cdots & \varepsilon_r \end{pmatrix}^T
$$
 (2.42)

$$
\Delta \theta^{ii} = \Delta \theta^{i} = \begin{pmatrix} 0 & \cdots & 0 & \varepsilon_i & 0 & \cdots & 0 \end{pmatrix}^{\mathrm{T}}, i = 1 \cdots r
$$
 (2.43)

$$
\Delta\theta^{ij} = \begin{pmatrix} 0 & \cdots & 0 & \varepsilon_i & 0 & \cdots & 0 & \varepsilon_j & 0 & \cdots & 0 \end{pmatrix}^T, i \neq j \tag{2.44}
$$

em que:

 $\bullet$   $\theta$  é o vetor de parâmetros sensíveis. Em outras palavras, é o vetor composto pelas variáveis que, ao sofrerem alterações no seu valor nominal, fazem com que o sistema caminhe para instabilidade; e

# • ε é o valor percentual entre a variável nominal e a perturbada.

Além disso, define-se Tr $\left[\mathrm{M}_0^{-1}.\Delta \mathrm{M}\right]_{\Delta \theta^{\mathrm{ij}}}$  como sendo um valor calculado em função da perturbação Δ $\theta^{\rm ij},$  então:

$$
g_{ii} \stackrel{\Delta}{=} G_{\theta_0}^{-1}(i,i) = \frac{\text{Tr}\left[M_0^{-1}.\Delta M\right]_{\Delta\theta^i}}{\varepsilon_1^2} \tag{2.45}
$$

$$
g_{ij} \stackrel{\Delta}{=} G_{\theta_0}^{-1}(i,j) = \frac{\text{Tr}\left[\mathbf{M}_0^{-1} \cdot \Delta \mathbf{M}\right]_{\Delta \theta^{ij}} - \left(\varepsilon_i^2 \cdot g_{ii} + \varepsilon_j^2 \cdot g_{jj}\right)}{2 \cdot \varepsilon_i \cdot \varepsilon_j} \Bigg|_{i \neq j} \tag{2.46}
$$

Para o cálculo de M<sub>0</sub> e  $\Delta M$  utilizam-se as seguintes equações:

$$
M_0 = C_0.P_0'.C_0^T + R \tag{2.47}
$$

$$
\Delta M = C_0 . \Delta P' . C_0^T \tag{2.48}
$$

onde  $\mathrm{P_{0}}^\prime$  pode ser calculado a partir da EQ. (2.34). Calcula-se então as matrizes auxiliares L, N e  $\Delta P'$ , conforme as equações a seguir:

$$
L = (\Phi_0 - \Gamma_0.K_c) .L. (\Phi_0 - \Gamma_0.K_c)^T +
$$
  
+ (\Phi\_0 - \Gamma\_0.K\_c) .K<sub>fd0</sub>.M<sub>0</sub>.K<sub>fd0</sub><sup>T</sup>. ( $\Phi_0 - \Gamma_0.K_c$ )<sup>T</sup> (2.49)

$$
N = (\Phi_0 - \Gamma_0.K_c) . N. (I - K_{fd0}.C_0)^T . \Phi_0^T - (\Phi_0 - \Gamma_0.K_c) . L. \Delta \tilde{\Phi}^T +
$$
  
- (\Phi\_0 - \Gamma\_0.K\_c) . K\_{fd0}. M\_0. (\Delta \tilde{\Phi}. K\_{fd0} + \Phi\_0. \Delta K\_{fd}) (2.50)

$$
\Delta P' = \Phi_0. (I - K_{fd0}.C_0). \Delta P'. (I - K_{fd0}.C_0)^T . \Phi_0^T - \Delta \tilde{\Phi}. N. (I - K_{fd0}.C_0)^T . \Phi_0^T +
$$

$$
+ \left(\Delta \tilde{\Phi}. K_{fd0} + \Phi_0. \Delta K_{fd}\right). M_0. \left(\Delta \tilde{\Phi}. K_{fd0} + \Phi_0. \Delta K_{fd}\right)^T + \Delta \tilde{\Phi}. L. \Delta \tilde{\Phi}^T +
$$

$$
- \Phi_0. (I - K_{fd0}.C_0). N^T . \Delta \tilde{\Phi}^T
$$
(2.51)

em que:

$$
\Delta \tilde{\Phi} = \Delta \Phi - \Delta \Gamma. K_c \tag{2.52}
$$

As EQs. (2.49), (2.50) e (2.51) são equações matriciais de Lyapunov do tipo:

$$
X = F.X.G + H
$$
\n
$$
(2.53)
$$

A solução destas equações encontra-se no Apêndice 7.2.

Entretanto, uma matriz não é um bom parâmetro para comparação de robustez e também não define precisamente uma medida de robustez. Foram investigados em (GOMES, 1991) diversos índices relacionados com a matriz  $G_{\theta_0}^{-1}$  $_{\theta_0}^{-1}$  (traço, determinante, autovalor de maior módulo, etc.), tendo sido escolhido como critério de robustez:

$$
J_{\text{robusto}} = \text{Tr}\left(G_{\theta_0}^{-1}\right) \tag{2.54}
$$

## 2.4.3 CRITÉRIOS PRCBI

Conhecendo-se a estrutura de controle em MF descrita na seção 2.4.2 e considerando a medida de robustez representada pela EQ. (2.54), conforme ilustrado na FIG. 2.10, a medida de robustez com base na qualidade da identificação bayesiana dos parâmetros sensíveis necessita do conhecimento das matrizes F, Q e R e as características estocásticas dos ruídos que atuam no FK. Desta forma, duas situações podem ocorrer:

a) O caso estocástico significa que as características de ruído do sistema são parâmetros impostos pelo problema. Neste caso, estas matrizes são impostas pelo modelo, sendo consideradas como dados do problema. O ganho de Kalman é determinado em função destas matrizes e dos valores nominais do sistema, restando agir sobre o ganho de realimentação de estados  $K_c$ , conforme a FIG. 2.11, a fim de minimizar o seguinte critério de robustez:

$$
J_1 = \min_{K_c} \left[ \text{Tr} \left( G_{\theta_0}^{-1} \right) \right] \tag{2.55}
$$

b) Em uma segunda abordagem, o controlador  $K_c$  pode ser calculado para atender as condições de desempenho, ficando a minimização dependente unicamente do filtro, para tornar o sistema mais robusto, conforme FIG. 2.11. Para este caso, o critério de robustez a ser minimizado é descrito da seguinte forma:

$$
J_2 = \min_{F} \left[ \text{Tr} \left( G_{\theta_0}^{-1} \right) \right] \tag{2.56}
$$

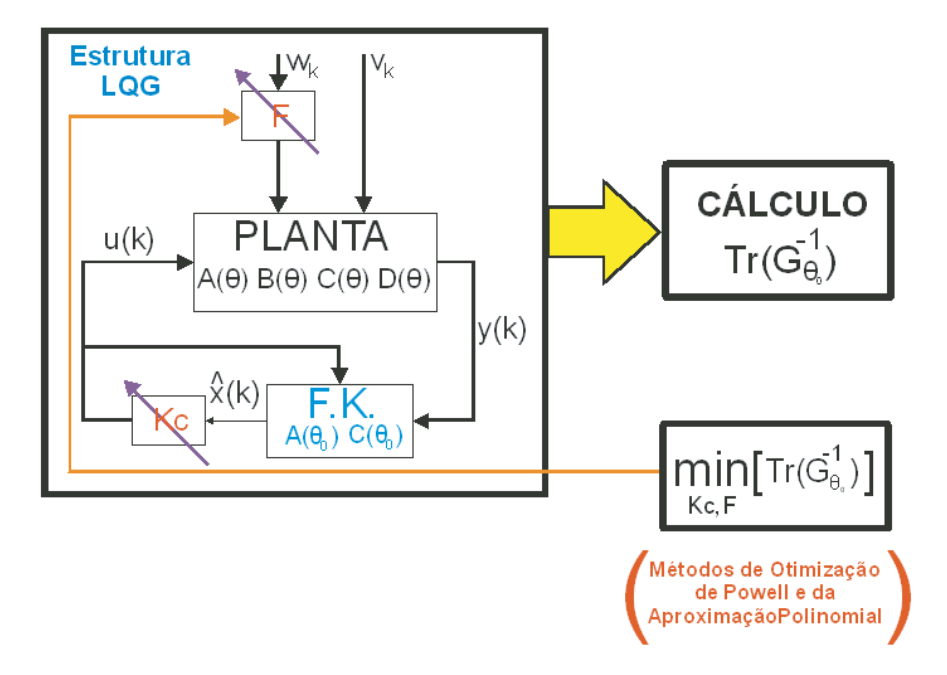

FIG. 2.11: Síntese PRCBI atuando no controlador e na matriz de entrada de ruído.

A síntese PRCBI utilizará o método de Powell das direções conjugadas e o método da aproximação polinomial (ADES, 1994) na minimização dos critérios abordados anteriormente. Os processos ilustrados serão repetidos até que o traço mínimo de  $G_{\theta_0}^{-1}$  $_{\theta_0}^{-1}$  sejam obtidos. Após as otimizações, as matrizes Frobusto e Kcrobusto são introduzidas no regulador, que passará a ser robusto em relação às variações do vetor de parâmetros sensíveis θ.

#### 2.4.4 HIPERESFERA PERCENTUAL DE ESTABILIDADE

Uma técnica de análise torna-se necessária, neste contexto, para medir a robustez paramétrica. Assim, uma das medidas mais importantes é o raio da hiperesfera de estabilidade.

A hiperesfera de estabilidade pode ser definida como a esfera de maior raio percentual de perturbação que poderá ser inscrita na região de estabilidade dentro do domínio paramétrico, centrada no ponto do espaço em que os parâmetros assumem seus valores nominais.

Quando o vetor de parâmetros sensíveis é de segunda ordem, a hiperesfera transforma-se em uma circunferência, sendo portando possível visualizá-la, bem como a região de estabilidade do domínio paramétrico (ADES, 1994). Este tipo de gráfico será empregado para visualizar e comparar a robustez do sistema Ponte Rolante com os controladores LQG e PRCBI.

Uma figura de mérito dos controladores trabalhados será o raio da hiperesfera percentual de estabilidade, que é definido como a maior percentagem de perturbação admissível pelo sistema, considerando qualquer dimensão do espaço paramétrico. Um algoritmo usado para calcular esse raio foi apresentado em (GOMES, 1991).

Inicia-se do ponto em que os parâmetros assumem seus valores nominais com raio bem pequeno. Testa-se aleatoriamente um grande número de direções com este raio. Caso o sistema seja estável para todas as direções testadas, isto é, os pólos de MF de todos os modelos perturbados estão inseridos no círculo unitário do plano Z, então aumentase o raio e repete-se o processo. Quando for alcançada a instabilidade, reinicializa-se o processo com um raio percentual intermediário entre o atual e o anterior, até que seja obtida a precisão desejada para o referido raio. É de bom senso que, ao aumentar o raio, também seja aumentado o número de direções testadas.

O raio percentual da hiperesfera é definido como:

$$
R = \sqrt{r_1^2 + r_2^2 + \dots + r_n^2}
$$
 (2.57)

onde R é uma grandeza escalar e constante. Os modelos perturbados são gerados a partir dos seguintes vetores de parâmetros sensíveis:

$$
\theta = \begin{pmatrix} (1+r_1) \theta_{1N} \\ (1+r_2) \theta_{2N} \\ \vdots \\ (1+r_p) \theta_{pN} \end{pmatrix}
$$
 (2.58)

#### 2.4.5 DIAGRAMA DE SENSIBILIDADE DOS PÓLOS DE MF

O diagrama de sensibilidade dos pólos de malha fechada dos sistema consiste em uma visualização gráfica do grau de sensibilidade do sistema.

Basicamente, o que deve ser feito é variar os parâmetros dentro dos limites préestabelecidos (raio da hiperesfera de percentual constante) e traçar o posicionamento dos pólos de MF do sistema correspondente a essas variações correspondentes (ADES, 1994).

No caso do sistema Ponte Rolante, o vetor de parâmetros sensíveis é de segunda ordem. Logo:

$$
\theta = \begin{pmatrix} \theta_1 \\ \theta_2 \end{pmatrix} \quad \text{e} \quad \text{portanto}, \quad \theta \in \mathbb{R}^2 \tag{2.59}
$$

Seja $\theta_0$ o vetor com valores nominais dos parâmetros considerados, então:

$$
\theta_0 = \left(\begin{array}{c} \theta_{1N} \\ \theta_{2N} \end{array}\right) \tag{2.60}
$$

Considere ainda  $\aleph$  o conjunto de pares  $(r_1, r_2)$  que pertencem ao círculo de raio R e satisfazem a seguinte equação:

$$
R = \sqrt{r_1^2 + r_2^2} \tag{2.61}
$$

Pelo conjunto ℵ, é possível obter vetores paramétricos perturbados com raio percentual R, do seguinte modo:

$$
\theta = \begin{pmatrix} (1+r_1)\,\theta_{1N} \\ (1+r_2)\,\theta_{2N} \end{pmatrix} \tag{2.62}
$$

A partir da EQ. (2.62), a determinação dos modelos perturbados com raio percentual constante torna-se elementar, já que as matrizes do sistema (transição de estados e de entrada) são funções de  $\theta$ . As referidas matrizes podem ser de sistemas contínuos ou discretos. No sistema Ponte Rolante, estas matrizes representam o sistema discreto. Portanto:

$$
\Phi \to \Phi(\theta) \quad e \quad \Gamma \to \Gamma(\theta) \tag{2.63}
$$

Com as matrizes discretas obtidas após as perturbações paramétricas e com as matrizes que representam a dinâmica da estrutura LQG (com FK corrente), consegue-se calcular os pólos de MF do sistema com perturbação para criar o referido diagrama.

Este diagrama permite a fácil visualização ou comparação entre a sensibilidade dos pólos de MF dos diversos controladores considerados.

#### 2.5 LÓGICA FUZZY APLICADA EM CONTROLE DE SISTEMAS DINÂMICOS

A utilização da lógica fuzzy vem crescendo diariamente e nas mais diversas áreas do conhecimento, como no controle de sistemas eletro-mecânicos, reconhecimento de caracteres, robôs, sistemas de elevadores, aterrissagem de aeronaves, etc. Este crescimento é devido a sua grande simplicidade de implementação, além de exigir pouco gasto em sua montagem, o que melhora tanto para o fabricante, que diminui seus gastos, como para o cliente, que adquire um produto mais eficiente.

Este capítulo apresenta um resumo da teoria dos sistemas de inferência fuzzy, necessários para a compreensão e entendimento do controlador projetado neste trabalho. Uma abordagem mais detalhada pode ser encontrada em (TANSCHEIT, 2003; DE CAM-POS, 2004; MENDEL, 1995; AGUIRRE, 2007; MARTINS, 2007).

#### 2.6 SISTEMAS BASEADOS EM REGRAS E INFERÊNCIA NEBULOSA

A FIG. 2.12 ilustra o sistema de inferência fuzzy, que é a base para o estudo apresentado neste capítulo.

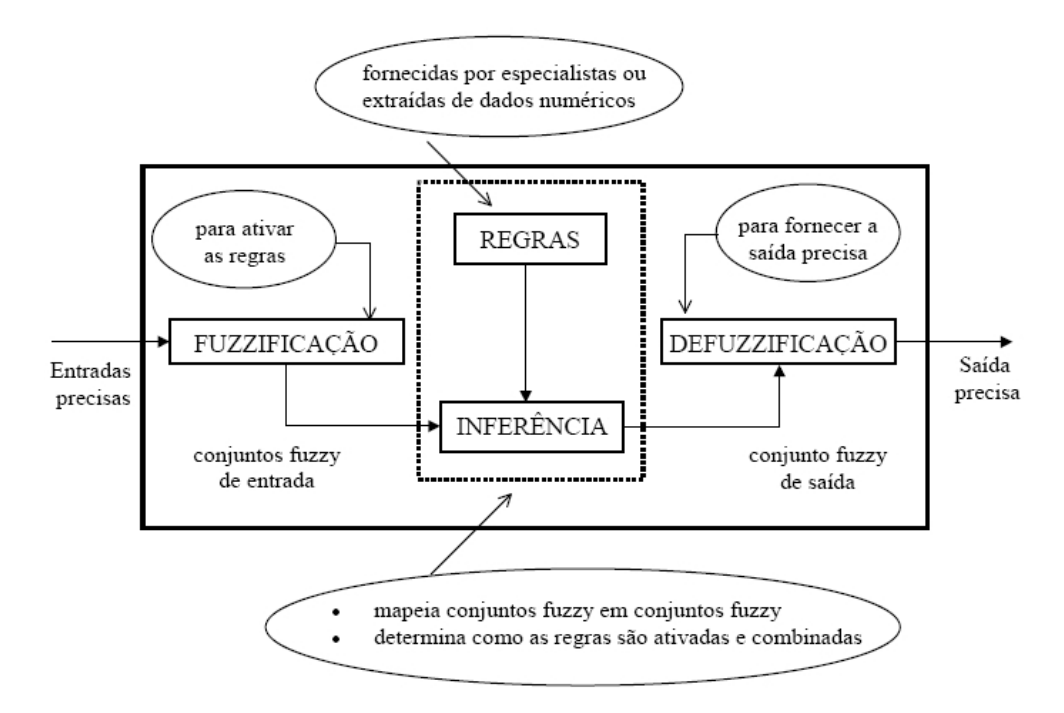

FIG. 2.12: Sistema de Inferência Fuzzy

Sistemas baseados em regras nebulosas têm a estrutura mostrada na FIG. 2.12, onde estão identicados os principais módulos que o compõem e suas funções. Sistemas com esta estrutura podem representar modelos utilizados em diversas aplicações, inclusive como controladores, que será objeto de estudo.

Embora não obrigatório, considerar-se-ão entradas não-nebulosas, ou precisas, resultantes de medições ou observações (dados), que é o caso da grande maioria das aplicações práticas. Em virtude disto, é necessário efetuar-se uma transformação destes dados precisos em termos de conjuntos nebulosos relevantes, o que é realizado no estágio de  $fuzzificação$  (AGUIRRE et al., 2007).

Uma vez obtido o conjunto nebuloso (no caso de modelos linguísticos) ou função de saída (no caso de modelos funcionais) por intermédio do processo de inferência (regra da  $composição)$ , no estágio de *defuzzificação* é efetuada uma interpretação dessa informação. Isto se faz necessário pois, em aplicações práticas, geralmente são requeridas saídas precisas. No caso de um sistema de controle, por exemplo, em que o controle é efetuado por um sistema de inferência nebuloso (controlador nebuloso), este deve fornecer à planta dados ou sinais precisos, já que a apresentação de um conjunto nebuloso à entrada da planta não teria significado.

Portanto, defuzzificar significa escolher, no universo das variáveis de saída, um elemento representativo da informação da inferência. Existem vários métodos de defuzzicação na literatura; dois dos mais empregados, para tratar modelos linguísticos são o centro de gravidade (cog) e a média dos máximos (mom). Neste, a saída precisa é obtida tomando-se a média entre os dois elementos extremos no universo que correspondem aos maiores valores da função de pertinência do consequente. Alternativas igualmente simples simples incluem o mínimo dos máximos (moM) e o máximo dos máximos (MoM). Com o centro de gravidade, a saída é o valor no universo que corresponde ao centro de gravidade da área sob a curva da função de pertinência, isto é (denotando por z a saída defuzzificada representativa do conjunto nebuloso C'), confome mostra a FIG. 2.13:

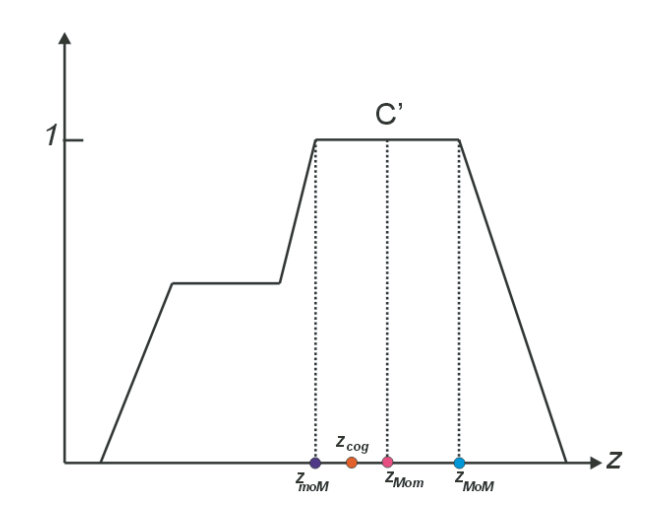

FIG. 2.13: Defuzzificação

$$
z = \frac{\int_{z} C'(z)zdz}{\int_{z} C'(z)dz}
$$
\n(2.64)

As regras podem ser fornecidas por especialistas, em forma de sentenças linguísticas, e se constituem em um aspecto fundamental no desempenho de um sistema de inferência nebuloso. Novamente, tomando o exemplo de um controlador nebuloso, ele só terá um bom desempenho se as regras que definem a estratégia de controle forem consistentes. Extrair regras de especialistas na forma de sentenças do tipo se...então pode não ser uma tarefa fácil, por mais conhecedores que eles sejam do problemas em questão. Alternativamente ao uso de especialistas para a denição da base de regras, existem métodos de extração de regras a partir de dados numéricos, ou a combinação de ambos.

No estágio de inferência, ocorrem as operações com conjuntos nebulosos propriamente ditas: a compatibilidade dos dados de entrada com os antecedentes das regras e a obtenção dos respectivos consequentes de acordo com o grau de ativação das regras. Os conjuntos nebulosos de entrada, relativos aos antecedentes das regras, e o de saída,

referente ao consequente, podem ser definidos previamente ou, alternativamente, gerados automaticamente a partir dos dados.

Um aspecto importante é a definição dos conjuntos nebulosos correspondentes às variáveis de entrada (antecedentes) e à(s) saída(s) (consequente(s)), pois o desempenho do sistema de inferência dependerá do número de conjuntos, isto é, de sua granularização, e de sua forma. Pode-se efetuar uma sintonia manual das funções de pertinência dos conjuntos, porém é mais comum empregarem-se métodos automáticos. A integração entre sistemas de inferência nebulosos com métodos de otimização e redes neurais - originando os sistemas neuro-fuzzy - ou com algoritmos genéticos - originando os sistemas genéticos nebulosos - tem-se mostrado adequada para a sintonia de funções de pertinência, assim como para a geração automática de regras.

Finalmente, cabe ressaltar que modelos linguísticos em sistemas baseados em regras nebulosas são aproximadores universais. Esta é uma propriedade importante, pois as tarefas de modelar e controlar sistemas e processos se traduzem em determinar funções que representam o processo ou sistema e funções que representam a estratégia de controle.

## 2.6.1 CLASSIFICAÇÃO DE MODELOS FUZZY

Existem vários modelos utilizados na formação das regras dos sistemas de inferência fuzzy. Este trabalho apresenta os dois modelos mais usados.

Geralmente, o desempenho do modelo fuzzy depende dos parâmetros que definem suas funções de pertinência, do tipo de inferência, dos operadores e dos processos de fuzzificação e defuzzificação.

#### Modelo Mamdani

O modelo Mamdani é conhecido também como modelo linguístico, pois é formado por regras com o formato:

$$
R^{(j)}: \; Se \; x_1 \; \acute{e} \; A_1{}^j \; e \ldots e \; x_n \; \acute{e} \; A_n{}^j \; ent\~{a}o \; y \; \acute{e} \; B^j \qquad \qquad (2.65)
$$

onde  $A_i{}^j$  e  $B^j$   $(j = 1, 2, \ldots, J)$  são os conjuntos fuzzy das variáveis de entrada e saída  $x = (x_1, \ldots, x_n)^T \subset \Re^n$  e  $y \subset \Re$ , respectivamente.

As variáveis linguísticas são definidas pelos conjuntos fuzzy, de acordo com suas respectivas funções de pertinência  $\mu_{A_i}$ j $(x_i)$  e  $\mu_{B^j}(y)$ .

Nesse tipo de modelo, geralmente as regras para construção do sistema são fornecidas por operadores humanos especialistas. Através das regras torna-se possível a interpretação lingüística do sistema e suas ações.

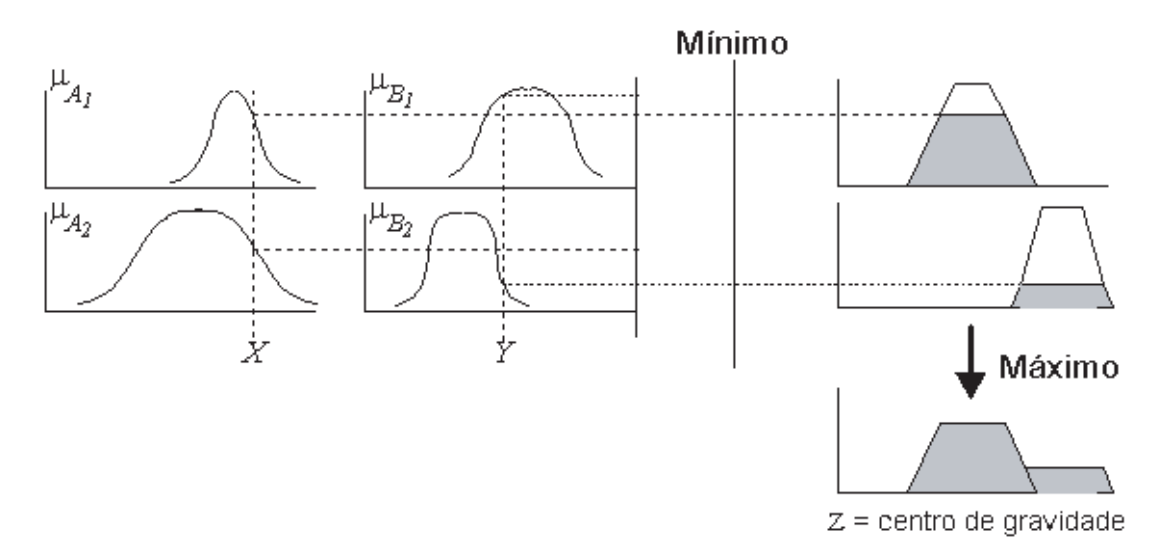

FIG. 2.14: Sistema de Inferência Mamdani

#### Modelo Takagi-Sugeno

O modelo Takagi-Sugeno não é um modelo totalmente linguístico como o Mamdani, pois tem a forma:

$$
R^{(j)}: Se\ x_1\ \acute{e}\ A_1{}^j\ e\ \dots\ e\ x_n\ \acute{e}\ A_n{}^j\ \text{então}\ y^j = c_0{}^j + c_1{}^j x_1 + \dots + c_n{}^j x_n \tag{2.66}
$$

onde  $A_i{}^j$  são conjuntos fuzzy,  $x=(x_1,\ldots,x_n)^T\subset \Re^n$  é o vetor de valores físicos reais de entrada,  $c_i{}^j$  são os parâmetros reais e a saída desta regra " $j$  "  $(j = 1, 2, \ldots, J)$  é  $y^j \subset \Re$ .

Sendo assim, cada regra apresenta um modelo linear local da saída. Os parâmetros  $c_i^{\ j}$  do modelo podem ser identificados facilmente a partir de dados numéricos.

O modelo Takagi-Sugeno é bastante utilizado na identificação de modelos feita por sistemas híbridos com auxílio de redes neurais. Em (LEITÃO, 2000), encontram-se maiores detalhes sobre este modelo.

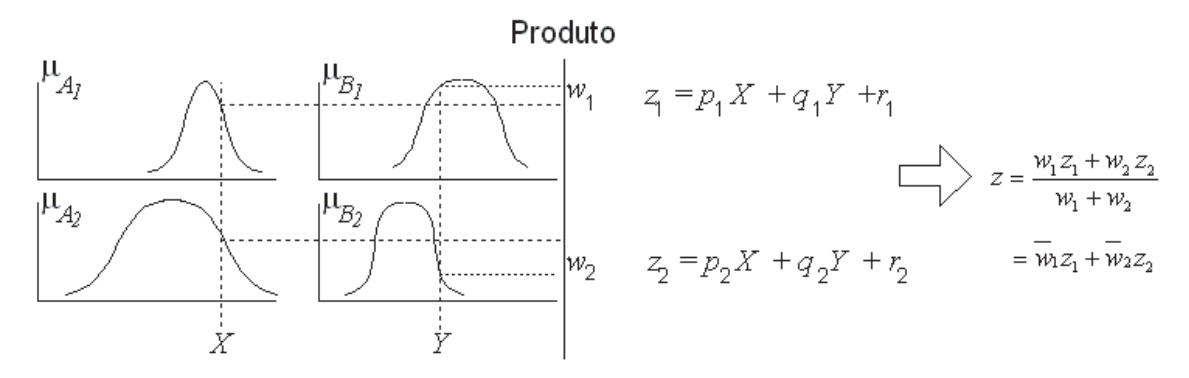

FIG. 2.15: Sistema de Inferência TSK

## 2.7 PLANEJAMENTO DE TRAJETÓRIA

Observando que uma entrada do tipo degrau poderia consumir bastante potência do motor no instante inicial, devido ao alto valor assumido pelo sinal de comando, achou-se necessário encontrar outro perfil de trajetória a ser aplicado como entrada de referência do sistema. Assim sendo, num processo de rastreamento com erro nulo, a entrada deve apresentar uma forma de sinal calculada de tal maneira que possa impor um perl de saída desejado. Uma abordagem mais abrangente mais abrangente sobre o tema pode ser visto em (CRAIG, 1986; CARRILHO, 1998).

Apenas como ilustração da importância da trajetória pré-estabelecida, serão mostrados dois gráficos do modelo da Ponte Rolante, que será objeto de detalhamento mais adiante.

As FIGs. 2.16 e 2.17 mostram a amplitude do sinal de comando em volts em função do tempo, sendo que a primeira é gerada quando fornecida uma entrada degrau, enquanto que a segunda ocorre quando fornecida uma entrada de perfil de velocidade trapezoidal. Como pode ser verificado, a amplitude atingida nos instantes iniciais de movimento do segundo sinal é bem inferior em relação à amplitude da primeira.

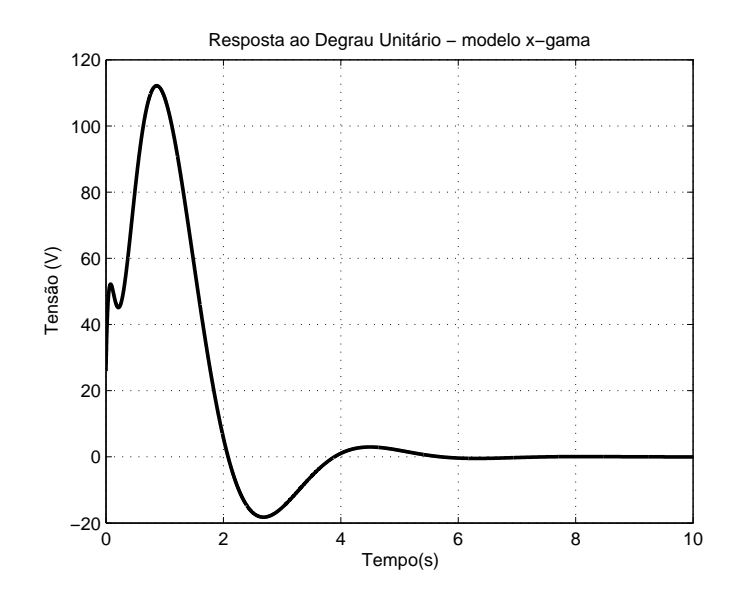

FIG. 2.16: Tensão de Entrada da Planta - Controlador Via Formulação de Ackermann

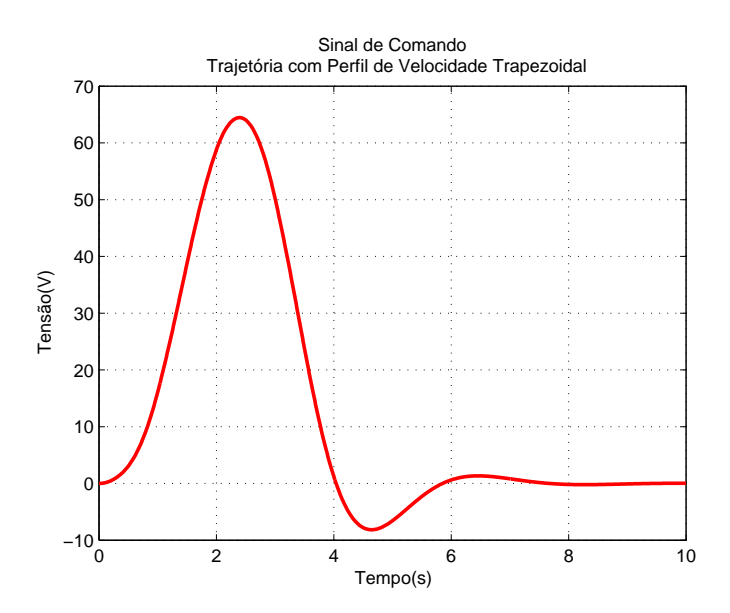

FIG. 2.17: Sinal de Comando para uma Entrada com Perl de Velocidade Trapezoidal

Para o projeto da ponte rolante, alguns mecanismos de geração de trajetória foram implementados, conforme poderá ser observado nas seções que se seguem.

# 2.7.1 TRAJETÓRIA COM PERFIL DE VELOCIDADE TRAPEZOIDAL

O perfil trapezoidal é definido para a velocidade do sistema, ou seja, o sistema inicia seu movimento com uma velocidade inicial nula, acelera seguindo um movimento uniformemente variado fazendo com que a velocidade aumente linearmente até um valor máximo pré-definido, o qual se mantém constante por um intervalo de tempo. Após esse

tempo, o sistema começa a desacelerar com uma aceleração de módulo igual a da anterior fazendo com que a velocidade decaia linearmente até zerar. Nesse exato momento, o sistema chega a sua posição nal. Denem-se, assim, os seguintes parâmetros:

- $\bullet v(t)$  velocidade do carro em função do tempo;
- $\bullet$  a módulo da aceleração constante aplicada ao carro no instante inicial;
- $\bullet$   $t_c$  intervalo de tempo em que o carro permanece acelerado positivamente, medido a partir do instante  $t = 0$ ;
- $\bullet$   $t_{m+1}$  intervalo de tempo a partir do qual, o carro começa a ser desacelerado, medido a partir do instante  $t = 0$ . Esse intervalo de tempo é dado em função do tempo total de movimento e de  $t_c$ .

$$
t_{m+1} = t_f - t_c \tag{2.67}
$$

 $\bullet$   $t_f$  - é o tempo total que o carro leva para chegar a sua posição final.

Como exemplo, suponha os seguintes valores para os parâmetros definidos anteriormente:

- $\bullet$   $a = 4m/s^2$  (aceleração escalar do carro);
- $S_f = 50m$  (posição final do carro);
- $S_0 = 0m$  (posição inicial do carro);
- $t_f = 10s$  (tempo total de deslocamento)

Desta forma, os gráficos da posição, velocidade e aceleração, respectivamente, serão das seguintes formas:

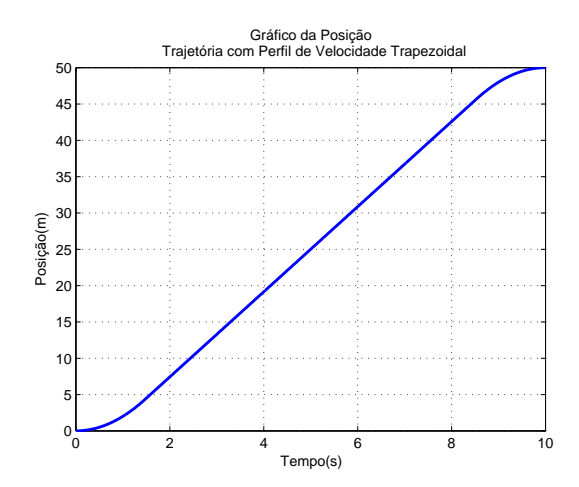

FIG. 2.18: Gráfico da Posição - Trajetória com Perfil de Velocidade Trapezoidal

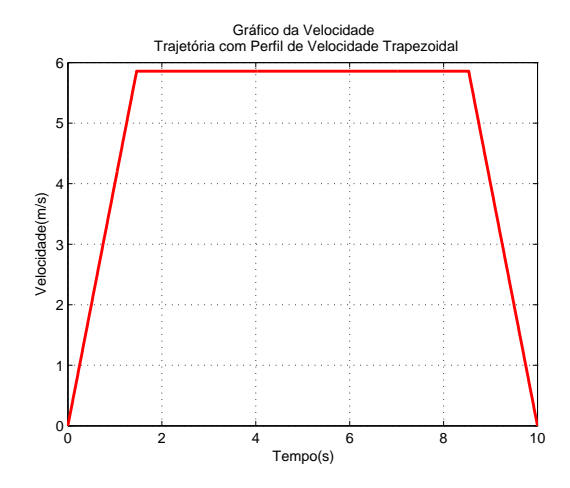

FIG. 2.19: Gráfico da Velocidade - Trajetória com Perfil de Velocidade Trapezoidal

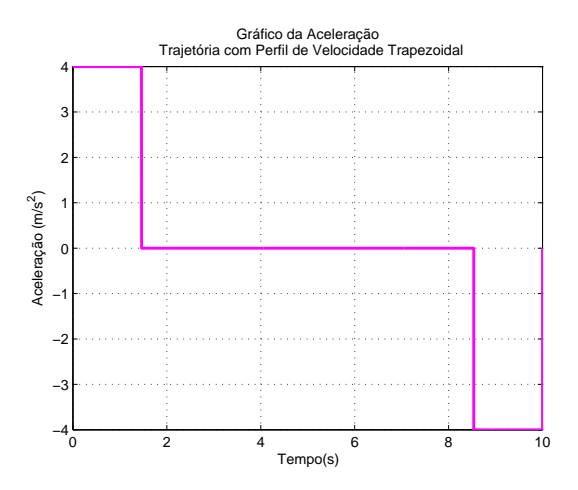

FIG. 2.20: Gráfico da Aceleração - Trajetória com Perfil de Velocidade Trapezoidal

Assim, analisando as FIGs. 2.18, 2.19 e 2.20 conclui-se que:

$$
v(t) = \begin{cases} at, & 0 < t < t_c \\ \frac{S_{m+1} - S_c}{t_{m+1} - t_c}, & t_c < t < t_{m+1} \\ -at, & t_{m+1} < t < t_f \end{cases}
$$
(2.68)

Existem duas formas de calcular os parâmetros da trajetória de perfil de velocidade trapezoidal. A primeira forma consiste em especificar a aceleração constante de partida enquanto que a segunda, consiste em especificar a velocidade do carro no período em que esta estiver constante.

#### Especificando a Aceleração

Nessa primeira análise, escolhe-se a aceleração que o carro deve ter no instante inicial, respeitando certas condições que serão mostradas posteriormente, até um tempo  $t_c$ , como já foi definido anteriormente.

Usando a equação horária para o primeiro intervalo de um movimento uniformemente variado, tem-se que:

$$
S_c = S_0 + v_0 t + \frac{at^2}{2}
$$
\n(2.69)

Como o móvel parte do repouso:

$$
S_c = S_0 + \frac{at^2}{2}
$$
 (2.70)

Como a trajetória é simétrica em relação à reta vertical que passa por  $t = t_f/2$ , temos que:

$$
\begin{cases}\nS_{m+1} = S_f - S_c \\
t_{m+1} = t_f - t_c\n\end{cases}
$$
\n(2.71)

Dessa forma em  $t = t_c$ :

$$
v = \frac{S_f - 2S_c}{t_f - 2t_c} = at_c \tag{2.72}
$$

Substituindo o valor de  $S_c$  já previamente encontrado, e desenvolvendo obtém-se:

$$
at_c^2 - at_f t_c + S_f - S_0 = 0 \tag{2.73}
$$

O que resulta em:

$$
t_c = \frac{at_f \pm \sqrt{(at_f)^2 - 4a(S_f - S_0)}}{2a} \tag{2.74}
$$

Somente o termo negativo da equação acima é levado em consideração, já que  $t_c \leq \frac{t_f}{2}$  $\frac{f}{2}$  . Note que pelo resultado encontrado para  $t_c$ , o módulo da aceleração,  $a$ , deve respeitar a seguinte desigualdade para que exista uma possível geração de trajetória:

$$
a \ge \frac{4(S_f - S_0)}{t_f^2} \tag{2.75}
$$

#### Especificando a Velocidade

Nesse caso, o determina-se a que velocidade o carro passa a se deslocar com aceleração nula.

Como no instante  $t_c$ ,  $v(t) = v = at_c$ , substituindo na EQ. (2.73) o valor de a nesse instante, obtém-se:

$$
vt_c - vt_f + S_f - S_o = 0 \t\t(2.76)
$$

Portanto,

$$
t_c = \left| \frac{vt_f - (S_f - S_0)}{v} \right| \tag{2.77}
$$

Porém, como essa velocidade só será constante no intervalo de tempo  $0 < t_c < \frac{t_f}{2}$  $\frac{f}{2}$  , tem-se como resultado a seguinte restrição para a velocidade:

$$
\left|\frac{S_f - S_0}{t_f}\right| \le v \le 2\left|\frac{S_f - S_0}{t_f}\right| \tag{2.78}
$$

Dessa forma, escolhendo uma velocidade que esteja dentro do intervalo mostrado acima, os parâmetros do perfil da trajetória trapezoidal poderão ser calculados.

# 2.7.2 MÉTODOS DE INTERPOLAÇÃO DE POLINÔNIMO PARA GERAÇÃO DE TRAJETÓRIA

Existem diversos métodos de interpolação polinomial que se aplicam à geração de trajetórias no movimento de manipuladores robóticos. Desta forma, destacam-se os seguintes:

• Interpolação Linear;

- Interpolação Cúbica;
- Interpolação Polinomial de 3<sup>ª</sup> Ordem com Velocidades Especificadas nos Pontos Intermediários da Trajetória;
- Método de Interpolação Polinomial 4-3-4;
- Método de Interpolação Polinomial 3-5-3; e
- Método de Interpolação Polinomial das 5 Cúbicas;

O método a ser utilizado neste trabalho, consistirá no Método de Interpolação Polinomial 4-3-4, pois os demais seguem uma abordagem análoga à do método apresentado aqui. Uma abordagem mais detalhada pode ser encontrada em (GONZALEZ, 1987) e (CARRILHO, 1998).

## Método de Interpolação Polinomial 4-3-4

Neste método, a trajetória a ser percorrida pela Ponte Rolante é dividida, segundo as características típicas de movimento, em três segmentos a saber:

- a) Alavancagem (I)
- b) Cruzeiro (II)
- c) Acomodação (III)

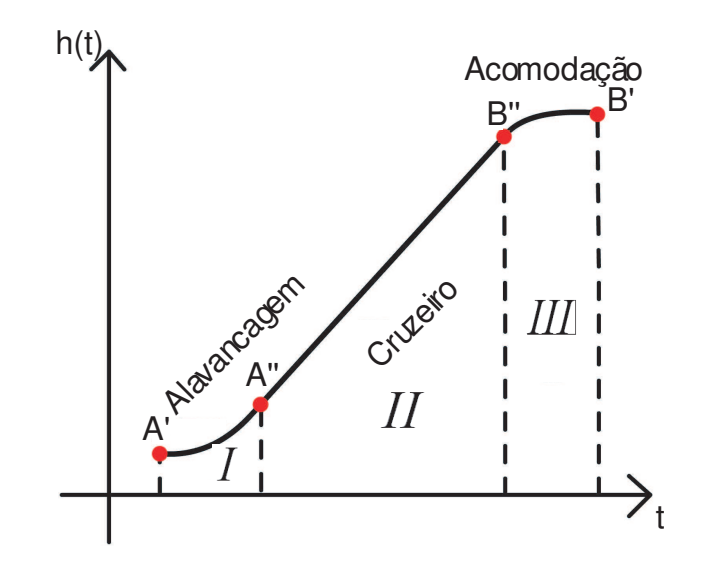

FIG. 2.21: Trajetória - Método 4-3-4

Para estes segmentos são mantidas a continuidade no espaço  $h(t)$ , na velocidade  $v(t)$ e na aceleração  $a(t)$ .

Além do mais, deverão ser feitas ainda, as seguintes considerações:

- a) Condições de Fronteira
	- Posição, velocidade e aceleração iniciais conhecidas;
	- $\bullet$  Posição, velocidade e aceleração finais conhecidas.

b) Parametrização do Tempo

- $\tau \rightarrow$  tempo real em segundos (s);
- $t \to$  tempo parametrizado, tal que  $t \in [0, 1]$ ;
- $\tau_i \rightarrow$  tempo decorrido ao final do i-ésimo segmento

$$
\bullet \ t = \frac{\tau - \tau_{i-1}}{\tau_i - \tau_{i-1}} \Rightarrow \begin{cases} p/\tau = \tau_{i-1} \Rightarrow t = 0 \\ p/\tau = \tau_i \Rightarrow t = 1 \end{cases}
$$
  
On seja,  $\tau \in [\tau_{i-1}, \tau_i] \Rightarrow t \in [0, 1]$ .

Para o segmento (I), associamos o polinômio de 4<sup>ª</sup> ordem:

$$
h_1(t) = a_{14}t^4 + a_{13}t^3 + a_{12}t^2 + a_{11}t + a_{10}
$$
 (2.79)

$$
v_1(t) = \frac{dh_1(t)}{d\tau} = \frac{dh_1(t)}{dt} \cdot \frac{dt}{d\tau} = \frac{1}{\tau_i - \tau_{i-1}} \cdot \frac{dh_1(t)}{dt}
$$
 (2.80)

$$
v_1(t) = \frac{1}{t_I} \dot{h}_1(t) \tag{2.81}
$$

$$
v_1(t) = \frac{1}{t_I} \left( 4a_{14}t^3 + 3a_{13}t^2 + 2a_{12}t + a_{11} \right)
$$
 (2.82)

$$
a_1(t) = \frac{1}{t_I} \frac{d}{d\tau} \left[ \dot{h}_1(t) \right] = \frac{1}{t_I} \dot{h}_1(t) \frac{dt}{d\tau} = \frac{1}{t_I^2} \ddot{h}_1(t)
$$
\n(2.83)

$$
a_1(t) = \frac{1}{t_I^2} \left( 12a_{14}t^2 + 6a_{13}t + 2a_{12} \right) \tag{2.84}
$$

Das condições de fronteira:

•  $h_1(0) = \theta_0, v_1(0) = v_0, a_1(0) = a_0$  com  $\theta_0, v_0$  e  $a_0$  conhecidos;

- $h_1(0) = \theta_0 \Rightarrow a_{10} = \theta_0$
- $v_1(0) = v_0 \Rightarrow a_{11} = v_0 t_I$
- $a_1(0) = a_0 \Rightarrow a_{12} = \frac{1}{2}$  $rac{1}{2}a_0t_I^2$

Falta ainda encontrar os elementos:  $a_{14}$  e  $a_{13}$ . Para o segmento (II):

$$
h_2(t) = a_{23}t^3 + a_{22}t^2 + a_{21}t + a_{20}
$$
\n(2.85)

$$
v_2(t) = \frac{1}{t_{II}} \left( 3a_{23}t^2 + 2a_{22}t + a_{21} \right) \tag{2.86}
$$

$$
a_2(t) = \frac{1}{t_{II}^2} (6a_{23}t + 2a_{22})
$$
\n(2.87)

Relaxando a condição de continuidade no espaço, temos:

- $v_2(0) = v_1(1)$
- $a_{21} = \frac{t_{II}}{t_{II}}$  $t_{t_I}^{t_{II}}(4a_{14}+3a_{13}+a_0t_I^2+v_0t_I)$
- $a_2(0) = a_1(1)$ •  $a_{22} = \frac{1}{2}$ 2  $\overline{a}$  $t_{II}$  $t_I$  $\sqrt{2}$  $(12a_{14} + 6a_{13} + a_0t_I^2)$

Para o segmento (III):

$$
h_n(t) = a_{n4}t^4 + a_{n3}t^3 + a_{n2}t^2 + a_{n1}t + a_{n0}
$$
 (2.88)

Como  $t \in [0, 1]$ , temos:

$$
\bar{t} = t - 1 \Rightarrow \bar{t} \in [-1, 0] \tag{2.89}
$$

e assim, a EQ.  $(2.88)$  fica:

$$
h_n(\bar{t}) = a_{n4}\bar{t}^4 + a_{n3}\bar{t}^3 + a_{n2}\bar{t}^2 + a_{n1}\bar{t} + a_{n0}
$$
\n(2.90)

$$
v_n(\bar{t}) = \frac{1}{t_n} \left( 4a_{n4}\bar{t}^3 + 3a_{n3}\bar{t}^2 + 2a_{n2}\bar{t} + a_{n1} \right)
$$
 (2.91)

$$
a_n(\bar{t}) = \frac{1}{t_n} \left( 12a_{n4}\bar{t}^2 + 6a_{n3}\bar{t} + 2a_{n2} \right) \tag{2.92}
$$

Para  $\bar{t}= 0$ :

- $h_n(0) = \theta_f \Rightarrow a_{n0} = \theta_f$
- $v_n(0) = v_f \Rightarrow a_{n1} = v_f t_n$
- $a_n(0) = a_f \Rightarrow a_{n2} = \frac{1}{2}$  $rac{1}{2}a_f t_n^2$

Parâmetros desconhecidos:  $a_{n4}, a_{n3}, a_{22}, a_{21}, a_{14}, a_{13}$ para  $\bar{t} = 1$ :

- $v_2(1) = v_n(-1)$
- $\bullet$   $\frac{1}{t}$  $\frac{1}{t_{II}}(3a_{23} + 2a_{22} + a_{21}) = \frac{1}{t_n}(-4a_{n4} + 3a_{n3} - 2a_{n2} + a_{n1})$
- $a_2(1) = a_n(-1)$
- $\bullet$   $\frac{1}{t^2}$  $\frac{1}{t_{II}^2}$   $(6a_{23} + 2a_{22}) = \frac{1}{t_n^2} (12a_{n4} - 6a_{n3} + 2a_{n2})$

Entretanto:

$$
\delta_1 = h_1(1) - h_1(0), h_1(0) = \theta_0 \tag{2.93}
$$

$$
\delta_2 = h_n(0) - h_2(1), h_n(0) = \theta_f \tag{2.94}
$$

Sendo assim, obtêm-se:

$$
\delta_1 = a_{14} + a_{13} + a_{12} + a_{11} + a_{10} - \theta_0 \tag{2.95}
$$

$$
\delta_2 = \theta_f - [a_{23} + a_{22} + a_{21} + a_{20}] \tag{2.96}
$$

De posse das equações acima descritas, é possível estabelecer um sistema de equações capaz de fornecer os coeficientes dos polinônimos que definem a posição, a velocidade e a aceleração em cada segmento denido da trajetória. Desta forma, o método de interpolação polinomial 4-3-4 pode ser resumido da seguinte maneira:

## • Primeiro Segmento da Trajetória:

$$
h_1(t) = \left(\delta_1 - v_0 t_1 - \frac{a_0 t_1^2}{2} - \sigma\right) t^4 + \sigma t^3 + \left(\frac{a_0 t_1^2}{2}\right) t^2 + \left(v_0 t_1\right) t + \theta_0 \tag{2.97}
$$

$$
v_1 = \frac{\dot{h}_1(1)}{t_1} = \frac{4\delta_1}{t_1} - 3v_0 - a_0t_1 - \frac{\sigma}{t_1}
$$
\n(2.98)

$$
a_1 = \frac{\ddot{h}_1(1)}{t_1^2} = \frac{12\delta_1}{t_1^2} - \frac{12v_0}{t_1} - 5a_0 - \frac{6\sigma}{t_1^2}
$$
 (2.99)

• Segundo Segmento da Trajetória:

$$
h_2(t) = \left(\delta_2 - v_1 t_2 - \frac{a_1 t_2^2}{2}\right) t^3 + \left(\frac{a_1 t_2^2}{2}\right) t^2 + (v_1 t_2) t + \theta_1 \tag{2.100}
$$

$$
v_2 = \frac{\dot{h}_2(1)}{t_2} = \frac{3\delta_2}{t_2} - 2v_1 - \frac{a_1 t_2}{2} \tag{2.101}
$$

$$
a_2 = \frac{\ddot{h}_2(1)}{t_2^2} = \frac{6\delta_2}{t_2^2} - \frac{6v_1}{t_2} - 2a_1t_2
$$
\n(2.102)

• Último Segmento da Trajetória:

$$
h_n(t) = \left(9\delta_n - 4v_2t_n - \frac{a_2t_n^2}{2} - 5v_f t_n + \frac{a_f t_n^2}{2}\right)t^4
$$
  
+ 
$$
\left(-8\delta_n + 5v_f t_n - \frac{a_f t_n^2}{2} + 3v_2 t_n\right)t^3 + \left(\frac{a_2t_n^2}{2}\right)t^2 + (v_2t_n)t + \theta_2
$$
 (2.103)

onde  $\sigma = f/g$  e:

$$
f = 2\delta_1 \left( 4 + \frac{2t_n}{t_2} + \frac{2t_n}{t_1} + \frac{3t_2}{t_1} \right) - \frac{\delta_2 t_1}{t_2} \left( 3 + \frac{t_n}{t_2} \right) + \frac{2\delta_n t_1}{t_n}
$$
  
- $v_0 t_1 \left( 6 + \frac{6t_2}{t_1} + \frac{4t_n}{t_1} + \frac{3t_n}{t_2} \right) - v_f t_1 - a_0 t_1 t_n \left( \frac{5}{3} + \frac{t_1}{t_2} + \frac{2t_1}{t_n} + \frac{5t_2}{2t_n} \right) + a_f t_1 t_n$   

$$
g = \frac{t_n}{t_2} + \frac{2t_n}{t_1} + 2 + \frac{3t_2}{t_1}
$$
(2.105)

# 3 MODELAGEM MATEMÁTICA DA PONTE ROLANTE

Este capítulo se propõe a descrever a técnica de modelagem utilizada para o sistema Ponte Rolante.

As seções que se seguem deste capítulo têm como objetivos: apresentar os diversos parâmetros envolvidos na modelagem e obter o modelo do sistema tanto em seu deslocamento horizontal, no plano XY, bem como o do sistema servo para o deslocamento vertical da carga no eixo Z. Será feito também, uma comparação entre os modelos não-linear e o linearizado.

# 3.1 MODELOS  $X - \gamma \to Y - \beta$

Para realizar a modelagem matemática da ponte rolante, consideram-se os referenciais e parâmetros mostrados na FIG. 3.1.

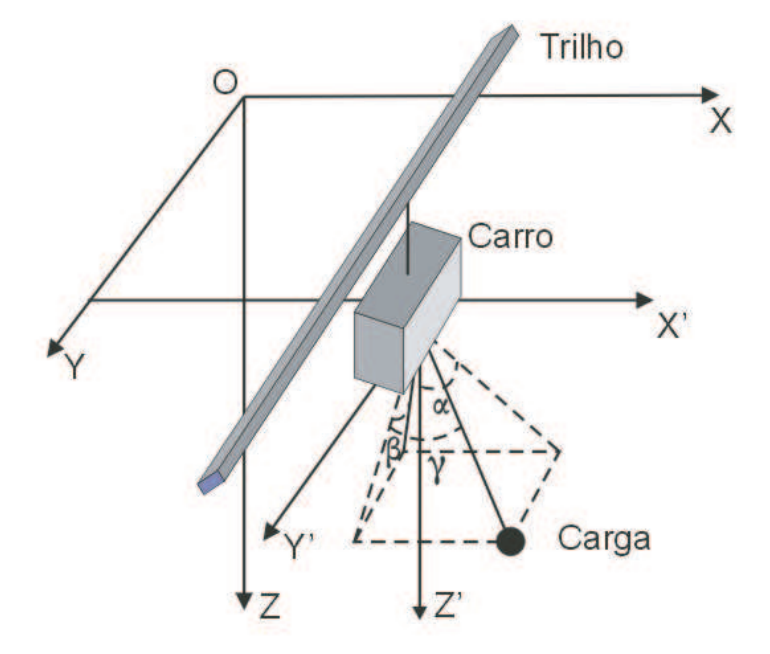

FIG. 3.1: Referenciais e parâmetros de modelagem do sistema

Foram utilizados dois referenciais, conforme mostra a FIG. 3.1. O referencial inercial XYZ é utilizado para definir os movimentos do trilho e do carro, enquanto que o referencial móvel X'Y'Z' referencia o movimento da carga em relação ao carro.

Como a carga está atrelada ao carro por meio de um cabo, escrevem-se as coordenadas da carga em função do referencial móvel X'Y'Z' e, em seguida, convertem-se essas coordenadas para o referencial fixo XYZ, uma vez que o primeiro se movimenta em relação ao segundo. Com os referenciais definidos, parte-se para o cálculo dos parâmetros do modelo.

#### 3.2 PARÂMETROS UTILIZADOS NA MODELAGEM DA PONTE ROLANTE

Para a modelagem do sistema, utilizam-se os seguintes parâmetros com seus respectivos movimentos:

- Trilho: massa  $m_1$  e movimento no plano XY, permanecendo paralelo ao eixo Y;
- Carro: massa  $m_2$  e movimento ao longo do trilho, sempre perpendicular a X;
- Carga: massa  $m_3$  e sem movimento no eixo vertical;
- $\bullet$  Cabo: massa desprezível e de comprimento fixo l durante o deslocamento do trilho e/ou carro;
- $\bullet$   $\gamma$ : ângulo do cabo com o plano YZ;
- $\bullet$   $\beta$ : ângulo da projeção ortogonal do cabo no plano YZ com o eixo Z;
- α: ângulo da projeção ortogonal do cabo no plano XZ com o eixo Z.

Os ângulos  $\alpha$  e  $\beta$  serão os ângulos diretamente sensoreados, e por meio deles, de acordo com a FIG. 3.1, pode-se encontrar o valor de  $\gamma$ , que é dado por:

$$
\gamma = \arcsin\left(\frac{\cos\beta sen\alpha}{\sqrt{1 - sen^2\alpha sen^2\beta}}\right) \tag{3.1}
$$

Deve-se ressaltar que no caso particular em que  $\beta = 0$ , tem-se que  $\gamma = \alpha$ .

Para a configuração do sistema em questão, foram escolhidos os seguintes elementos para o vetor de posição (coordenadas generalizadas):

- $q_1 = x$ : coordenada do centro de massa do carro, refente ao eixo X;
- $q_2 = y$ : coordenada do centro de massa do trilho, referente ao eixo Y;
- $q_3 = \gamma$
•  $q_4 = \beta$ 

A escolha do ângulo  $\gamma$  no lugar do ângulo  $\alpha$  deve-se ao surgimento de uma formulação matemática menos complexa quando da obtenção do modelo da Ponte Rolante.

### 3.3 OBTENÇÃO DAS EQUAÇÕES DE MOVIMENTO NO PLANO XY

De acordo com os parâmetros descritos na seção 3.2, a energia cinética do sistema (trilho, carro e carga), em termos do referencial inercial cartesiano, é dada por:

$$
T = \frac{1}{2}m_1\dot{x}^2 + \frac{1}{2}m_2\left(\dot{x}^2 + \dot{y}^2\right) + \frac{1}{2}m_3\left(\dot{x}_3^2 + \dot{y}_3^2 + \dot{z}_3^2\right)
$$
(3.2)

Porém, deve-se observar que as coordenadas  $x_3, y_3$  e  $z_3$  não são coordenadas de conguração. Portanto, é preciso obtê-las em função de tais coordenadas para que se tenha a energia cinética em função somente das mesmas.

De acordo com o referencial inercial XYZ, as expressões de  $x_3, y_3$  e  $z_3$  são dadas por:

$$
\begin{cases}\nx_3 = x + x' \\
y_3 = y + y' \\
z_3 = z + z'\n\end{cases}
$$
\n(3.3)

onde  $x', y'$  e  $z'$  são as coordenadas em termos do referencial móvel X'Y'Z'.

Ao obter as EQs. em (3.3), encontra-se a necessidade de se escreverem as coordenadas do referencial móvel em função das coordenadas de conguração. Assim, a partir do referencial móvel, mostrado na FIG. 3.1, obtém-se:

$$
\begin{cases}\nx' = l \cdot \text{sen}\gamma \\
y' = l \cdot \cos \gamma \cdot \text{sen}\beta \\
z' = z_3 = l \cdot \cos \gamma \cdot \cos \beta\n\end{cases}
$$
\n(3.4)

As coordenadas de  $m_3(x_3, y_3 \text{ e } z_3)$ , referenciadas à XYZ, agora podem ser escritas em função das coordenadas de configuração com a substituição da EQ.  $(3.4)$  na EQ.  $(3.3)$ , permitindo a obtenção da expressão exata da energia cinética do sistema como um todo em termos das coordenadas de configuração e de suas primeiras derivadas.

Por intermédio da EQ. (3.4), pode-se também obter a expressão da energia potencial do sistema. Tomando-se o eixo Z como posição de referência para o cabo de sustentação da carga, tem-se:

$$
V = m_3.g.l. \cos \beta \cdot \cos \gamma \tag{3.5}
$$

Por meio da substituição das EQs. (3.3), (3.4) em (3.2) e também com a EQ. (3.5), aplica-se a formulação de Lagrange para a obtenção das forças generalizadas na direção de cada coordenada de configuração.

Encontrando as forças generalizadas na direção de cada coordenada de configuração, as igualamos às forças externas, que no caso das direções x e y são as forças dos motores DC que movimentam o carro e o trilho, respectivamente, como mostram as equações abaixo:

$$
Q_x = f_x(t)
$$
  
\n
$$
Q_y = f_y(t)
$$
  
\n
$$
Q_\beta = 0
$$
  
\n
$$
Q_\gamma = 0
$$
\n(3.6)

onde:

- $\bullet\ f_x(t)$  é a força proporcionada pelo motor DC na direção x.
- $\bullet$   $f_{y}(t)$ é a força proporcionada pelo motor DC na direção y.

## 3.3.1 INTEGRAÇÃO DOS MODELOS DOS MOTORES DC COM O MODELO DA PLANTA

Seja o esquema da FIG. 3.2 que, em termos do análogo elétrico, representa um motor DC acoplado a uma carga mecânica.

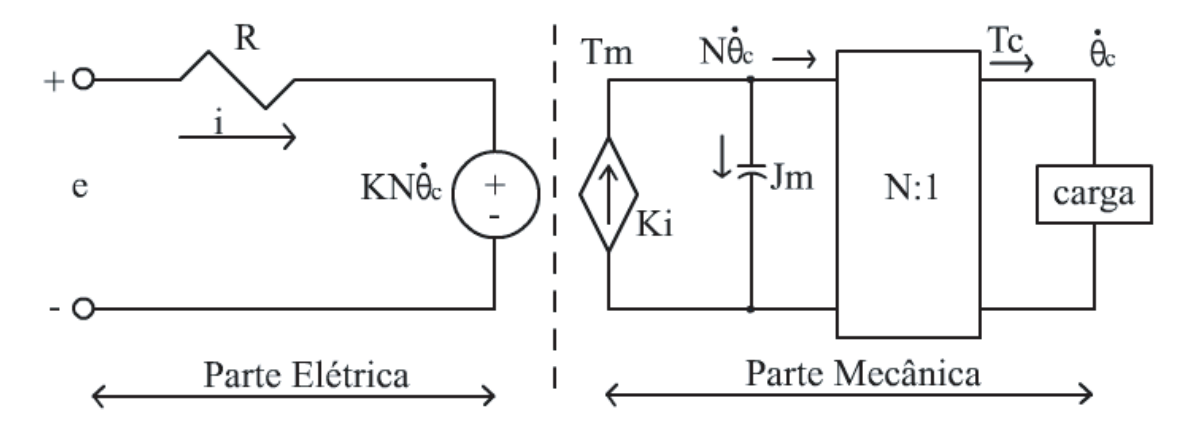

FIG. 3.2: Análogo elétrico do motor DC acoplado a uma carga mecânica

As equações do sistema são escritas como:

$$
e = R \cdot i + K \cdot \Omega \tag{3.7}
$$

$$
T = K \cdot i - J\dot{\Omega} \tag{3.8}
$$

$$
T = \frac{f_k \cdot r}{N} \tag{3.9}
$$

$$
\Omega = \frac{N.e}{r} \tag{3.10}
$$

onde:

- $\bullet\,$ e Tensão na armadura do motor;
- $\bullet$  R Resistência da armadura;
- $K$  constante de torque;
- $\bullet$  *J* momento de inércia;
- $\Omega = \dot{\theta}$  velocidade de rotação;
- $\bullet$  *N* relação de acoplamento;
- $\bullet$   $r$  raio do eixo do motor;
- $\bullet$  *i* corrente que circula pela armadura;
- $T$  torque;

Operando as equações vistas acima, chega-se a:

$$
f_x(t) = \frac{K_x N_x e_x}{R_x r_x} - \frac{J_x N_x^2 \ddot{x}}{r_x^2} - \frac{\dot{x} K_x^2 N_x^2}{R_x r_x^2}
$$
(3.11)

e

$$
f_y(t) = \frac{K_y N_y e_y}{R_y r_y} - \frac{J_y N_y^2 \ddot{y}}{r_y^2} - \frac{\dot{y} K_y^2 N_y^2}{R_y r_y^2}
$$
\n(3.12)

Fazendo a substituição das EQs. (3.11) e (3.12), nas EQs. em (3.6), tem-se um sistema de equações não lineares que representa a dinâmica do sistema sobre o plano XY:

$$
\ddot{x} = M^{-1}B\tag{3.13}
$$

em que:

$$
M = \begin{bmatrix} m_1 + m_2 + m_3 + \frac{J_x N_x^2}{r_x^2} & m_3 l \cos(\gamma) & 0 & 0 \\ \cos(\gamma) & l & \sin(\gamma) \sin(\beta) & 0 \\ 0 & -m_3 l \sin(\gamma) \sin(\beta) & m_2 + m_3 + \frac{J_y N_y^2}{r_y^2} & a_{34} \\ 0 & 0 & \cos(\beta) & l \cos(\gamma) \end{bmatrix}
$$
(3.14)

com

$$
a_{34} = m_3 l \cos(\gamma) \cos(\beta) \tag{3.15}
$$

e

$$
B = \begin{bmatrix} m_3lsen(\gamma)\dot{\gamma}^2 + \frac{K_x N_x e_1}{R_x r_x} - \frac{\dot{x} K_x^2 N_x^2}{R_x r_x^2} \\ -(l\cos(\gamma)sen(\gamma))\dot{\beta}^2 - gsen(\gamma)\cos(\beta) \\ b_{31} \\ 2lsen(\gamma)\dot{\beta}\dot{\gamma} - gsen(\beta) \end{bmatrix}
$$
(3.16)

com

$$
b_{31} = m_3 l \cos(\gamma) sen(\beta)\dot{\gamma}^2 + (2m_3 l sen(\gamma) \cos(\beta))\dot{\beta}\dot{\gamma} ++ (m_3 l \cos(\gamma) sen(\beta))\dot{\beta}^2 + \frac{K_y N_y e_2}{R_y r_y} - \frac{\dot{\gamma} K_y^2 N_y^2}{R_y r_y^2}
$$
(3.17)

Porém, como os estudos neste trabalho são baseados em sistemas lineares, é necessário que se faça uma linearização por truncamento da série de Taylor.

# 3.3.2 LINEARIZAÇÃO E OBTENÇÃO DE UM MODELO EM ESPAÇO DE ESTA-DOS

Para linearizar o sistema em determinado ponto de operação, é necessário escolher as variáveis de estado e as entradas, que serão definidas como:

$$
\begin{cases}\n x(t) = x_1 \\
 \dot{x}(t) = \dot{x}_1 = x_2 \\
 \gamma(t) = x_3 \\
 \dot{\gamma}(t) = \dot{x}_3 = x_4 \\
 y(t) = x_5 \\
 \dot{y}(t) = \dot{x}_5 = x_6 \\
 \beta(t) = x_7 \\
 \dot{\beta}(t) = \dot{x}_7 = x_8\n\end{cases}
$$
\n(3.18)

$$
\begin{cases}\n u_1 = e_x \\
 u_2 = e_y\n\end{cases}
$$
\n(3.19)

Com a substituição das EQs. (3.18) e (3.19) nas EQs. (3.14) e (3.16), obtém-se um sistema de equações possível e determinado, em função de  $\ddot{x}, \ddot{y}, \ddot{\beta}$  e  $\ddot{\gamma}$ .

A linearização desse sistema é feita da seguinte forma, onde $f_k, 1 \leq k \leq n$ são funções do parágrafo acima:

$$
\dot{x} = Ax + Bu \tag{3.20}
$$

em que:

$$
A = \begin{bmatrix} \frac{\partial f_1}{\partial x_1} & \frac{\partial f_1}{\partial x_2} & \cdots & \frac{\partial f_1}{\partial x_n} \\ \frac{\partial f_2}{\partial x_1} & \frac{\partial f_2}{\partial x_2} & \cdots & \frac{\partial f_2}{\partial x_n} \\ \cdots & \cdots & \cdots & \cdots \\ \frac{\partial f_n}{\partial x_1} & \frac{\partial f_n}{\partial x_2} & \cdots & \frac{\partial f_n}{\partial x_n} \end{bmatrix}
$$
(3.21)  

$$
B = \begin{bmatrix} \frac{\partial f_1}{\partial u_1} & \frac{\partial f_1}{\partial u_2} & \cdots & \frac{\partial f_1}{\partial u_m} \\ \frac{\partial f_2}{\partial u_1} & \frac{\partial f_2}{\partial u_2} & \cdots & \frac{\partial f_2}{\partial u_m} \\ \cdots & \cdots & \cdots & \cdots \\ \frac{\partial f_n}{\partial u_1} & \frac{\partial f_n}{\partial u_2} & \cdots & \frac{\partial f_n}{\partial u_m} \end{bmatrix}
$$
(3.22)

Para o sistema Ponte Rolante, tem-se que  $n = 8$  e  $m = 2$  (oito variáveis e duas entradas) e o ponto de equilíbrio é aquele em que tanto as variáveis de estado, quanto os valores de entrada assumem valor nulo. As funções  $f_k$  são definidas por:

$$
f_1 = \dot{x}_1 = x_2\n f_2 = \dot{x}_2 = \ddot{x}_1\n f_3 = \dot{x}_3 = x_4\n f_4 = \dot{x}_4 = \ddot{x}_3\n f_5 = \dot{x}_5 = x_6\n f_6 = \dot{x}_6 = \ddot{x}_5\n f_7 = \dot{x}_7 = x_8\n f_8 = \dot{x}_8 = \ddot{x}_7
$$
\n(3.23)

Com isso, obtém-se o modelo de espaço de estado linearizado, indicado pelas EQs. (3.24) e (3.25), no qual é possível perceber que os subsistemas  $x-\gamma$  e  $y-\beta$ são desacoplados, podendo ser tratados de forma independente.

Substituindo os valores dos parâmetros dos motores e do sistema (carga, carro e trilho), que se encontram no Anexo 7.1, obtêm-se as matrizes A e B do modelo linear. Por meio da matriz C, torna-se possível observar os estados desejados: x,  $\gamma,~y$  e  $\beta$ enquanto que a matriz D é nula, já que não existe uma ligação direta entre as entradas e saídas do sistema.

$$
A = \begin{bmatrix} 0 & 1,0000 & 0 & 0 & 0 & 0 & 0 & 0 \\ 0 & -57,0208 & 0,0421 & 0 & 0 & 0 & 0 & 0 \\ 0 & 0 & 0 & 1,0000 & 0 & 0 & 0 & 0 \\ 0 & 190,0694 & -32,8403 & 0 & 0 & 0 & 0 & 0 \\ 0 & 0 & 0 & 0 & 0 & 1,0000 & 0 & 0 \\ 0 & 0 & 0 & 0 & 0 & -60,3353 & 0,0642 & 0 \\ 0 & 0 & 0 & 0 & 0 & 0 & 1,0000 \\ 0 & 0 & 0 & 0 & 0 & 201,1177 & -32,9138 & 0 \end{bmatrix}
$$
(3.24)

$$
B = \begin{bmatrix} 0 & 0 & 0 \\ 0,4717 & 0 & 0 \\ 0 & 0 & 0 \\ -1,5722 & 0 & 0 \\ 0 & 0,5989 & 0 \\ 0 & 0 & -1,9963 \end{bmatrix}
$$
(3.25)  

$$
C = \begin{bmatrix} 1 & 0 & 0 & 0 & 0 & 0 \\ 0 & 0 & 1 & 0 & 0 & 0 \\ 0 & 0 & 0 & 0 & 1 & 0 \\ 0 & 0 & 0 & 0 & 1 & 0 \end{bmatrix}
$$
(3.26)  

$$
D = \begin{bmatrix} 0 & 0 \\ 0 & 0 \\ 0 & 0 \\ 0 & 0 \end{bmatrix}
$$
(3.27)

Tratando os subsistemas  $x-\gamma$ e $y-\beta$ de forma independente, obtêm-se as equações de estado na forma matricial:

• Modelo  $x - \gamma$ 

$$
\begin{bmatrix} \dot{x}_1 \\ \dot{x}_2 \\ \dot{x}_3 \\ \dot{x}_4 \end{bmatrix} = \begin{bmatrix} 0 & 1,0000 & 0 & 0 \\ 0 & -57,0208 & 0,0421 & 0 \\ 0 & 0 & 0 & 1,0000 \\ 0 & 190,0694 & -32,8403 & 0 \end{bmatrix} \begin{bmatrix} x_1 \\ x_2 \\ x_3 \\ x_4 \end{bmatrix} + \begin{bmatrix} 0 \\ 0,4717 \\ 0 \\ -1,5722 \end{bmatrix} u_1
$$

$$
\begin{bmatrix} y_1 \\ y_2 \end{bmatrix} = \begin{bmatrix} 1 & 0 & 0 & 0 \\ 0 & 0 & 1 & 0 \end{bmatrix} \begin{bmatrix} x_1 \\ x_2 \\ x_3 \\ x_4 \end{bmatrix}
$$
(3.28)

Observa-se que o sistema é controlável, pois a sua matriz de controlabilidade é de posto cheio. Os pólos desse modelo são: 0, -57,0184, -0,0012 + 5,7185i e -0,0012 - 5,7185i.

• Modelo  $y - \beta$ 

$$
\begin{bmatrix}\n\dot{x}_5 \\
\dot{x}_6 \\
\dot{x}_7 \\
\dot{x}_8\n\end{bmatrix} = \begin{bmatrix}\n0 & 1,0000 & 0 & 0 \\
0 & -60,3353 & 0,0642 & 0 \\
0 & 0 & 0 & 1,0000 \\
0 & 201,1177 & -32,9138 & 0\n\end{bmatrix} \begin{bmatrix}\nx_1 \\
x_2 \\
x_3 \\
x_4\n\end{bmatrix} + \begin{bmatrix}\n0 \\
0,5989 \\
0 \\
-1,9963\n\end{bmatrix} u_1
$$
\n
$$
\begin{bmatrix}\ny_1 \\
y_2\n\end{bmatrix} = \begin{bmatrix}\n1 & 0 & 0 & 0 \\
0 & 0 & 1 & 0\n\end{bmatrix} \begin{bmatrix}\nx_1 \\
x_2 \\
x_3 \\
x_4\n\end{bmatrix}
$$
\n(3.29)

Observa-se que o sistema também é controlável, pois a sua matriz de controlabilidade é de posto cheio. Os pólos desse modelo são: 0, -60,3318, -0,0018 + 5,7186i e -0,0018 - 5,7186i.

## 3.3.3 SIMULAÇÃO COMPARATIVA ENTRE O MODELO NÃO LINEAR E O MO-DELO LINEAR EM MALHA ABERTA

Na elaboração de projetos de controle, é fundamental que o modelo linearizado se comporte de maneira semelhante ao modelo não-linear próximo ao ponto de equilíbrio. Desta forma, faz-se mister a comparação entre os modelos, para que a teoria de controle pertinente aos sistemas lineares possa ser aplicada.

Assim sendo, encontram-se a seguir, algumas simulações que representam o comportamento dos dois modelos (não-linear e linearizado) quando sujeitos a uma determinada entrada:

a) Entrada  $u_x = 30V$  e entrada  $u_y = 0V$  com tempo de simulação igual a 10s

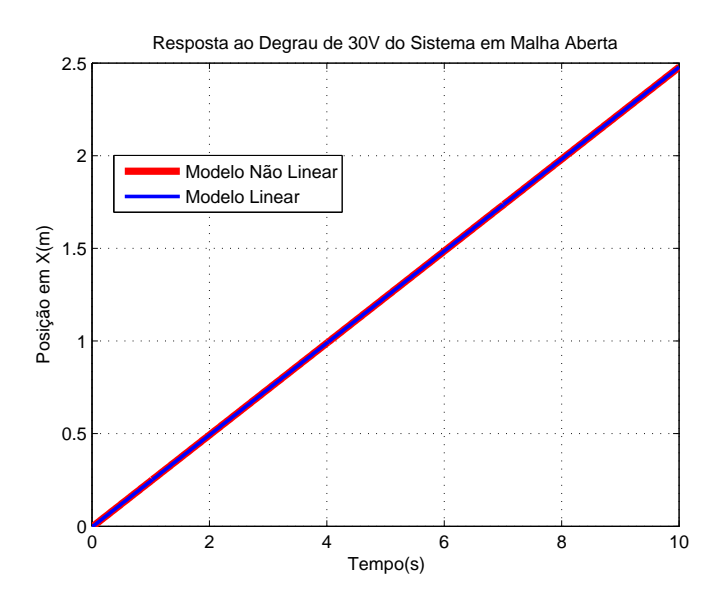

FIG. 3.3: Resposta ao Degrau de 30V do Sistema em Malha Aberta - Posição x

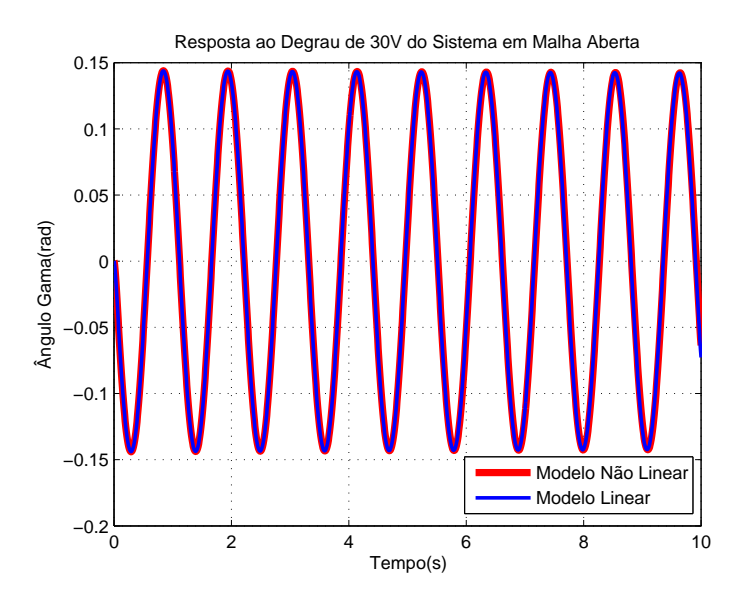

FIG. 3.4: Resposta ao Degrau de 30V do Sistema em Malha Aberta - Ângulo  $\gamma$ 

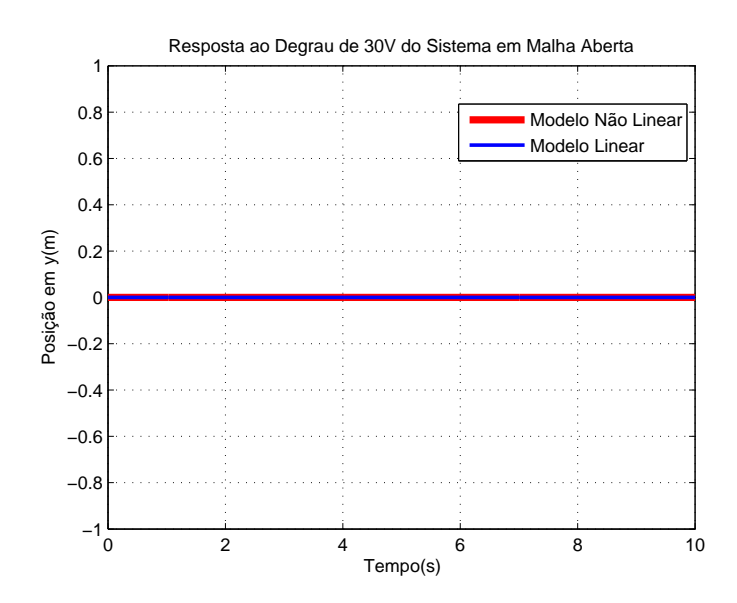

FIG. 3.5: Resposta ao Degrau de 30V do Sistema em Malha Aberta - Posição y

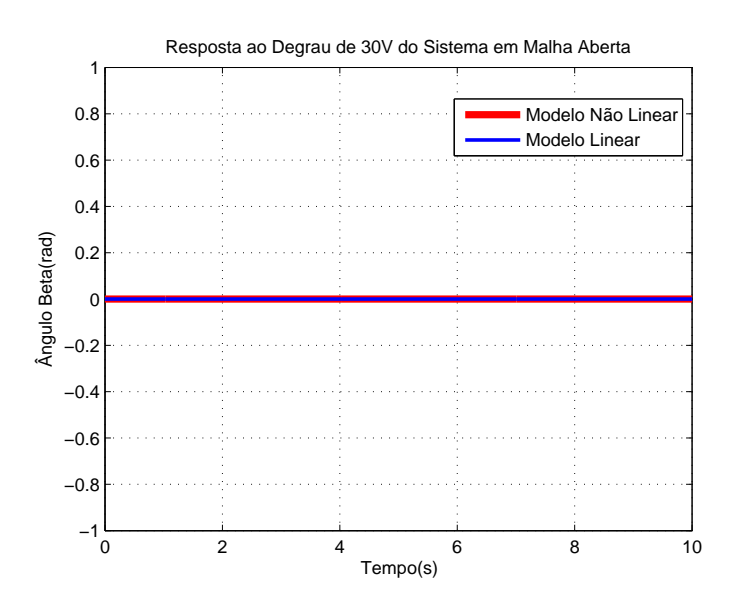

FIG. 3.6: Resposta ao Degrau de 30V do Sistema em Malha Aberta - Ângulo β

Como pôde ser verficado nos gráficos ilustrados pelas FIGs. 3.3, 3.4, 3.5 e 3.6, os modelos não-linear e linearizado obtidos comportam-se de maneira análoga quando sujeitos a uma entrada degrau de 30V. Este valor de entrada foi adotado, devido a este valor ser considerado o máximo admitido pelo motor para fins de uma possível implementação real. Ressalta-se também, que apenas os estados  $x e \gamma$  de interesse sofreram alteração, enquanto que os estados  $y \in \beta$  nada sofreram, o que comprova o que já fora comentado na seção anterior, que tais subsistemas são desacoplados.

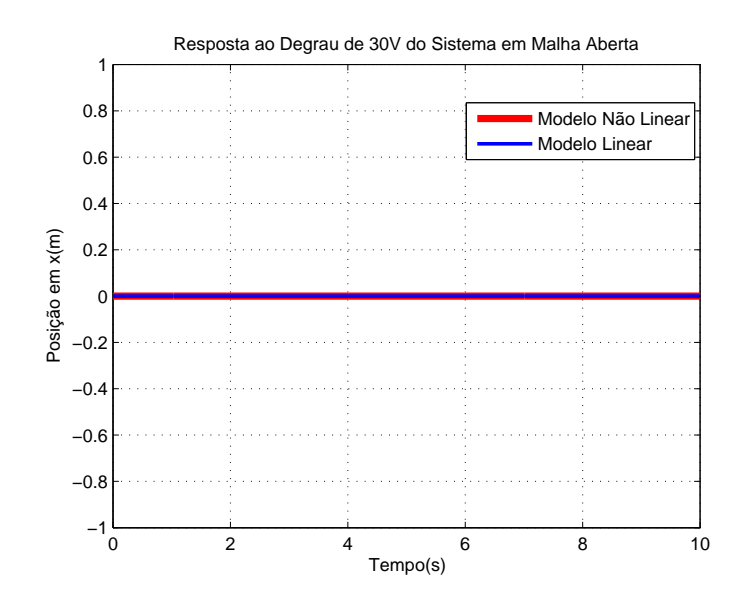

b) Entrada  $u_y = 30V$  e entrada  $u_x = 0V$  com tempo de simulação igual a 10s

FIG. 3.7: Resposta ao Degrau de 30V do Sistema em Malha Aberta - Posição x

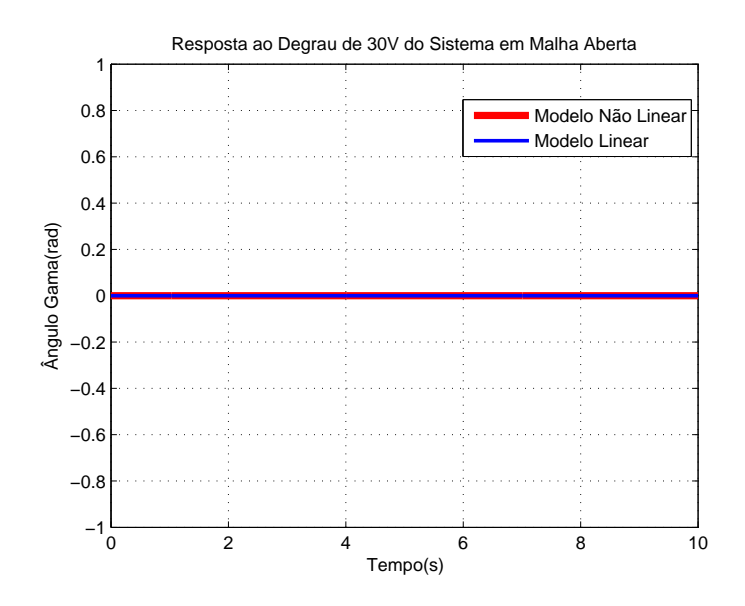

FIG. 3.8: Resposta ao Degrau de 30V do Sistema em Malha Aberta - Ângulo $\gamma$ 

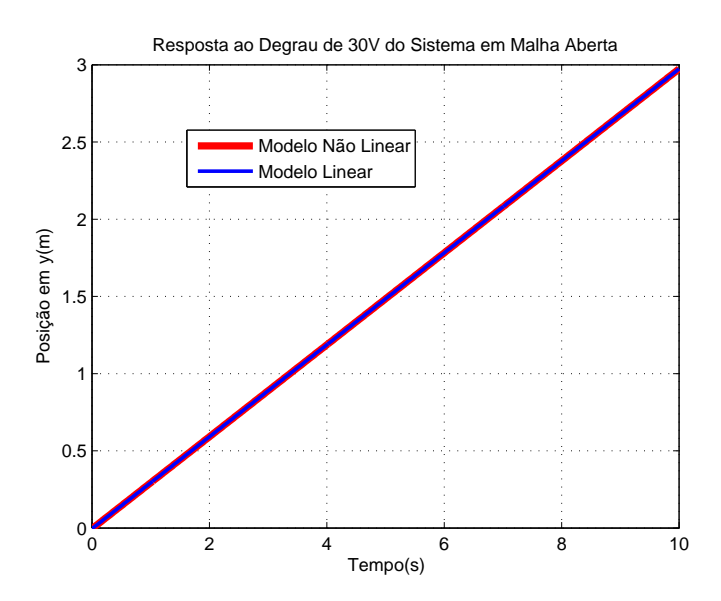

FIG. 3.9: Resposta ao Degrau de 30V do Sistema em Malha Aberta - Posição y

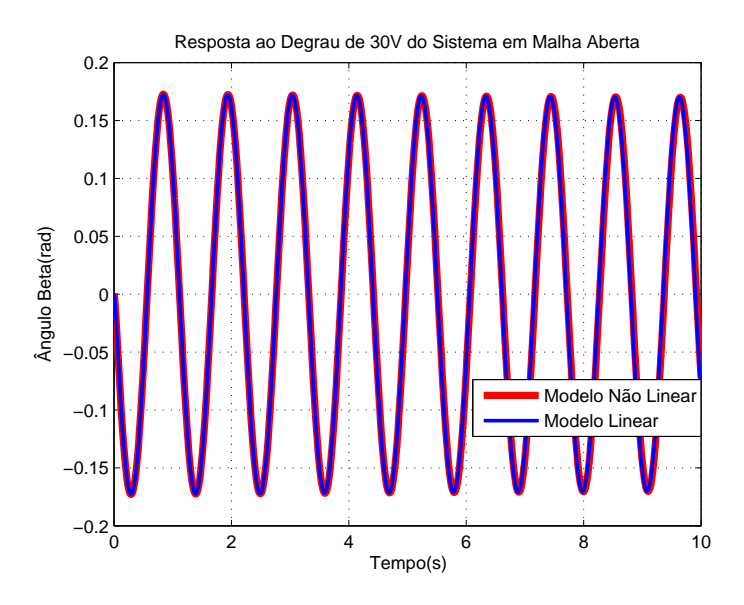

FIG. 3.10: Resposta ao Degrau de 30V do Sistema em Malha Aberta - Ângulo β

Os gráficos representados pelas FIGs. 3.7, 3.8, 3.9 e 3.10 apenas reiteram o comportamento semelhante entre os dois modelos obtidos e o desacoplamento entre os subsistemas, o que já fora comentado anteriormente.

As FIGs. 3.11 e 3.12 representam o afastamento do modelo linear em relação ao modelo não-linear quando da aplicação de um sinal de controle do tipo degrau no valor de 80V. É possível notar que em termos de deslocamento linear na direção X, praticamente nâo houve alteração, ao contrário da oscilação γ, que apresentou uma diferença significativa entre os dois modelos.

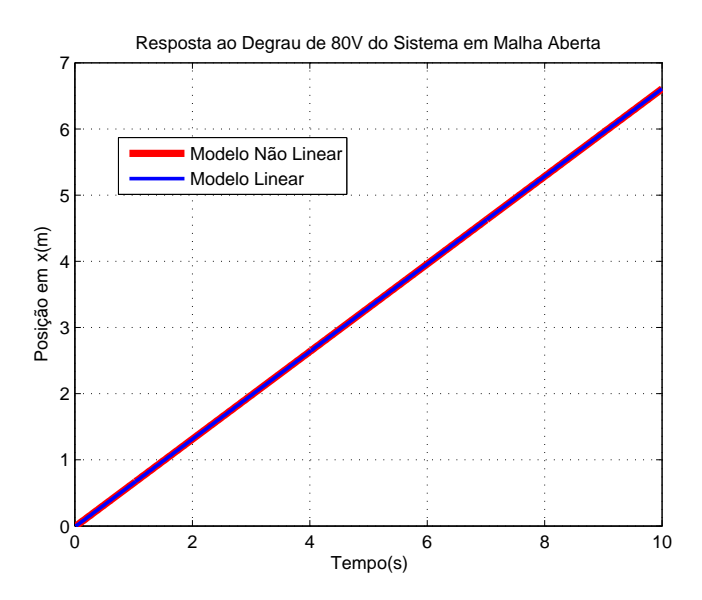

FIG. 3.11: Resposta ao Degrau de 80V do Sistema em Malha Aberta - Posição y

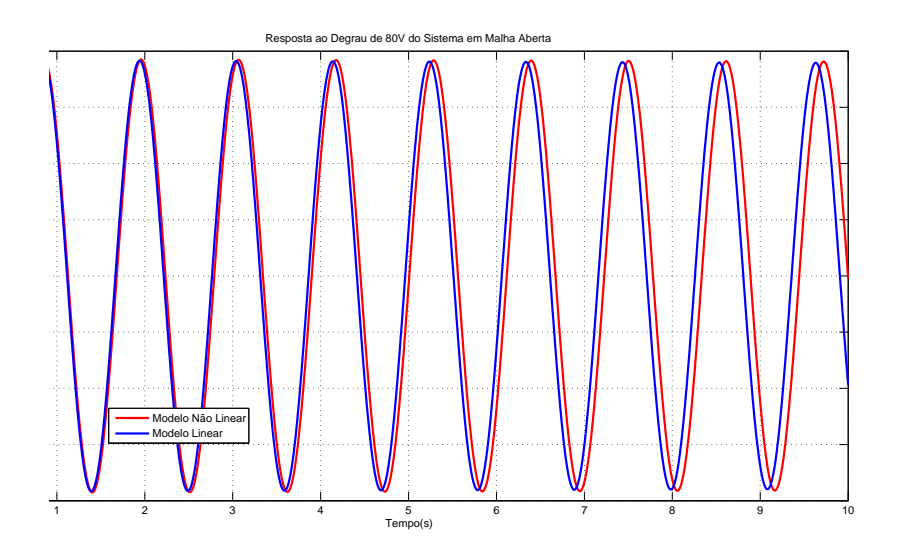

FIG. 3.12: Resposta ao Degrau de 80V do Sistema em Malha Aberta - Ângulo  $\gamma$ 

#### 3.4 SISTEMA SERVO DE POSICIONAMENTO VERTICAL DA CARGA

O sistema servo é um sistema de controle em malha fechada que visa levar a carga a uma posição previamente determinada pelo usuário, seguindo o sinal de entrada fornecido pelo mesmo.

Um possível esquema para um sistema servo pode ser visualizado abaixo:

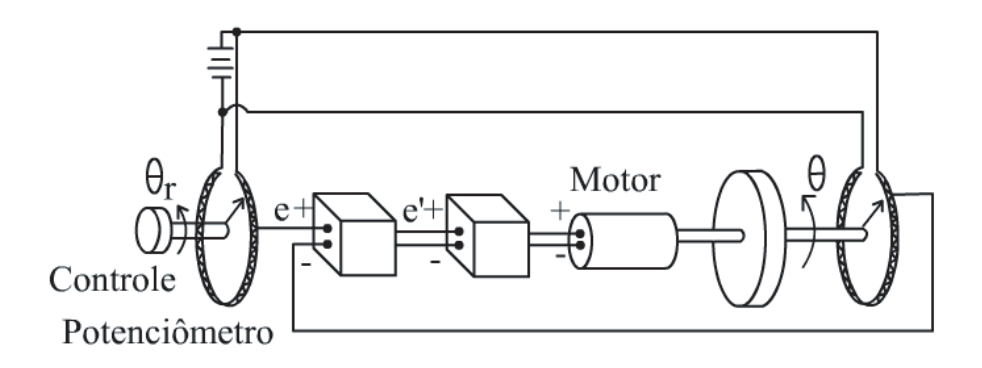

FIG. 3.13: Esquemático mecânico de um sistema servo

Conforme observado na FIG. 3.13, o motor DC é o componente principal empregado como atuador em um servomecanismo posição. Tal componente é capaz de fornecer tanto movimento de rotação, quanto movimento de translação em diversas direções. O intuito desta seção consiste em demonstrar como controlar a dinâmica de um servomotor efetivamente.

Sendo o motor DC, o atuador deste sistema (posicionamento vertical da carga), é desejado fazer um controle preciso de posição. Portanto, o erro em estado estacionário da posição angular do rotor precisa ser nulo. Uma outra especificação de projeto é que o tempo de acomodação seja inferior a 4 segundos e um overshoot máximo de 10% para uma resposta ao degrau de acordo com informações do engenheiro idealizador do projeto.

O modelo do motor pode ser obtido utilizando-se a FIG. 3.2 e o conjunto de equações eletro-mecânicas que se seguem:

$$
e = Ri + K\dot{\theta}_c \tag{3.30}
$$

o que resulta em:

$$
i = \frac{e - K\dot{\theta}_c}{R} \tag{3.31}
$$

$$
T_m = Ki = T_J + T_C \tag{3.32}
$$

onde

$$
T_J = J_m \ddot{\theta}_c \tag{3.33}
$$

e

$$
T_C = J_C \ddot{\theta}_c = \frac{m_3 r^2}{N^2} \ddot{\theta}_c \tag{3.34}
$$

De onde, conclui-se que:

$$
\frac{\theta_c(s)}{E(s)} = \frac{\frac{K}{R(J_m + J_C)}}{s\left(s + \frac{K^2}{R(J_m + J_C)}\right)}\tag{3.35}
$$

Por meio das equações anteriormente obtidas, torna-se possível simular o sistema em malha aberta para determinar o seu comportamento quando for submetido a uma entrada tipo degrau unitário (tensão de 1V). Apesar de ter sido obtido a representação do modelo do motor em função de transferência, adotou-se o modelo em espaço de estados, pois o mesmo permite a observação de diversas variáveis de interesse quando da análise do atuador. Para validar o modelo em espaço de estado, foi realizada uma simulação no Simulink dos dois modelos obtidos sem carga, conforme pode ser visualizado na FIG. 3.17, enquanto a FIG. 3.15 mostra o resultado da simulação.

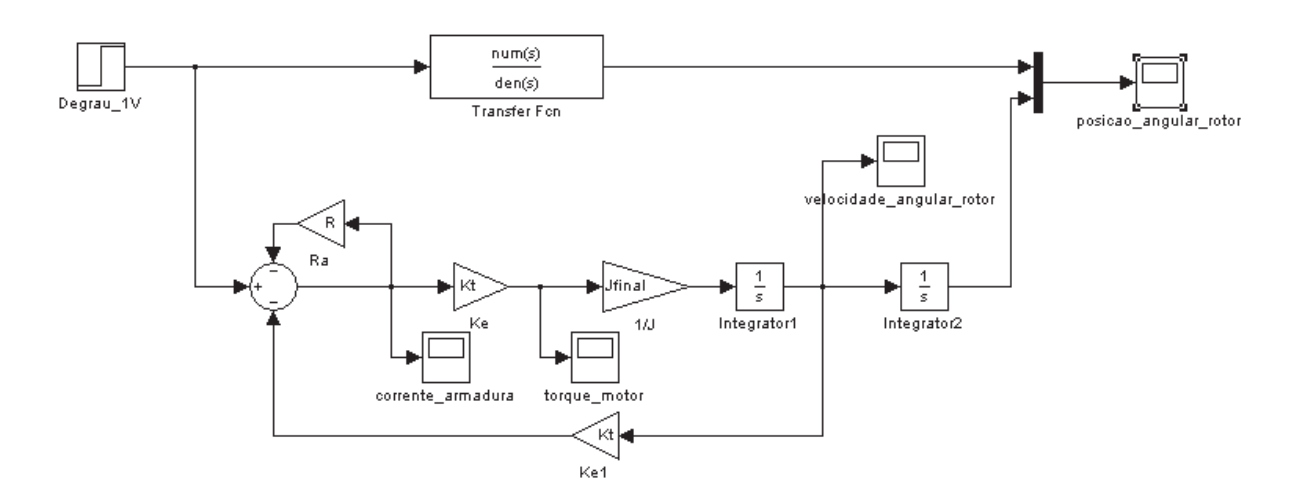

FIG. 3.14: Modelo do motor DC em Malha Aberta

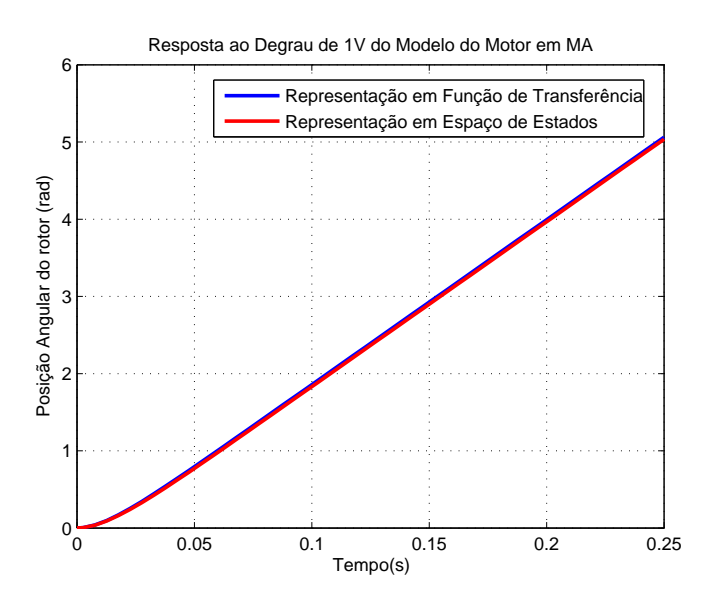

FIG. 3.15: Resposta ao degrau do Sistema Servo em Malha Aberta

### 3.4.1 CONTROLE DO SERVOMECANISMO DE POSIÇÃO VERTICAL DA CARGA

Como pôde ser verificado na FIG. 3.15, a posição angular do rotor continua a crescer quando é aplicado uma tensão de 1V na entrada do motor. A resposta em malha aberta claramente mostra que é necessário aplicar uma realimentação que estabilize o sistema para o controle de posição:

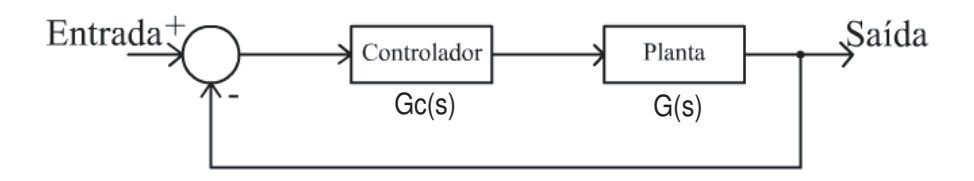

FIG. 3.16: Estrutura de Controle

Com o intuito de controlar o sistema, inicialmente é aplicado um controlador PID, cuja função de transferência é dada pela seguinte equação:

$$
G_c(s) = K_P + \frac{K_I}{s} + K_D s = \frac{K_D s^2 + K_P s + K_I}{s}
$$
\n(3.36)

Para reduzir o tempo de acomodação, é preciso adicionar um ganho proporcional. Este ganho provoca o aumento da taxa de subida na resposta do sistema. Se for adicionado apenas um ganho proporcional  $K_P = 2$ , valor este obtido por tentativa e erro, com  $K_I = K_D = 0$ , então  $G_c(s) = K_P$ . Ressalta-se aqui, que as simulações a seguir, já encontram-se com a carga acoplada ao eixo do motor.

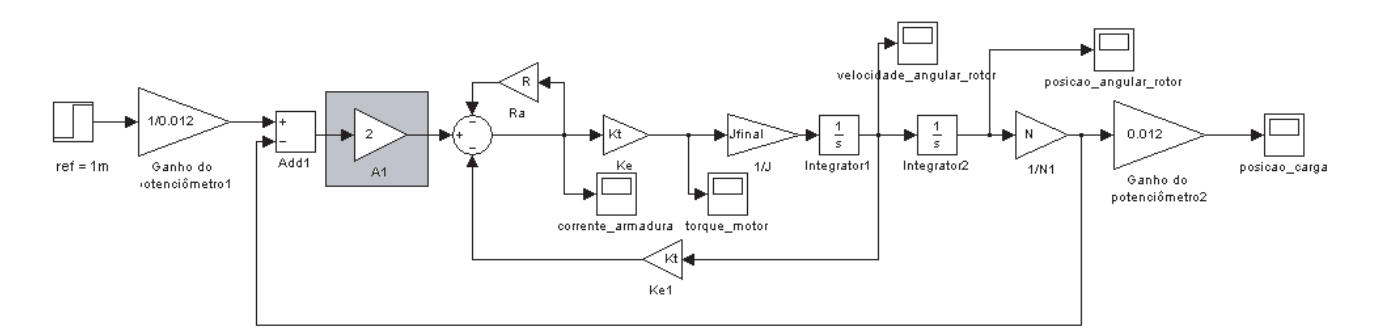

FIG. 3.17: Modelo do motor DC em Malha Fechada com Ganho Proporcional

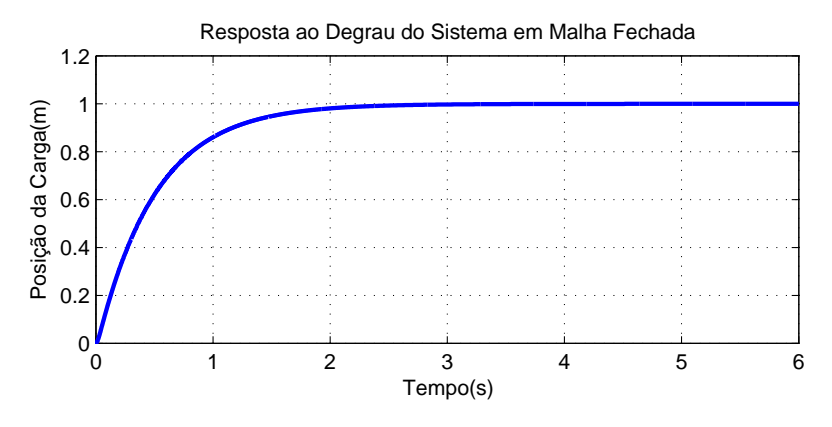

FIG. 3.18: Resposta ao Degrau do Sistema Servo em Malha Fechada com Controlador Proporcional

É possível observar na FIG. 3.18 que a adição de um controlador propocional, atende completamente às especificações de projeto, com tempo de subida próximo a 2s, tempo de acomodação menor que 4s e sem nenhum sobressinal.

Porém, apesar do controlador proporcional ter atendido às especificações de projeto, ao verificar o valor de tensão que é aplicado aos terminais de entrada no motor, constatase que sua implementação é inviável, pois exige um pico de tensão de 160V, como pode ser visto na FIG. 3.19.

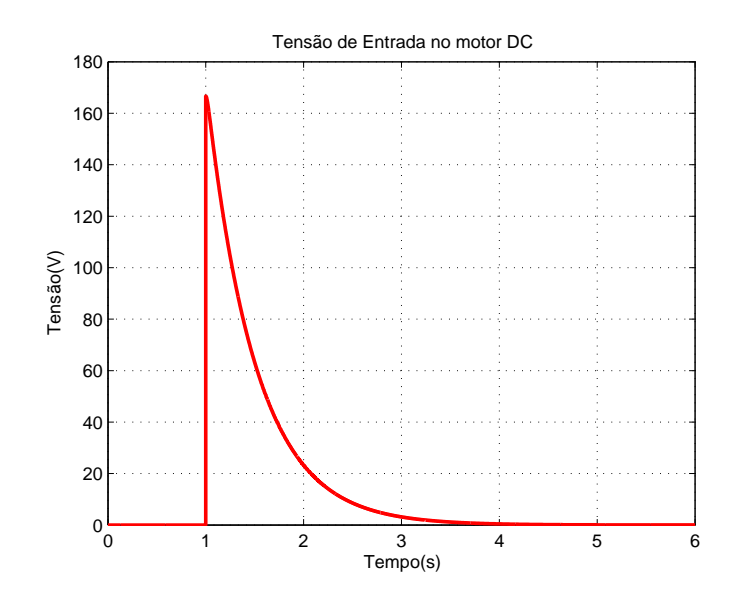

FIG. 3.19: Tensão de Entrada no Motor DC com Controlador Proporcional

A solução proposta para futuras implementações do servomecanismo de posição, evitando picos de sinais no atuador, inclui a colocação de dois potenciômetros (um na entrada do sistema e outro no trajeto de realimentação), de um amplicador de potência, responsável por atuar no tempo de subida e de um limitador de tensão (em  $+/-30V$ ), conforme mostra a FIG. 3.20.

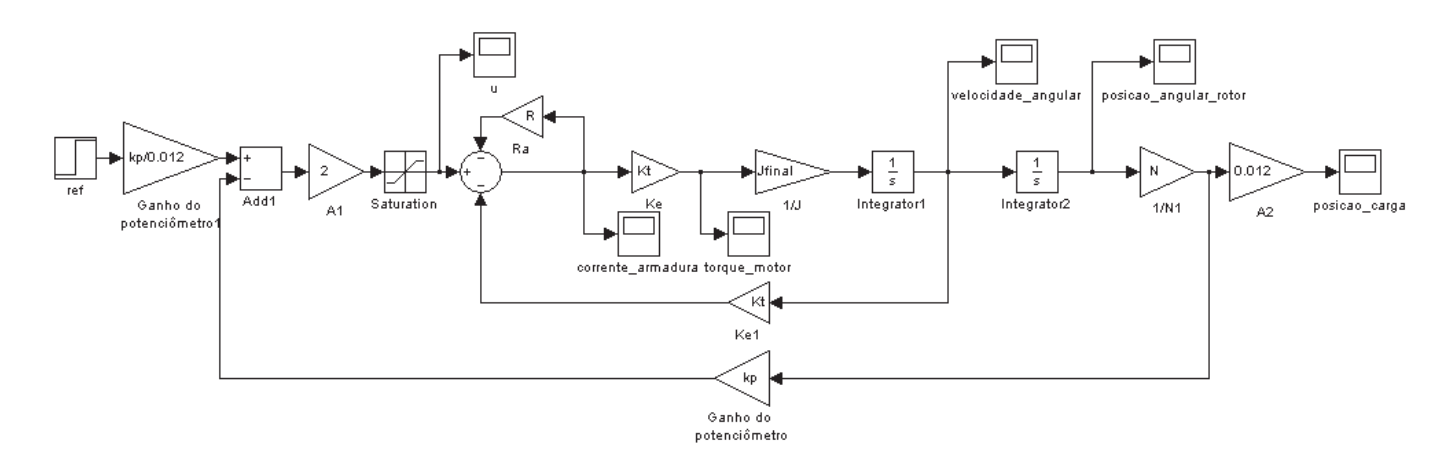

FIG. 3.20: Controlador do Servo Mecanismo de Posição

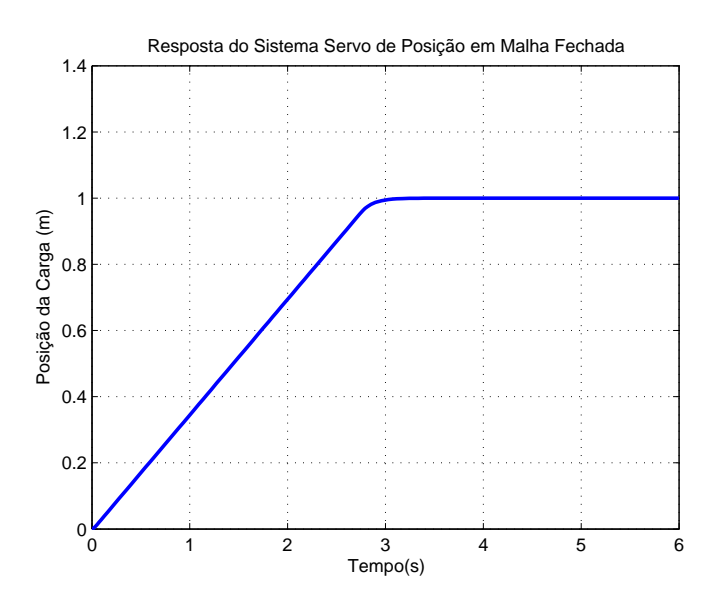

FIG. 3.21: Resposta do Sistema Servo de Posição em Malha Fechada

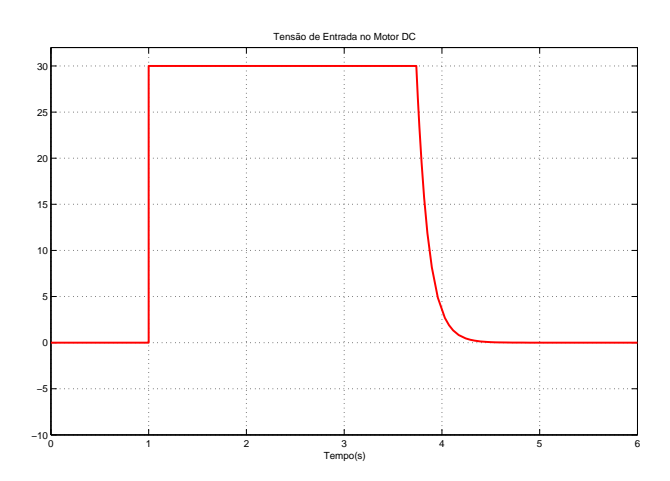

FIG. 3.22: Tensão de Entrada no Motor DC

Conforme pode ser observado nas FIGs. 3.21 e 3.22, apesar do tempo de resposta ter ultrapassado de 1s o tempo previsto, por meio da inserção de um limitador de tensão, foi possível manter a tensão no limite de 30V.

### 4 SIMULAÇÕES DO SISTEMA CONTROLADO

Com a modelagem obtida no capítulo anterior, é possível realizar o projeto de controle da planta, pois este é o responsável por determinar o comportamento do sistema, frente às solicitações de movimento.

Para que a planta venha a satisfazer aos requisitos de projeto, deve-se atender às seguintes condições:

- As variáveis  $x_1$  e  $x_5$  (as posições no plano XY) e  $x_3$  e  $x_7$  (os ângulos de oscilação  $\alpha$ e  $\beta$ ) devem ser diretamente medidas;
- As variáveis de estado  $x_2$  e  $x_6$  (as velocidades do carro e do trilho) e  $x_4$  e  $x_8$  (as velocidades angulares) não são diretamente medidas;
- Existem duas dinâmicas que compõem o sistema como um todo, uma do plano  $x - \gamma$  e outra do plano  $y - \beta$ , como pode ser observado pelas EQs. (3.28) e (3.29);
- Como os subsistemas  $x \gamma e y \beta s$ ão desacoplados e apresentam comportamentos análogos, serão aplicadas diversas técnicas de controle somente ao primeiro para fins de análise.
- Para cada movimento  $(x \gamma)$  ou  $y \beta$  deve ser projetado um controlador;
- Como nem todas as variáveis de estado podem ser diretamente sensoreadas, deve ser projetado um observador de estados para cada dinâmica de movimento, e estimar as variáveis não mensuradas;
- Na falta de uma especificação de projeto neste contexto, como requisitos, foram designadas as seguintes especificações: um máximo *overshoot* de 15% e um tempo de acomodação entre 5 e 8 segundos.

#### 4.1 PROJETO DO CONTROLADOR PID

Esta seção utiliza a abordagem de Ziegler e Nichols para o projeto de controladores PID. Os valores de  $K_p$ ,  $K_i$  e  $K_d$  são determinados pelo "Método do Ciclo Máximo", para ns de obtenção dos seus valores iniciais. Desta forma, os parâmetros do controlador são encontrados utilizando-se a TAB. 2.2.

Como pode ser observado na figura 4.1, a estratégia de controle do sistema consiste na aplicação de dois controladores PID (NASIR, 2008). O PID 1 controla a posição da ponte rolante (malha externa), enquanto que o PID 2 controla o ângulo de oscilação da carga (malha interna). As saídas dos controladores são somadas para formarem o sinal de comando para o sistema.

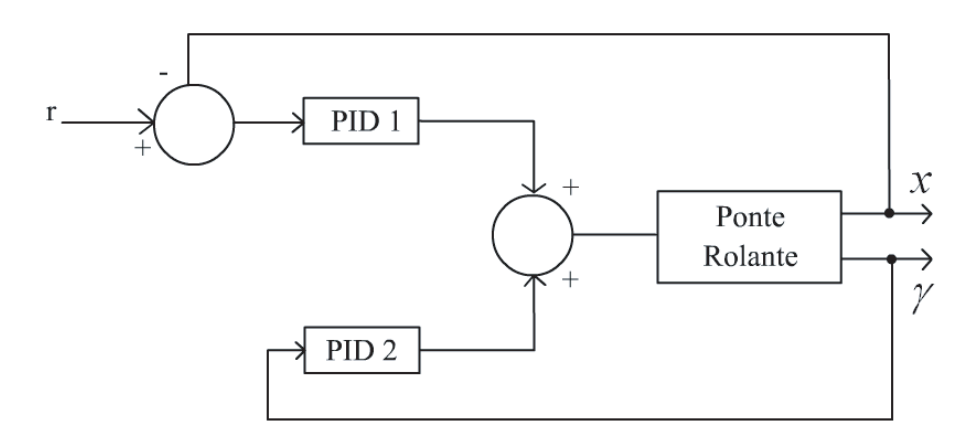

FIG. 4.1: Estrutura de Controle por PID

Diversas simulações foram realizadas de forma a observar o comportamento do sistema, descritas a seguir:

a) Controle da Malha Interna com Controlador Proporcional ( $K_p \neq 0, K_d = 0$  $0, K_i = 0$ 

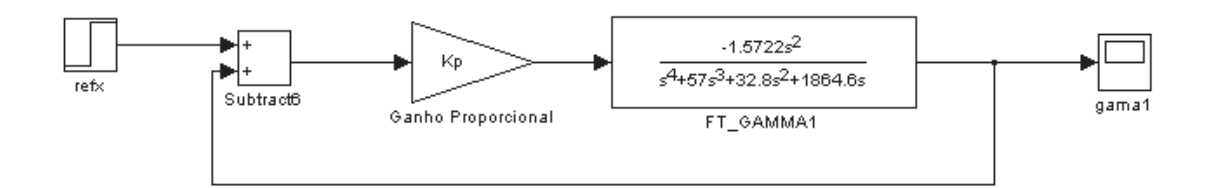

FIG. 4.2: Função de Transferência de Gama - Controlador Proporcional

Ressalta-se neste ponto, que devido ao fato da função de transferência apresentar um ganho negativo, faz-se necessário realizar uma realimentação positiva.

Inicialmente, traça-se o mapa de pólos e zeros de modo a localizar exatamente onde estão os pólos e zeros do sistema em MA. Em seguida, traça-se o seu root locus. Deve-se ressaltar aqui, que as dinâmicas tanto da malha interna quanto da malha externa, são representadas por funções de transferência.

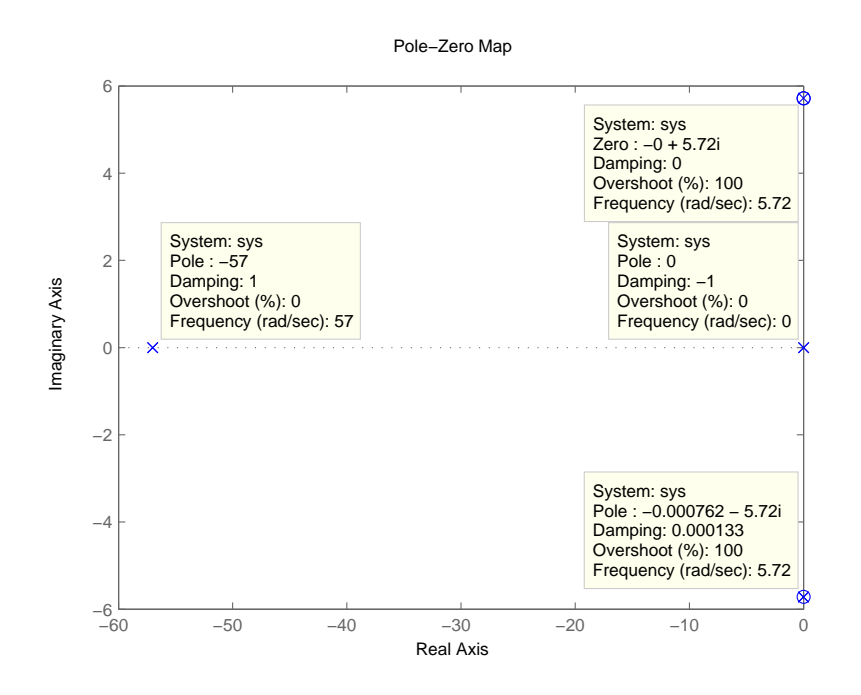

FIG. 4.3: Mapa de pólos e zeros do Sistema em Malha Aberta

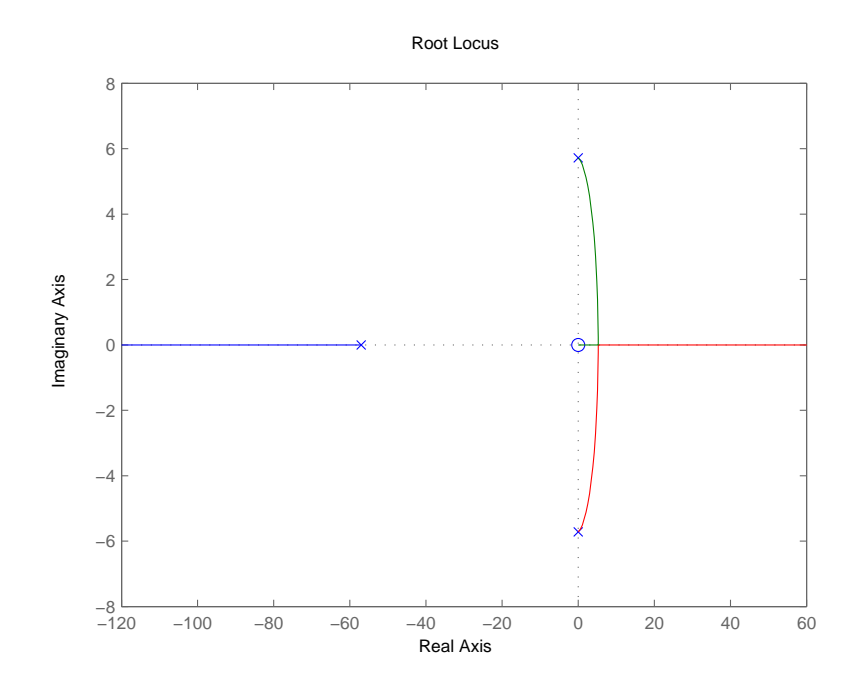

FIG. 4.4: Root Locus do Sistema em Malha Fechada

Como pode ser observado na FIG. 4.4, os pólos em MA encontram-se próximos ao eixo imaginário e o sistema em MF, ao sofrer uma pequena variação de ganho faz com que o root-locus caminhe para a instabilidade, o que inviabiliza o projeto deste controlador.

b) Controle da Malha Interna com Controlador Proporcional Integral ( $K_p \neq$  $0, K_d = 0, K_i \neq 0$ 

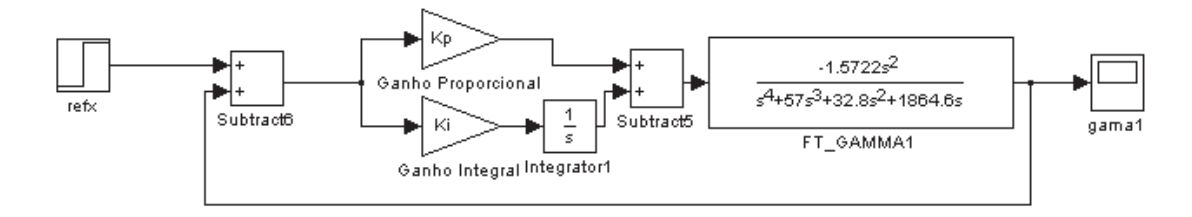

FIG. 4.5: Função de Transferência de Gama - Controlador Proporcional e Integral

Por meio do *root-locus* mostrado na FIG. 4.4, é possível encontrar o valor de  $K_{CR}$ , ponto no qual o root-locus intercepta o eixo imaginário.

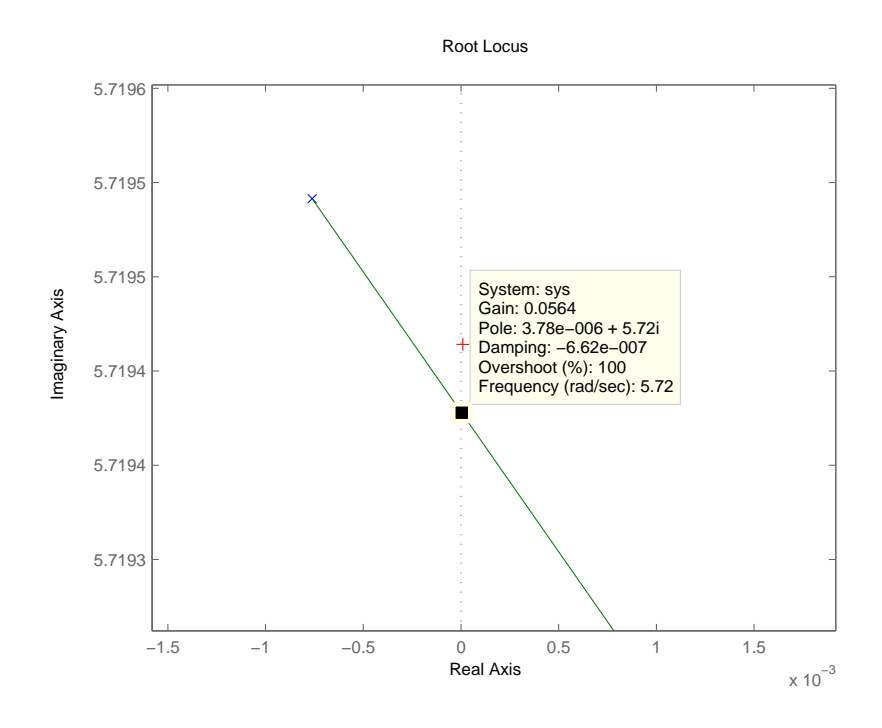

FIG. 4.6: Deslocamento do Pólo sobre o Root Locus

O valor de  $K_{CR}$  no ponto indicado vale 0,0564 e  $\omega_{CR}$  igual a 5,72. Aplicando-se a equação abaixo:

$$
T_{CR} = \frac{2\pi}{\varpi_{CR}} = \frac{2\pi}{5,72} = 1,0985s
$$
\n(4.1)

Por meio de  $K_{CR}$  e de  $T_{CR}$ , descobre-se que  $K_p = 0,0254$  e  $K_i = 0,0277$ . Desta forma, pode-se novamente, observar a resposta do sistema quando ocorrer uma entrada tipo degrau unitário.

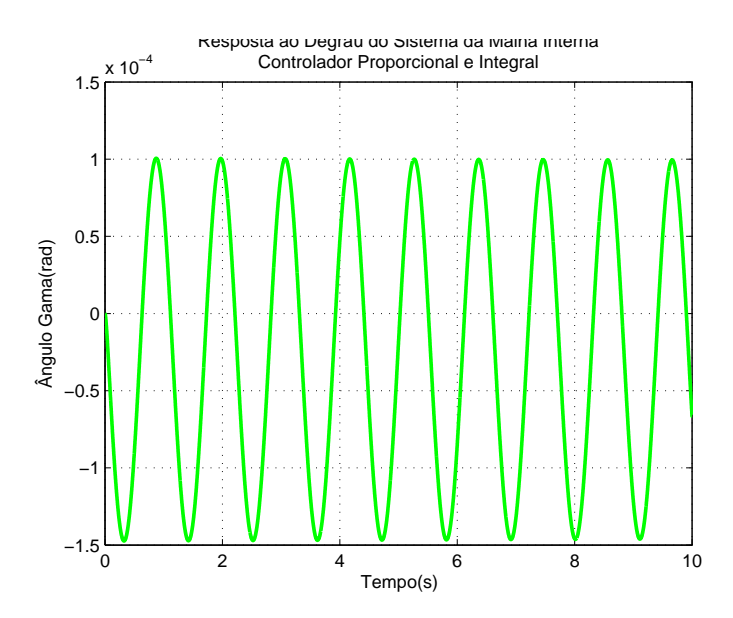

FIG. 4.7: Resposta ao Degrau do Sistema da Malha Interna com Controlador Proporcional e Integral

Observando-se a FIG. 4.7, conclui-se que o controlador PI encontrado não estabiliza a malha interna.

c) Controle da Malha Interna com Controlador Proporcional Integral e Derivativo  $(K_p \neq 0, K_d \neq 0, K_i \neq 0)$ 

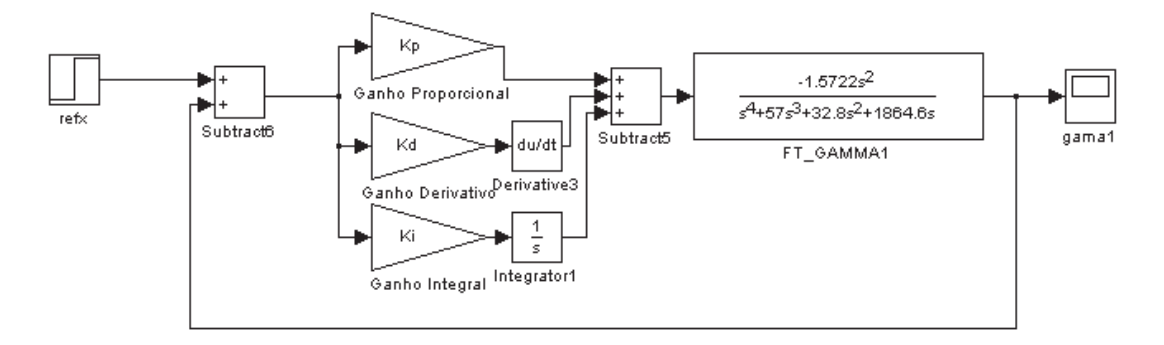

FIG. 4.8: Função de Transferência da Malha Interna - Controlador Proporcional Integral e Derivativo

Por meio de  $K_{CR}$ e  $T_{CR}$  descobre-se que  $K_p = 0,0339,\,K_i = 0,0617$  e  $K_d = 0,0047$ e desta forma, é possível, novamente, observar a resposta do sistema quando ocorrer uma entrada tipo degrau unitário.

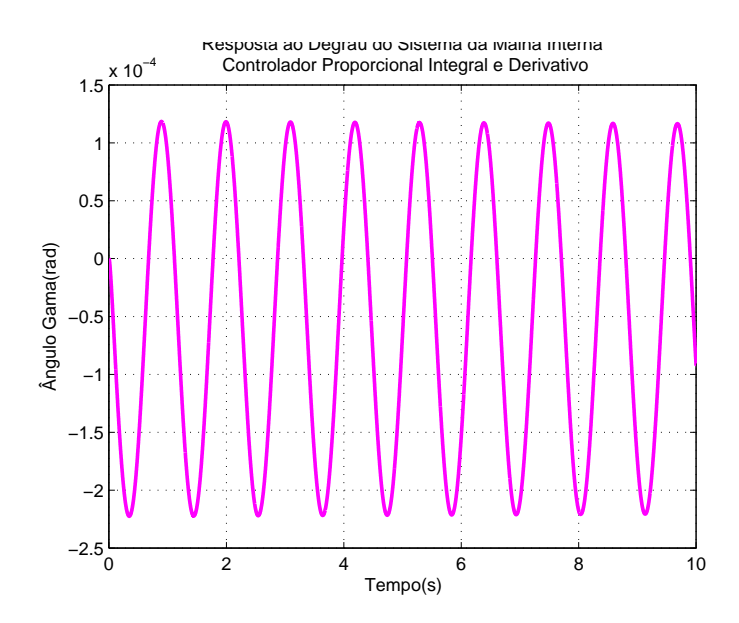

FIG. 4.9: Resposta ao Degrau do Sistema da Malha Interna com Controlador Proporcional Integral e Derivativo

Observando-se a FIG. 4.9, conclui-se que o controlador PID encontrado também não estabiliza a malha interna.

d) Controle da Malha Interna com Controlador PID pelo Método da Tentativa e Erro  $(K_p \neq 0, K_d \neq 0, K_i \neq 0)$ 

Como pôde ser observado nos gráficos anteriores, infelizmente a aplicação do  $2^{\circ}$ método de Ziegler e Nichols não permitiu realizar a estabilização do sistema e consequentemente atender as especificações de projeto. Sendo assim, não resta outra escolha, a não ser, arbitrar os parâmetros do controlador.

Desta forma, atribui-se o valor de  $K_p = 100$ , mantendo-se os valores de  $K_d$  e  $K_i$ , previamente descobertos e verifica-se se a resposta do sistema atende aos requisitos de projeto.

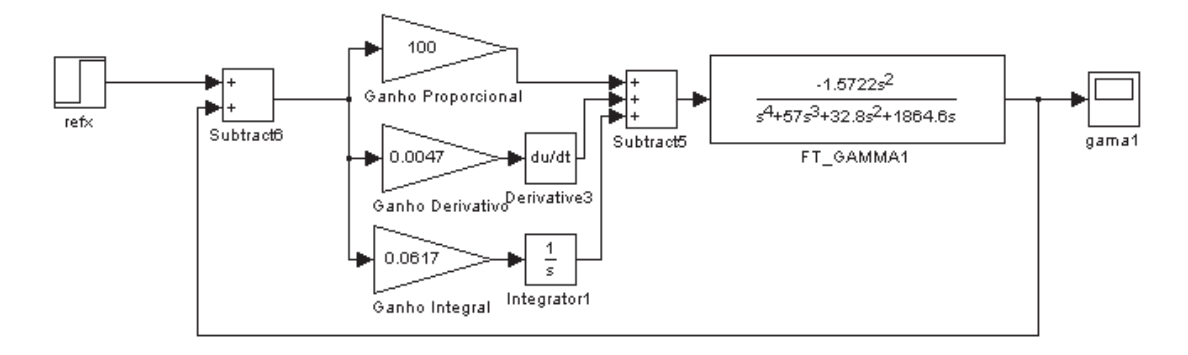

FIG. 4.10: Diagrama em Blocos do Sistema de Malha Interna com Controlador PID - Método da Tentativa e Erro

A atribuição dos valores  $K_p = 100, K_d = 0,0047$  e  $K_i = 0,0617$  fornece os seguintes pólos de malha fechada: 0, -54,1263, -1,4368 + 5,6915i e -1,4368 - 5,6915i. O respectivo mapa de pólos e zeros pode ser visto na FIG. 4.11, assim como a resposta ao degrau do sistema na FIG. 4.12.

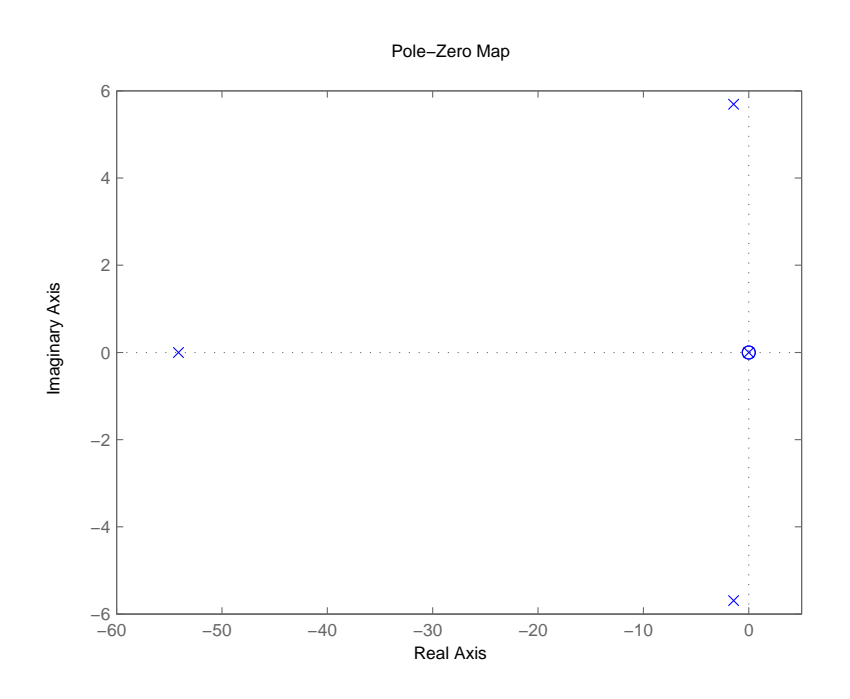

FIG. 4.11: Mapa de Pólos e Zeros do Sistema da Malha Interna com Controlador PID - Método da Tentativa e Erro

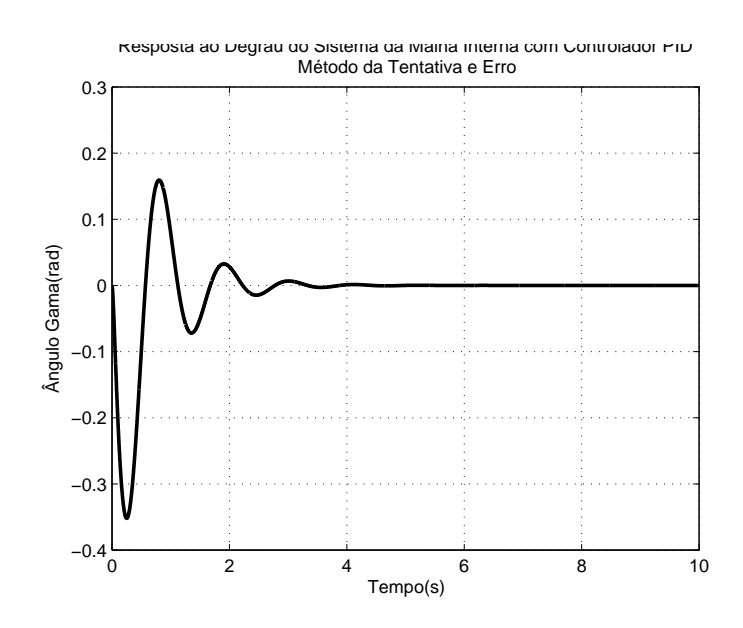

FIG. 4.12: Resposta ao Degrau do Sistema da Malha Interna com Controlador PID - Método da Tentativa e Erro

Desta forma, com a configuração de parâmetros adotada para o controlador PID, consegue-se fazer com que a carga pare de oscilar em um tempo inferior a 4s.

e) Controle da Malha Externa com Controlador Proporcional $(K_p \neq 0, K_d = 0)$  $0, K_i = 0$ 

Adota-se aqui, a mesma sequência de passos adotada para o controle da malha interna, no intuito de encontrar o conjunto de parâmetros do controlador PID que estabilize o sistema e atinja o desempenho esperado.

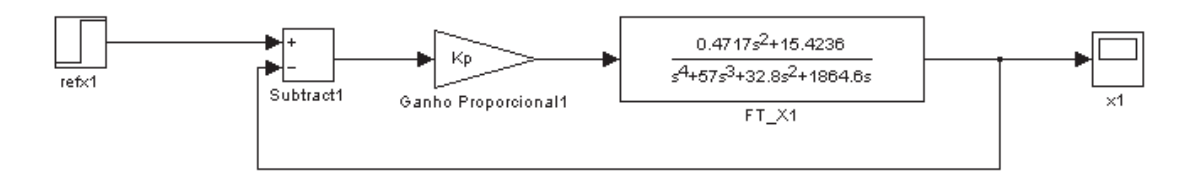

FIG. 4.13: Função de Transferência da Malha Externa - Controlador Proporcional

Primeiramente, é traçado o mapa de pólos e zeros do sistema em malha aberta e em seguida, o seu root locus.

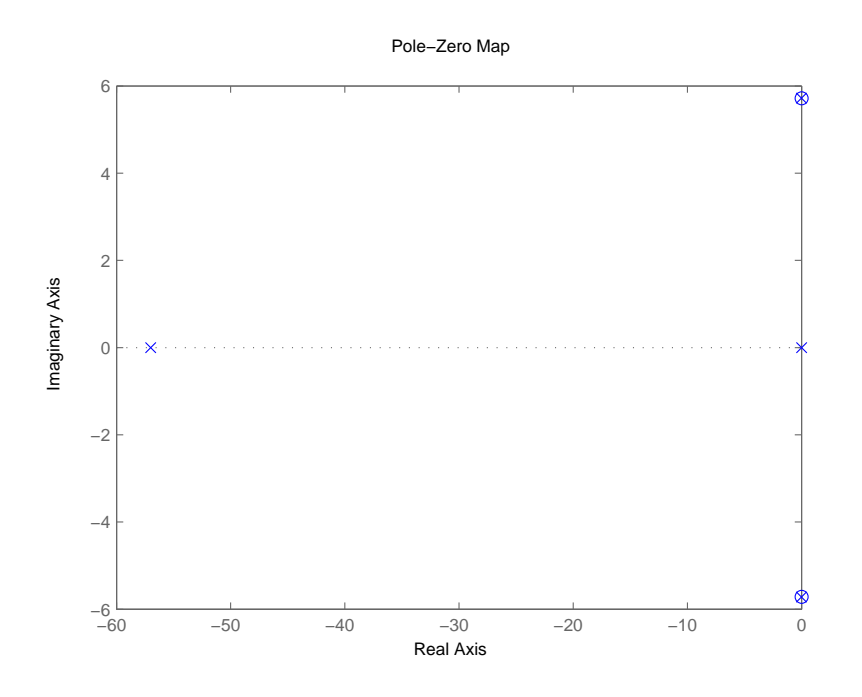

FIG. 4.14: Mapa de Pólos e Zeros do Sistema em Malha Aberta

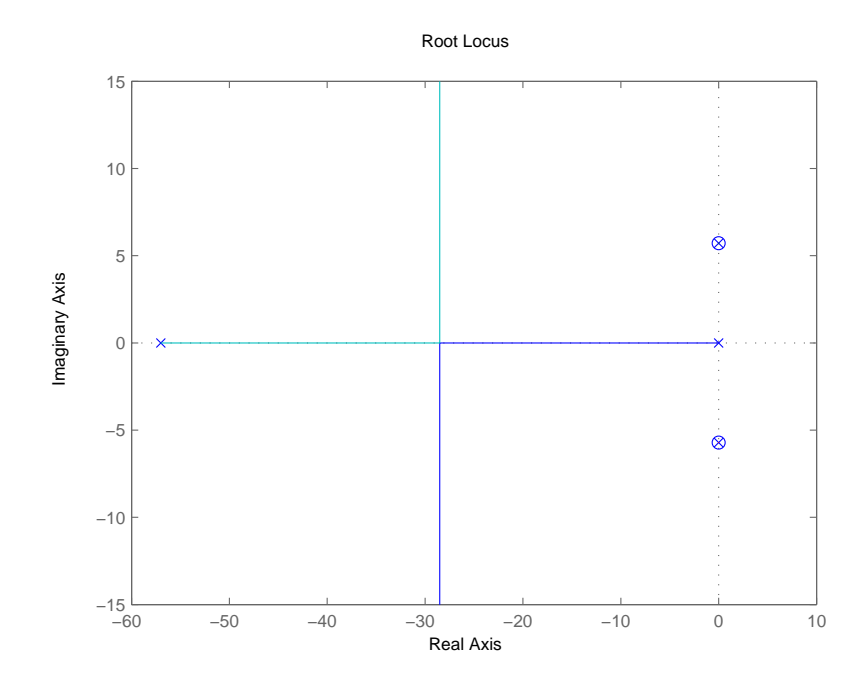

FIG. 4.15: Root Locus do Sistema em Malha Fechada

Observando-se o root-locus da FIG. 4.15, como o sistema não vai para a instabilidade, basta então, encontrar o valor de  $K_p$ , capaz de fazer com que o sistema de malha fechada atenda as especificações de projeto.

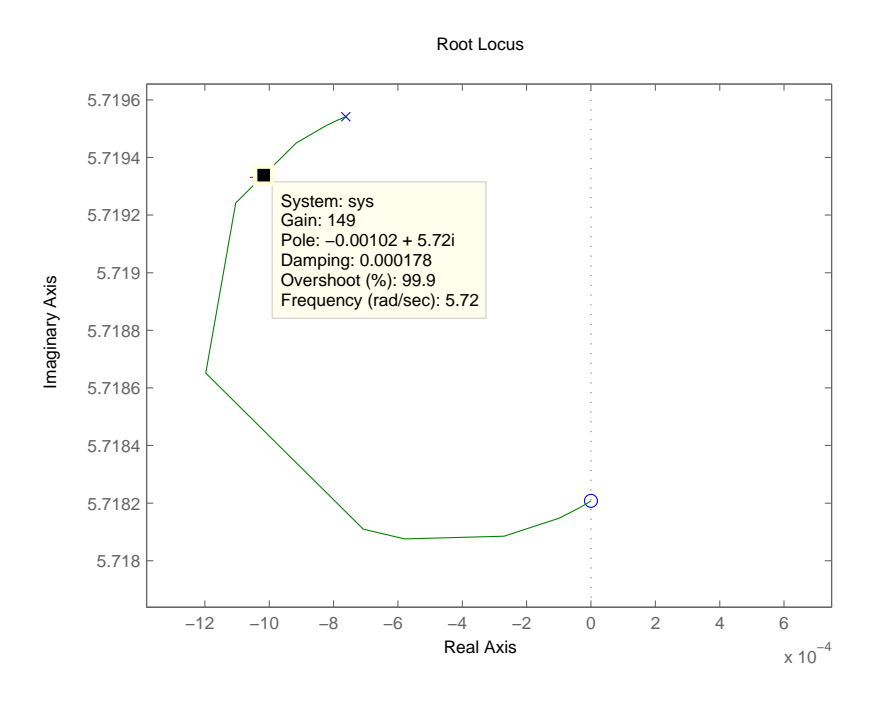

FIG. 4.16: Valor do Ganho Proporcional

O valor obtido para  $K_p$  vale 149, e os pólos de malha fechada para este controlador localizam-se em: -0,00102 + 5,72i, -0,00102 - 5,72i, -55,6578 e -1,3401 e pode-se novamente observar a resposta do sistema quando ocorrer uma entrada de referência igual a 1m.

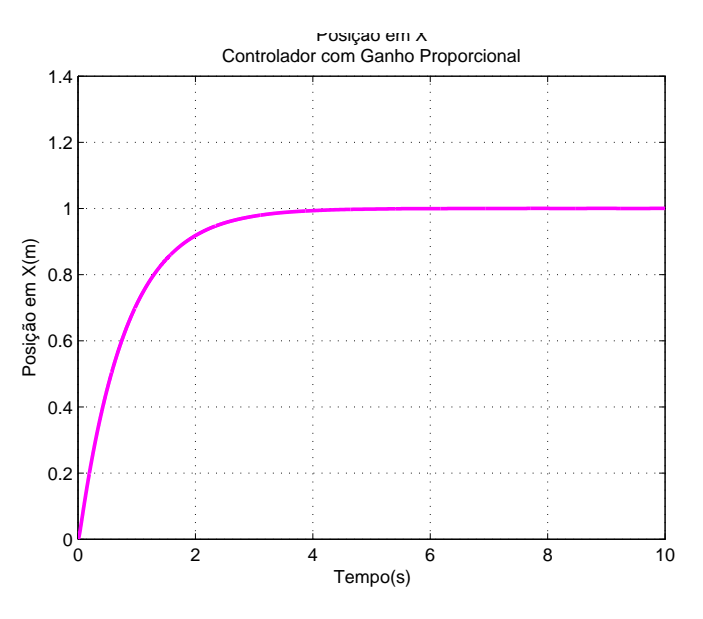

FIG. 4.17: Resposta ao Degrau do Sistema da Malha Externa com Controlador de Ganho Proporcional

Com os controladores de cada malha obtidos, é possível fazer a simulação do sistema

 $x - \gamma$  completo e verificar o seu comportamento quando submetido a uma entrada de referência igual a 1m, tendo em vista que o valor máximo admitido ao longo do eixo x é de 1,20m.

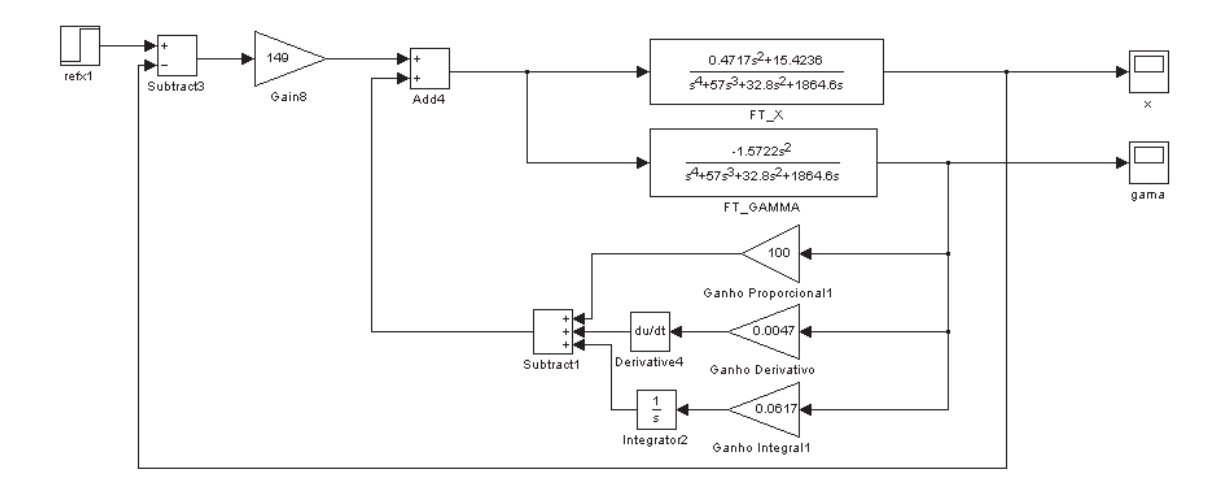

FIG. 4.18: Controladores PID aplicados ao Modelo da Ponte Rolante em FT

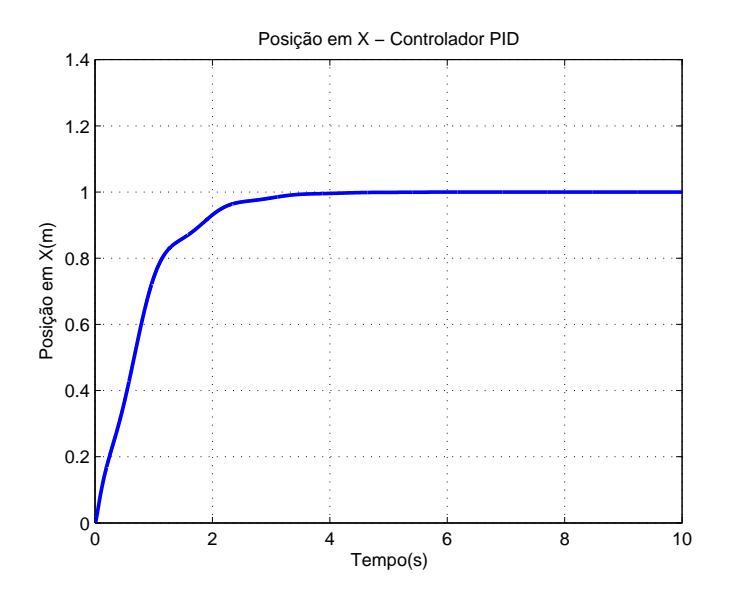

FIG. 4.19: Posição em X - Controlador PID

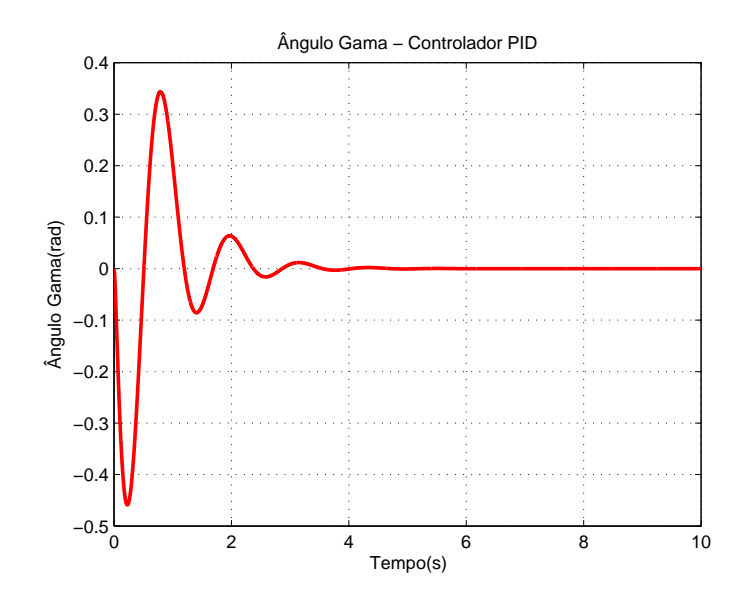

FIG. 4.20: Ângulo Gama - Controlador PID

O diagrama em blocos do programa Simulink que realiza a comparação entre o modelo não-linear e o modelo linearizado da Ponte Rolante, utilizando o controlador PID obtido, bem como o gráfico contendo as respostas dos dois modelos, podem ser visualizados nas FIGs. 4.21, 4.22 e 4.23. A FIG. 4.24 representa a amplitude do sinal de comando a ser aplicado à planta.

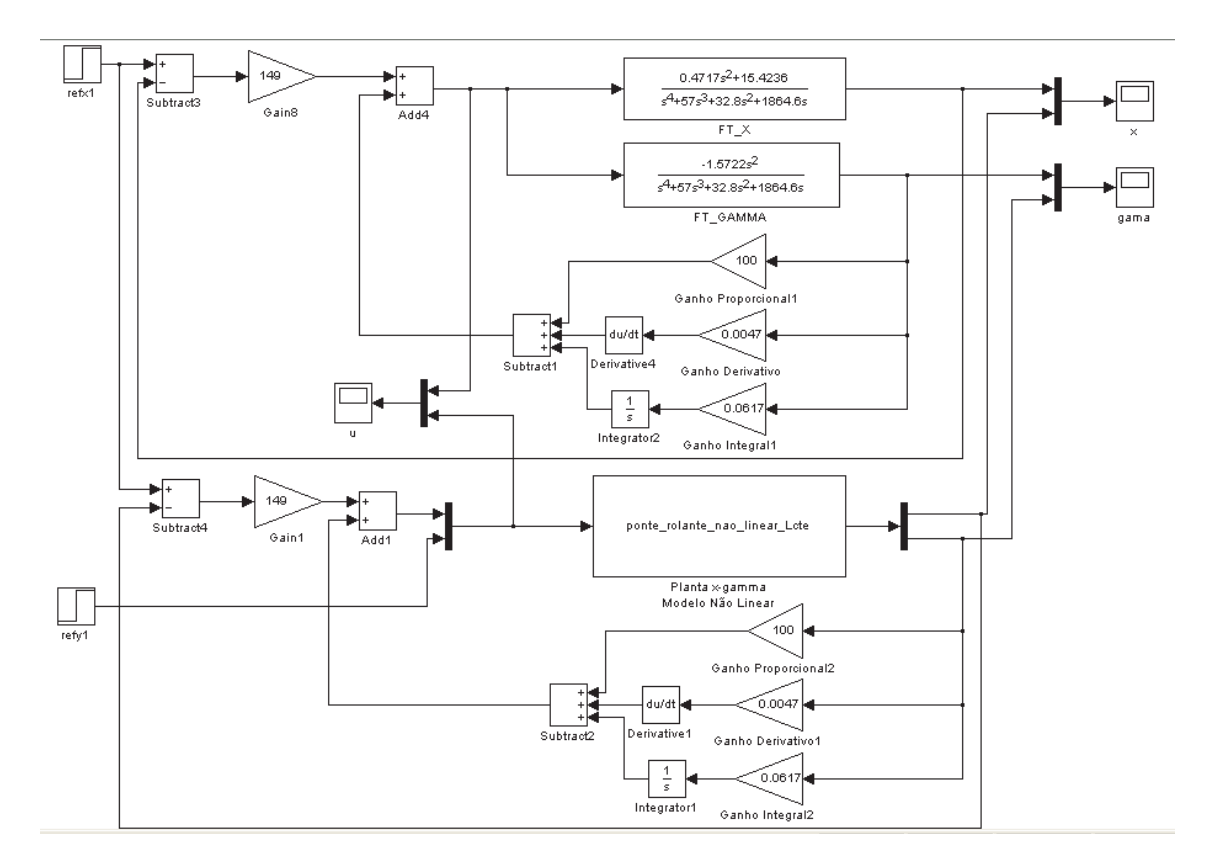

FIG. 4.21: Simulação Comparativa Modelo Não Linear x Modelo Linear - Controlador PID

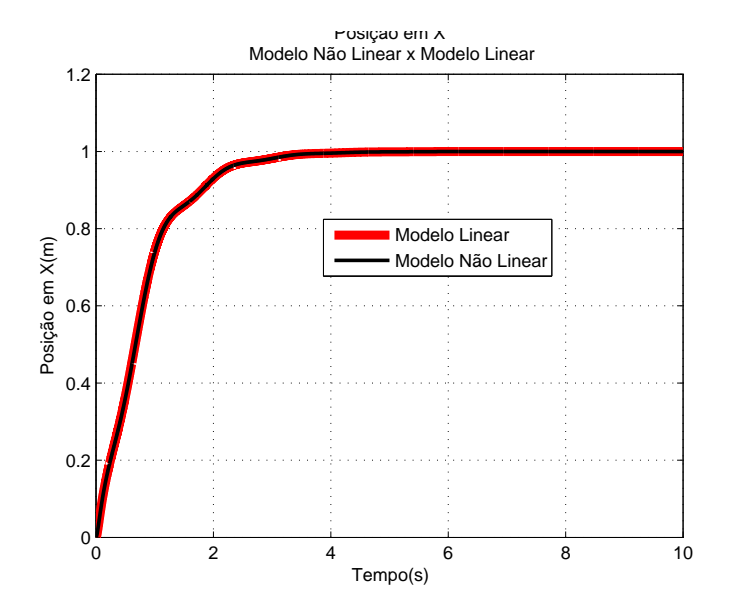

FIG. 4.22: Posição em X - Modelo Não Linear x Modelo Linear - Controle por PID

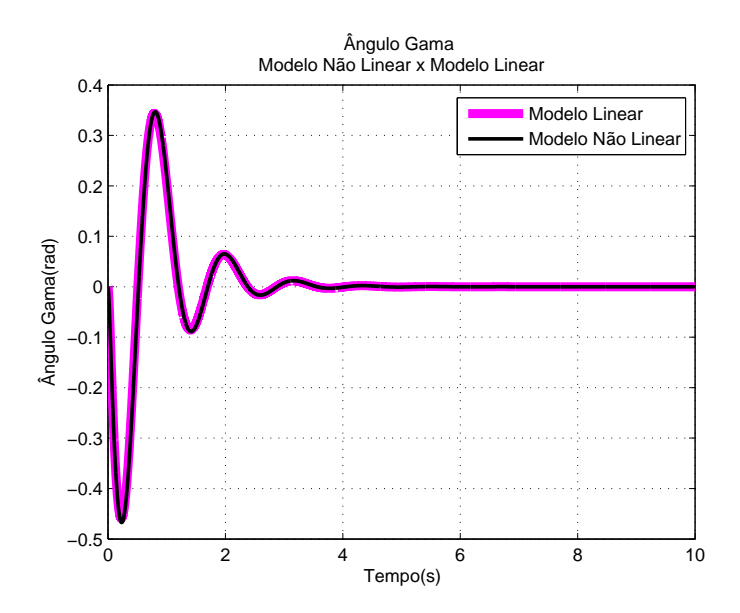

FIG. 4.23: Ângulo Gama - Modelo Não Linear x Modelo Linear - Controle por PID

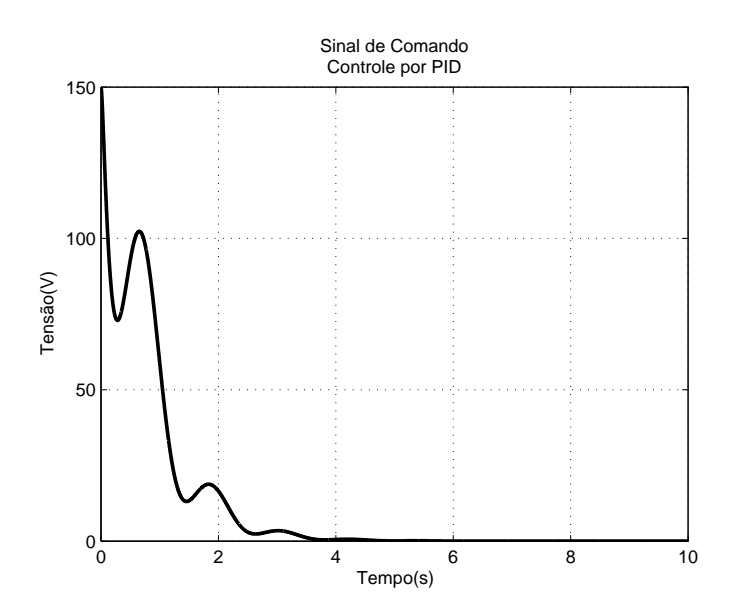

FIG. 4.24: Sinal de Comando da Planta - Controle por PID

## 4.2 PROJETO DO CONTROLADOR COM REALIMENTAÇÃO DE ESTADOS (FÓRMULA DE ACKERMANN)

O controlador é um vetor de ganhos de realimentação de estados, por meio do qual serão inseridas as especificações de projeto. Para o cálculo deste vetor, necessita-se do modelo em espaço de estado, onde as matrizes A e B dos sistemas  $(x - \gamma e y - \beta)$  e os vetores contendo os pólos do polinômio desejado, são utilizados.

Para que as especificações sejam atendidas, os pólos dominantes de malha fechada

foram calculados e alocados em  $(-1 + 1,732j)$  e  $(-1 - 1,732j)$ . Os outros dois pólos, serão arbitrariamente inseridos em -10, por estarem afastados de pelo menos uma década, dessa forma, pouco influenciarão na resposta do sistema. Sendo assim, o vetor com os pólos do polinômio desejado para o sistema em MF é:

$$
p = [-1+1, 732j, -1-1, 732j, -10, -10]
$$
\n
$$
(4.2)
$$

Com estes pólos, é possível obter o vetor de ganhos de realimentação de estados,  $K_{CX}$ , para o movimento ao longo do eixo X:

$$
K_{CX} = [25, 9343 - 102, 7374 - 62, 9215 - 8, 5466]
$$
\n
$$
(4.3)
$$

A FIG. 4.25 ilustra o diagrama em blocos representando o modelo do sistema ( $x - \gamma$ e  $y-\beta)$ em MF feito no programa $\it Simulink$ , utilizando o vetor $K_{CX}$ como controlador.

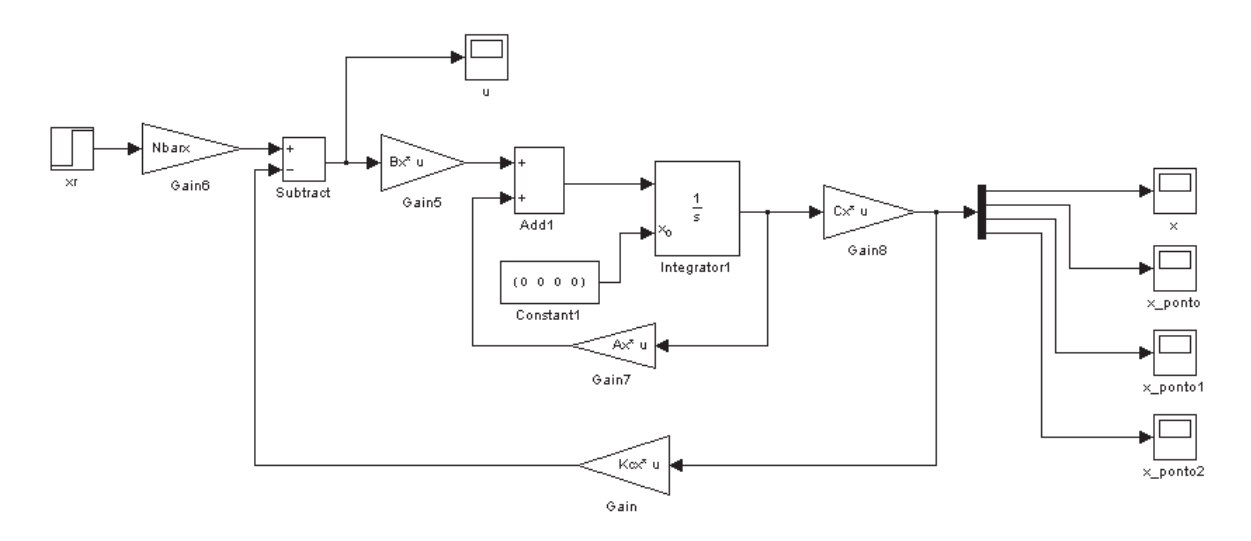

FIG. 4.25: Modelo  $x - \gamma$  com Realimentação de Estados

As FIGs. 4.26 e 4.27 representam a resposta do sistema quando a entrada de referência for igual a 1m, no que diz respeito à posição do carro ao longo do eixo X e do ângulo de oscilação da carga. A FIG. 4.28 representa a amplitude do sinal de controle a ser aplicado à planta.

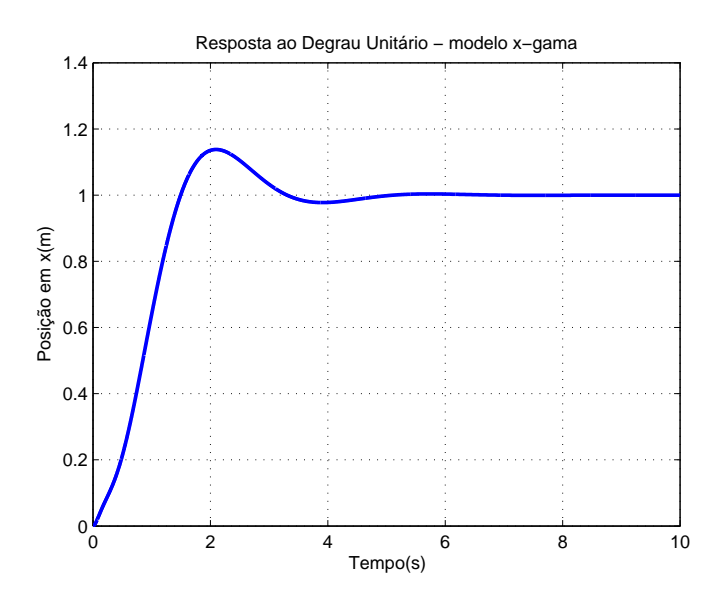

FIG. 4.26: Resposta do Modelo Linear para a Posição X - Controlador Via Formulação de Ackermann

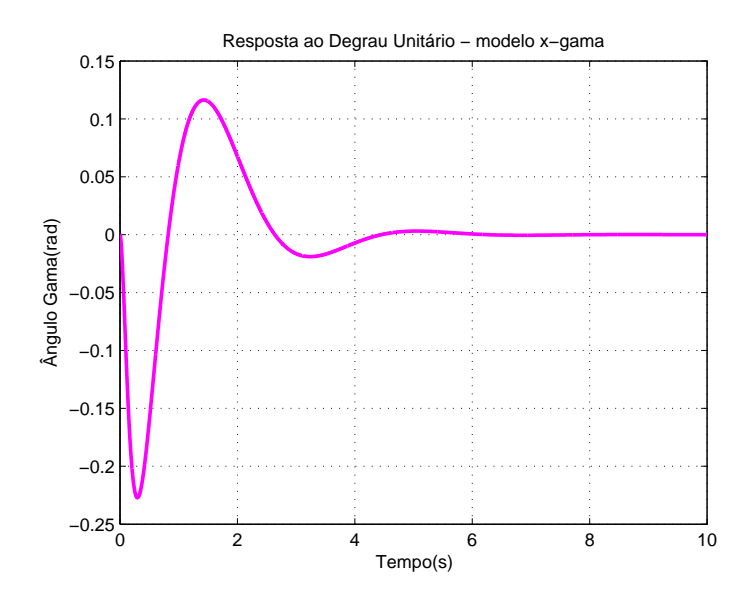

FIG. 4.27: Resposta do Sistema para o Ângulo Gama - Controlador Via Formulação de Ackermann

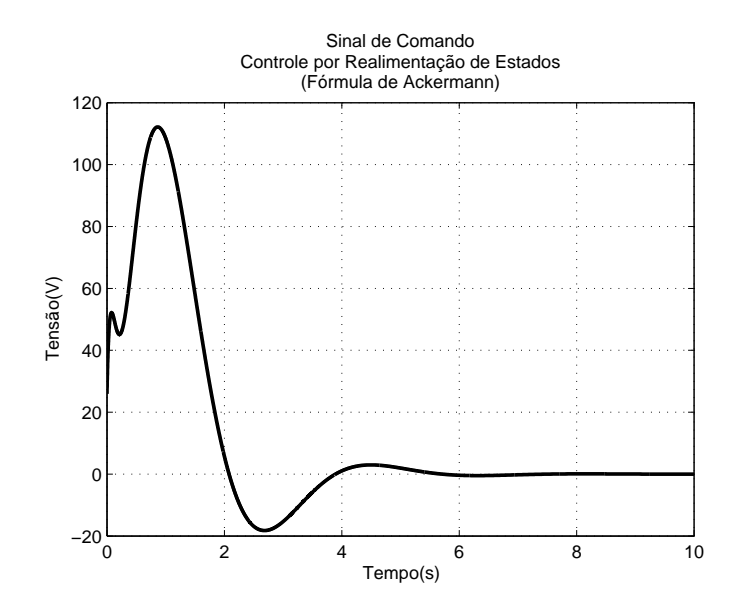

FIG. 4.28: Sinal de Comando da Planta - Controle por Realimentação de Estados (Fórmula de Ackermann)

#### 4.3 PROJETO DO OBSERVADOR DE ESTADOS

O observador de estados a ser utilizado neste trabalho, é o de ordem plena, apesar de algumas variáveis poderem ser medidas diretamente, pois como, em geral, os pólos do observador são mais rápidos que o do controlador, estimando as variáveis, ocorrerá uma melhor convergência, isto é, uma atenuação mais veloz do erro de saída.

Para o cálculo do vetor de ganhos do observador,  $L_{px}$ , será utilizada também a fórmula de Ackermann. Para o cálculo de  $L_{px}$ , foi adotado que os pólos do observador estejam localizados bem afastados, no eixo real e próximos uns dos outros.

$$
p_{ox} = [-19, -20, -21, -22] \tag{4.4}
$$

A matriz C é dada a seguir:

$$
C = \left[ \begin{array}{ccc} 1 & 0 & 0 & 0 \end{array} \right] \tag{4.5}
$$

Com esses pólos e com a matriz C, através do Matlab, é possível obter as duas matrizes de ganho, uma para o observador da planta de  $x - \gamma$ ,  $L_{px}$ .

$$
L_{px} = 10^6 \begin{bmatrix} 0,0000 \\ 0,0011 \\ 0,7523 \\ 2,2354 \end{bmatrix}
$$
 (4.6)

Após a realização dos cálculos, foram feitas simulações no Matlab, por intermédio da ferramenta Simulink.

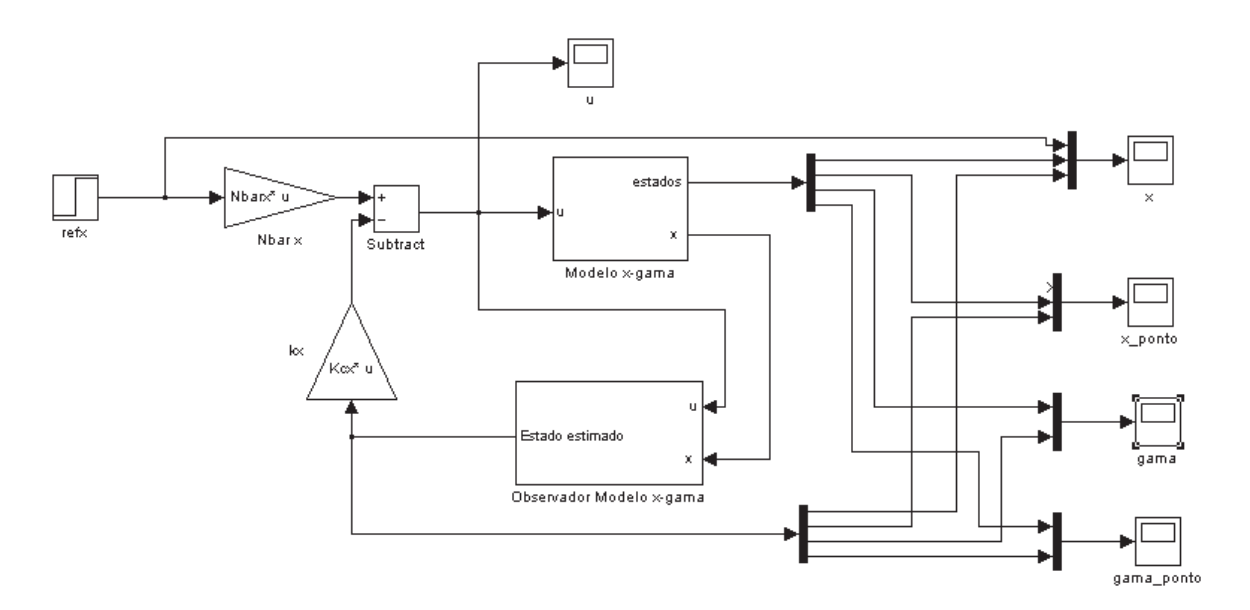

FIG. 4.29: Modelo da Planta com Controlador Via Formulação de Ackermann e Observador de Estados

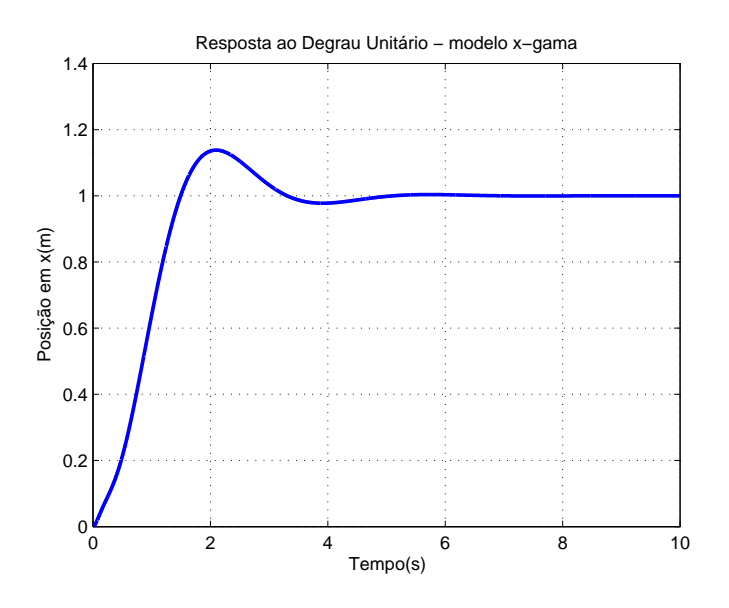

FIG. 4.30: Resposta do Sistema para a Posição X - Controlador Via Formulação de Ackermann com Observador de Estados
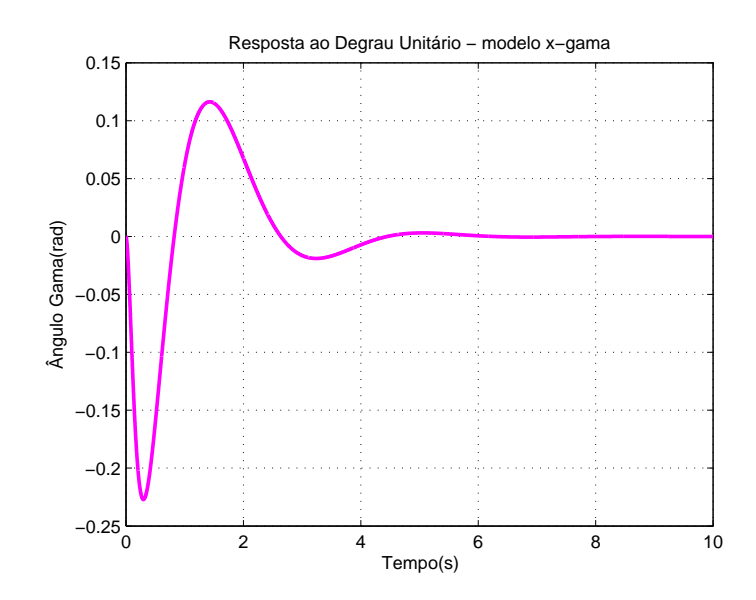

FIG. 4.31: Resposta do Sistema para o Ângulo Gama - Controlador Via Formulação de Ackermann com Observador de Estados

O observador do modelo  $x-\gamma$ , que aparece como subsistema na FIG. 4.29, é definido da forma mostrada no diagrama da FIG. 4.32 a seguir:

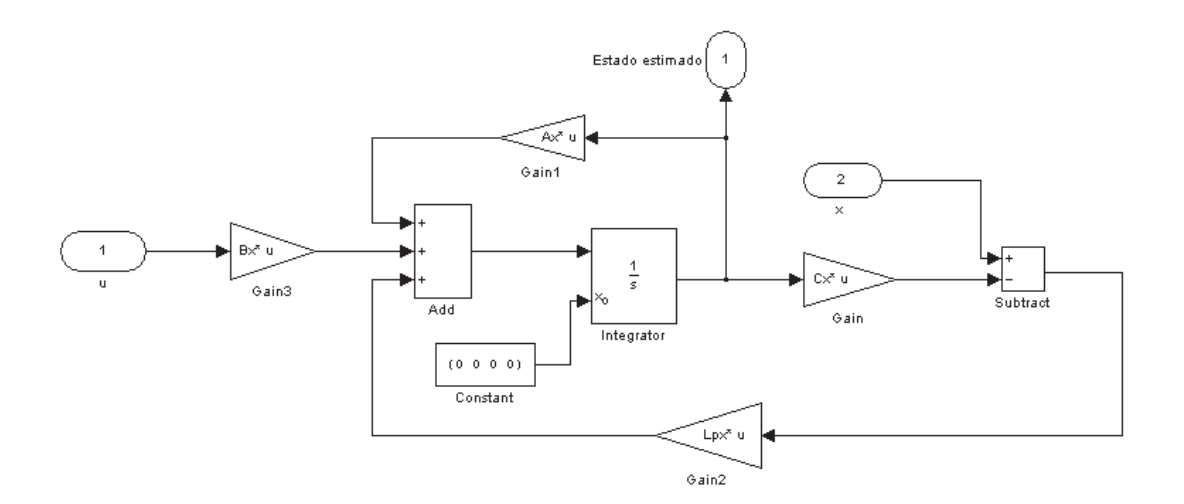

FIG. 4.32: Representação do Bloco Observador do Modelo x-γ

#### 4.4 ESTABILIDADE INTERNA DA PONTE ROLANTE

Considerando uma perturbação no sistema gerando um ângulo inicial  $\gamma = 0$ , 1rad, de acordo com as simulações, haverá inicialmente, uma ligeira tendência da posição do carro se deslocar no sentido positivo de X, em seguida, mudando completamente o sentido, possibilitando reduzir rapidamente as oscilações da carga, o que pode ser visualizado por meio das FIGs. 4.34 e 4.35. A FIG. 4.33 representa apenas a integração entre o modelo da planta, o controlador  $K_{CX}$  e o observador de estados para fins de simulação no ambiente Simulink enquanto que a FIG. 4.36 representa a amplitude do sinal de comando a ser aplicado à planta.

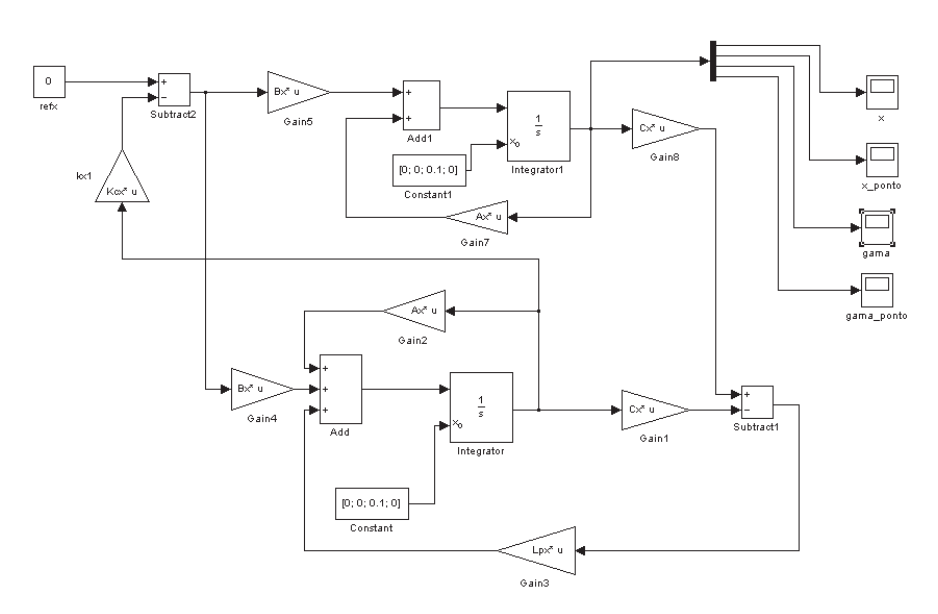

FIG. 4.33: Diagrama de Blocos do Sistema Controlado pelo Método de Alocação de Pólos - perturbação inicial de 0,1 rad

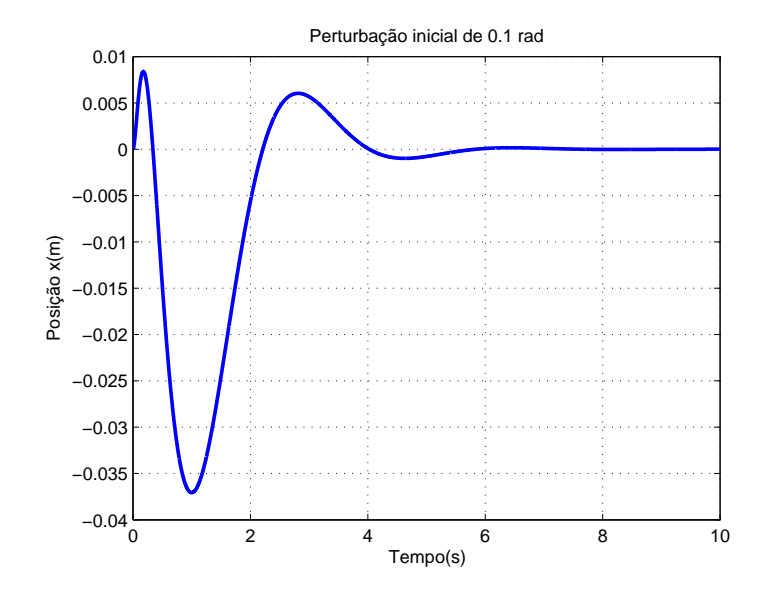

FIG. 4.34: Controle da Posição em X pelo Método de Alocação de Pólos - perturbação inicial de 0,1 rad

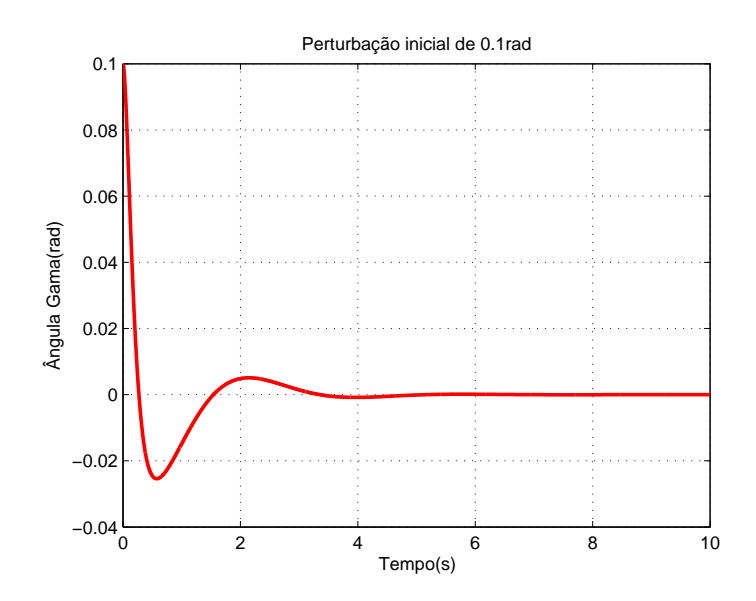

FIG. 4.35: Controle do Ângulo γ pelo Método de Alocação de Pólos - perturbação inicial de 0,1 rad

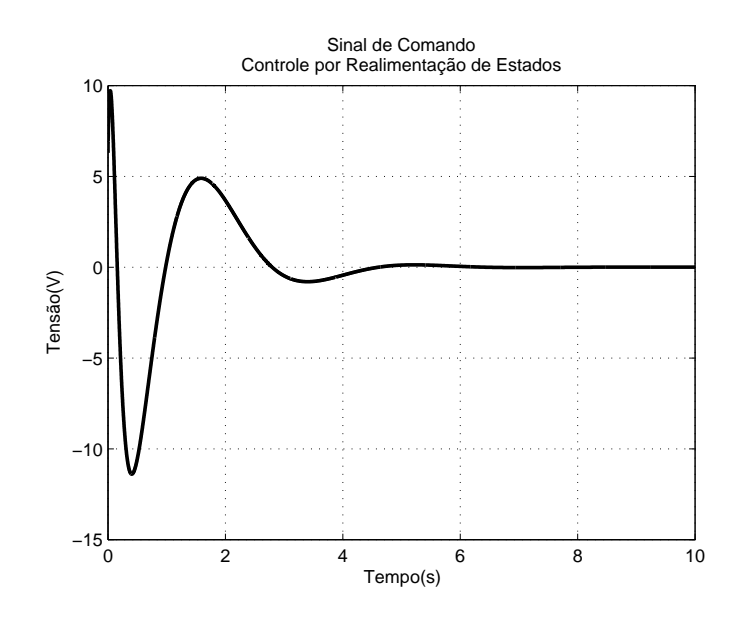

FIG. 4.36: Sinal de Comando da Planta (perturbação inicial de 0,1 rad) - Controle por Realimentação de Estados

# 4.5 ANÁLISE DE ROBUSTEZ EM ESTABILIDADE COM CONTROLADORES LQG E PRCBI NO DOMÍNIO DE TEMPO DISCRETO

A partir deste ponto, o modelo  $x - \gamma$  será representado em tempo discreto, uma vez que as sínteses de controle que serão aplicadas nesta seção, assim o exigem. Portanto, as equações de espaço de estados no tempo discreto são do tipo:

$$
\begin{cases}\nx(k+1) = \Phi x(k) + \Gamma u(k) \\
y(k) = C_d x(k) + D_d u(k)\n\end{cases}
$$
\n(4.7)

As matrizes  $\Phi$ ,  $\Gamma$ ,  $C_d$  e  $D_d$  foram obtidas com o auxílio do software Matlab para um período de discretização  $T_s = 0, 1s$ . A frequência de amostragem foi escolhida de forma que o critério de Nyquist seja atendido, ou seja, tal frequência deve ser pelo menos duas vezes maior que a frequência do autovalor do sistema contínuo mais distante. Desta forma, o modelo em espaço de estados no tempo discreto do modelo linear  $x-\gamma$ é dado por:

$$
\begin{cases}\n\begin{bmatrix}\nx_1(k+1) \\
x_2(k+1) \\
x_3(k+1)\n\end{bmatrix} = \begin{bmatrix}\n1,0000 & 0,0175 & 0,0001 & 0,0000 \\
0 & 0,0035 & 0,0007 & 0,0001 \\
0 & 0,2638 & 0,8407 & 0,0946 \\
0 & 2,9427 & -3,0966 & 0,8407\n\end{bmatrix} \cdot \begin{bmatrix}\nx_1(k) \\
x_2(k) \\
x_3(k)\n\end{bmatrix} + \begin{bmatrix}\n0,0002 \\
0,0022 \\
-0,0243\n\end{bmatrix} .u(k)\n\end{cases}
$$
\n
$$
\begin{bmatrix}\ny_1(k) \\
y_2(k)\n\end{bmatrix} = \begin{bmatrix}\n1 & 0 & 0 & 0 \\
0 & 0 & 1 & 0\n\end{bmatrix} \cdot \begin{bmatrix}\nx_1(k) \\
x_2(k) \\
x_3(k) \\
x_4(k)\n\end{bmatrix} + \begin{bmatrix}\n0 \\
0 \\
0\n\end{bmatrix} .u(k)\n\tag{4.8}
$$

Os autovalores da matriz Φ são os pólos de MA do sistema em tempo discreto.

autovalores(
$$
\Phi
$$
) = 
$$
\begin{bmatrix} 1,0000 \\ 0,0033 \\ 0,8408 + 0,5411i \\ 0,8408 - 0,5411i \end{bmatrix}
$$
(4.9)

As posições dos pólos podem ser visualizadas na FIG. 4.37.

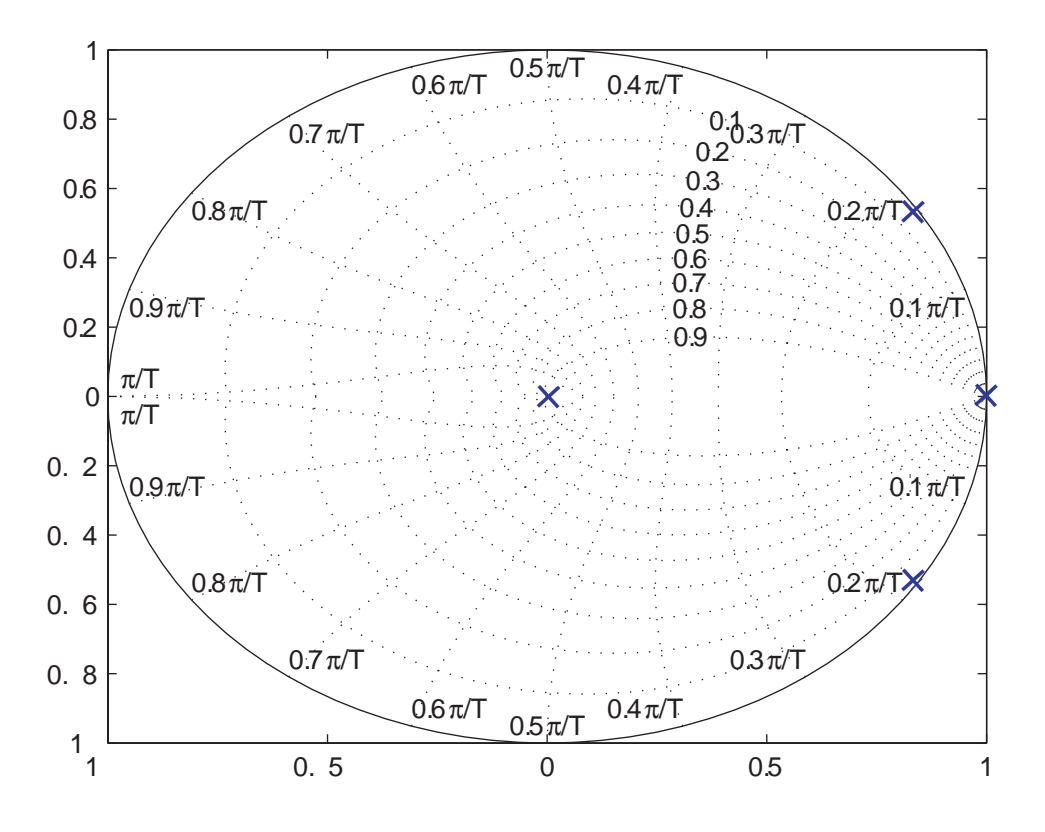

FIG. 4.37: Pólos de Malha Aberta do Modelo  $x - \gamma$  da Ponte Rolante

### 4.6 APLICAÇÃO DO CONTROLE LQG SOBRE O MODELO  $X - \gamma$  DO SISTEMA PONTE ROLANTE

A síntese do controlador LQG exige que se definam alguns parâmetros que serão utilizados nos cálculos do controlador. Tais parâmetros podem ser observados na TAB. 4.1 enquanto que alguns resultados calculados pela síntese LQG, podem ser vistos na TAB. 4.2.

A denição de alguns desses parâmetros foi uma escolha arbitrária do autor, por se tratarem de elementos de projeto, que são livres para serem utilizados em caso de ajustes dos resultados.

Com os resultados obtidos na TAB. 4.2, é possível aplicar o controlador LQG e verificar seu desempenho quando sujeito a uma entrada de referência qualquer, conforme pode ser visualizado nas FIGs. 4.38, 4.39 e 4.40.

|                                                          |  | 10000    | $\theta$         |                  |          |  |
|----------------------------------------------------------|--|----------|------------------|------------------|----------|--|
| Matriz de Ponderação dos Estados da Planta $(Q_1)$       |  |          | 10000            | $\Omega$         |          |  |
|                                                          |  | $\theta$ | $\left( \right)$ | 10000            | $\Omega$ |  |
|                                                          |  |          |                  | $\left( \right)$ | 10000    |  |
| Matriz de Ponderação da Entrada da Planta $(Q_2)$        |  |          | [0, 05]          |                  |          |  |
| Matriz de Covariância do Ruído da Planta (Q)             |  |          | [100]            |                  |          |  |
| Matriz de Covariância do Ruído do Sensor de Medidas (R)  |  |          | 0.01             | $\sim$ 0         |          |  |
|                                                          |  |          | $\Omega$         | 0.01             |          |  |
|                                                          |  |          |                  | 0,0007           |          |  |
| Matriz de Entrada de Ruído do Sistema ( $F_d = \Gamma$ ) |  |          |                  | 0,0082           |          |  |
|                                                          |  |          |                  | $-0,0022$        |          |  |
|                                                          |  |          |                  | $-0.0243$        |          |  |

TAB. 4.1: Valores para Síntese LQG

TAB. 4.2: Resultados da Síntese LQG

| Controlador Discreto $(K_{cd})$                                    | $[28,9545 - 77,7611 - 85,4996 - 25,2912]$                                          |  |  |
|--------------------------------------------------------------------|------------------------------------------------------------------------------------|--|--|
| Filtro de Kalman Discreto (Estimador de Estados) $(K_{\text{fd}})$ | $-0,0020$<br>0.0783<br>$0,0517 -0,1390$<br>0,2275<br>$-0,0020$<br>0.4424<br>0.0248 |  |  |
| Rastreamento de Ponto de Operação Para LQG (H)                     | [28, 9545]                                                                         |  |  |
| Custo de Robustez $(J_{rob} \ LQG)$                                | 1.32258                                                                            |  |  |

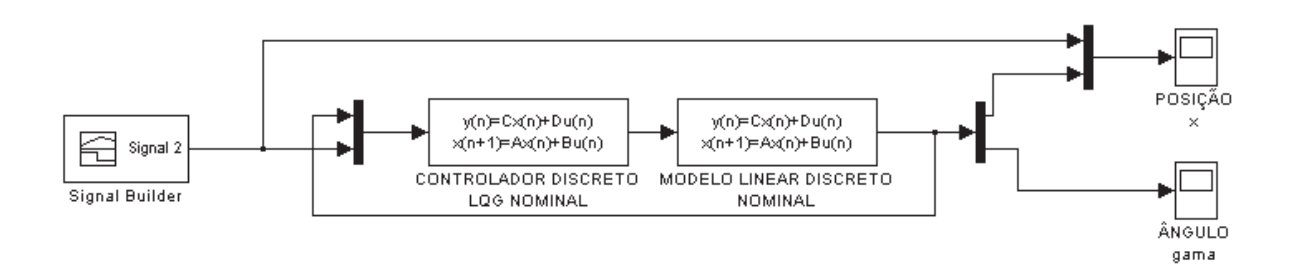

FIG. 4.38: Aplicação do Controlador LQG ao Modelo  $x-\gamma$ da Ponte Rolante

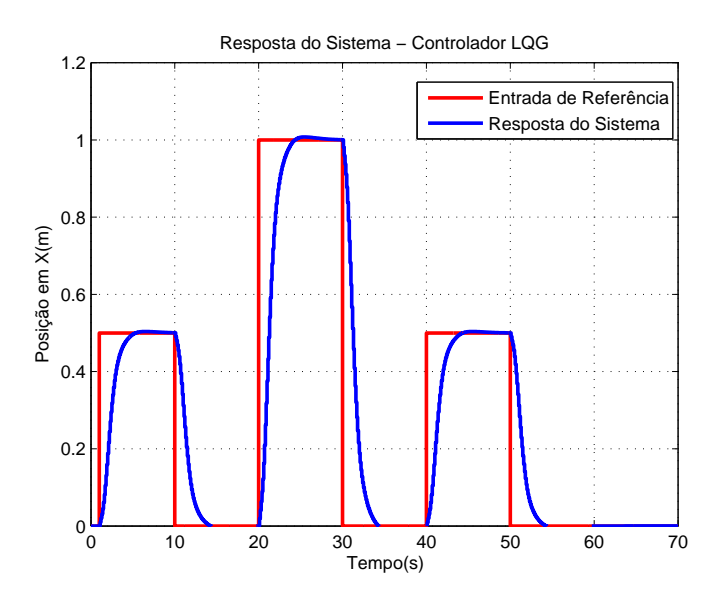

FIG. 4.39: Resposta do Sistema com Controlador LQG - Posição x

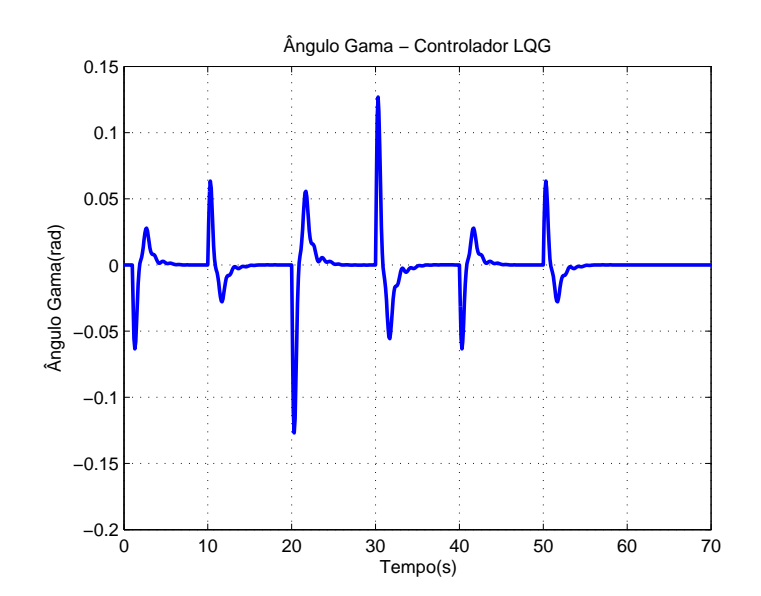

FIG. 4.40: Resposta do Sistema com Controlador LQG - Ângulo $\gamma$ 

Observa-se que o bloco "Controlador Discreto LQG - Nominal", mostrado na FIG. 4.38, é o resultado do agrupamento de outros blocos, conforme FIG. 4.41.

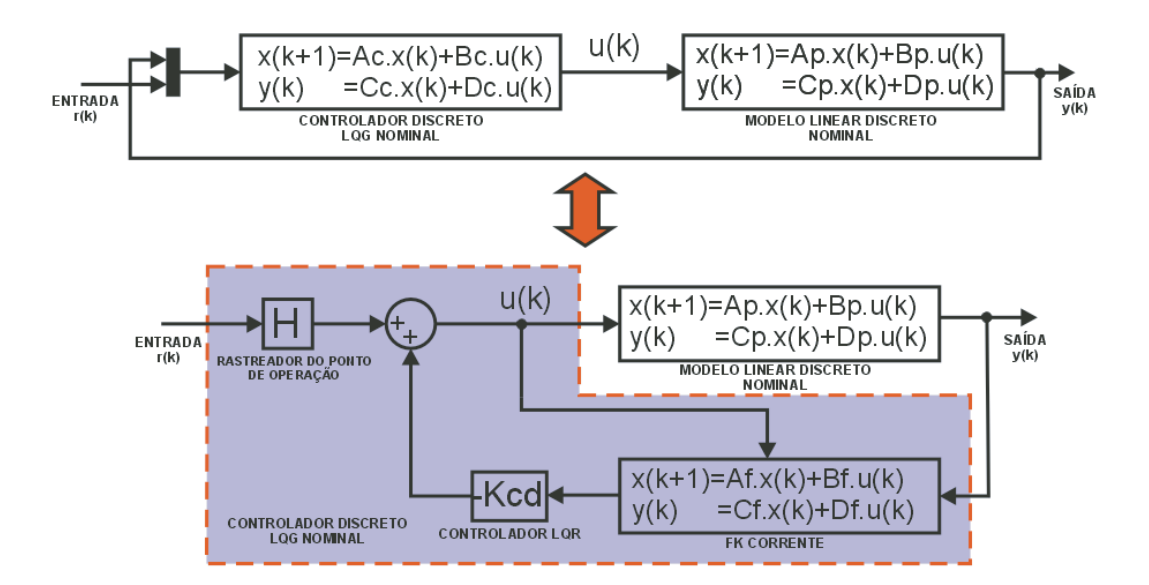

FIG. 4.41: Equivalência do Bloco Controlador Discreto LQG - Nominal.

O equacionamento que levou à redução no modelo em malha fechada da estrutura LQG é mostrado a seguir:

• Equações do filtro de Kalman Corrente:

$$
\bar{x}(k+1) = \Phi \cdot \hat{x}(k) + \Gamma \cdot u(k) \tag{4.10}
$$

$$
\hat{x}(k+1) = (I - K_{fd}.C_d).\bar{x}(k+1) + K_{fd}.y(k)
$$
\n(4.11)

• Equação do sinal de entrada na planta:

$$
u(k) = -K_{cd}.\hat{x}(k) + H.r(k)
$$
\n(4.12)

Substituindo as EQs. (4.10) e (4.12) na EQ. (4.11), obtém-se:

$$
\hat{x}(k+1) = (I - K_{fd}.C_d).(\Phi - \Gamma.K_{cd}).\hat{x}(k) + K_{fd}.y(k) + (I - K_{fd}.C_d). \Gamma.H.r(k) \quad (4.13)
$$

Portanto, o par de EQs. (4.12) e (4.13) formam o conjunto de equações de espaço de estados que representam o bloco Controlador Discreto LQG - Nominal em Malha Fechada. Agrupando-se os termos, tem-se uma melhor se visualização das matrizes de estados desse bloco, conforme mostrado na EQ. (4.14).

$$
\begin{cases}\n\hat{\mathbf{x}}_{(k+1)} = \overline{\left[ (I - K_{fd}.C_d) \cdot (\Phi - \Gamma.K_{cd}) \right]} \cdot \hat{\mathbf{x}}_{(k)} + \overline{\left[ K_{fd} \right]} \cdot \overline{\left( I - K_{fd}.C_d \right) \cdot \Gamma.H} \right] \cdot \begin{bmatrix}\n\mathbf{y}_{(k)} \\
\cdots \\
\mathbf{y}_{(k)}\n\end{bmatrix} \\
\mathbf{u}_{(k)} = \overline{\left[ -Kc \right]} \cdot \hat{\mathbf{x}}_{(k)} + \overline{\left[ 0 \quad 0 \right]} \cdot \overline{\left[ H \right]} \cdot \begin{bmatrix}\n\mathbf{y}_{(k)} \\
\cdots \\
\mathbf{y}_{(k)}\n\end{bmatrix}\n\end{cases}
$$
\n(4.14)

## 4.7 APLICAÇÃO DO CONTROLADOR PRCBI SOBRE O MODELO  $X - \gamma$  DO SIS-TEMA PONTE ROLANTE

Nesta seção serão apresentados os resultados da aplicação dos controladores PRCBIs sobre o sistema Ponte Rolante.

Os controladores obtidos pela síntese PRCBI foram calculados pelos métodos de otimização já citados, envolvendo o critério de minimização do Tr  $({\rm G}_{\theta_{\alpha}}^{-1})$  $\theta_0$ ¢ , para os seguintes casos:

- Variando apenas o ganho  $K_{cd}$ ;
- Variando apenas a matriz de entrada de ruído  $F_d$ ;

Os valores de Kcd e Fd, usados como ponto de partida para a minimização do critério da síntese PRCBI, estão definidos na seção 4.6.

O vetor de parâmetros sensíveis escolhido para tornar mais robusto o controlador, foi:

$$
\theta = \left(\begin{array}{c} m_3 \\ l \end{array}\right)
$$

em que  $m_3$  representa a massa da carga e l é o comprimento do cabo da ponte rolante. A escolha destes dois parâmetros é devido a sua maior possibilidade de virem a sofrer alterações que os demais parâmetros.

Na TAB. 4.3, é apresentado o resultado dos controlador PRCBI obtido realizando otimização com o ganho  $K_{cd}$ .

TAB. 4.3: Otimização com o Ganho  $K_{cd}$ 

| Valor Ótimo                                 | $J_{\rm rob}$ PRCBI |
|---------------------------------------------|---------------------|
| $[34,5500 - 108,9090 - 167,8357 - 54,8576]$ | 0.56157             |

#### Este controlador é testado em uma simulação, conforme a FIG. 4.42.

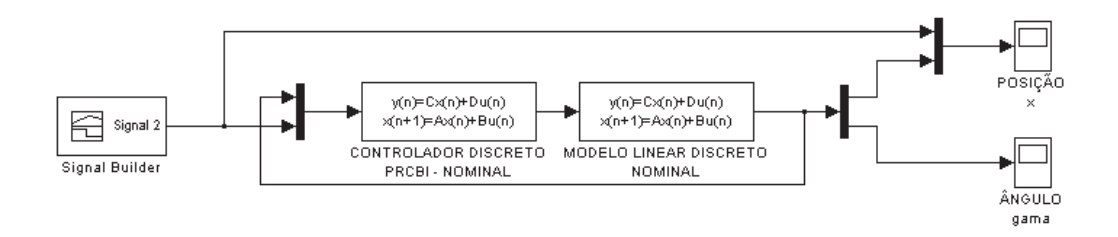

FIG. 4.42: Aplicação do Controlador PRCBI ao Modelo  $x - \gamma$  da Ponte Rolante

O desempenho do controlador pode ser observado nas FIGs. 4.43 e 4.44.

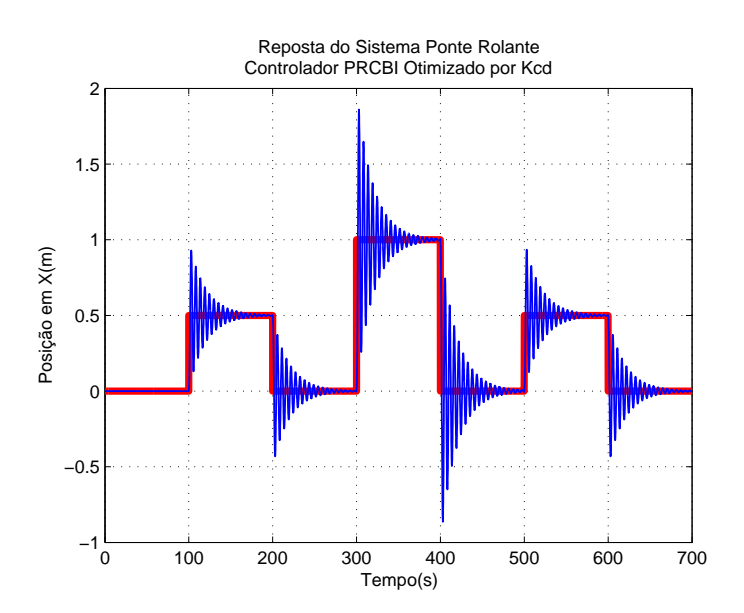

FIG. 4.43: Respostas aos Degraus do Modelo Linear Discreto com Controlador PRCBI Otimizado por  $\mathrm{K}_{\mathrm{cd}}$  - Posição  $\mathrm{x}$ 

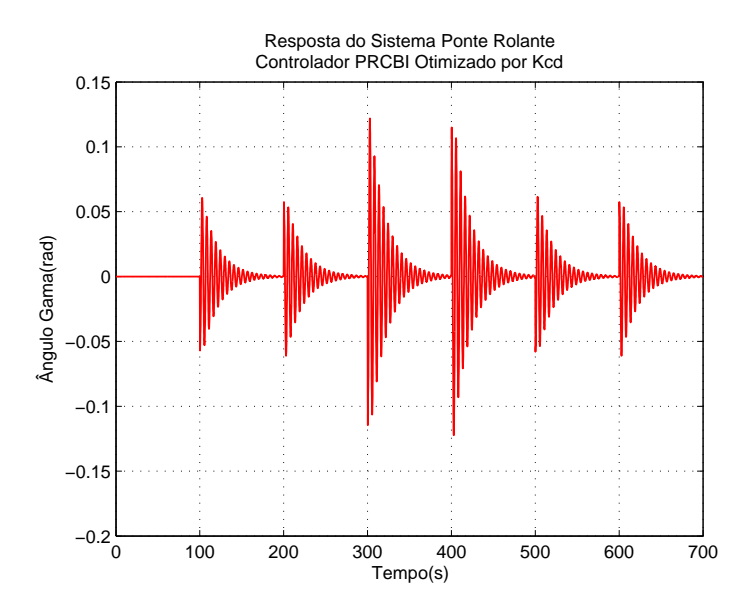

FIG. 4.44: Respostas aos Degraus do Modelo Linear Discreto com Controlador PRCBI Otimizado por K<sub>cd</sub> - Ângulo  $\gamma$ 

Os resultados mostrados anteriormente, mostram uma violenta degradação no desempenho, gerando grandes oscilações. Tal fato ocorre porque ao variar o ganho  $K_{cd}$ , deixou-se de operar com a estrutura LQR, cujo desempenho é sempre muito bom.

Para robustecer realmente a estrutura LQG, a melhor solução é atuar apenas no vetor de entrada de ruído. Assim, tanto o filtro de Kalman, como o regulador LQR, continuam com ganhos ótimos. Os resultados a seguir, comprovam este conceito.

Na TAB. 4.4 é apresentado o resultado do controlador PRCBI obtido realizando otimização com o vetor de entrada de ruído $\mathrm{F_{d}.}$ 

TAB. 4.4: Otimização com o Vetor de Entrada de Ruído F<sup>d</sup>

| Valor Ótimo                                | PRCBI<br>$J_{\rm rob}$ |
|--------------------------------------------|------------------------|
| $-0,0000$<br>0.0082<br>0.0012<br>$-0,0265$ | 0.09889                |

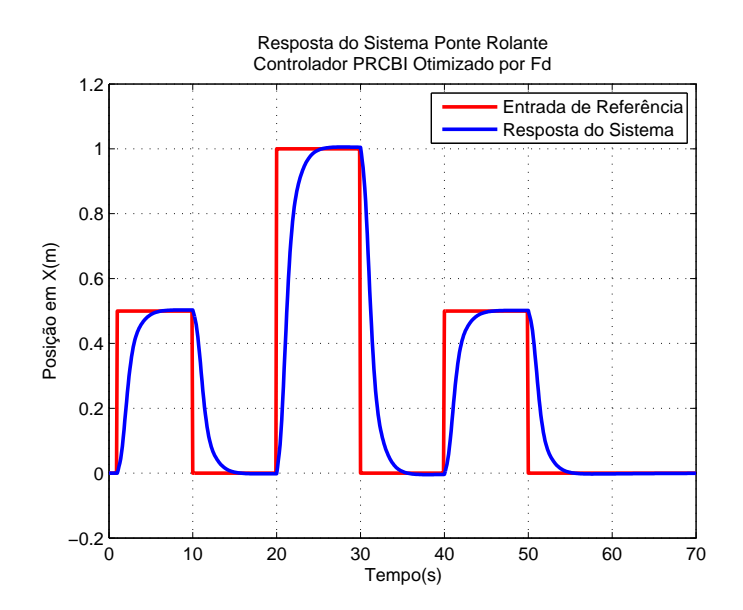

FIG. 4.45: Respostas aos Degraus do Modelo Linear Discreto com Controlador PRCBI Otimizado por F<sub>d</sub> - Posição x

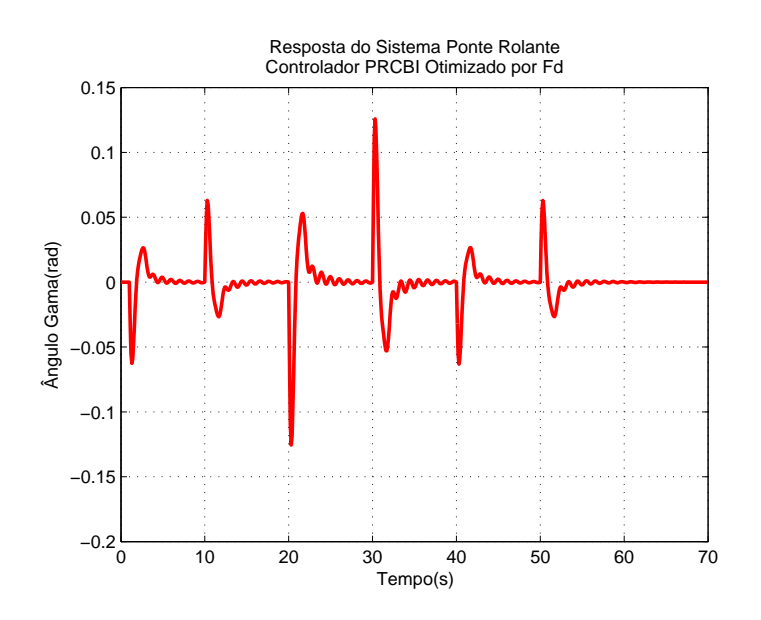

FIG. 4.46: Respostas aos Degraus do Modelo Linear Discreto com Controlador PRCBI Otimizado por  $\mathrm{F_{d}}$  - Ângulo  $\gamma$ 

- 4.8 COMPARAÇÃO DA ROBUSTEZ EM ESTABILIDADE DOS CONTRO-LADORES LQG E PRCBI SOBRE O MODELO  $X - \gamma$  DO SISTEMA PONTE ROLANTE
	- a) Gráficos da hiperesfera percentual de estabilidade.

A TAB. 4.5 apresenta os máximos raios da hiperesfera obtidos pelos controladores LQG e PRCBIs.

TAB. 4.5: Raios da Hiperesfera Percentual de Estabilidade do Sistema Ponte Rolante com os Controladores LQG e PRCBI

| ' Controlador                        | Raio da Hiperesfera Percentual de Estabilidade |
|--------------------------------------|------------------------------------------------|
| $\perp$ $\rm LQG$                    | 56%                                            |
| PRCBI com otimização de $\rm K_{cd}$ | 66%                                            |
| PRCBI com otimização de $F_d$        | 57%                                            |

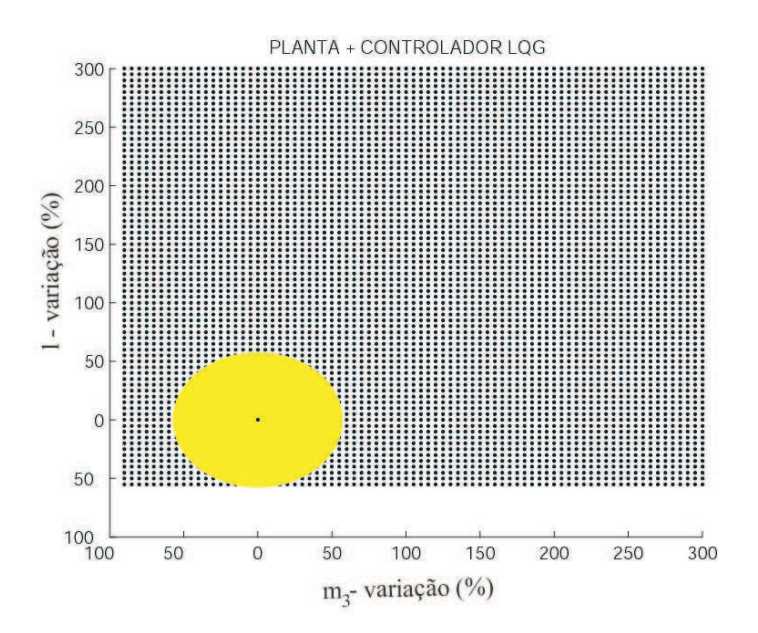

FIG. 4.47: Hiperesfera Percentual de Estabilidade do Sistema Ponte Rolante com Controlador LQG

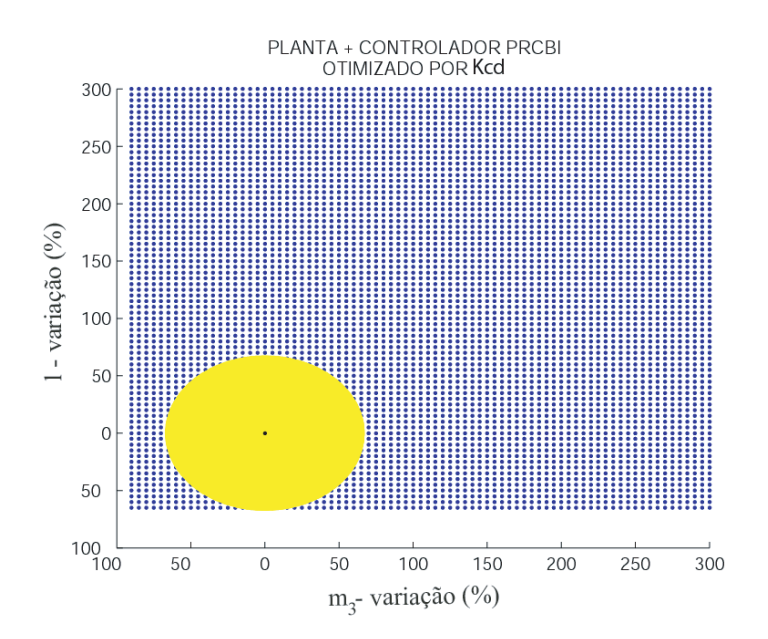

FIG. 4.48: Hiperesfera Percentual de Estabilidade do Sistema Ponte Rolante com Controlador PRCBI Otimizado por Kcd

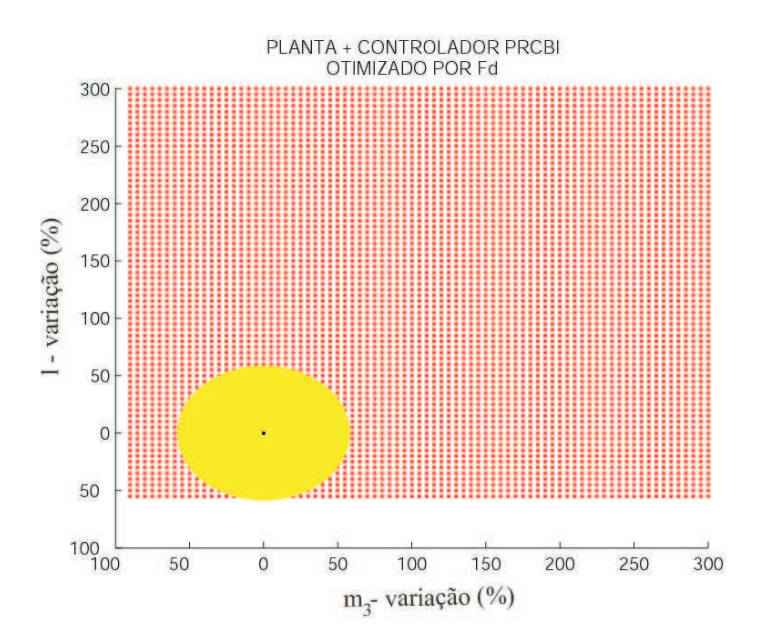

FIG. 4.49: Hiperesfera Percentual de Estabilidade do Sistema Ponte Rolante com Controlador PRCBI Otimizado por Fd

b) Diagramas de sensibilidade de pólos determinados com pertubação de 66% (maior raio de hiperesfera percentual encontrado).

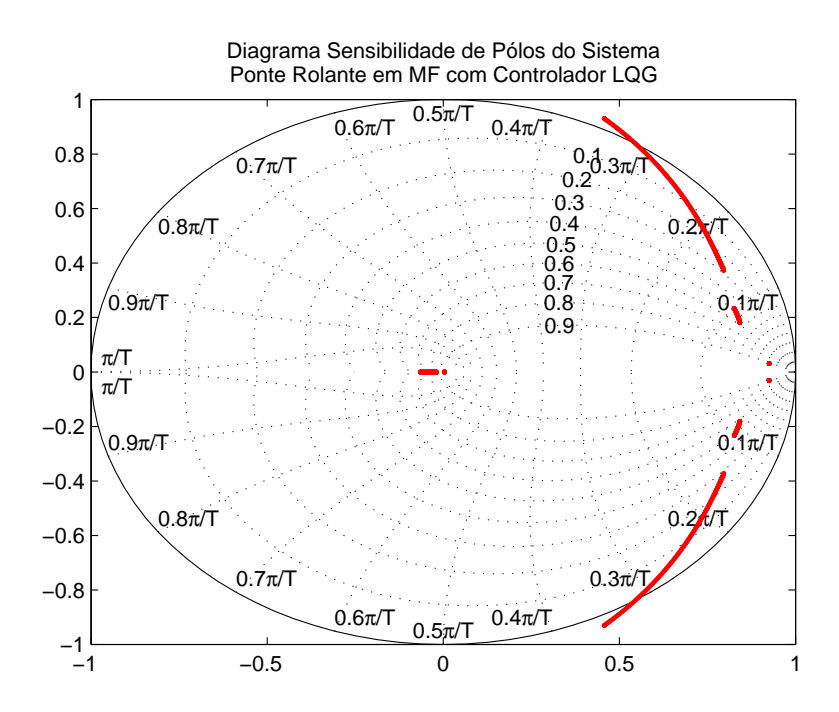

FIG. 4.50: Diagrama de Sensibilidade de Pólos do Sistema Ponte Rolante em MF com Controlador LQG

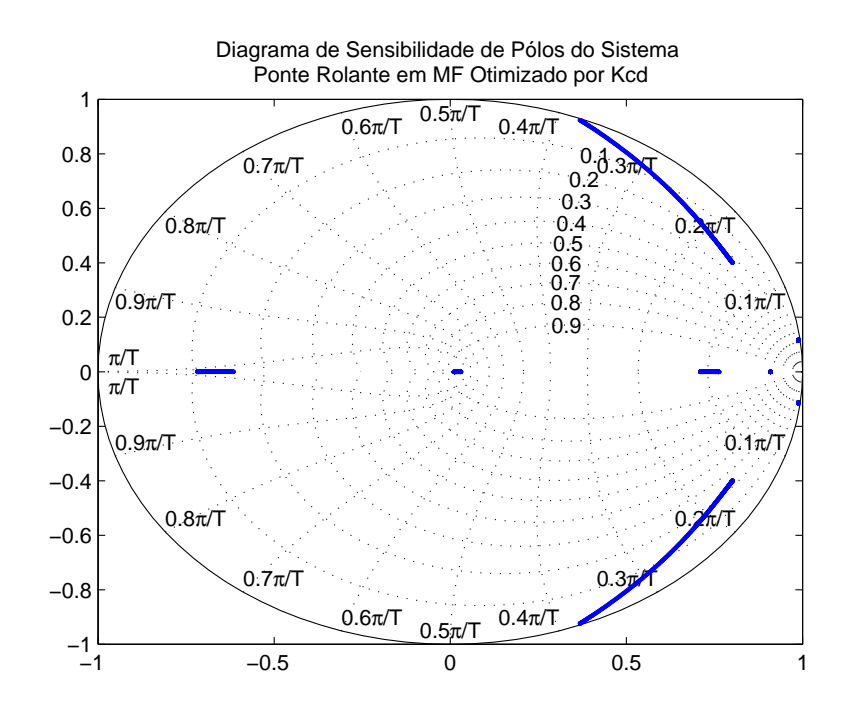

FIG. 4.51: Diagrama de Sensibilidade de Pólos do Sistema Ponte Rolante em MF com Controlador PRCBI Otimizado por Kcd

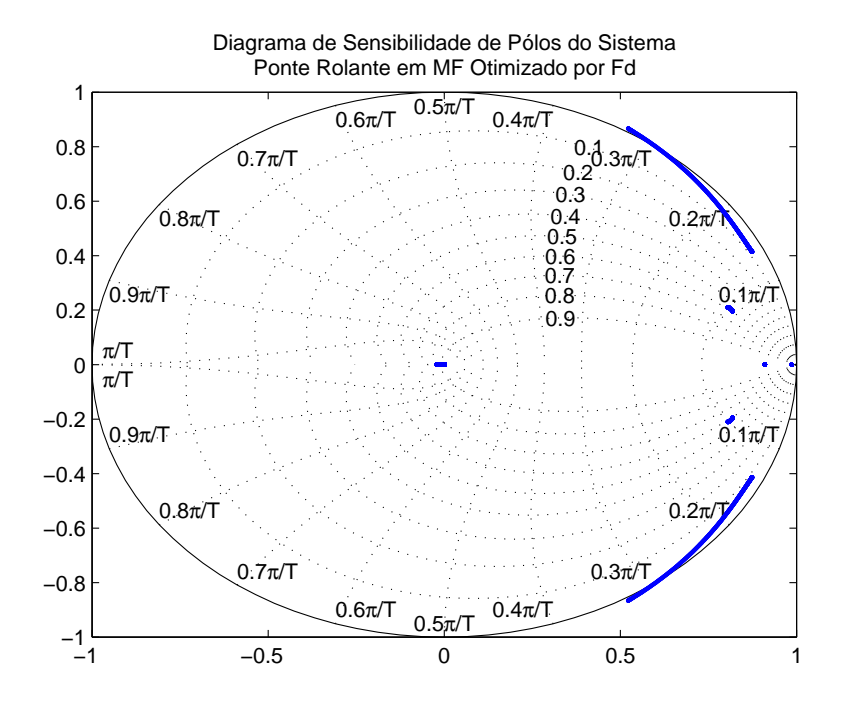

FIG. 4.52: Diagrama de Sensibilidade de Pólos do Sistema Ponte Rolante em MF com Controlador PRCBI Otimizado por Fd

A inspeção em conjunto das FIGs. 4.47, 4.48 e 4.49, representativas das hiperesferas percentuais de estabilidade e dos diagramas de sensibilidade de pólos do sistema representados pelas FIGs. 4.50, 4.51 e 4.52 indica que a síntese PRCBI proporcionou um aumento da robustez em estabilidade do sistema Ponte Rolante em Malha Fechada.

Deve-se ressaltar ainda, que a obtenção do controlador PRCBI, realizando a otimização do traço da matriz  $G_{\theta_0}^{-1}$  $\epsilon_{\theta_0}^{-1}$  atuando em  $K_{cd}$ , apesar de aumentar a robustez do sistema, faz com que o mesmo perca bastante em desempenho. Tal fato pode ser evitado, fazendo-se a otimização atuando em  $F_d$ , vetor de entrada de ruído na planta, como já visto anteriormente.

#### 4.9 PROJETO DE CONTROLADOR FUZZY

Devido ao grande espaço que a Lógica Fuzzy vem ocupando tanto na área acadêmica quanto na na área industrial, será apresentado neste trabalho a aplicação de um controlador fuzzy para o modelo  $x - \gamma$  da Ponte Rolante, de modo a poder comparar os resultados a serem obtidos com os dos demais métodos.

O controlador Fuzzy construído é baseado no sistema de inferência Mamdani e apresenta as seguintes características:

- A base do conhecimento é formada por 9 regras, que serão definidas mais adiante;
- As variáveis linguísticas de entrada são: o erro da posição X ( $Error\; PosicaoX$ ) e o ângulo gama (Gama);
- A variável linguística de saída é o sinal de comando da planta (Sinal Comando)
- O universo de discurso das variáveis mencionadas acima são:
	- $Error \; PosicaoX: [-1,50, +1,50]m;$
	- $-Gama: [-0,3, +0,3] \text{rad};$
	- $-$  Sinal Comando:[-150, +150]V
- Composição max-min: operador  $min$  para representar o conectivo e, operador  $max$ para o conectivo *ou*, além do operador *min* na *implicação* e *max* na *agregação*;
- Método de Defuzzificação: Centróide.

A FIG. 4.53 mostra a inserção do controlador Fuzzy no intuito de realizar o controle sobre a planta da ponte rolante. Deve-se observar que a aplicação do controlador nebuloso prescinde da existência de um modelo linear da dinâmica da planta, o que reduz bastante o tempo de projeto e a complexidade quando da obtenção de um modelo linearizado advindo de um sistema relativamente complexo.

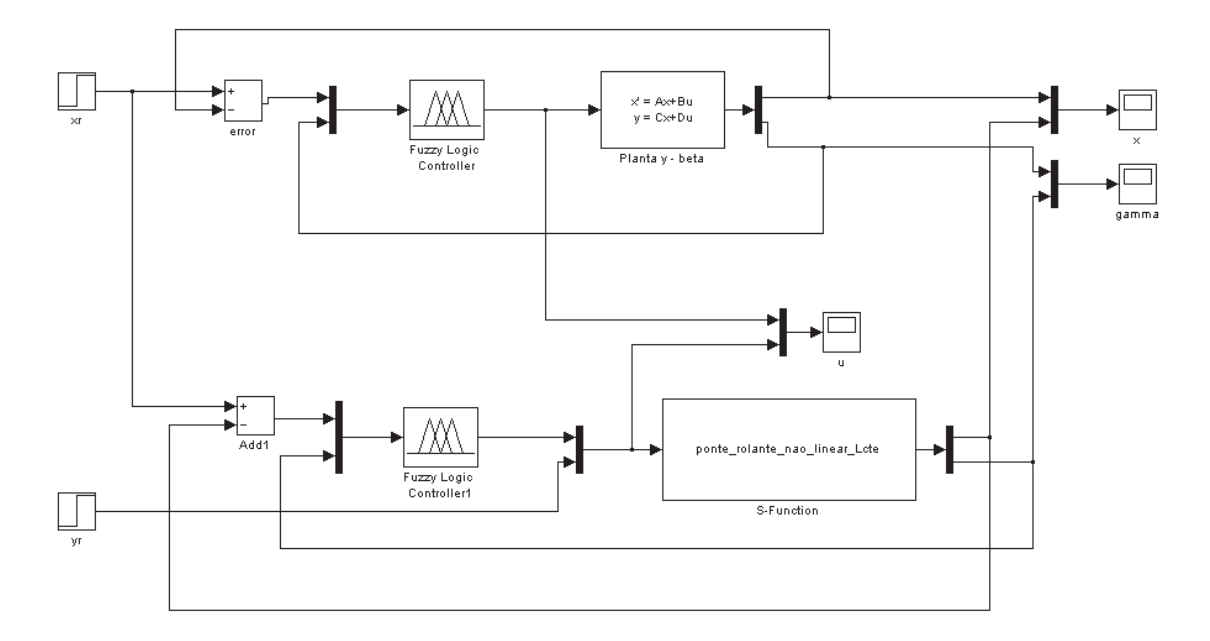

FIG. 4.53: Simulação Comparativa entre o Modelo Não Linear e o Modelo Linear - Controlador Fuzzy Mamdani a 9 Regras

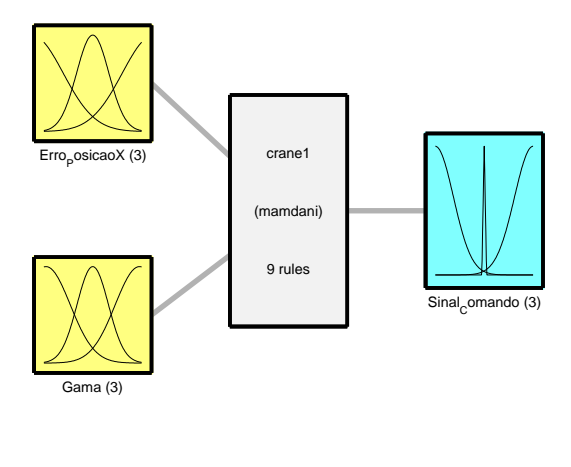

System crane1: 2 inputs, 1 outputs, 9 rules

FIG. 4.54: Sistema Fuzzy a 9 Regras - Modelo Mamdani

As FIGs. 4.55, 4.56 e 4.57 mostram os gráficos das funções de pertinência representantes dos conjuntos fuzzy das variáveis de entrada e de saída, respectivamente. Foram adotadas funções de pertinência do tipo gaussianas, após a comparação com outros tipos

de função de pertinência, por apresentarem um comportamento mais suave para o processamento do sinal de comando a ser enviado à planta.

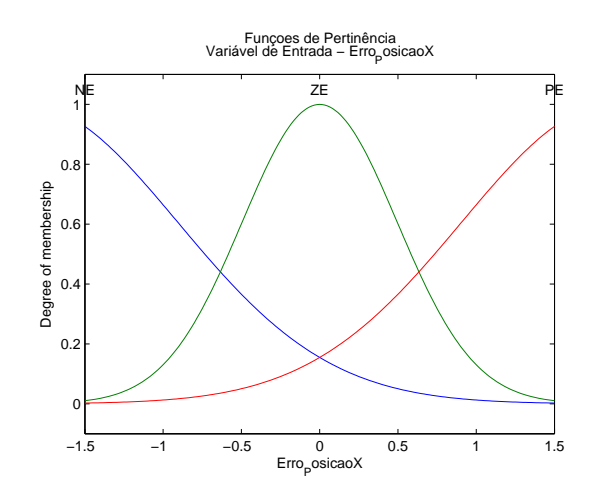

FIG. 4.55: Funções de Pertinência da Variável de Entrada - Erro\_PosicaoX

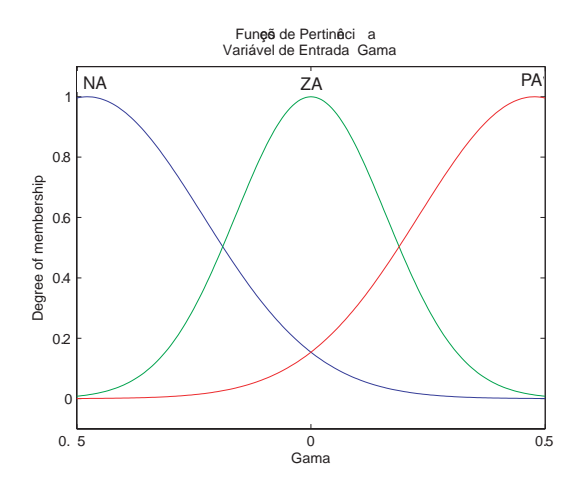

FIG. 4.56: Funções de Pertinência da Variável de Entrada - Gama

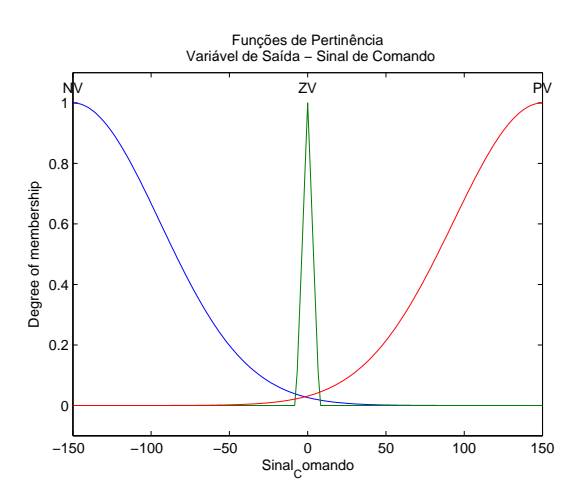

FIG. 4.57: Funções de Pertinência da Variável de Saída - Sinal\_Comando

Sendo conhecedor do universo de discurso das variáveis linguísticas de entrada e de saída, é possível traçar o gráfico da superfície de controle que representa a aplicação da base de regras aos diversos pares formados pelas variáveis  $Error\; PosicaoX$  e  $Gamna$ , resultando em um sinal de comando correspondente.

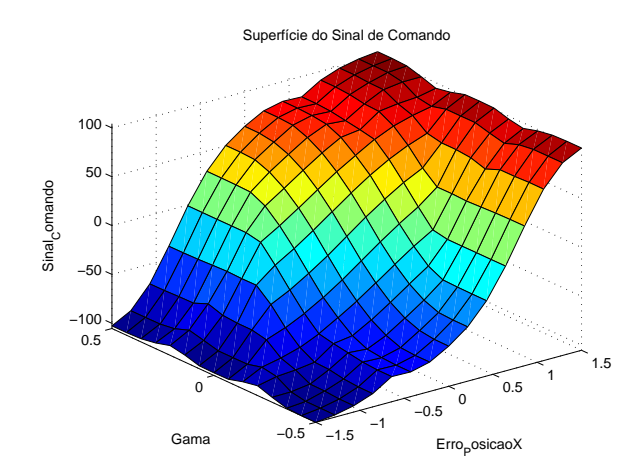

FIG. 4.58: Superfície Representativa do Sinal de Comando

A base de regras adotada segue conforme mostra a FIG. 4.59. Ressalta-se aqui, que o símbolo e, presente na base de regras, representa a variável  $Error\_PosicaoX$ .

|              | $NA$ ZA $PA$ |    |
|--------------|--------------|----|
| NE NV NV NV  |              |    |
| ZE NV ZV     |              | PV |
| <b>PE PV</b> | <b>PVIPV</b> |    |

FIG. 4.59: Base de Regras do Controlador Fuzzy

Como resultado da aplicação do controlador nebuloso construído, pode-se observar nas FIGs. 4.60 e 4.61 que tal controlador atende perfeitamente às especificações de desempenho anteriormente definidas, além de não produzir *overshoot* no processo de posicionamento da carro. A FIG. 4.62 representa a amplitude do sinal de comando a ser aplicado à planta.

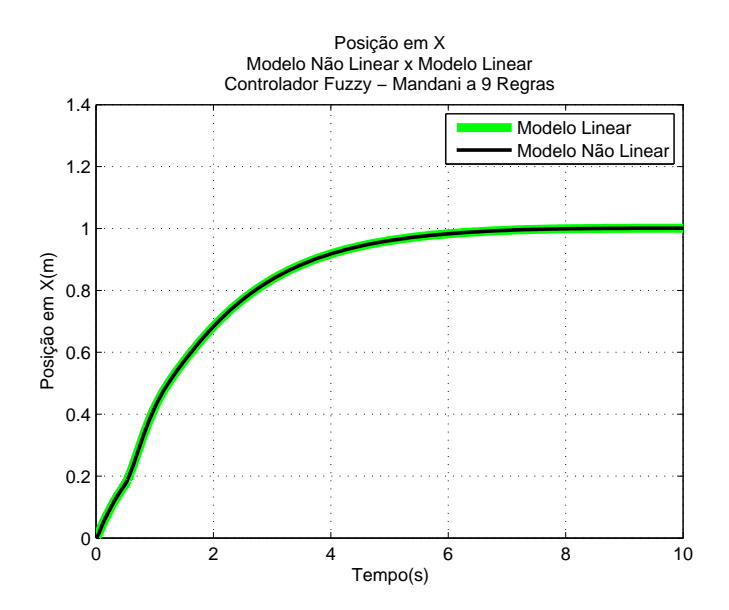

FIG. 4.60: Posição em X Modelo Não Linear x Modelo Linear - Controlador Fuzzy - Mamdani a 9 Regras

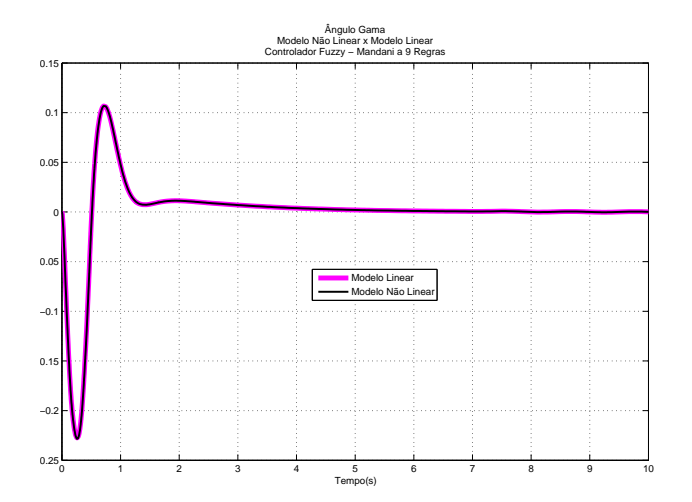

FIG. 4.61: Ângulo Gama Modelo Não Linear x Modelo Linear - Controlador Fuzzy - Mamdani a 9 Regras

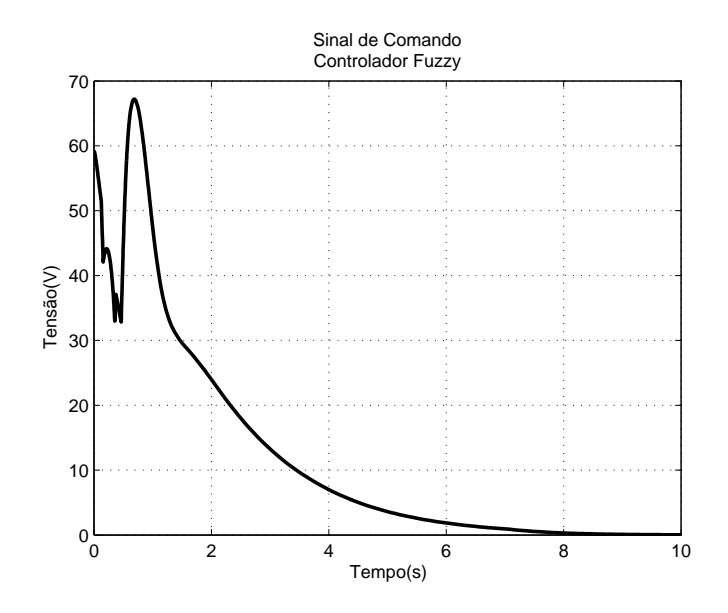

FIG. 4.62: Sinal de Comando da Planta - Controlador  $Fuzzy$ 

As FIGs. 4.63 e 4.64 permitem a visualização das diferentes respostas da planta com os controladores encontrados no domínio do tempo contínuo tanto para o deslocamento do carro na direção X quanto para o ângulo de oscilação da carga, γ.

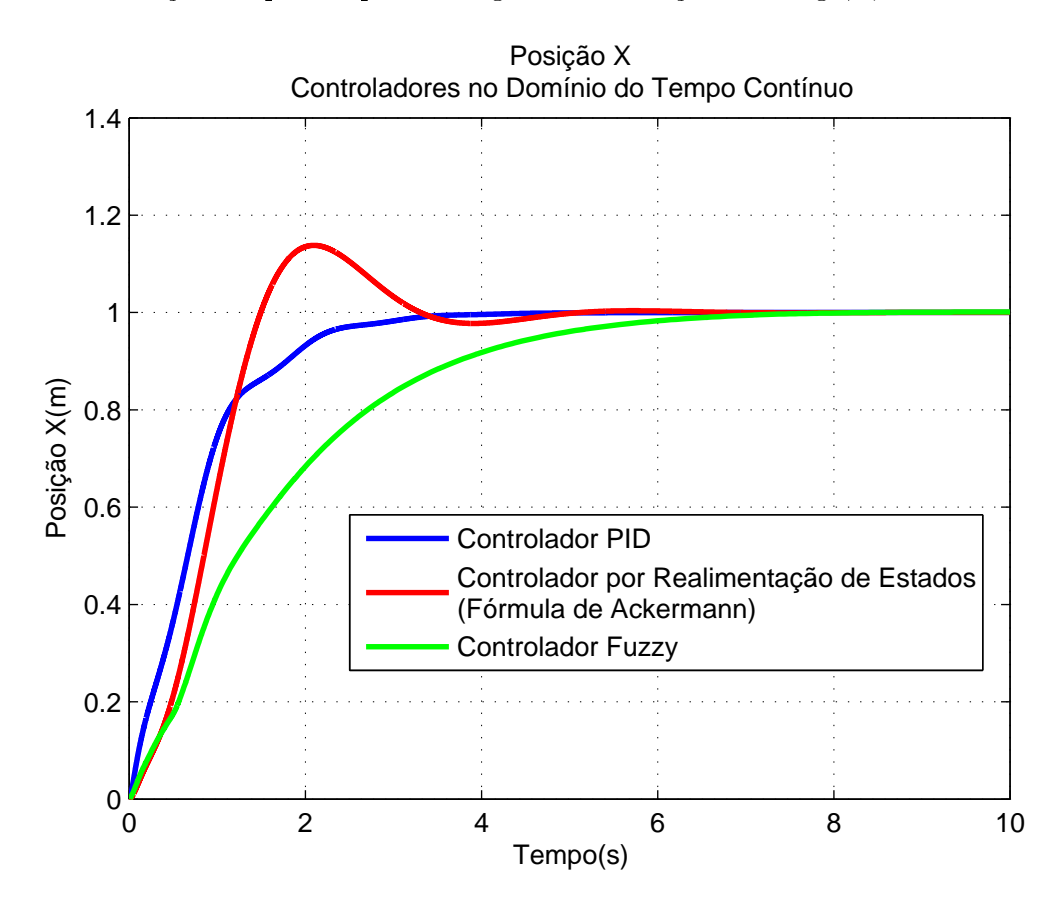

FIG. 4.63: Posição X - Controladores no Domínio do Tempo Contínuo

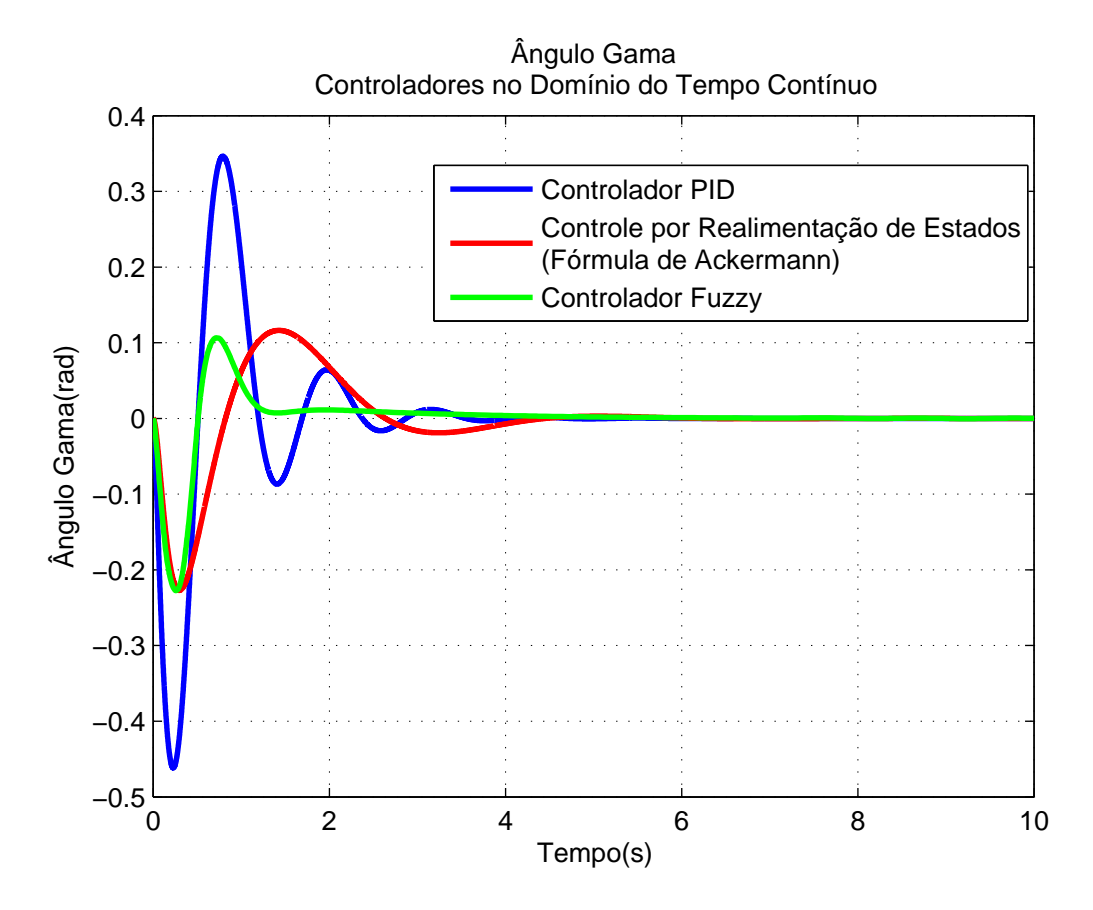

FIG. 4.64: Ângulo  $\gamma$  - Controladores no Domínio do Tempo Contínuo

### 4.10 TRAJETÓRIA COM PERFIL DE VELOCIDADE TRAPEZOIDAL APLICADA AO MODELO  $X - \gamma$

Na subseção 2.7.1, foi demonstrado a existência de duas formas de calcular os parâmetros da trajetória de perfil de velocidade trapezoidal. Na simulação a seguir, a aceleração constante de partida é especificada, observando o valor mínimo que esta grandeza pode assumir para que exista uma possível geração de trajetória. Ressalta-se ainda, que este perfil de trajetória foi aplicado no subsistema  $x - \gamma$  da Ponte Rolante em MF, cujo controlador foi obtido utilizando-se a realimentação de estados estimados via formulação de Ackermann.

Desta forma, deseja-se verificar a resposta do sistema quando a entrada de referência tiver as seguintes características:

- $S_0 = 0$  (posição inicial do carro);
- $S_f = 1$  (posição final do carro);
- $a = 0, 5m/s^2(a_{\text{min}} = 0, 444m/s^2)$  (aceleração constante);

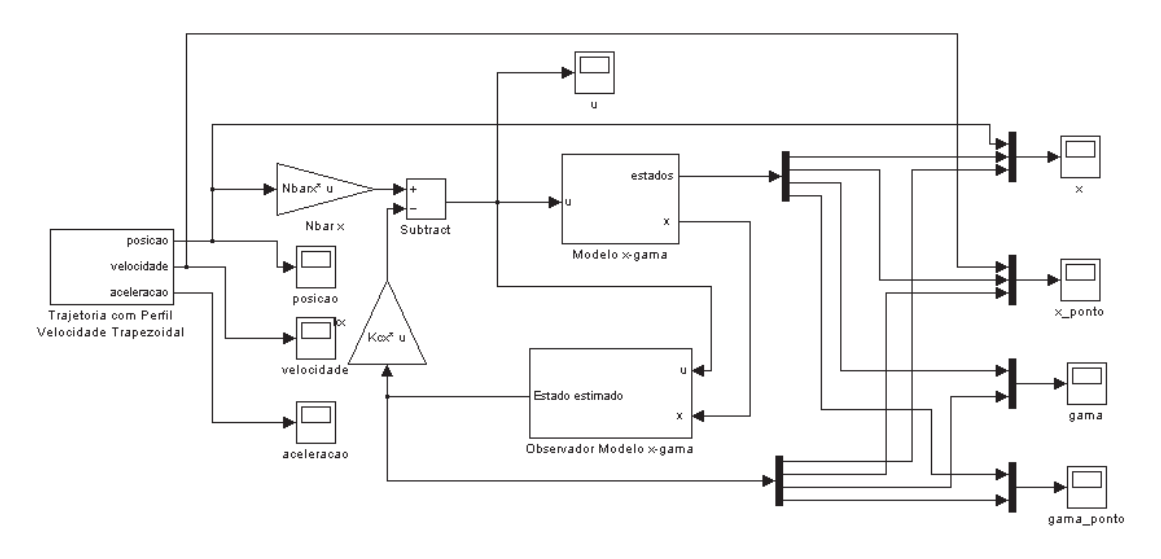

FIG. 4.65: Trajetória com Perfil de Velocidade Trapezoidal - Modelo  $x-\gamma$  da Ponte Rolante

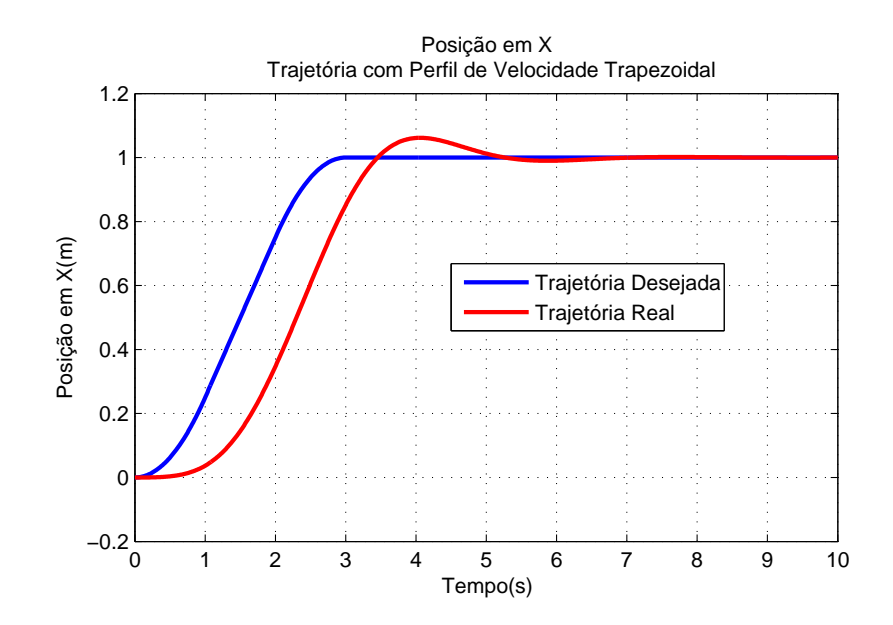

FIG. 4.66: Posição em X - Trajetória com Perfil de Velocidade Trapezoidal

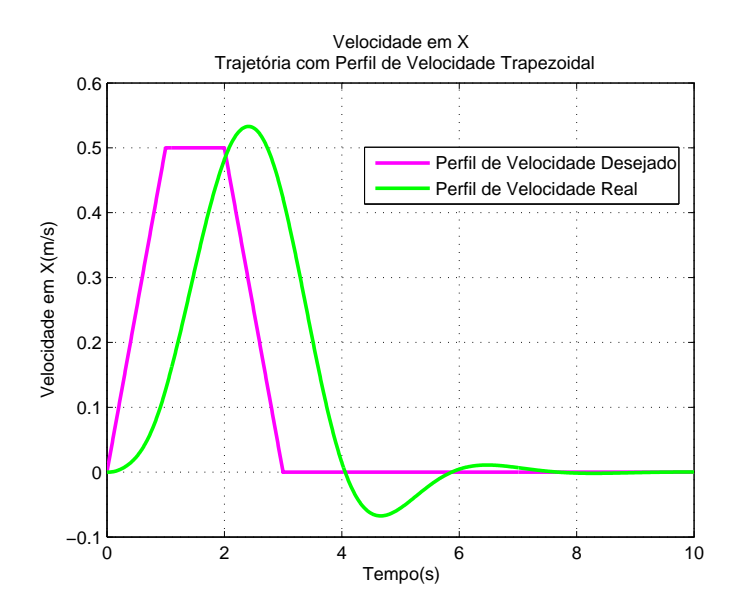

FIG. 4.67: Velocidade em X - Trajetória com Perfil de Velocidade Trapezoidal

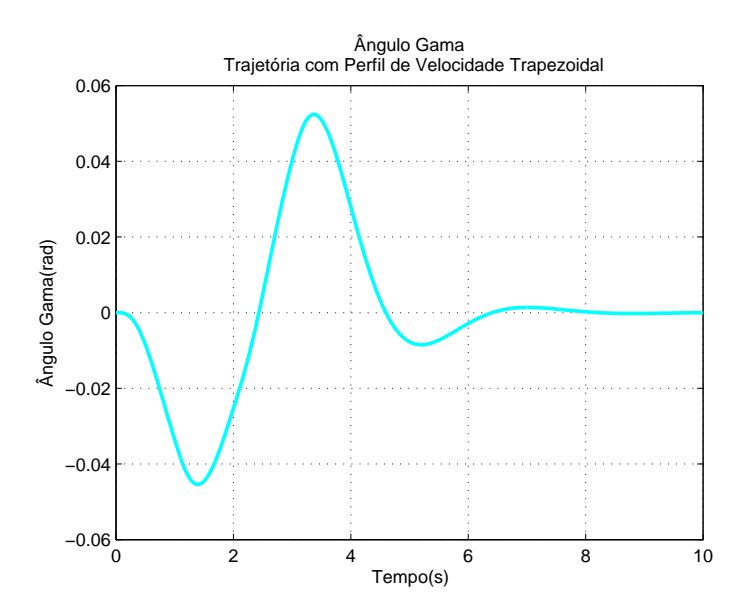

FIG. 4.68: Ângulo Gama - Trajetória com Perl de Velocidade Trapezoidal

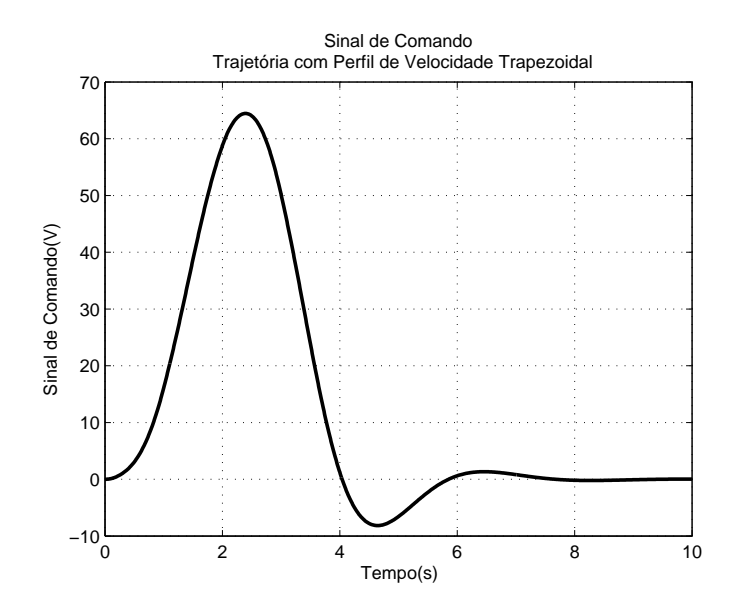

FIG. 4.69: Sinal de Comando do Sistema - Trajetória com Perfil de Velocidade Trapezoidal

Como pôde ser visualizado nas FIGs. 4.66 e 4.69, as simulações realizadas utilizando o processo de geração de trajetória com perfil de velocidade trapezoidal têm como resultado para tensão e para o deslocamento em x, respectivamente, uma redução de aproximadamente 50% na amplitude do sinal de comando na entrada da planta, além de ter ocasionado um menor overshooting. Por outro lado, percebe-se que o tempo de acomodação será maior nesta situação, o que faz com que o sistema demore mais para se estabilizar.

### 4.11 IMPLEMENTAÇÃO DE MÉTODOS DE INTERPOLAÇÃO POLINOMIAL PARA GERAÇÃO DE TRAJETÓRIA

### 4.11.1 MÉTODO DE INTERPOLAÇÃO POLINOMIAL 4-3-4

Com o intuito de implementar tal método de interpolação polinomial, busca-se aqui estabelecer um conjunto de parâmetros de modo que os coeficientes dos polinômios que formam a trajetória possam ser encontrados e desta forma, definir o sinal de referência que será aplicado ao subsistema  $x - \gamma$  da Ponte Rolante em malha fechada. Nas simulações a seguir, faz-se também a comparação com o método anterior (Trajetória com Perl de Velocidade Trapezoidal). Como poderá ser observado, apesar de o método de interpolação polinomial 4-3-4 apresentar como vantagens em relação ao segundo, a manutenção da continuidade tanto em termos de posição e velocidade quanto da aceleração, verificouse que o sinal de controle a ser aplicado à planta apresenta uma maior amplitude para atingir o desempenho estabelecido.

Os resultados da aplicação do método de interpolação polinomial 4-3-4 podem ser visualizados nas FIGs. 4.71, 4.72 e 4.73. A FIG. 4.74 representa a amplitude do sinal de comando a ser aplicado à planta enquanto que a FIG. 4.75 indica a aceleração do carro imposta pelo método.

Os parâmetros a serem arbitrados encontram-se listados abaixo. Ressalta-se que os parâmetros para o estabelecimento da Trajetória com Perl de Velocidade Trapezoidal também podem ser retirados da referida listagem.

- $\tau_0 = 0$ s,  $q_0 = 0$ m,  $\dot{q}_0 = 0$ m/s,  $\ddot{q}_0 = 0$ m/s<sup>2</sup>
- $\tau_1 = 3.5$ s,  $q_1 = 3.8$ m
- $\tau_2 = 4.5$ s,  $q_2 = 6.5$ m
- $\tau_n = 8s$ ,  $q_n = 10m$ ,  $\dot{q}_n = 0m/s$ ,  $\ddot{q}_n = 0m/s^2$

onde:

- $\bullet$   $\tau_0$  instante no início do primeiro segmento da trajetória;
- q<sup>0</sup> posição no início do primeiro segmento da trajetória ;
- ˙q<sup>0</sup> velocidade no início do primeiro segmento da trajetória;
- $\bullet$   $\ddot{q}_0$  aceleração no início do primeiro segmento da trajetória;
- $\bullet$   $\tau_1$  instante no final do primeiro segmento da trajetória;
- $\bullet$  q<sub>1</sub> posição no final do primeiro segmento da trajetória;
- $\bullet$   $\tau_2$  instante no final do segundo segmento da trajetória;
- $\bullet$  q<sub>1</sub> posição no final do segundo segmento da trajetória;
- $\bullet$   $\tau_n$  instante no final do último segmento da trajetória;
- $\bullet$  q<sub>n</sub> posição no final do último segmento da trajetória;
- $\bullet$  qn velocidade no final do último segmento da trajetória;
- $\bullet$   $\ddot{q}_n$  aceleração no final do último segmento da trajetória;

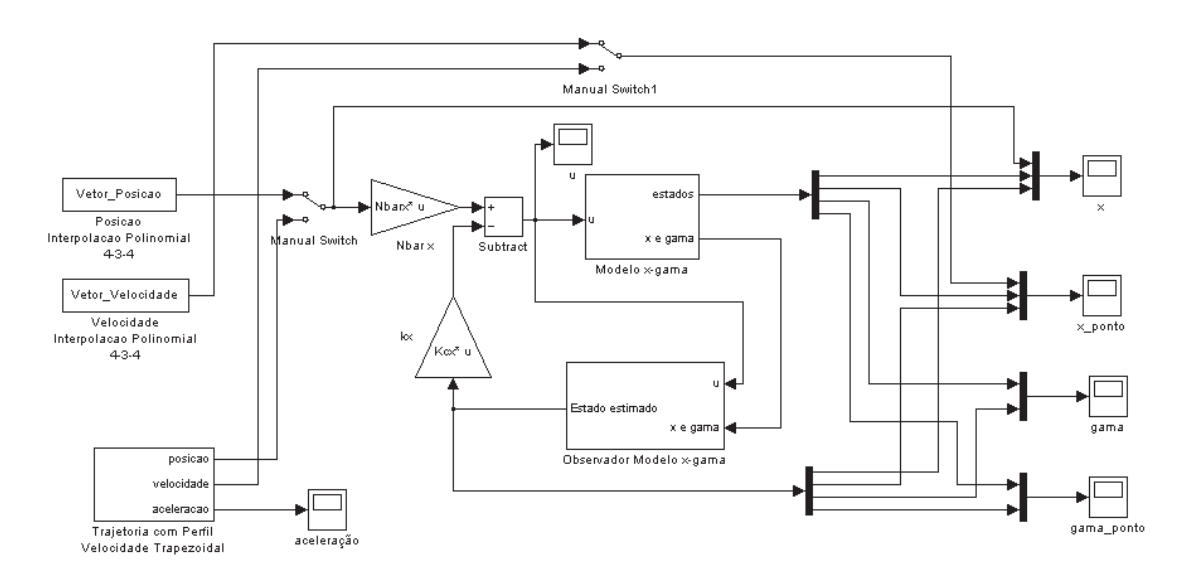

FIG. 4.70: Método de Interpolação Polinomial 4-3-4 - Modelo  $x-\gamma$  da Ponte Rolante

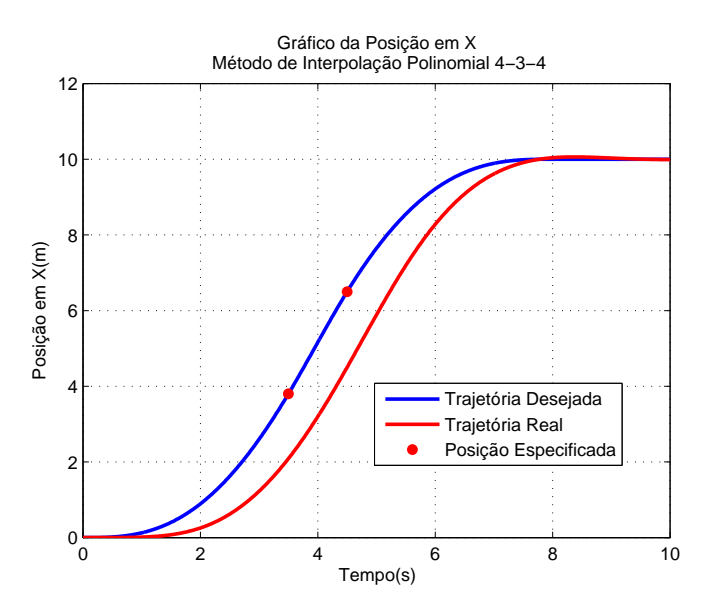

FIG. 4.71: Gráfico da Posição em X - Método de Interpolação Polinomial 4-3-4

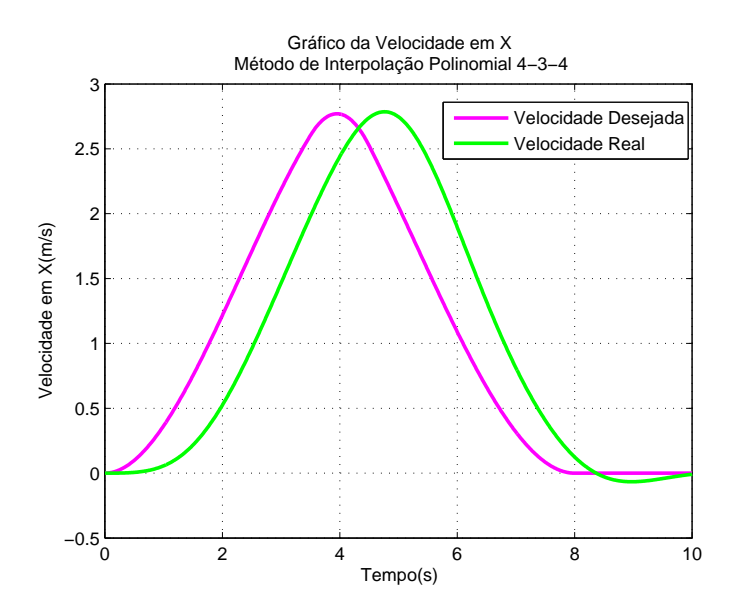

FIG. 4.72: Gráfico da Velocidade em X - Método de Interpolação Polinomial 4-3-4

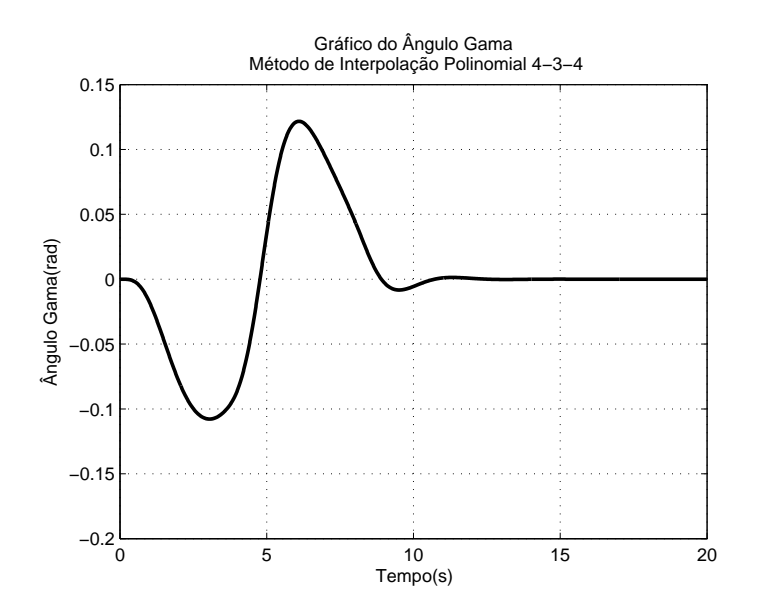

FIG. 4.73: Gráco do Ângulo Gama - Método de Interpolação Polinomial 4-3-4

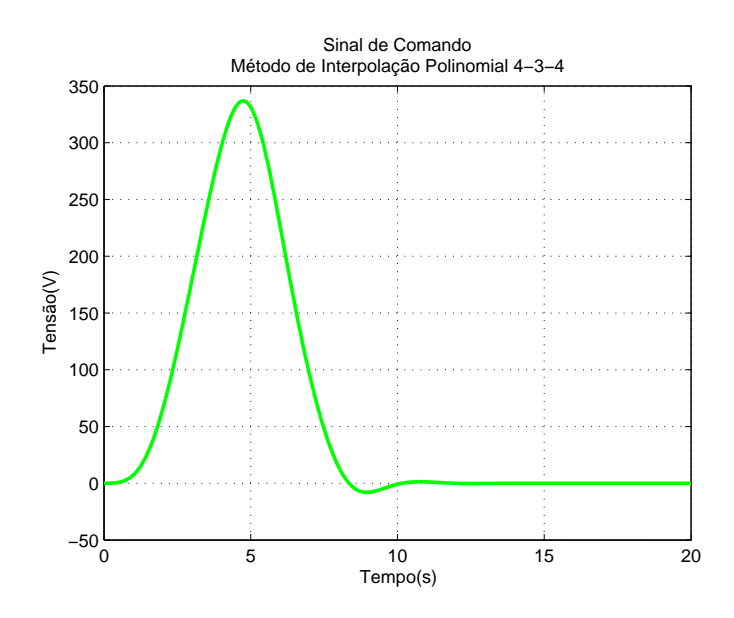

FIG. 4.74: Sinal de Comando - Método de Interpolação Polinomial 4-3-4

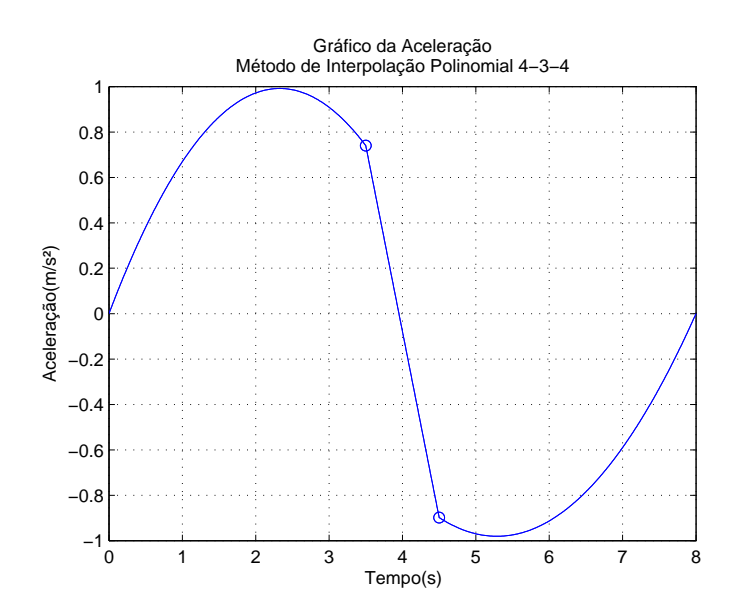

FIG. 4.75: Gráfico da Aceleração - Método de Interpolação Polinomial 4-3-4

Os resultados da aplicação do método de Trajetória com Perfil de Velocidade Trapezoidal podem ser visualizados nas FIGs. 4.76, 4.77 e 4.78. A FIG. 4.79 representa a amplitude do sinal de comando a ser aplicado à planta enquanto que a FIG. 4.80 indica a aceleração do carro imposta pelo método. Ressalta-se aqui, que o valor estipulado para a aceleração do carro foi de 0,7 $m/s^2$ .

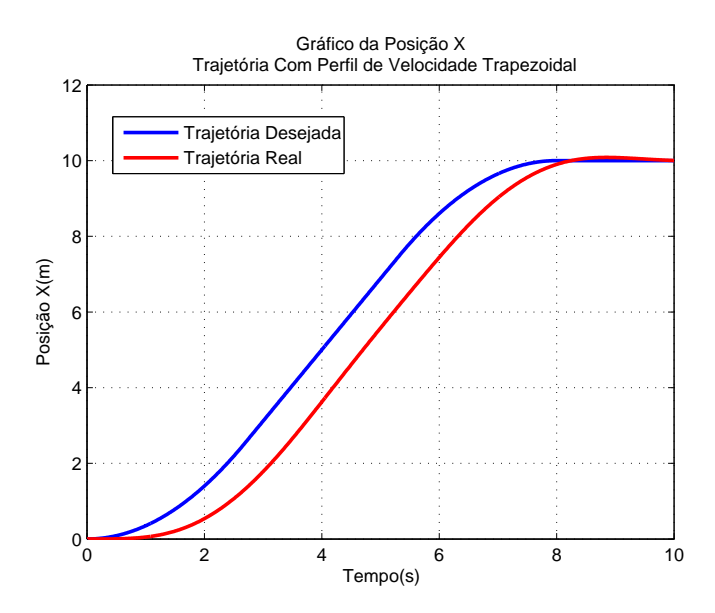

FIG. 4.76: Gráfico da Posição em X - Trajetória com Perfil de Velocidade Trapezoidal

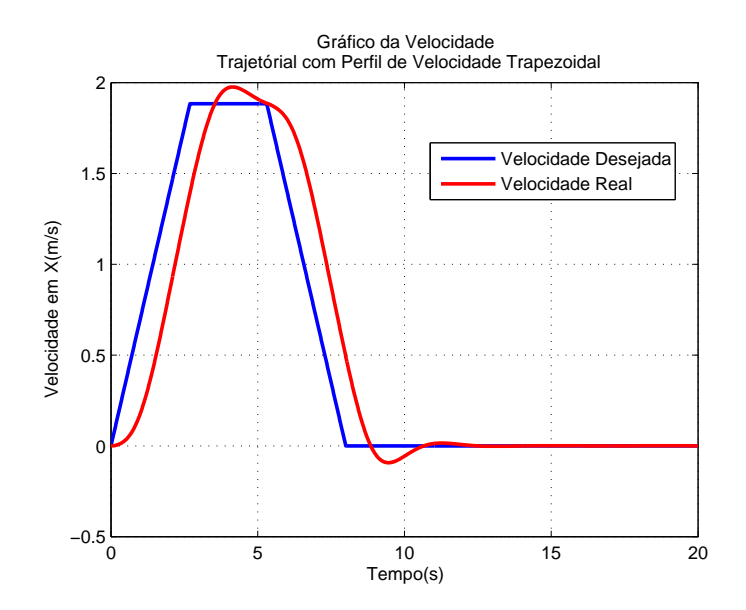

FIG. 4.77: Gráfico da Velocidade em X - Trajetória com Perfil de Velocidade Trapezoidal

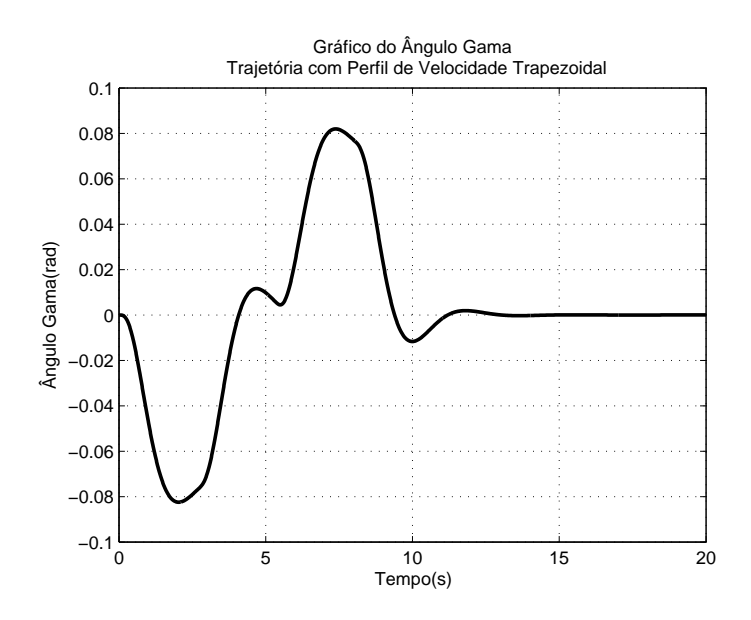

FIG. 4.78: Gráfico do Ângulo Gama - Trajetória com Perfil de Velocidade Trapezoidal

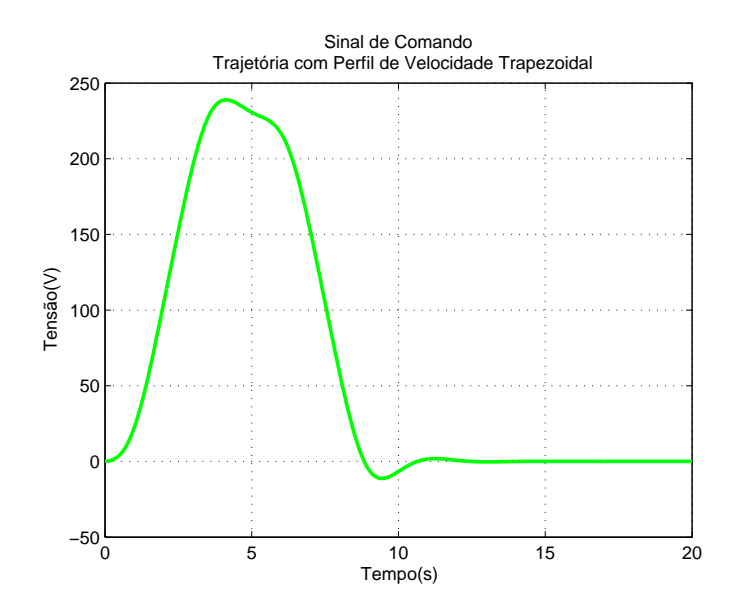

FIG. 4.79: Sinal de Comando - Trajetória com Perfil de Velocidade Trapezoidal

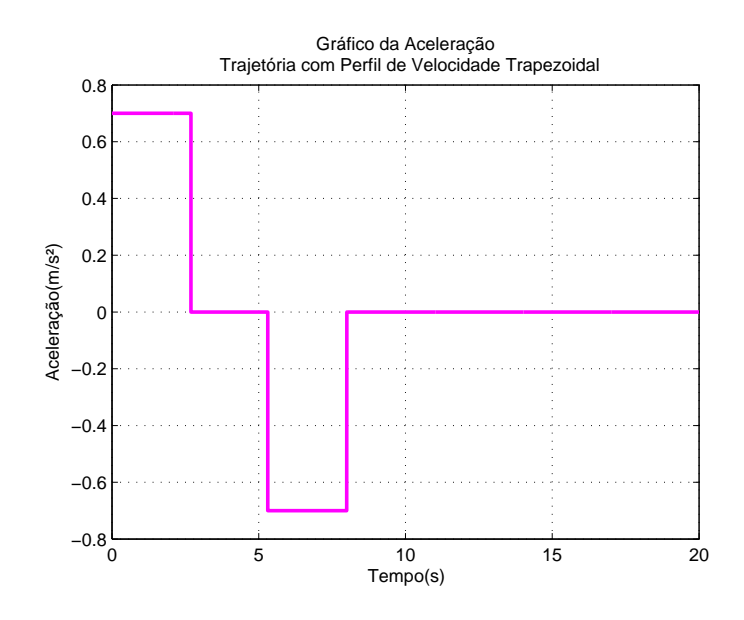

FIG. 4.80: Gráfico da Aceleração - Trajetória com Perfil de Velocidade Trapezoidal

### 5 CONCLUSÃO

Neste capítulo é apresentado um resumo, do ponto de vista metodológico, das contribuições desta dissertação. É feito uma crítica dos resultados obtidos, bem como apresentadas as perspectivas para futuras investigações, baseadas na experiência adquirida durante o desenvolvimento deste trabalho.

### 5.1 COMENTÁRIOS DO TRABALHO REALIZADO

Como este trabalho se propõe a obter um controle automático de posicionamento de carga do protótipo da ponte rolante construído no laboratório do IME, primeiramente foi deduzido um modelo matemático que representasse a dinâmica do sistema. Tal modelagem é baseada nas equações de Lagrange, que têm como objetivo tratar o sistema como uma unidade orgânica, não havendo a necessidade de particioná-lo em pedaços isolados. Obtidas as equações não-lineares que regem o comportamento do sistema, faz-se necessário realizar a escolha das variáveis de estado de possível interesse para o controle. Para possibilitar a utilização do ferramental disponível da teoria de Controle, faz-se necessário a obtenção de um modelo linear e invariante no tempo.

De posse do modelo linear, foram feitas simulações de forma a comparar o modelo não-linear com o modelo linear em malha aberta. Tal comparação demonstrou-se satisfatória, tendo em vista que o comportamento de ambos os sistemas eram bastante próximos perto do ponto de equilíbrio estabelecido.

Com o modelo linear validado, foi possível realizar a implementação de diversos controladores, utilizando diversas metodologias de Controle para atingir nosso objetivo (posicionamento da carga e controle da oscilação), tais como: controle por PID, controle pelo método de alocação de pólos e controle nebuloso. Fez-se necessário a obtenção de um observador de estados quando da utilização de controle por realimentação de estados, tendo em vista que nem todos os estados são sensoreados(conhecidos).

Visando a observação do comportamento do sistema, quando sujeito a perturbações na massa da carga e do comprimento do cabo (variações paramétricas), foi realizado a comparação entre duas sínteses de controle: LQG e PRCBI. O controle por LQG apesar de apresentar um excelente desempenho para o sistema nominal, este ao sofrer perturbações em seus parâmetros, faz com que o sistema em MF perca bastante em desempenho,

podendo levá-lo para a instabilidade, o que não ocorre utilizando a síntese PRCBI, caso o processo de otimização da função custo envolvida seja feito atuando na matriz de entrada de ruído da planta, pois caso contrário, sofrerá grande perda em desempenho.

Apesar de ter sido feita a implementação de diversos tipos de controladores, pôde ser observado nas simulações que para atingir o desempenho desejado para o problema, o sinal de controle de entrada da planta assumiu valores bem superiores ao suportado pelo sistema real (tensão de entrada nos motores) quando da aplicação do sinal de referência, sendo o degrau unitário. Com o intuito de minimizar este problema, foi elaborado um capítulo que estuda alguns mecanismos de geração de trajetória em manipuladores. Por meio da implementação destes algoritmos, atingiu-se valores menores de tensão de entrada, o que faz com que a potência consumida pelo motor nos instantes iniciais de deslocamento não seja tão elevada. Porém, ainda assim, tais valores foram considerados superiores ao nominal admitidos pelos atuadores, o que inviabiliza a implementação real para o desempenho não realista.

### 5.2 COMENTÁRIOS DOS TRABALHOS AINDA EM ABERTO

Alguns pontos não foram abordados neste trabalho, sejam eles por motivos temporais ou por determinadas limitações no decorrer do trabalho. Pontos estes relacionados a seguir:

- Simulações envolvendo o *software Labview*:
- Aplicação em Tempo Real do Sistema Servo da Carga utilizando os softwares Real Time Workshop e Real Time Windows Target, ambos existentes na plataforma Matlab;
- Simulações de ordem prática não puderam ser realizadas, tendo em vista que o protótipo laboratorial não foi totalmente construído por falta de tempo e material.

### 5.3 PERSPECTIVAS PARA TRABALHOS FUTUROS

Para trabalhos futuros, é importante ressaltar que, em trabalhos dessa natureza, haja uma maior integração entre um grupo de alunos da graduação com o mestrando. Tal fato se faz necessário, devido a grande necessidade de comparação dos resultados téoricos obtidos com os obtidos na prática propriamente dita. Desta forma, propõe-se que o trabalho no protótipo da ponte rolante seja dividido da seguinte forma:

- a) Para os Alunos de Graduação:
	- Término da construção do protótipo propriamente dita;
	- Implementação de softwares em microcontrolador (ex., PIC) utilizando os periféricos de conversão A/D e D/A, de modo que os ângulos sejam efetivamente medidos e mostrados no computador, por meio de um software de alto nível ou em um display gráfico 16x2; e
	- Realização de testes no mecanismo servo de posicionamento vertical da carga utilizando o software Labview;
- b) Para o Aluno de Mestrado:
	- Realizar análise de Desempenho e Robustez fazendo uso de Função Penalidade e Função Barreira;
	- Encontrar um novo Kcd\_P RCBI, responsável pela minimização do traço da matriz  $G_{\theta_0}^{-1}$  $_{\theta_{0}}^{-1}$  via Algoritmos Genéticos e compará-lo com o obtido por meio do Método de Otimização de Powell;
	- Implementar um escalonador de ganhos utilizando o Sistema de Inferência Fuzzy TSK;
	- Propor um controlador neuro-fuzzy, empregando ANFIS (Adaptive Network Inference System); e
	- Propor um Controle Adaptativo Auto-Sintonizável, de forma que uma Rede Neural seja capaz de fornecer os ganhos de um controlador LQR aplicado à Ponte Rolante a cada instante k.

### 6 REFERÊNCIAS BIBLIOGRÁFICAS

- ADES, R. Síntese De Controle Robusto Paramétrico Otimização De Um Critério Combinando Estabilidade E Desempenho. Dissertação de Mestrado, Instituto Militar de Engenharia, 1994.
- AGUIRRE, L. A., DA SILVA, A. P. A., CAMPOS, M. F. M. e DO AMARAL, W. C. Enciclopédia de Automática Controle e Automação. Editora Blucher, São Paulo, Brasil, 1 edition, 2007.
- ARAGÃO, I. H. O. e POMPEO, B. S. Controle Automático no Transporte de *Cargas em Ponte Rolante.* Pfc - projeto de final de curso, IME - Instituto Militar De Engenharia, Rio De Janeiro, Brasil, Setembro 2008.
- BARTOLINI, G., PISANO, A. e USAI, E. Second-Order Sliding-Mode Control of Container Cranes. Automatica, May 2002.
- CAINELLI, G. T. F. Modelagem, Implementação e Controle com Vídeo-Sensoreamento de uma Esfera sobre Plataforma. Dissertação de Mestrado, Instituto Militar de Engenharia, 2005.
- CARRILHO, A. E., BIER, C. C., MARTINS, D. e PASSOLD, F. Trabalho sobre Planejamento de Trajetória - Introdução à Robótica. Instituto Militar de Engenharia, 1998.
- CHENG, C. C. e CHEN, Y. C. Controller Design for an Overhead Crane With **Uncertainty.** Control Eng. Practice,  $4(5):645-653$ , 1996.
- CRAIG, J. J. Introduction to Robotics Mechanics and Control. Addison Wesley Longman, 1986.
- DE CAMPOS, M. M. e SAITO, K. Sistemas Inteligentes em Controle e Automação de Processos. Editora Ciência Moderna, Rio de Janeiro, 2004.
- GAO, J. e CHEN, D. Learning and  $H_{\infty}$  of an Overhead Crane for Obstacle Avoidance and Disturbance Rejection. Proceedings of the 36th IEEE CDC, December 1997.
- GIUA, A., SEATZU, C. e USAI, G. Observer-controller design for cranes via Lyapunov equivalence. Proceedings of the 36th IEEE CDC, Sandiego, (35):669– 778, September 1999.
- GOMES, G. M. P. Synthese D'Une Commande Robuste Liee A La Qualite De L'identification Bayesienne. Tese doutorado, ENSAE - Ecole Nationale Superieure De L'Aeronautique Et De L'Espace, Toulouse, França, Abril 1991.
- GONZALEZ, R. C. e FU, K. S. Robotics: Control, Sensing, Vision, and Intelligence. Editora Hardcover, 1987.
- LEE, H. H. e CHO, S. K. A New Fuzzy-Logic Anti-Swing Control for Industrial Three-Dimensional Overhead Cranes. Proceedings of the IEEE International Conference on Robotics and Automation, Seoul, Korea, págs. 21–26. May 2001.
- LEITÃO, F. O. Metodologia para Implementação de Controladores Fuzzy em Processos Petroquímicos Utilizando Redes Neurais. Dissertação de Mestrado, Instituto Militar de Engenharia, 2000.
- MARTINS, W. F. Controle Fuzzy em Tempo Real, Aplicado ao Sistema Plataforma-Esfera. Dissertação de Mestrado, Instituto Militar de Engenharia, 2007.
- MENDEL, J. M. Fuzzy logic systems for engineering: a tutorial. Proceedings of the IEEE, 83(3):345-377, 1995.
- MÉNDEZ, J. A., ACOSTA, L. e MORENO, S. Design of a Neural Network Based Self-Tuning Controller for an Overhead Crane. Neural Computing and Applica $tions$ , págs. 143–150, September 1999.
- MONTEIRO, L. H. A. Sistemas Dinâmicos. Livraria da Física, 2ª edition, 2006.
- NASIR, A. N. K., AHMAD, M. A. e RAHMAT, M. F. Performance Comparison Between LQR and PID Controller for an Inverted Pendulum System. International Conference on Power Control and Optimization, July 2008.
- OGATA, K. Discrete-Time Control Systems. Prentice Hall, New Jersey, USA, 1987.
- PELLANDA, P. C. Controle Robusto Aplicado Na Estabilização De Sistemas Elétricos De Potência. Dissertação de Mestrado, Instituto Militar de Engenharia, 1993.
- SINGHOSE, W. E., PORTER, L. J. e SEERING, W. P. Input Shaped Control of a Planar Gantry Crane with Hoisting. Proceedings of the American Conference, September 1997.
- SUZUKI, M. e TERASHIMA, K. Semi-Automatic Control of Overhead Crane Using Potential Method. Proceedings of the IEEE, 2000.
- TANSCHEIT, R. Sistemas Fuzzy. VI Simpósio Brasileiro de Automação Inteligente, Bauru, SP, 2003.
- VALLE, R. C. D. Identificação De Sistemas No Domínio Da Freqüência Por  $Conjuntos Pré-Selectionados Via Imposição De Pólos. Dissetração de Mestrado,$ Instituto Militar de Engenharia, 2005.
- VIKRAMADITYA, B. e RAJAMANI, R. Nonlinear Control of a Trolley Crane System. Proceedings of the American Control Conference, Chicago, Illinois, Junho 2000.
- YOSHIDA, K. Nonlinear Control for a Crane System having Constrained Trolley Stroke and Pendulum Length. Proceedings of the 36th IEEE CDC, Sandiego, Decembrer 1997.

## 7 APÊNDICES

## 7.1 APÊNDICE 1: VALORES NOMINAIS DAS VARIÁVEIS DO SISTEMA PONTE ROLANTE

Dados da Ponte Rolante:

 $m_1 = 3, 0$  [kg]  $\rightarrow$  Massa do Trilho  $m_2 = 1, 0$  [kg]  $\rightarrow$  Massa do Carro  $m_3 = 0, 2$  [kg]  $\rightarrow$  Massa da Carga

Dados do Conjunto Eletromecânico:

 $R_x = 5.5$  [Ohms]  $\rightarrow$  Resistência do Enrolamento da Armadura do Motor - Deslocamento em X (Indutância Desprezível)

 $R_y = 5.5$  [Ohms]  $\rightarrow$  Resistência do Enrolamento da Armadura do Motor - Deslocamento em Y (Indutância Desprezível)

 $R_z = 10,5$  [Ohms]  $\rightarrow$  Resistência do Enrolamento da Armadura do Motor - Deslocamento em Z(Indutância Desprezível)

rzinhox = 17,5x10<sup>−</sup><sup>3</sup> [m] → Raio da Polia - Deslocamento em X

rzinhoy = 17,5x10<sup>−</sup><sup>3</sup> [m] → Raio da Polia - Deslocamento em Y

J<sup>x</sup> = 49x10<sup>−</sup><sup>7</sup> [Kg.m<sup>2</sup> ] → Momento de Inércia do Eixo do Motor - Deslocamento em X  $\rm J_y = 49x10^{-7}~[Kg.m^2] → Momento$  de Inércia do Eixo do Motor - Deslocamento em Y J<sup>z</sup> = 27x10<sup>−</sup><sup>7</sup> [Kg.m<sup>2</sup> ] → Momento de Inércia do Eixo do Motor - Deslocamento em Z  $N_x = 51,6 \rightarrow$  Relação de Acoplamento de Engrenagens do Motor - Deslocamento em X N<sup>y</sup> = 43 → Relação de Acoplamento de Engrenagens do Motor - Deslocamento em Y  $N_y = 22 \rightarrow$  Relação de Acoplamento de Engrenagens do Motor - Deslocamento em Z  $\rm K_x=41x10^{-3}[Nm/A]\rightarrow Constante$  do Motor - Deslocamento em X  $\rm{K_y}\rm =41x10^{-3}[Nm/A]\rightarrow Constante$  do Motor - Deslocamento em Y  $\rm K_z=46{,}8x10^{-3}[Nm/A]\rightarrow Constante$  do Motor - Deslocamento em Z

Grandezas Físicas

 $\rm g=9, \!8~[m/s^2] \rightarrow \text{Aceleração da Gravidade}$ 

## 7.2 APÊNDICE 2: SOLUÇÃO DAS EQUAÇÕES MATRICIAIS DE LYAPUNOV

A existência e unicidade da solução da EQ. 2.53 é deduzida do seguinte teorema:

**Teorema 7.1** (LANCASTER, 1970). A equação do tipo:  $X = F.X.G + H$  admite solução única se, e somente se:

$$
\rho(\mathbf{F}).\rho(\mathbf{G}) < 1\tag{7.1}
$$

em que:

- $\rho(F) = max[|\lambda(F)|];$
- $\lambda(F)$  representa o conjunto de autovalores de F.

Segundo o Teorema 7.1, para as equações matriciais lineares 2.49, 2.50 e 2.51, da síntese PRCBI em malha fechada, é necessário e suficiente que:

$$
\rho\left[\left(\Phi_0 - \Gamma_0 \cdot \mathbf{K}_c\right)\right] \cdot \rho\left[\left(\Phi_0 - \Gamma_0 \cdot \mathbf{K}_c\right)^T\right] < 1\tag{7.2}
$$

$$
\rho\left[\left(\Phi_0 - \Gamma_0 \cdot \mathbf{K}_c\right)\right] \cdot \rho\left[\left(\mathbf{I} - \mathbf{K}_0 \cdot \mathbf{C}\right)^{\mathrm{T}} \cdot \Phi_0^{\mathrm{T}}\right] < 1\tag{7.3}
$$

$$
\rho \left[ \Phi_0. \left( I - K_0. C \right) \right] . \rho \left[ \left( I - K_0. C \right)^T . \Phi_0^T \right] < 1 \tag{7.4}
$$

Então, a condição necessária e suficiente para que exista uma única solução para o sistema matricial envolvido é, neste caso, que os autovalores de  $(\Phi_0-\Gamma_0,K_c)$  sejam estáveis, isto é, que os pólos de controle do sistema MF estejam no interior do circulo unitário do Plano Z (GOMES, 1991; PELLANDA, 1993).

A solução da EQ. 2.53 é dada pela seguinte relação:

$$
x = U^{-1}.h \tag{7.5}
$$

Onde:

$$
U = F \otimes G^{T} - I \otimes I = \begin{bmatrix} f_{11}.G^{T} - I & f_{12}.G^{T} & \cdots & f_{1m}.G^{T} \\ f_{21}.G^{T} & f_{22}.G^{T} - I & \cdots & f_{2m}.G^{T} \\ \vdots & \vdots & & \vdots \\ f_{m1}.G^{T} & f_{m2}.G^{T} & \cdots & f_{mm}.G^{T} - I \end{bmatrix}
$$
(7.6)

Onde ⊗ é conhecido como produto de Kronec.

Além disso, x e h são vetores constituídos pelos elementos das matrizes X e H, como descrito:

$$
h = -\left[\begin{array}{ccccccccc} h_{11} & h_{12} & \cdots & h_{1n} & h_{21} & \cdots & h_{2n} & \cdots & h_{mn} \end{array}\right]^{T} (7.7)
$$

$$
x = \begin{bmatrix} x_{11} & x_{12} & \cdots & x_{1n} & x_{21} & \cdots & x_{2n} & \cdots & x_{mn} \end{bmatrix}^{T}
$$
 (7.8)

Onde  $F \in C^{m \times m}$ ,  $G \in C^{n \times n}$ ,  $H \in C^{m \times n}$ ,  $X \in C^{m \times n}$  e  $U \in C^{m.n \times m.n}$ .

## **Livros Grátis**

( <http://www.livrosgratis.com.br> )

Milhares de Livros para Download:

[Baixar](http://www.livrosgratis.com.br/cat_1/administracao/1) [livros](http://www.livrosgratis.com.br/cat_1/administracao/1) [de](http://www.livrosgratis.com.br/cat_1/administracao/1) [Administração](http://www.livrosgratis.com.br/cat_1/administracao/1) [Baixar](http://www.livrosgratis.com.br/cat_2/agronomia/1) [livros](http://www.livrosgratis.com.br/cat_2/agronomia/1) [de](http://www.livrosgratis.com.br/cat_2/agronomia/1) [Agronomia](http://www.livrosgratis.com.br/cat_2/agronomia/1) [Baixar](http://www.livrosgratis.com.br/cat_3/arquitetura/1) [livros](http://www.livrosgratis.com.br/cat_3/arquitetura/1) [de](http://www.livrosgratis.com.br/cat_3/arquitetura/1) [Arquitetura](http://www.livrosgratis.com.br/cat_3/arquitetura/1) [Baixar](http://www.livrosgratis.com.br/cat_4/artes/1) [livros](http://www.livrosgratis.com.br/cat_4/artes/1) [de](http://www.livrosgratis.com.br/cat_4/artes/1) [Artes](http://www.livrosgratis.com.br/cat_4/artes/1) [Baixar](http://www.livrosgratis.com.br/cat_5/astronomia/1) [livros](http://www.livrosgratis.com.br/cat_5/astronomia/1) [de](http://www.livrosgratis.com.br/cat_5/astronomia/1) [Astronomia](http://www.livrosgratis.com.br/cat_5/astronomia/1) [Baixar](http://www.livrosgratis.com.br/cat_6/biologia_geral/1) [livros](http://www.livrosgratis.com.br/cat_6/biologia_geral/1) [de](http://www.livrosgratis.com.br/cat_6/biologia_geral/1) [Biologia](http://www.livrosgratis.com.br/cat_6/biologia_geral/1) [Geral](http://www.livrosgratis.com.br/cat_6/biologia_geral/1) [Baixar](http://www.livrosgratis.com.br/cat_8/ciencia_da_computacao/1) [livros](http://www.livrosgratis.com.br/cat_8/ciencia_da_computacao/1) [de](http://www.livrosgratis.com.br/cat_8/ciencia_da_computacao/1) [Ciência](http://www.livrosgratis.com.br/cat_8/ciencia_da_computacao/1) [da](http://www.livrosgratis.com.br/cat_8/ciencia_da_computacao/1) [Computação](http://www.livrosgratis.com.br/cat_8/ciencia_da_computacao/1) [Baixar](http://www.livrosgratis.com.br/cat_9/ciencia_da_informacao/1) [livros](http://www.livrosgratis.com.br/cat_9/ciencia_da_informacao/1) [de](http://www.livrosgratis.com.br/cat_9/ciencia_da_informacao/1) [Ciência](http://www.livrosgratis.com.br/cat_9/ciencia_da_informacao/1) [da](http://www.livrosgratis.com.br/cat_9/ciencia_da_informacao/1) [Informação](http://www.livrosgratis.com.br/cat_9/ciencia_da_informacao/1) [Baixar](http://www.livrosgratis.com.br/cat_7/ciencia_politica/1) [livros](http://www.livrosgratis.com.br/cat_7/ciencia_politica/1) [de](http://www.livrosgratis.com.br/cat_7/ciencia_politica/1) [Ciência](http://www.livrosgratis.com.br/cat_7/ciencia_politica/1) [Política](http://www.livrosgratis.com.br/cat_7/ciencia_politica/1) [Baixar](http://www.livrosgratis.com.br/cat_10/ciencias_da_saude/1) [livros](http://www.livrosgratis.com.br/cat_10/ciencias_da_saude/1) [de](http://www.livrosgratis.com.br/cat_10/ciencias_da_saude/1) [Ciências](http://www.livrosgratis.com.br/cat_10/ciencias_da_saude/1) [da](http://www.livrosgratis.com.br/cat_10/ciencias_da_saude/1) [Saúde](http://www.livrosgratis.com.br/cat_10/ciencias_da_saude/1) [Baixar](http://www.livrosgratis.com.br/cat_11/comunicacao/1) [livros](http://www.livrosgratis.com.br/cat_11/comunicacao/1) [de](http://www.livrosgratis.com.br/cat_11/comunicacao/1) [Comunicação](http://www.livrosgratis.com.br/cat_11/comunicacao/1) [Baixar](http://www.livrosgratis.com.br/cat_12/conselho_nacional_de_educacao_-_cne/1) [livros](http://www.livrosgratis.com.br/cat_12/conselho_nacional_de_educacao_-_cne/1) [do](http://www.livrosgratis.com.br/cat_12/conselho_nacional_de_educacao_-_cne/1) [Conselho](http://www.livrosgratis.com.br/cat_12/conselho_nacional_de_educacao_-_cne/1) [Nacional](http://www.livrosgratis.com.br/cat_12/conselho_nacional_de_educacao_-_cne/1) [de](http://www.livrosgratis.com.br/cat_12/conselho_nacional_de_educacao_-_cne/1) [Educação - CNE](http://www.livrosgratis.com.br/cat_12/conselho_nacional_de_educacao_-_cne/1) [Baixar](http://www.livrosgratis.com.br/cat_13/defesa_civil/1) [livros](http://www.livrosgratis.com.br/cat_13/defesa_civil/1) [de](http://www.livrosgratis.com.br/cat_13/defesa_civil/1) [Defesa](http://www.livrosgratis.com.br/cat_13/defesa_civil/1) [civil](http://www.livrosgratis.com.br/cat_13/defesa_civil/1) [Baixar](http://www.livrosgratis.com.br/cat_14/direito/1) [livros](http://www.livrosgratis.com.br/cat_14/direito/1) [de](http://www.livrosgratis.com.br/cat_14/direito/1) [Direito](http://www.livrosgratis.com.br/cat_14/direito/1) [Baixar](http://www.livrosgratis.com.br/cat_15/direitos_humanos/1) [livros](http://www.livrosgratis.com.br/cat_15/direitos_humanos/1) [de](http://www.livrosgratis.com.br/cat_15/direitos_humanos/1) [Direitos](http://www.livrosgratis.com.br/cat_15/direitos_humanos/1) [humanos](http://www.livrosgratis.com.br/cat_15/direitos_humanos/1) [Baixar](http://www.livrosgratis.com.br/cat_16/economia/1) [livros](http://www.livrosgratis.com.br/cat_16/economia/1) [de](http://www.livrosgratis.com.br/cat_16/economia/1) [Economia](http://www.livrosgratis.com.br/cat_16/economia/1) [Baixar](http://www.livrosgratis.com.br/cat_17/economia_domestica/1) [livros](http://www.livrosgratis.com.br/cat_17/economia_domestica/1) [de](http://www.livrosgratis.com.br/cat_17/economia_domestica/1) [Economia](http://www.livrosgratis.com.br/cat_17/economia_domestica/1) [Doméstica](http://www.livrosgratis.com.br/cat_17/economia_domestica/1) [Baixar](http://www.livrosgratis.com.br/cat_18/educacao/1) [livros](http://www.livrosgratis.com.br/cat_18/educacao/1) [de](http://www.livrosgratis.com.br/cat_18/educacao/1) [Educação](http://www.livrosgratis.com.br/cat_18/educacao/1) [Baixar](http://www.livrosgratis.com.br/cat_19/educacao_-_transito/1) [livros](http://www.livrosgratis.com.br/cat_19/educacao_-_transito/1) [de](http://www.livrosgratis.com.br/cat_19/educacao_-_transito/1) [Educação - Trânsito](http://www.livrosgratis.com.br/cat_19/educacao_-_transito/1) [Baixar](http://www.livrosgratis.com.br/cat_20/educacao_fisica/1) [livros](http://www.livrosgratis.com.br/cat_20/educacao_fisica/1) [de](http://www.livrosgratis.com.br/cat_20/educacao_fisica/1) [Educação](http://www.livrosgratis.com.br/cat_20/educacao_fisica/1) [Física](http://www.livrosgratis.com.br/cat_20/educacao_fisica/1) [Baixar](http://www.livrosgratis.com.br/cat_21/engenharia_aeroespacial/1) [livros](http://www.livrosgratis.com.br/cat_21/engenharia_aeroespacial/1) [de](http://www.livrosgratis.com.br/cat_21/engenharia_aeroespacial/1) [Engenharia](http://www.livrosgratis.com.br/cat_21/engenharia_aeroespacial/1) [Aeroespacial](http://www.livrosgratis.com.br/cat_21/engenharia_aeroespacial/1) [Baixar](http://www.livrosgratis.com.br/cat_22/farmacia/1) [livros](http://www.livrosgratis.com.br/cat_22/farmacia/1) [de](http://www.livrosgratis.com.br/cat_22/farmacia/1) [Farmácia](http://www.livrosgratis.com.br/cat_22/farmacia/1) [Baixar](http://www.livrosgratis.com.br/cat_23/filosofia/1) [livros](http://www.livrosgratis.com.br/cat_23/filosofia/1) [de](http://www.livrosgratis.com.br/cat_23/filosofia/1) [Filosofia](http://www.livrosgratis.com.br/cat_23/filosofia/1) [Baixar](http://www.livrosgratis.com.br/cat_24/fisica/1) [livros](http://www.livrosgratis.com.br/cat_24/fisica/1) [de](http://www.livrosgratis.com.br/cat_24/fisica/1) [Física](http://www.livrosgratis.com.br/cat_24/fisica/1) [Baixar](http://www.livrosgratis.com.br/cat_25/geociencias/1) [livros](http://www.livrosgratis.com.br/cat_25/geociencias/1) [de](http://www.livrosgratis.com.br/cat_25/geociencias/1) [Geociências](http://www.livrosgratis.com.br/cat_25/geociencias/1) [Baixar](http://www.livrosgratis.com.br/cat_26/geografia/1) [livros](http://www.livrosgratis.com.br/cat_26/geografia/1) [de](http://www.livrosgratis.com.br/cat_26/geografia/1) [Geografia](http://www.livrosgratis.com.br/cat_26/geografia/1) [Baixar](http://www.livrosgratis.com.br/cat_27/historia/1) [livros](http://www.livrosgratis.com.br/cat_27/historia/1) [de](http://www.livrosgratis.com.br/cat_27/historia/1) [História](http://www.livrosgratis.com.br/cat_27/historia/1) [Baixar](http://www.livrosgratis.com.br/cat_31/linguas/1) [livros](http://www.livrosgratis.com.br/cat_31/linguas/1) [de](http://www.livrosgratis.com.br/cat_31/linguas/1) [Línguas](http://www.livrosgratis.com.br/cat_31/linguas/1)

[Baixar](http://www.livrosgratis.com.br/cat_28/literatura/1) [livros](http://www.livrosgratis.com.br/cat_28/literatura/1) [de](http://www.livrosgratis.com.br/cat_28/literatura/1) [Literatura](http://www.livrosgratis.com.br/cat_28/literatura/1) [Baixar](http://www.livrosgratis.com.br/cat_30/literatura_de_cordel/1) [livros](http://www.livrosgratis.com.br/cat_30/literatura_de_cordel/1) [de](http://www.livrosgratis.com.br/cat_30/literatura_de_cordel/1) [Literatura](http://www.livrosgratis.com.br/cat_30/literatura_de_cordel/1) [de](http://www.livrosgratis.com.br/cat_30/literatura_de_cordel/1) [Cordel](http://www.livrosgratis.com.br/cat_30/literatura_de_cordel/1) [Baixar](http://www.livrosgratis.com.br/cat_29/literatura_infantil/1) [livros](http://www.livrosgratis.com.br/cat_29/literatura_infantil/1) [de](http://www.livrosgratis.com.br/cat_29/literatura_infantil/1) [Literatura](http://www.livrosgratis.com.br/cat_29/literatura_infantil/1) [Infantil](http://www.livrosgratis.com.br/cat_29/literatura_infantil/1) [Baixar](http://www.livrosgratis.com.br/cat_32/matematica/1) [livros](http://www.livrosgratis.com.br/cat_32/matematica/1) [de](http://www.livrosgratis.com.br/cat_32/matematica/1) [Matemática](http://www.livrosgratis.com.br/cat_32/matematica/1) [Baixar](http://www.livrosgratis.com.br/cat_33/medicina/1) [livros](http://www.livrosgratis.com.br/cat_33/medicina/1) [de](http://www.livrosgratis.com.br/cat_33/medicina/1) [Medicina](http://www.livrosgratis.com.br/cat_33/medicina/1) [Baixar](http://www.livrosgratis.com.br/cat_34/medicina_veterinaria/1) [livros](http://www.livrosgratis.com.br/cat_34/medicina_veterinaria/1) [de](http://www.livrosgratis.com.br/cat_34/medicina_veterinaria/1) [Medicina](http://www.livrosgratis.com.br/cat_34/medicina_veterinaria/1) [Veterinária](http://www.livrosgratis.com.br/cat_34/medicina_veterinaria/1) [Baixar](http://www.livrosgratis.com.br/cat_35/meio_ambiente/1) [livros](http://www.livrosgratis.com.br/cat_35/meio_ambiente/1) [de](http://www.livrosgratis.com.br/cat_35/meio_ambiente/1) [Meio](http://www.livrosgratis.com.br/cat_35/meio_ambiente/1) [Ambiente](http://www.livrosgratis.com.br/cat_35/meio_ambiente/1) [Baixar](http://www.livrosgratis.com.br/cat_36/meteorologia/1) [livros](http://www.livrosgratis.com.br/cat_36/meteorologia/1) [de](http://www.livrosgratis.com.br/cat_36/meteorologia/1) [Meteorologia](http://www.livrosgratis.com.br/cat_36/meteorologia/1) [Baixar](http://www.livrosgratis.com.br/cat_45/monografias_e_tcc/1) [Monografias](http://www.livrosgratis.com.br/cat_45/monografias_e_tcc/1) [e](http://www.livrosgratis.com.br/cat_45/monografias_e_tcc/1) [TCC](http://www.livrosgratis.com.br/cat_45/monografias_e_tcc/1) [Baixar](http://www.livrosgratis.com.br/cat_37/multidisciplinar/1) [livros](http://www.livrosgratis.com.br/cat_37/multidisciplinar/1) [Multidisciplinar](http://www.livrosgratis.com.br/cat_37/multidisciplinar/1) [Baixar](http://www.livrosgratis.com.br/cat_38/musica/1) [livros](http://www.livrosgratis.com.br/cat_38/musica/1) [de](http://www.livrosgratis.com.br/cat_38/musica/1) [Música](http://www.livrosgratis.com.br/cat_38/musica/1) [Baixar](http://www.livrosgratis.com.br/cat_39/psicologia/1) [livros](http://www.livrosgratis.com.br/cat_39/psicologia/1) [de](http://www.livrosgratis.com.br/cat_39/psicologia/1) [Psicologia](http://www.livrosgratis.com.br/cat_39/psicologia/1) [Baixar](http://www.livrosgratis.com.br/cat_40/quimica/1) [livros](http://www.livrosgratis.com.br/cat_40/quimica/1) [de](http://www.livrosgratis.com.br/cat_40/quimica/1) [Química](http://www.livrosgratis.com.br/cat_40/quimica/1) [Baixar](http://www.livrosgratis.com.br/cat_41/saude_coletiva/1) [livros](http://www.livrosgratis.com.br/cat_41/saude_coletiva/1) [de](http://www.livrosgratis.com.br/cat_41/saude_coletiva/1) [Saúde](http://www.livrosgratis.com.br/cat_41/saude_coletiva/1) [Coletiva](http://www.livrosgratis.com.br/cat_41/saude_coletiva/1) [Baixar](http://www.livrosgratis.com.br/cat_42/servico_social/1) [livros](http://www.livrosgratis.com.br/cat_42/servico_social/1) [de](http://www.livrosgratis.com.br/cat_42/servico_social/1) [Serviço](http://www.livrosgratis.com.br/cat_42/servico_social/1) [Social](http://www.livrosgratis.com.br/cat_42/servico_social/1) [Baixar](http://www.livrosgratis.com.br/cat_43/sociologia/1) [livros](http://www.livrosgratis.com.br/cat_43/sociologia/1) [de](http://www.livrosgratis.com.br/cat_43/sociologia/1) [Sociologia](http://www.livrosgratis.com.br/cat_43/sociologia/1) [Baixar](http://www.livrosgratis.com.br/cat_44/teologia/1) [livros](http://www.livrosgratis.com.br/cat_44/teologia/1) [de](http://www.livrosgratis.com.br/cat_44/teologia/1) [Teologia](http://www.livrosgratis.com.br/cat_44/teologia/1) [Baixar](http://www.livrosgratis.com.br/cat_46/trabalho/1) [livros](http://www.livrosgratis.com.br/cat_46/trabalho/1) [de](http://www.livrosgratis.com.br/cat_46/trabalho/1) [Trabalho](http://www.livrosgratis.com.br/cat_46/trabalho/1) [Baixar](http://www.livrosgratis.com.br/cat_47/turismo/1) [livros](http://www.livrosgratis.com.br/cat_47/turismo/1) [de](http://www.livrosgratis.com.br/cat_47/turismo/1) [Turismo](http://www.livrosgratis.com.br/cat_47/turismo/1)